11 8 S I S

TESIS

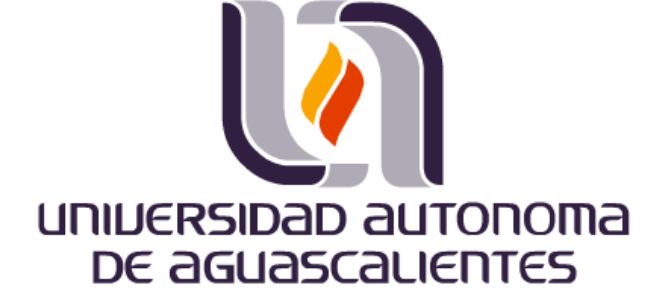

**CENTRO DE CIENCIAS BASICAS**

### **MAESTRIA EN CIENCIAS EXACTAS, SISTEMAS Y TECNOLOGÍAS DE INFORMACIÓN:**

**TESIS:**

ESPECIFICACIÓN Y VALIDACIÓN CONCEPTUAL DEL PROCESO DE GESTIÓN FINANCIERA BASADO EN ITIL V2 CON ESPECIFICACIÓN VALIDA EN IDEF 0 (FINANCIAL MANAGEMENT OF IT)

#### **ALUMNA:**

L.I. Raquel Alegría Ramírez Dávila

#### **TUTOR DE TESIS:**

Dr. Manuel Mora Tavarez

### **SINODALES:**

Dra. Laura Garza M.C. Jorge Macías

#### **PANEL DE EXPERTOS:**

Dra. Sue Conger Dr. Manuel Mora

CD. UNIVERSITARIA AGUASCALIENTES, AGS., 15 JUNIO 2009

# TESIS TESIS TESIS TESIS TESIS

TESIS

#### Dedico esta Tesis:

A mi esposo, mi gran amor y amigo Carlos, por estar conmigo en aquellos momentos en que el estudio y el trabajo ocuparon mi tiempo y esfuerzo. Gracias por tu amor y toda tu ayuda.

A mi adorada hija Isabella quien me prestó el tiempo que le pertenecía para terminar y me motivó siempre con sus sonrisas, "No te rindas" y "Sé fuerte". ¡Gracias, por haber llegado en estos momentos!

A mi madre, Raquel quien me enseño desde pequeña a luchar para alcanzar mis metas.

Mi triunfo es de ustedes, ¡los amo!

# TESIS TESIS TESIS TESIS TESIS

Por este conducto autorizamos al tesista:

TESIS

L.I. Raquel Alegría Ramírez Dávila

La impresión de su documento de Tesis, ya que cumple con los requisitos de contenido y forma exigidos en la Universidad Autónoma de Aguascalientes,

Dr.-José/Manuel Mora Tavarez Asesor Principal

Dra. Laura A. Garza González

Snodal

M.C. Jorge Eduardo Macías Luévano Snodal

# SIS TESIS TESIS TESIS TE

Centro de Ciencias Básicas

TES IS

### L.I. RAQUEL ALEGRÍA RAMÍREZ DÁVILA ALUMNO (A) DE LA MAESTRÍA EN CIENCIAS EXACTAS, SISTEMAS Y DE LA INFORMACIÓN PRESENTE.

Estimado (a) Alumno (a) Ramírez:

Por medio de este conducto me permito comunicar a Usted que habiendo recibido los votos aprobatorios de los revisores de su trabajo de tesis titulada: "Especificación y validación conceptual del proceso de Gestión Financiera basado en ITIL V2 con especifiación válida en IDEF O (FINANCIAL MANAGEMENT OF IT)", hago de su conocimiento que puede imprimir dicho documento y continuar con los trámites para la presentación de su examen de grado.

Sin otro particular me permito saludarle muy afectuosamente.

**ATENTAMENTE** Aguascalientes, Ags., 11 de junio de 2009 "LUMEN PROFERRE" **EL DECANO** conoma be DR. FRANCISCO JAVIER ALVAREZ RODRIG **S CENTRO DE CIENCIAS BÁSICAS** 

c.c.p.- Coordinar del Postgrado en Ciencias Exactas. c.c.p.- Archivo

# Postgrado en Ciencias Exactas, Sistemas y Tecnologías de Información

S

TESIS

## **INDICE.**

TESIS

**TESIS** 

**TESIS** 

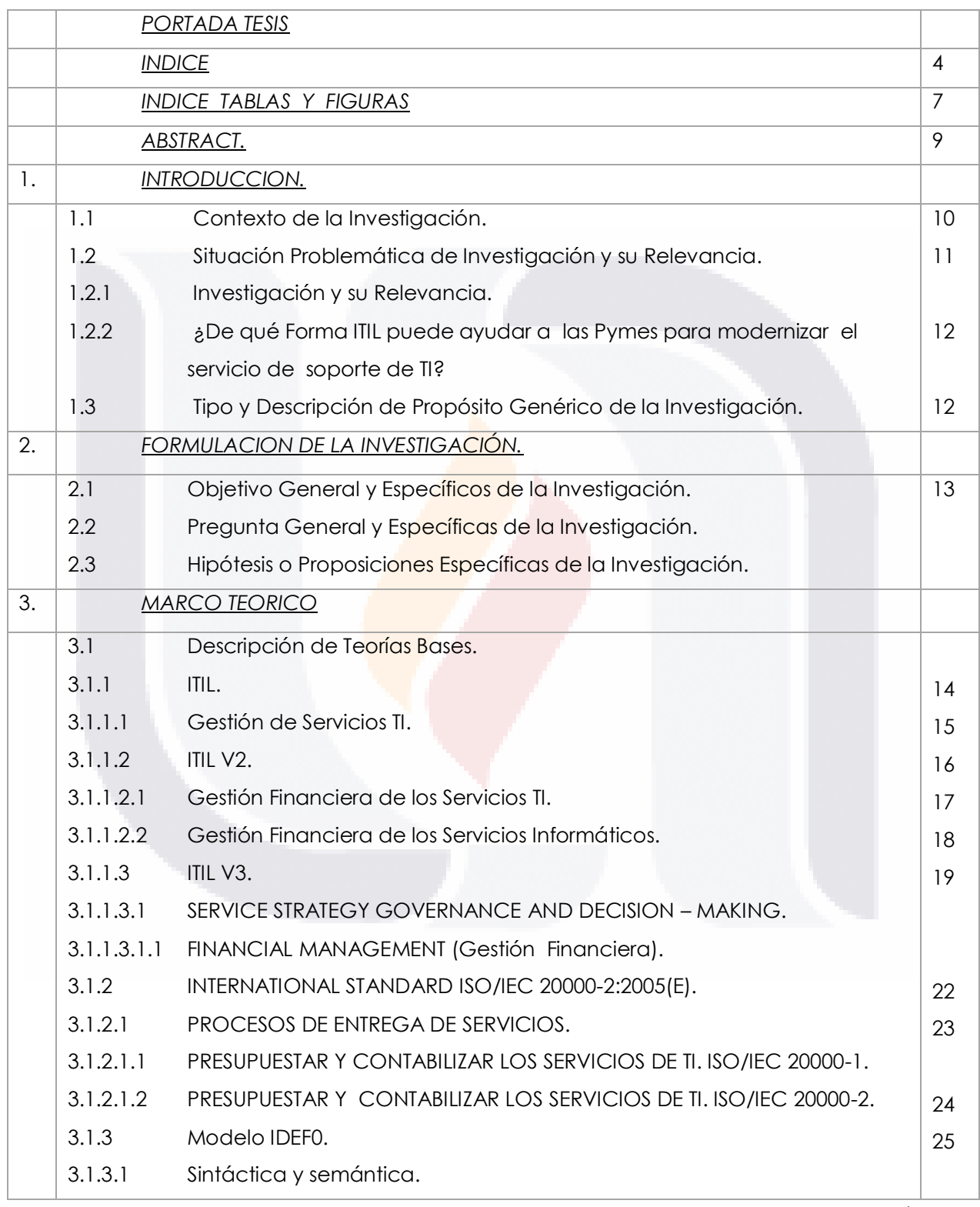

**TESIS TESIS** 

- 4 -

**TESI** 

S

۷ Postgrado en Ciencias Exactas, Sistemas y Tecnologías de Información

Ŧ.

F

**TESIS** 

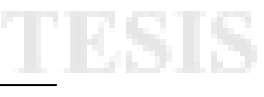

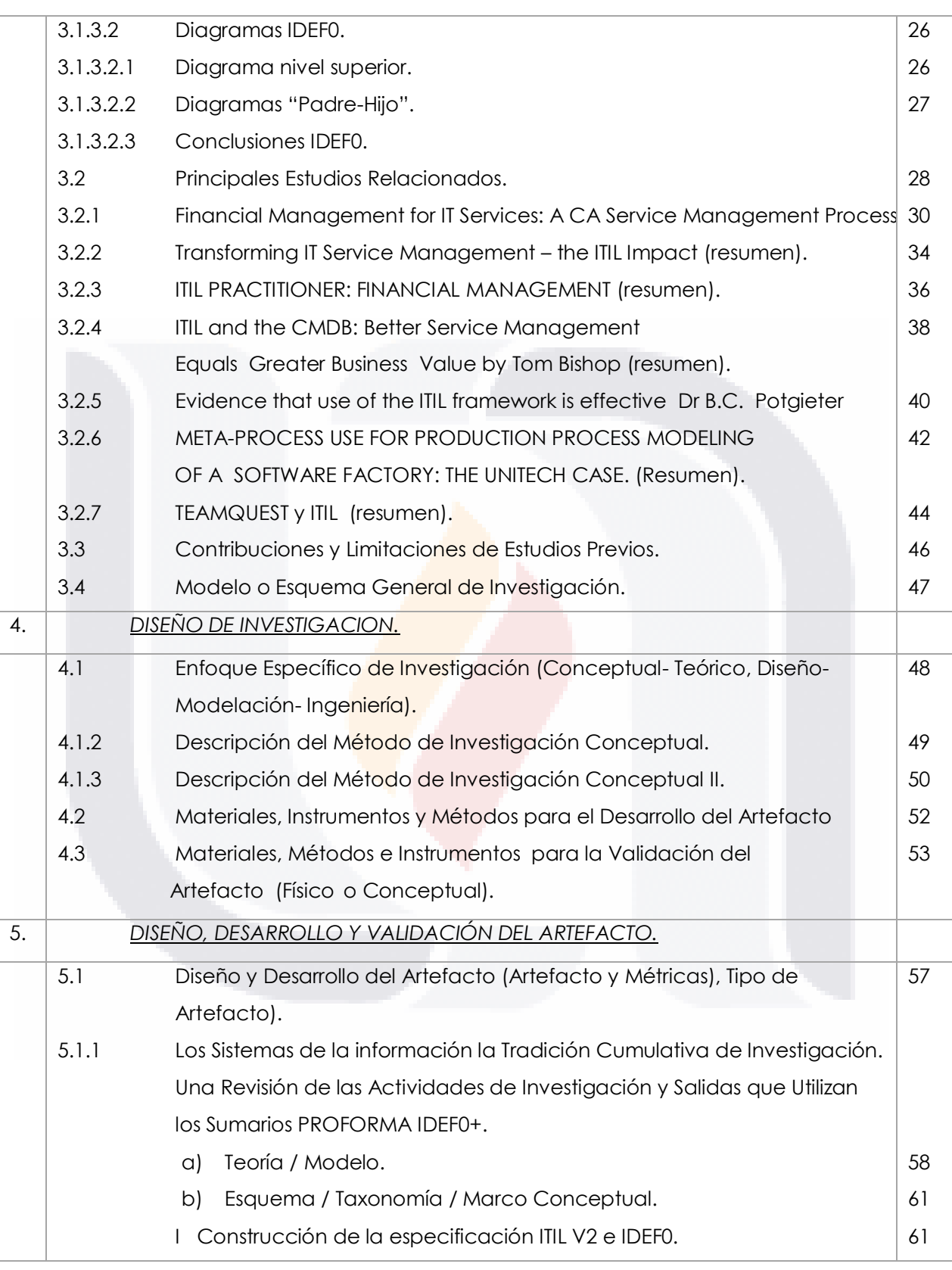

- 5 -

TESIS TESIS TESIS TESIS TESIS

**TESIS** 

**TESIS** 

TESIS

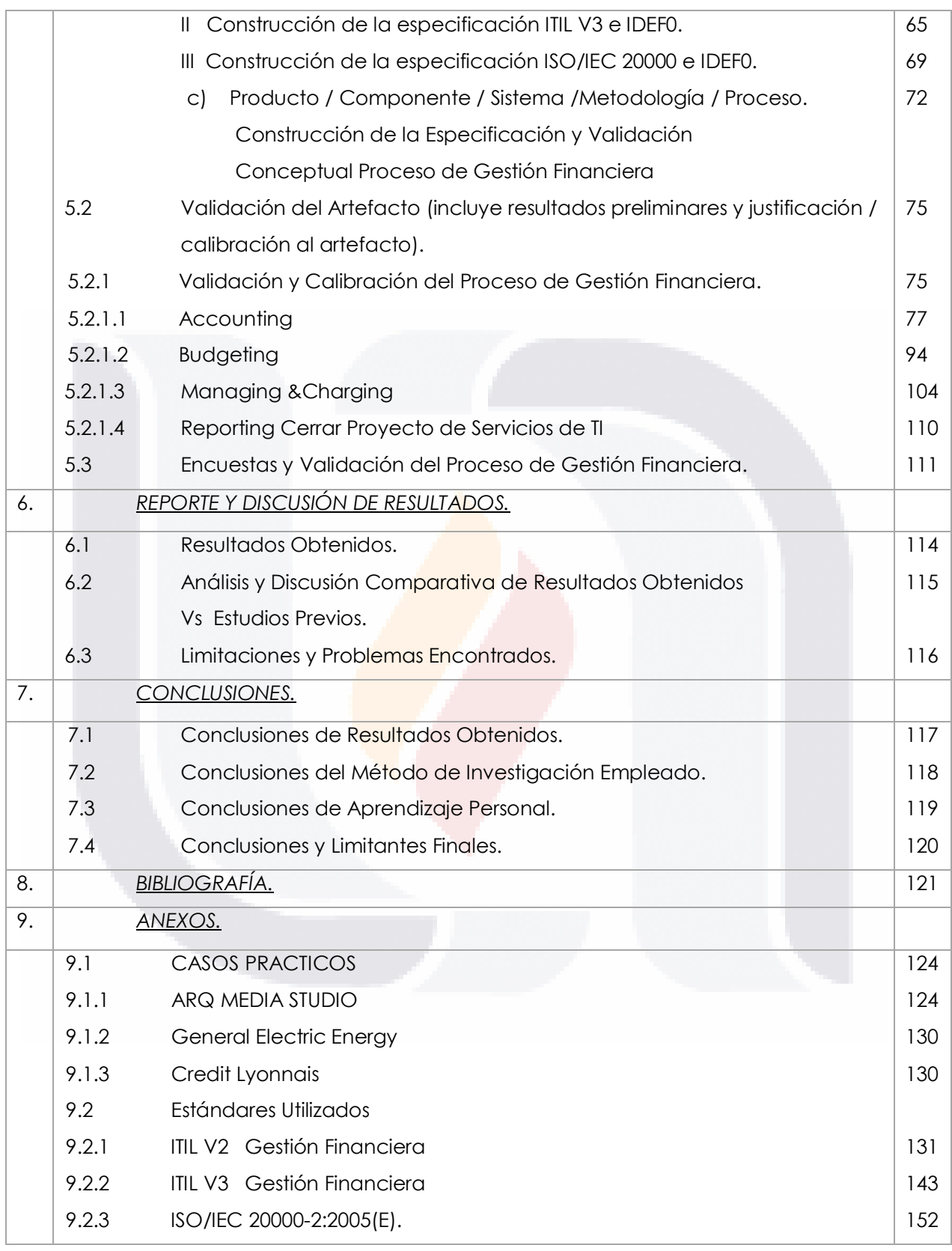

**TESIS TESIS** 

- 6 -

**TESI** 

S

S

TESIS

## **INDICE DE TABLAS Y FIGURAS.**

**TESIS** 

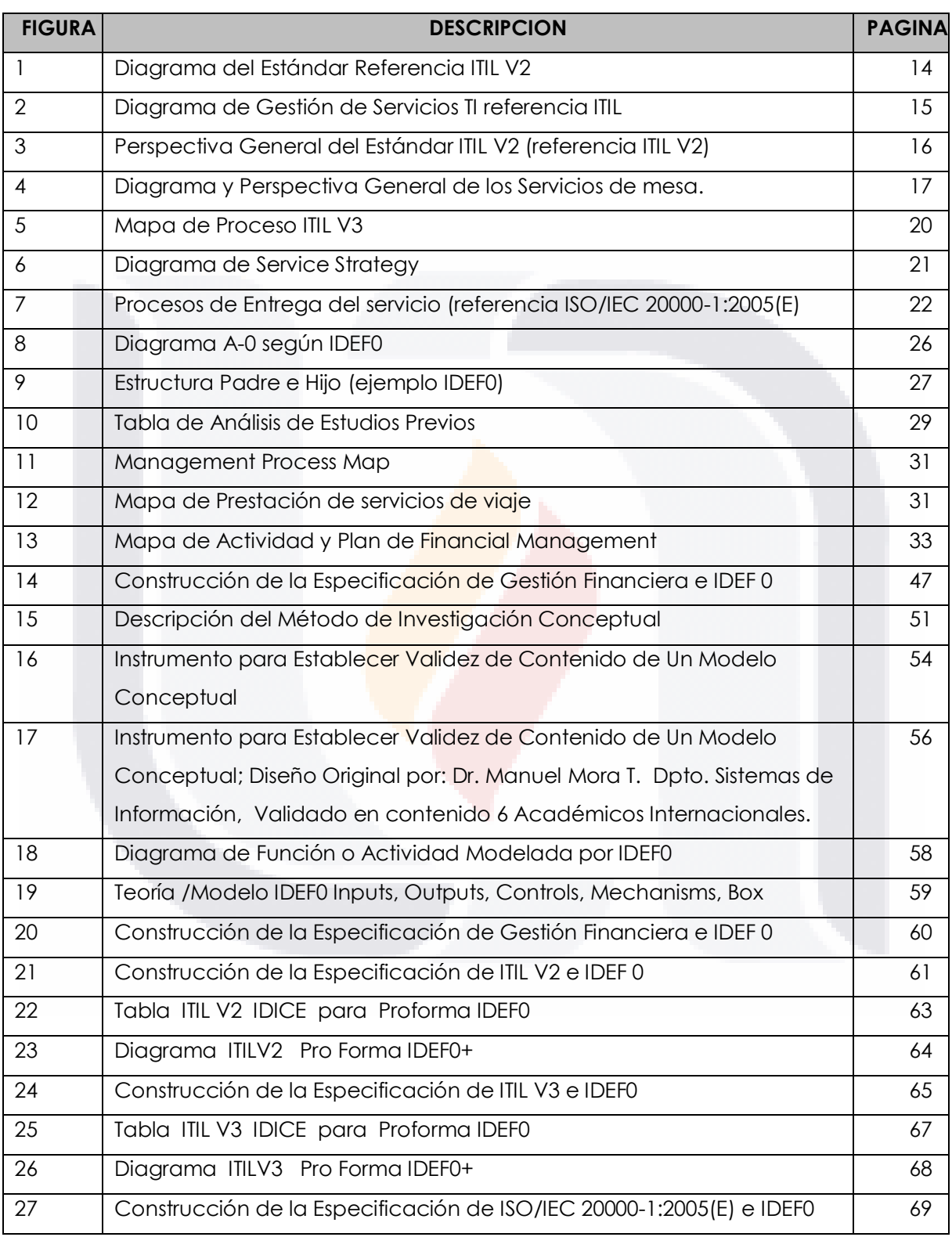

- 7 -

TESIS TESIS **TESIS TESIS** - TES S **TESIS** 

**TESIS** 

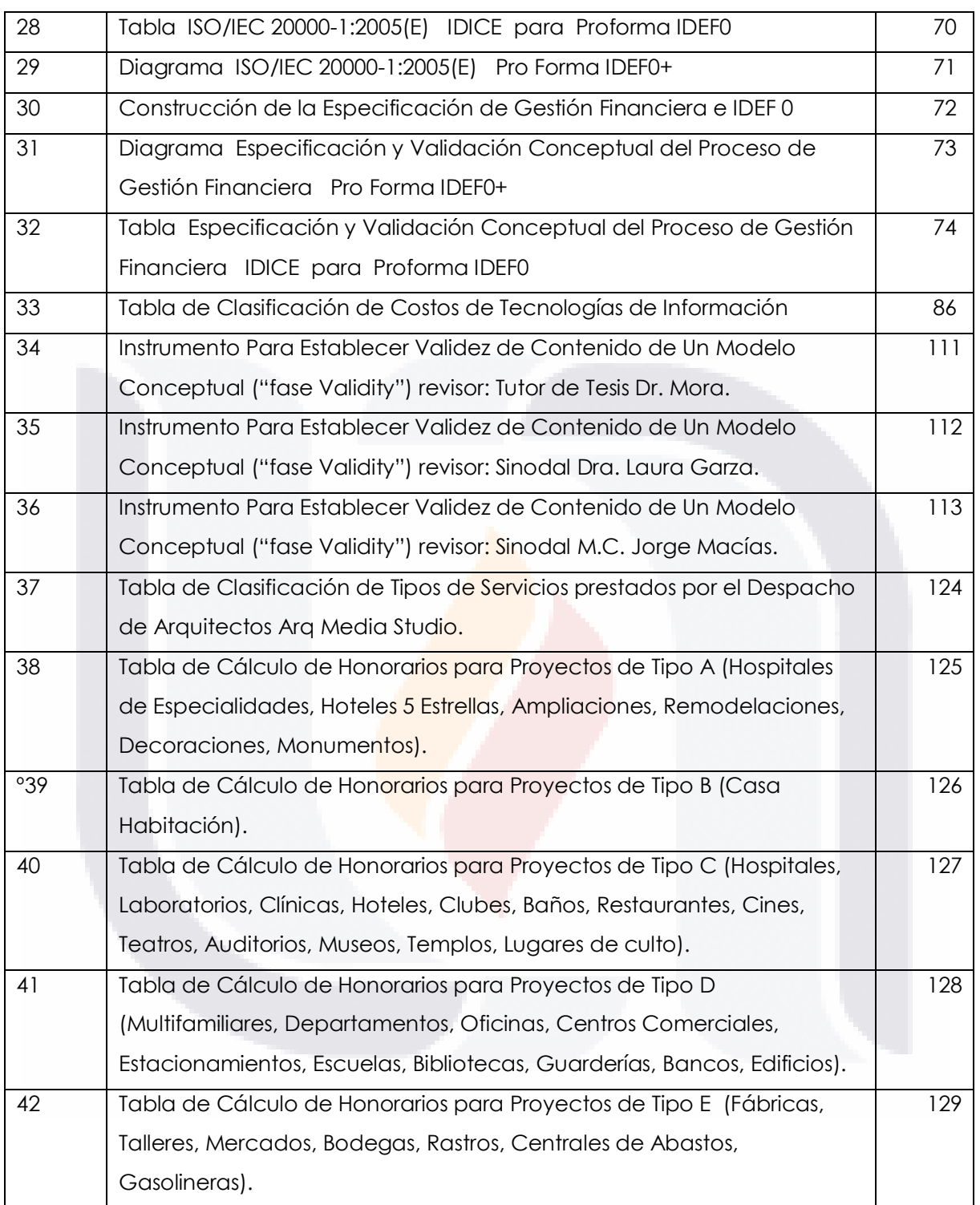

TESIS TESIS TESIS

- 8 -

TESIS

**TESIS** 

## **ABSTRACT.**

TESTS

Administración financiera de servicios de TI

Administra la rentabilidad de los medios adoptados para proporcionar el servicio

**ITIL** (Biblioteca de Infraestructuras de Tecnologías de Información) es una estructura propuesta por la OGC (Oficina Gubernamental de Comercio) del Reino Unido que reúne las mejores prácticas del área de la gestión de servicios de Tecnología Informática (TI) en una serie de guías. El gobierno británico inició la biblioteca ITIL a principios de la década de 1980 con el objetivo de mejorar el servicio brindado por sus departamentos de TI.

El objetivo de ITIL es proporcionar a los administradores de sistemas de TI las mejores herramientas y documentos que les permitan mejorar la calidad de sus servicios, es decir, mejorar la satisfacción del cliente al mismo tiempo que alcanzan los objetivos estratégicos de su organización. Para esto, el departamento de TI debe ser considerado como una serie de [procesos](http://es.kioskea.net/contents/qualite/processus.php3) estrechamente vinculados. Pragmáticamente, ITIL cumple con la lógica de hacer que la TI sea útil para los empleados y clientes en lugar de lo opuesto.

Los departamentos de TI no son las únicas organizaciones que se benefician con el enfoque ITIL, ya que éste consiste en hacer que los departamentos de TI sean conscientes de que la calidad y disponibilidad de las infraestructuras de TI tienen un impacto directo sobre la calidad global de la compañía.

Este caso proporciona un ejemplo de cómo se puede hacer uso de los servicios de información e implantación de la Gestión Financiera de ITIL, para generar estrategias competitivas en las empresas.

El principal objetivo de la Especificación Y Validación Conceptual del proceso Gestión Financiera es el de evaluar y controlar los costos asociados a los servicios TI de forma que se ofrezca un servicio de calidad a los clientes con un uso eficiente de los recursos TI necesarios.

Y crear CONCIENCIA a las organizaciones y a sus clientes de los costos asociados a los servicios ya que sin esto no podrán evaluar el retorno a la inversión ni podrán establecer planes consistentes de inversión tecnológica.

TESIS TESIS TESIS TESIS TE

- 9 -

# **1. INTRODUCCIÓN.**

## **1.1 CONTEXTO DE LA INVESTIGACION.**

Cada vez más, las compañías y los procesos de negocio dependen de los servicios TI para cubrir las necesidades de sus clientes. Mas personas ven la importancia de los servicios de TI además observan la contribución del soporte de la rutina y actividades del presupuesto, aun que pocas personas realizan estos servicios de costos monetarios. Esto crea la necesidad de proveer servicios de TI de calidad que estén alineados con las necesidades del negocio y presupuestación así como la capacidad de desarrollar la estructura de administración de infraestructura y promover la eficiencia económica usando los recursos de TI.

Uno de los objetivos es simular el costo del conocimiento de clientes y promover el uso de los recursos de TI en la perspectiva de metas del negocio. Para tener un costo razonable ITIL considera tres factores: (referencia ITIL v2)

QUALITY (calidad)

TESIS

- Capacidad.
- Disponibilidad.
- Desempeño.
- Recuperación de desastre.

COST (costo)

- Gasto
- Inversión

CUSTOMER REQUIREMENTS (requerimientos de cliente) el costo y la calidad deben ir en línea con los usuarios. Esta metodología está especialmente desarrollada para reducir los costos de provisión y soporte de los servicios TI al mismo tiempo que se garantizan los requerimientos de la información en cuanto a seguridad y mantienen e incrementan sus niveles de fiabilidad, consistencia y calidad. ITIL proporciona un acercamiento sistemático y profesional a la gestión de procesos, servicios y departamentos de TI, con la **calidad** como factor clave. De esta manera potencia el cambio del concepto de usuario por el del cliente para conseguir la satisfacción del mismo y de las necesidades del negocio, y permite alinear la provisión y el soporte de los servicios de TI con las necesidades de la empresa. *(ITIL V3 Service strategy – governance and decision-making).*

TESIS TESIS TESIS TESIS TE

- 10 -

## **1.2 SITUACION PROBLEMÁTICA 1.2.1 INVESTIGACIÓN Y SU RELEVANCIA.**

La principal problemática a investigar en esta Tesis, es el determinar el Interés profesional para los costos de servicios de tecnologías de Información dentro de la Gestión Financiera en la función del área de informática son:

- La Problemática para obtener los costos reales asociados a la prestación de servicios.
- La Problemática para proporcionar a la organización toda la información financiera precisa para la toma de decisiones y fijación de precios en el área de TI.
- La Problemática al asesorar al cliente sobre el valor añadido que proporcionan los servicios TI.
- Llevar la contabilidad de los gastos asociados a los servicios TI.

Para evitar la problemática es relevante tomar en cuenta los principales beneficios de una correcta Gestión Financiera de los Servicios Informáticos, que se resumen en:

- Reducción de los costos y aumento en la rentabilidad del servicio.
- Ajuste, control y justificación (si es de aplicación) de los precios del servicio acrecentando la satisfacción del cliente.
- Los clientes contratan servicios que les ofrecen una buena relación costo/rentabilidad.
- La organización TI puede planificar mejor sus inversiones al conocer los costos reales de los servicios TI.
- Los servicios TI son usados más eficazmente.
- La organización TI funciona como una unidad de negocio y es posible evaluar claramente su rendimiento global.

318 TESTS TESTS TESSIS TE

- 11 -

## **1.2.2 ¿De qué Forma ITIL puede ayudar a las Pymes para modernizar el servicio de soporte de TI?**

### **ITIL PUEDE PROPORCIONAR EL SIGUIENTE SOPORTE.**

- Es el soporte para el desarrollo de estrategias financieras de TI.
- Ayuda a validar los objetivos y metas de TI.

TESIS

- Permite la medición de los servicios soportados por TI.
- Ayuda a priorizar los esfuerzos en recursos y en planeación.
- Permite justificar las inversiones de TI para soportar los servicios.
- Permite tener un plan para soportar las decisiones del día a día
- Reduce los riesgos de decisiones mal tomadas
- Permite modelar la inversión de acuerdo a los objetivos de negocio.

## **1.3 TIPO Y DESCRIPCIÓN DE PROPÓSITO GENÉRICO DE LA INVESTIGACIÓN**

**TIPO DE INVESTIGACIÓN:** Desarrollo de un nuevo instrumento /Exploratorio.

TESIS TESIS TESIS TESIS TE

**PROPOSITO:** Investigación básica (semi-aplicada) con un propósito de desarrollo/diseño de un nuevo artefacto: una metodología/proceso. Acorde a:

**(Dr. Mora 2003.)** 

# **2. FORMULACION DE LA**

## **INVESTIGACION**

## **2.1 OBJETIVO GENERAL Y ESPECÍFICOS DE LA INVESTIGACIÓN**

El objetivo es Diseñar una especificación Teóricamente válida en IDEF0 del proceso de Gestión Financiera basada en ITIL e IDEF 0 para PyMES.

## **2.2 PREGUNTA GENERAL Y ESPECÍFICAS DE LA INVESTIGACIÓN.**

¿Es posible crear una especificación teórica/válida del proceso de Gestión Financiera basada en ITIL para PyMES?

SUBOBJETIVOS:

- a) Realizar una validación teórica.
- b) Diseño específico de cómo implementarla.

## **2.3 PROPOSICIONES ESPECÍFICAS DE LA INVESTIGACIÓN.**

PO: "No es posible crear una especificación teórica a partir del proceso de Gestión Financiera basada en ITIL para PyMES"

PA: "El conocimiento acumulado sobre ITIL e IDEF0 permiten crear una ESPECIFICACION de un diseño especifico de cómo implementarla".

TESIS TESIS TESIS TESIS TE

- 13 -

## **3.- MARCO TEORICO.**

## **3.1 DESCRIPCION DE TEORIAS BASES.**

## **3.1.1 ITIL**

**ITIL** fue desarrollada al reconocer que las organizaciones dependen cada vez más de la Informática para alcanzar sus objetivos empresariales. Esta dependencia en aumento ha dado como resultado una necesidad creciente de servicios informáticos de calidad que correspondan con los objetivos del negocio, y que satisfagan los requisitos y las expectativas del cliente. A través de los años, el énfasis pasó de estar sobre el desarrollo de las aplicaciones TI a la gestión de servicios TI. (referencia ITILv2 1997)

### **ITIL tiene dos objetivos fundamentales:**

- Alinear las Tecnologías de la Información con los objetivos de negocio.
- Integrar los procesos de gestión a través de todas las disciplinas de TI.

Cumplir el primer objetivo exige a los departamentos de informática dar un importante salto en el grado de madurez con el que administran sus sistemas, ya que deben pasar de la simple gestión de máquinas a la gestión de los servicios de negocio. En otras palabras, deben gestionar la infraestructura tecnológica desde una perspectiva de servicios empresariales, lo que significa tomar sus decisiones y establecer sus prioridades en función del impacto que tienen para el negocio. Este enfoque se denomina Gestión de Servicios de Negocio (Business Service Management). Para cumplir el segundo objetivo, los departamentos de informática deben trabajar de una forma más integrada, reduciendo la distancia que separa las distintas disciplinas de las TI.

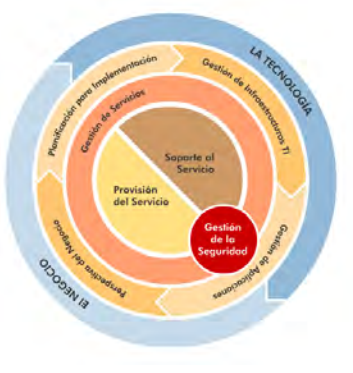

figura 1. Diagrama del Estándar **Referencia:(ITIL V2)**

- 14 -

# TSIS TESIS TESIS TESIS TE

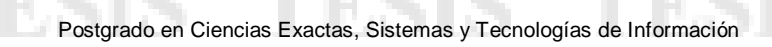

### **3.1.1.1 Gestión de Servicios TI**

La información es probablemente la fuente principal de negocio en el primer mundo y ese negocio a su vez genera grandes cantidades de información. Su correcta gestión es de suma importancia estratégica.

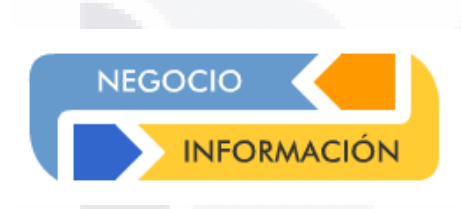

figura 2. Diagrama de Gestión de Servicios (referencia ITIL)

Los servicios TI representan generalmente una parte sustancial de los procesos de negocio. Los objetivos de una buena gestión de servicios TI suelen ser:

- Proporcionar una adecuada gestión de la calidad
- Aumentar la eficiencia
- Alinear los procesos de negocio y la infraestructura TI
- Reducir los riesgos asociados a los Servicios TI
- Generar negocio

**ITIL** nace como un código de buenas prácticas dirigidas a alcanzar esas metas mediante:

SIS TRSIS TESIS TESIS TE

- Un enfoque sistemático del servicio TI centrado en los procesos y procedimientos
- El establecimiento de estrategias para la gestión operativa de la infraestructura TI

- 15 -

### **3.1.1.2 IITIL V2**

TESTS

ITIL, (80's) Documenta las Mejores Prácticas para la Administración de Servicios de TI. La filosofía ITIL está basada en la administración de servicios desde el punto de vista del negocio, y ha crecido en popularidad en la medida en la que los negocios dependen de la tecnología y buscan la mejor forma de aprovechar sus recursos humanos y tecnológicos.

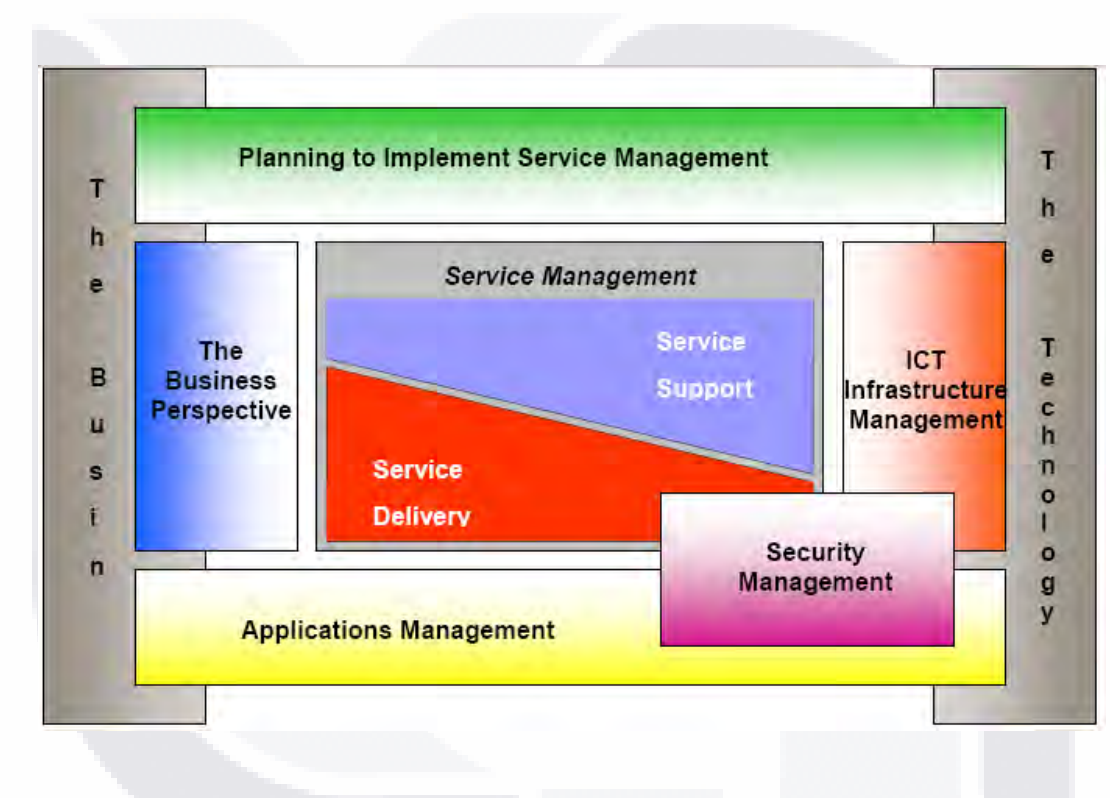

Figura 3. Perspectiva General del Estándar ITIL V2 (referencia ITIL V2)

TESIS TESIS TESIS TESIS TE

- 16 -

### **3.1.1.2.1 Gestión Financiera de los Servicios TI**

Aunque casi todas las empresas y organizaciones utilizan las tecnologías de la información en prácticamente todos sus procesos de negocio, no existe una conciencia real de los costos que esta tecnología conlleva.

Esto conlleva serias desventajas:

TES IS

- Se desperdician recursos tecnológicos.
- No se presupuestan correctamente los gastos asociados.
- Es prácticamente imposible establecer una política consistente de precios.

El principal objetivo de la **Gestión Financiera** es el de evaluar y controlar los costos asociados a los servicios TI de forma que se ofrezca un servicio de calidad a los clientes con un uso eficiente de los recursos TI necesarios. Si la organización TI y/o sus clientes no son conscientes de los costos asociados a los servicios, no podrán evaluar el retorno a la inversión ni podrán establecer planes consistentes de inversión tecnológica.

Financial Management es responsable de la identificación, calculo, monitoreo del capital asignado de los clientes que contratan servicios de TI. Financial Management puede influenciar el comportamiento de los usuarios y los clientes, igualmente determinar los costos reales proporcionando los servicios básicos al departamento de TI. La política de precios para el uso de servicios por usuarios debe ser justa y transparente. Financial Management también proporciona administración de TI con base presupuestos planeados

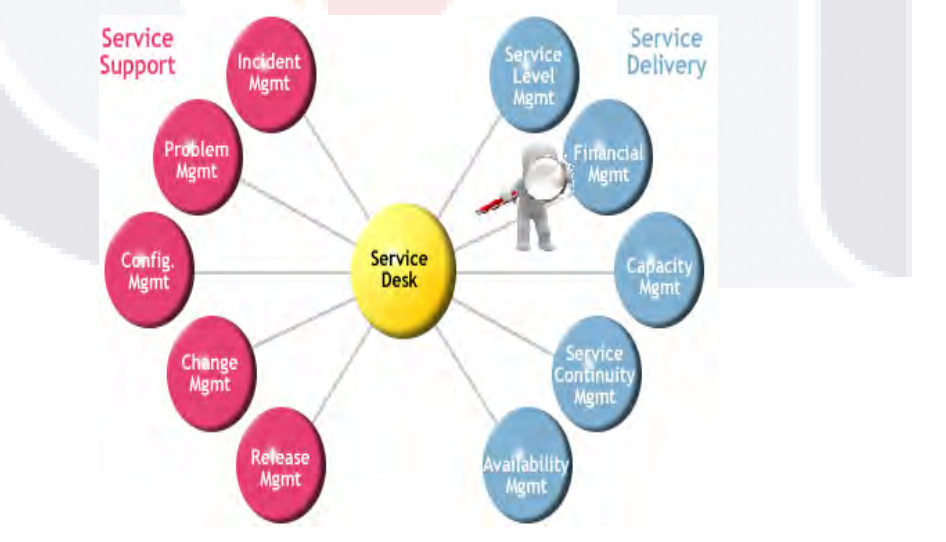

Figura 4. Diagrama y Perspectiva General de los Servicios de mesa.

TESIS TESIS TESIS TESIS TE

- 17 -

### **3.1.1.2.2 Gestión Financiera de los Servicios Informáticos**

La Gestión Financiera de los Servicios Informáticos tiene como objetivo principal administrar de manera eficaz y rentable, los servicios a la organización. Por regla general, a mayor calidad en los servicios mayores son los costos, por lo que es necesario evaluar cuidadosamente las necesidades del cliente para que el balance entre ambos sea óptimo.

Para lograr este objetivo la Gestión Financiera debe realizar lo siguiente:

- Evaluar los costos reales asociados a la prestación de servicios.
- Proporcionar a la organización toda la información financiera precisa para la toma de decisiones y fijación de precios.
- Asesorar al cliente sobre el valor añadido que proporcionan los servicios TI prestados.
- Evaluar el retorno de las inversiones de TI.
- Llevar la contabilidad de los gastos asociados a los servicios de TI.

Entre otras cosas Los principales beneficios de una correcta Gestión Financiera de los Servicios Informáticos los podemos resumir en:

- Reducción de costos y aumento en la rentabilidad del servicio.
- Ajuste, control, y justificación (si es de aplicación) de los precios del servicio aumentando la satisfacción del cliente.
- Los clientes contratan servicios que le ofrecen una buena relación costo/rentabilidad.
- La organización TI puede planificar mejor sus inversiones al conocer los costos reales de los servicios TI.
- Los servicios TI son usados más eficazmente.

TESIS TESIS TESIS TESIS TE

La organización TI funciona como una unidad de negocio y es posible evaluar claramente su rendimiento global.

Y Por Ultimo las principales dificultades a la hora de implementar la Gestión Financiera de los Servicios Informáticos se resumen en:

> Es difícil encontrar personal que esté familiarizado tanto con los servicios TI como con aspectos financieros y/o contables. Existen múltiple costos ocultos difíciles de evaluar por una deficiente organización financiera. No existe una estrategia clara que permita elaborar unos presupuestos ajustados a la misma, Un incremento de los costos, No existe un compromiso de toda la organización con el proceso.

> > - 18 -

### **3.1.1.3 ITIL V3**

## **3.1.1.3.1 SERVICE STRATEGY GOVERNANCE AND DECISION – MAKING**

**3.1.1.3.1.1 FINANCIAL MANAGEMENT (**Gestión Financiera**)** 

Una meta de la Administración Financiera es de asegurar la financiación apropiada para la entrega y el consumo de servicios. La planificación proporciona la traducción y el requisito financieros de la demanda futura esperada. La planificación financiera de la Administración parte del histórico planeado enfocando a solicitud y variaciones de suministro que resultan de la estrategia comercial, las entradas de la capacidad y la cualidad de pronosticar, antes que los gastos del artículo de línea o cuentas de costo de negocio individuales tradicionales. Al igual que con la planificación para cualquier otra organización la entrada debe ser reunida formando todas las áreas de la organización y el negocio.

La planificación puede ser clasificada en tres áreas principales, cada una de estas sirve para representar los resultados financieros que son requeridos para la valoración continuada de la visibilidad y el servicio:

Operar los procesos de planificación de capital son comunes y bastante estandarizados, e implican la traducción de los gastos en sistemas financieros como parte del ciclo corporativo de la planificación. Más allá de esto, la importancia de este proceso está en comunicar los cambios esperados en la financiación de los servicios para la consideración de otros dominios del negocio. El impacto de los servicios de la planificación del capital es subestimado en gran parte, pero son del interés para tasar y fijar si la posición en TI y realizar cambios con competitividad.

La demanda representando a la necesidad y utilizando los servicios de TI. Podemos mencionar los siguientes Regulativo y ambiental – relacionó la planificación además debe conseguir su forma de disparadores dentro del negocio. Sin embargo, la Administración Financiera debe aplicar las entradas financieras apropiadas a los servicios relacionados de valor, tomando en cuenta si son base-costo o base-valor.

TESIS TESIS TESIS TESIS TE

- 19 -

Postgrado en Ciencias Exactas, Sistemas y Tecnologías de Información

1112SI S

TESIS TESIS

## Mapa de Procesos ITIL® V3

TESIS

#### 756WH4 **TService HOORGUE**

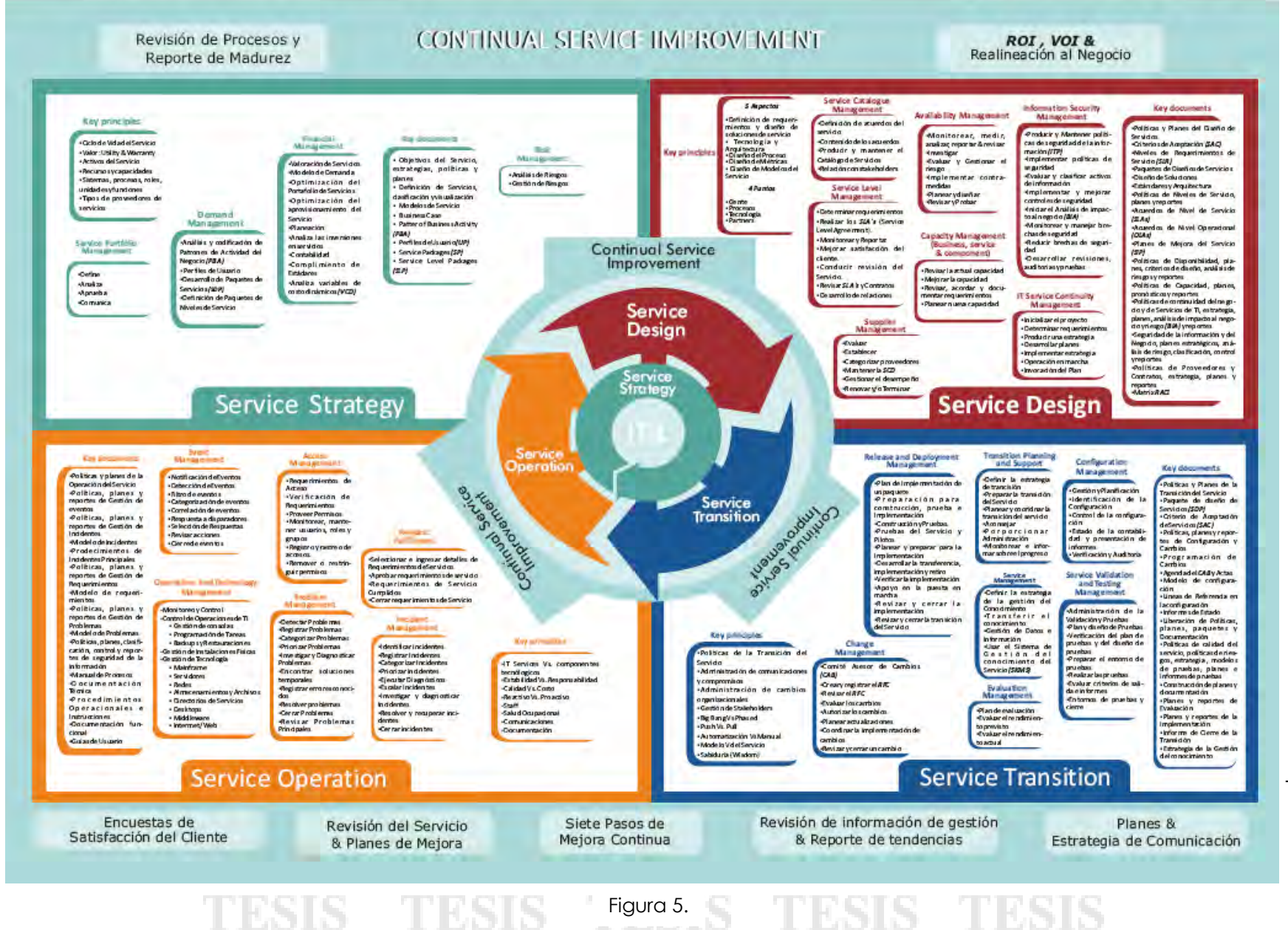

- 20 -

# Postgrado en Ciencias Exactas, Sistemas y Tecnologías de Información

## **ITIL V3**

### **Key principles**

Ciclo de Vida del Servicio .Valor: Utility & Warranty ·Activos del Servicio •Recursos y capacidades ·Sistemas, procesos, roles, unidades y funciones \*Tipos de proveedores de servicios

### Service Portfolio Management

Demand

Management

Negocio (PBA)

Servicios (SDP)

Niveles de Servicio

· Perfiles de Usuario

«Análisis y codificación de

Patrones de Actividad del

·Desarrollo de Paquetes de

«Definición de Paquetes de

Define

· Analiza

\*Aprueba

·Comunica

### Financial Management

·Valoración de Servicios ·Modelo de Demanda .Optimización del Portafolio de Servicios .Optimización del aprovisionamiento del Servicio ·Planeación .Analiza las inversiones en servicios .Contabilidad .Complimiento de Estádares

·Analiza variables de

costo dinámicos (VCD)

#### **Key documents**

· Objetivos del Servicio, estrategias, políticas y planes

· Definición de Servicios, clasificación y visualización

- · Modelos de Servicio
- · Business Case
- · Patter of Business Activity  $(PBA)$
- · Perfiles de Usuario (UP) · ServicePackages (SP)
- · Service Level Packages  $(SLP)$

Risk Management

«Análisis de Riesgos «Gestión de Riesgos

Continual Service<br>Improvement

Service<br>Design

# Service Strategy

Figura 6.

## **3.1.2 INTERNATIONAL STANDARD ISO/IEC 20000-2:2005(E)**

ISO/IEC 20000 representa un consenso de la industria en estándares de calidad para TI. Estos atienden a los procesos de la administración para entregar el mejor servicio posible para encontrar las necesidades del negocio y del cliente dentro del nivel concordado del recurso, es decir el servicio que es profesional, costó-efectivo y con los riesgos que es entendido y es manejado.

La certificación para esta norma permite demostrar de una forma independiente a los clientes que la entidad cumple con las mejores prácticas.

ISO/IEC 20000 se basa en BS 15000, la norma británica reconocida internacionalmente, y la sustituye.

ISO/IEC 20000 se ha publicado en dos partes:

TESIS

- La parte uno es la especificación para la gestión de servicios que abarca la gestión de servicios de TI. Ésta es la parte que se puede auditar y establece unos requisitos mínimos que deben cumplirse para obtener la certificación.
- La parte dos es el código profesional para la gestión de servicios, que describe las mejores prácticas para los procesos de gestión de servicios en el ámbito de la especificación.

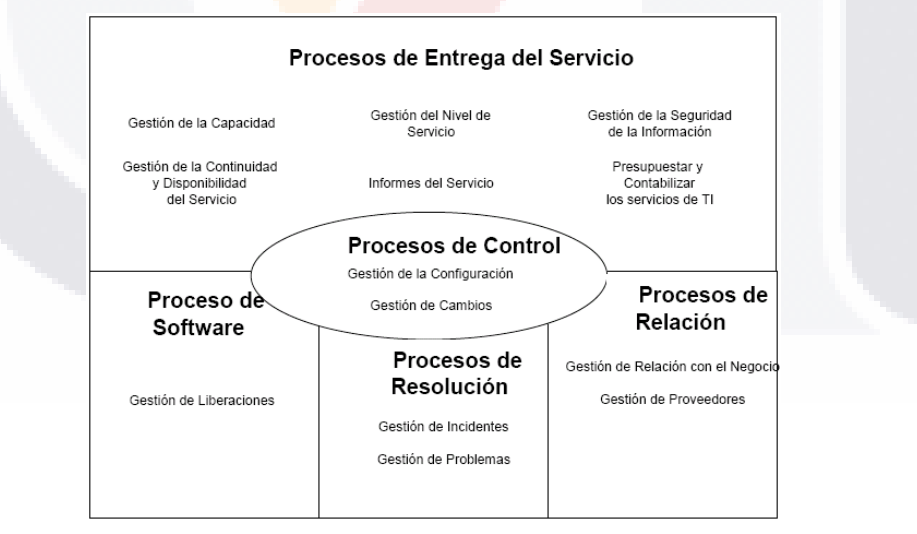

Figura 7. Referencia:(ISO/IEC 20000-1:2005(E)

TESIS TESIS TESIS TESIS TE

### **3.1.2.1 PROCESOS DE ENTREGA DE SERVICIOS.**

### **3.1.2.1.1 PRESUPUESTAR Y CONTABILIZAR LOS SERVICIOS DE TI. ISO/IEC 20000-1**

El objetivo: Para presupuestar y justificar el costo de la provisión del servicio.

El presupuestar y contabilizar los servicios de TI: de ISO/IEC 20000-1 nos guía de la siguiente manera al indicarnos que habrá las políticas y los procesos necesarios y claros para:

- Presupuestar, y justificar todos componentes inclusive las ventajas, los recursos compartidos, suministró del servicio externo, las personas, el seguro y las licencias.
- Prorratear los costos indirectos y asignando los costos directos a servicios.
- Control y autorización financieros de efectivos.
- Los costos serán presupuestados con el detalle suficiente para permitir el control y la toma de decisiones financieras de una forma efectiva.
- El proveedor controlará e informará los costos aun cuando vallan en contra del presupuesto además de revisar los pronósticos financieros y tener un mejor manejo de los costos.
- Los cambios a servicios serán costeados y serán aprobados por el proceso de la administración del cambio.

SIS TIESIS TESIS TEESIS TE

- 23 -

## **3.1.2.1.2 PRESUPUESTAR Y CONTABILIZAR LOS SERVICIOS DE TI. ISO/IEC 20000-2**

Objetivo: presupuestar y justificar el costo de la provisión del servicio.

En esta área observaremos que se debe realizar de manera Responsable las decisiones financieras y en estas hay que encontrar la manera en que los servicios de la administración del servicio y los requisitos para lo qué deben ser proporcionados incluyendo la forma y frecuencias en la que se realizan estas actividades. Sin embargo, los requisitos más anchos deben tomarse cuenta como impactaran en algunas de las políticas y procedimientos definidos.

#### **POLITICA**

183 S

Este debe tener una política en la administración financiera de servicios. La política debe definir los siguientes objetivos para ser presupuestados y tomados en cuenta.

Los tipos de Costos para ser justificados.

El Prorrateo del costo de arriba, por ejemplo tarifa uniforme, el porcentaje fijo, o basado en el tamaño del elemento variable.

La Granularidad del negocio del cliente, por ejemplo unidad de negocio, hasta que se subdivide en departamentos, o por ubicaciones.

Las Reglas que gobiernan el manejo de variaciones contra presupuestos, por ejemplo tamaño de variación que será agravada a la administración mayor.

Las Conexiones para atender a la administración plana.

El nivel de la inversión a presupuestar y procesos de contabilidad deben ser basados en las necesidades de los clientes, el proveedor y los suministradores para el detalle financiero.

#### **Presupuestar**

Se refiere a la visión y/o planeación a futuro para pronosticar y anticiparse a las demandas del cliente sobre los servicios y costos. Un pronóstico puede ser desarrollado en base a un historial de datos, mientras se hacen las estimaciones tendencias en los negocios y confiando en personal experto.

#### **Contabilizar**

La contabilidad es el principal monitor de cómo las TI organizaciones gastan su dinero. Esto es particularmente importante para determinar costos por cada uno de los clientes, servicios, actividades, etc. Aquí se comprenden los usos más importantes para la determinación de los costos de cada centavo.

TESIS TESIS TESIS TESIS TE

- 24 -

## **3.1.3 Modelo IDEF0:**

La traducción de las siglas IDEF es Integration Definition for Function Modeling (Definicion de la integración para la modelización de las funciones). El modelo se desarrolla para entender, analizar, mejorar o reemplazar un sistema. Los sistemas se componen de la interconexión o de las piezas interdependientes que trabajan juntos para realizar una función útil. Las piezas del sistema pueden ser cualquier combinación de cosas, incluyendo la gente, la información, el software, procesos, el equipo, productos, o materias primas. El modelo describe lo que hace un sistema, siguiendo las siguientes preguntas, ¿Que controla?, ¿En qué cosas trabaja?, ¿Qué medios utiliza para realizar sus funciones?, y ¿Qué produce?.

Un modelo IDEF0 se compone de una serie jerárquica de diagramas que exhiben gradualmente mediante niveles de detalle la descripción de funciones y sus interfaces dentro del contexto de un sistema. Hay tres tipos de diagramas: gráfico, texto, y glosario. Los diagramas gráficos definen funciones y relaciones funcionales. Los diagramas del texto y del glosario proporcionan la información adicional en la ayuda de diagramas gráficos.

Más adelante se explicaran en detalle los diagramas.

### **3.1.3.1 Sintáctica y semántica:**

Los componentes y las características estructurales de un lenguaje así como las reglas que definen relaciones entre ellas se definen como la sintaxis de la lengua. Los componentes de la sintaxis IDEF0 son cajas, flechas, reglas y diagramas.

La semántica se refiere al significado de componentes en un lenguaje y ayuda a la correcta interpretación.

ESIS TESIS TESIS TESIS TE

- 25 -

### **3.1.3.2 Diagramas IDEF0:**

Los diagramas IDEF0 se componen de tres tipos de información: diagramas, texto, y glosario gráficos. Estos tipos de diagrama se hacen referencia entre ellos. El diagrama gráfico es el componente principal de un modelo IDEF0, conteniendo las cajas, las flechas, las interconexiones de caja / flecha y las relaciones asociadas. Estas funciones se analizan o se descomponen en diagramas más detallados, hasta que el tema se describe en un nivel necesario para apoyar las metas de un proyecto particular. El diagrama a nivel superior en el modelo, proporciona la descripción más general o más abstracta del tema representado. Este diagrama es seguido por una serie de diagramas que proporcionan más detalle sobre el tema.

Hay que dejar claro que el sistema IDEF0 es un sistema jerárquico en el que se avanza desde un diagrama general y, de forma descendente, a sucesivos diagramas donde se especifica con más detalle la función a realizar.

### **3.1.3.2.1 Diagrama nivel superior:**

Cada modelo tendrá un diagrama de contexto de nivel superior, en el cual el tema del modelo es representado por una sola caja con sus flechas. Este es llamado el diagrama A-0 (pronunciado A menos cero). Puesto que una sola caja representa el tema entero, el nombre descriptivo escrito en la caja es general. El diagrama A-0 también fija el alcance o el límite y la orientación modelo.

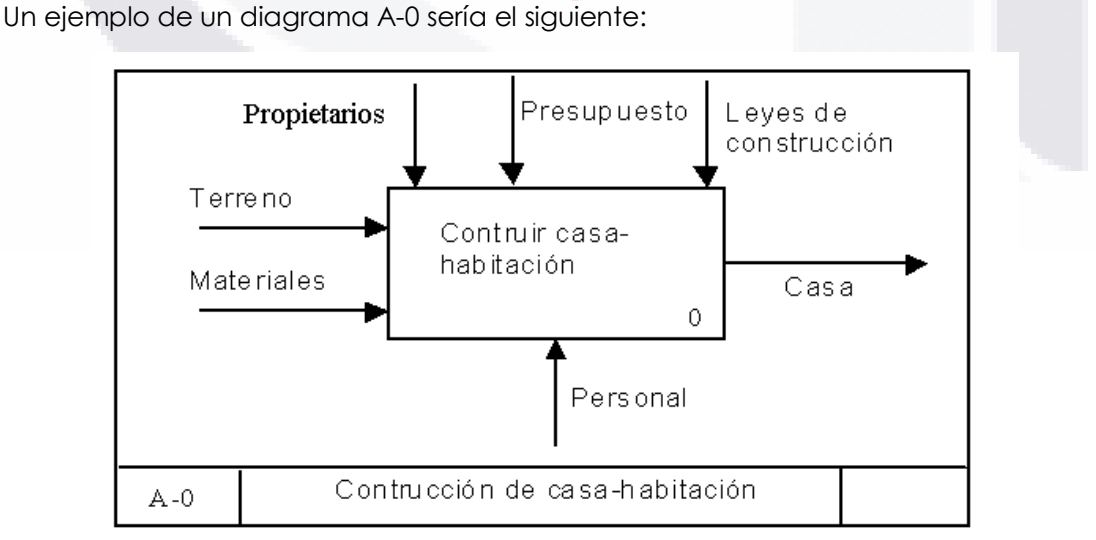

Figura 8. Diagrama A-0 según IDEF 0

318 TESTS TESTS TESSIS TE

- 26 -

### **3.1.3.2.2 Diagramas "Padre-Hijo":**

1831 S

Diagramas Hijo: una función representada en un diagrama se puede descomponer en subfunciones creando un diagrama hijo. Alternadamente, cada una de estas subfunciones se puede descomponer en otros diagramas de nivel inferior del hijo. Así, un diagrama del niño se puede pensar como el "interior" de la caja anterior.

Diagramas padre: el padre es un diagrama que contiene una o más cajas. Un diagrama padre puede ser hijo a su vez de otro diagrama. También un diagrama hijo puede ser padre de otros diagramas.

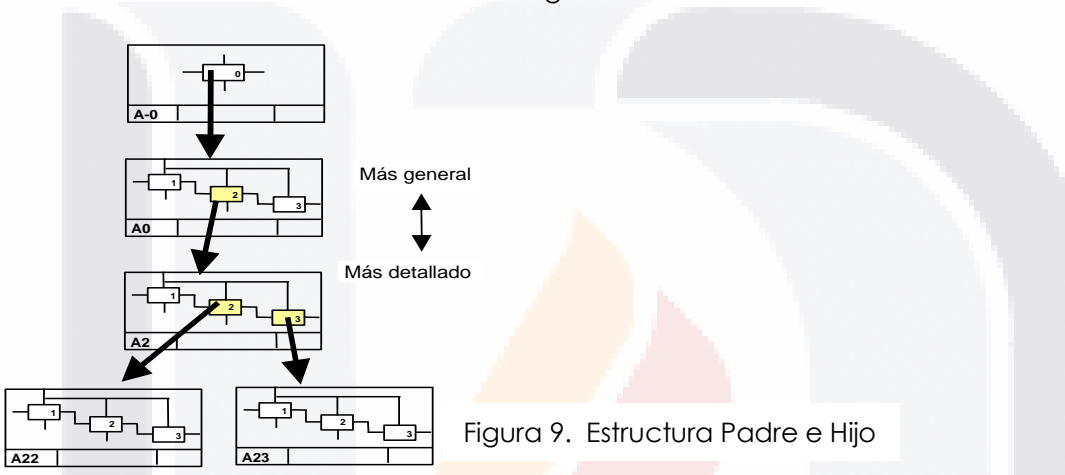

Dicha estructura se muestra en el siguiente cuadro:

La caja del hijo es una descomposición detallada de una caja padre. Una caja hijo también es una caja padre. Esto es indicado por la presencia de una expresión de la referencia del detalle (DRE / Detail Reference Expresion). El DRE es un código corto escrito debajo de la esquina (izquierda inferior de la caja).

#### **3.1.3.2.3 Conclusiones IDEF0:**

IDEF0 es una técnica sencilla pero poderosa. Capaz de explicar los procesos más complejos de una forma fácilmente inteligible.

IDEF0 modela actividades y es independiente del tiempo.

IDEF0 fomenta el trabajo en equipo de manera disciplinada y coordinada. Aunque esto no significa que el modelo refleje el consenso del pensamiento del equipo.

Varias herramientas de cómputo soportan la notación de IDEF0.

Se puede combinar con otras metodologías para agregar secuencia y sincronización de actividades.

TESIS TESIS TESIS TESIS TES

- 27 -

## **3.2 PRINCIPALES ESTUDIOS RELACIONADOS.**

En este punto se analizaran varios estudios relacionados con el tema de Gestión Financiera y mostrar que aspectos positivos para la Gestión Financiera en Función del Área de Informática obtuvieron o por lo contrario si tuvieron algunas Limitaciones. A continuación se muestra la tabla comparativa de CONTRIBUCIONES Y LIMITACIONES DE ESTUDIOS PREVIOS, y posteriormente un resumen de cada uno de los estudios analizados:

- **3.2.1** Financial Management for IT Services: A CA Service Management Process Map
- **3.2.2** Transforming IT Service Management the ITIL Impact Dr Aileen Cater-Steel Professor Mark Toleman Dr Wui-Gee University of Southern Queensland
- **3.2.3** ITIL PRACTITIONER: FINANCIAL MANAGEMENT
- **3.2.4** ITIL and the CMDB: Better Service Management Equals Greater Business Value by Tom Bishop
- **3.2.5** Evidence that use of the ITIL framework is effective Dr B.C. Potgieter Department of Information Technology Waikato Institute of Technology
- **3.2.6** META-PROCESS USE FOR PRODUCTION PROCESS MODELING OF A SOFTWARE FACTORY: THE UNITECH CASE.
- **3.2.7** TEAMQUEST e ITIL Una serie de documentos en blanco, Las empresas las mejores prácticas de TI By Ron Potter.

818 TESTS TESTS TESTS TE

- 28 -

# Postgrado en Ciencias Exactas, Sistemas y Tecnologías de Información

**ESTUDIOS PREVIOS ASPECTOS POSITIVOS PARA LA GESTION FINANCIERA EN FUNCION DEL AREA DE INFORMATICA. ASPECTOS NEGATIVOS o LIMITACIONES 3.2.1 Financial Management for** Services: A CA Service Management **Process Map** Realizaron un mapa para la ayudar a organizar cómo la tecnología puedente. aplicarse para optimizar cada etapa del viaje desde la planificación inicial d Gestión Financiera de Servicios de TI para su proceso de la Terminal, haste eficiencia y rentabilidad de la dirección de activos de TI y los recursos y la ges de Inversiones en TI. **3.2.2 Transforming IT Service Managemen the ITIL Impact** Dr Aileen Cater-Steel Professor Mark Tolem Dr Wui-Gee University of Southern Queensland La Agencia Central de la Computadora y la Telecomunicaciones (CCTA) e Reino Unido desarrolló el armazón de Biblioteca de Infraestructura para red los costos y para manejar de mejor la entrega (Sallé 2004). **3.2.3 ITIL PRACTITIONER: FINANCI MANAGEMENT.**  Permite la Administración efectiva y automatizada de la Liberación. El CMDB proporciona información exacta acerca del hardware, del software, y de configuraciones actuales que permiten la liberación automatizadas de software, así como procedimientos que proyectan planificación. **3.2.4 ITIL and the CMDB: Better Servi Management Equals Greater Business Value by Tom Bishop** CMDB puede ofrecer un retrato exacto de ventajas disponibles y su uso. capacidad asegura que las ventajas sean utilizadas, la mayoría, efectivame que ayuda a reducir los costos. Sin un CMDB, las organizaciones corren el riesgo sobre-provisioning porque ellos no pueden rast cuáles ventajas son utilizadas para que fines, ni cu problemas de la disponibilidad y el servicio relaciona ciertos tipos de ventajas. **3.2.5 Evidence that use of the framework is effective Dr B.C. Potgieter** Department Information Technology Waikato Institute of Technology. ITIL en la importancia de un modelo de negocio y el retorno de la inversión. Pero el hecho es incluso en algunas organizaciones de la molestia de examinar el caso de negocios antes de embarcarse en ITIL; considera e incluso tiene aun sus dudas de la evidencia de ITIL **3.2.6 META-PROCESS USE PRODUCTION PROCESS MODELING OF SOFTWARE FACTORY: THE UNITECH CASE.**  para controlar la galopante de los costos de software, y para garantiza calidad de un software es necesario tener, producto y procesos que el softw produce y usa y que deben ser explicados, El trabajo se centra en el desarrollo de modelos de procesos DSK. **3.2.7 TEAMQUEST y ITIL Una serie de documentos en blanco Las empresas las mejores prácticas de TI By Ron Potter** Algunos Organizaciones para la construcción de los presupuestos lo elabora Tres años para permitir La mejor decisión en la mejora a de la planificad financiera. Como mínimo, el presupuesto debería Contener las categorías de hardw software, personal, Telecomunicaciones y Servicios externos (por ejemplo, recuperación de desastres) entre muchos otros costos en el área de informática. Además de cuenta para gastos de apoyo fuera del Costo real de la unida de la aplicación, a La hora de planificar el futuro de hardware y Compras software.

Figura 10. Tabla de Análisis de Estudios Previos

TESIS TESIS TESIS TESIS TE

## **3.2.1 Financial Management for IT Services: A CA Service Management Process Map** (resumen)

#### **La simplificación de ITIL.**

ESB

El marco del proceso de ITIL encarna una orientación crítica para organizaciones de TI para mejorar la búsqueda, La calidad de los servicios y alinear más estrechamente con los objetivos empresariales.

Pero las directrices sobre las mejores prácticas ITIL son complejas y difíciles de entender e interpretar.

Muchas organizaciones de TI e ITIL en consecuencia, realizan un viaje sin una firme idea de sus objetivos y el camino para lograrlos.

CA ha desarrollado un enfoque único para trazar el camino a través de ITIL visuales de la representación y de su marco ITIL ITSM procesos interdependientes, en forma de un Mapa del subterráneo. Está dividido en dos partes, presenta un mapa fácil de navegar, de alto nivel de la vista de ITIL Terreno. IT ejecutivos, estrategas y ejecutores pueden usar estos ITSM proceso a lo largo de los mapas. Con la familia de CA ITSM Mapa de Procesos de Tecnología Briefs se aplica un punto de referencia común para entender y comunicar acerca de ITIL, así como un exitoso programa de apoyo de planificación y ejecución.

#### **Cómo utilizar el proceso de gestión de los servicios de CA mapas.**

CA del Servicio de Gestión de Procesos Mapas aplica la analogía del sistema de metro de los mapas para ilustrar la mejor manera de navegar en un viaje de servicio de la mejora continua de TI. Cada mapa describe los procesos de ITIL (pistas), las actividades del proceso de ITIL (estaciones) que se requieren navegar para alcanzar los objetivos del proceso de ITIL (su destino), y los puntos de integración (cruces) que habrá que tener en cuenta para la optimización de procesos.

TESIS TESIS TESIS TESIS TE

- 30 -

TESIS

CA ha elaborado dos mapas: servicios de apoyo y prestación de servicios, ya que la mayoría de ITSM Debates se centran en estas dos disciplinas críticas ITIL.

El Servicio de Apoyo mapa (figura A) representa un viaje para mejorar día a día los servicios de TI Apoyo a los procesos operativos, para sentar las bases necesarias que les permitan construir un valor empresarial.

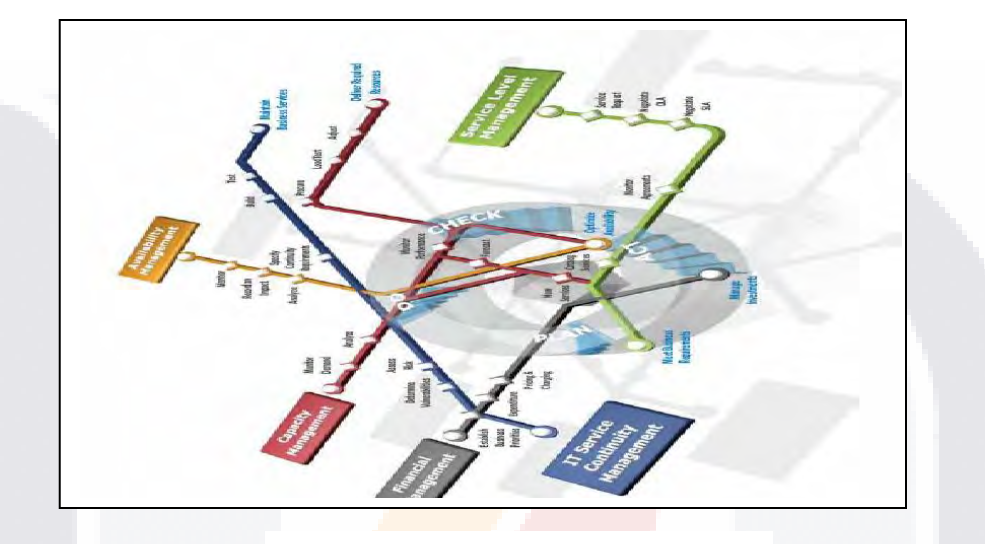

Figura 11. Management Process Map

La prestación de servicios de viaje (figura 12) son más de transformación en la naturaleza y la muestra de procesos que son necesarios para entregar servicios de TI de calidad.

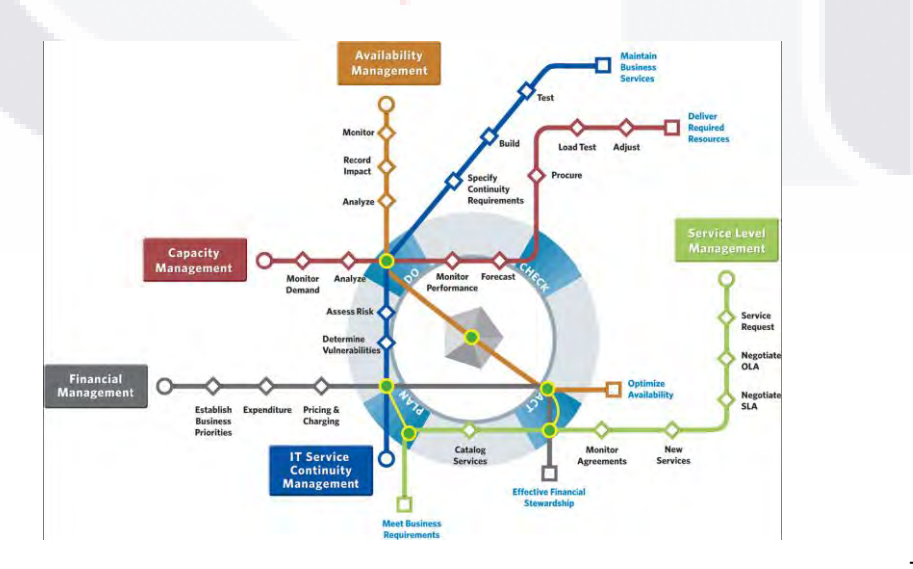

Figura 12.

TESIS TESIS TESIS TESIS TESIS

### - 31 -

Tanto los mapas representan los principales procesos ITIL, como las "estaciones" en ruta a una organización Proceso de "destino" o meta. En el proceso ITIL las estaciones son atendidas por "pistas", que son colocadas entre sí para ilustrar la forma en que el apoyo continuo de la meta mejora. El ciclo de mejora continua ITIL adopta la forma de un "círculo" o "centro Línea ", con cada Plan - Do - Check - Act (PDCA) como un paso del proceso de integración, o " cruce " en la línea. Cruces que sirven a la vez como puntos de referencia a la hora de evaluar la madurez del proceso, que significa reflexionar lo que conlleva la aplicación de un proceso de aislamiento.

#### **Gestión financiera para servicios de TI**

El objetivo de la Gestión Financiera de Servicios de II es asegurar que los gastos en II están Gestionados de TI para permitir entregar exactamente los servicios de la mejor manera para apoyar los objetivos del negocio u organización en la forma más económica posible. Este proceso supervisa la asignación de TI y Recursos financieros a los servicios, y gestiona la recuperación de los costos de los servicios de los clientes de las empresas a las que se les proporcionó.

Gestión Financiera de Servicios de TI abarca las actividades que establecen los gastos y expectativas de la organización, el seguimiento de cómo se calculan los costos y el dinero que se gasta, la Gestión de los activos financieros, y la asociación de estos gastos contra los diversos servicios a los consumidores dentro de la organización. ITIL reconoce que diferentes tipos de organizaciones de servicios tienen necesidades diferentes en términos de granularidad y la precisión de la información sobre la gestión financiera.

TESIS TESIS TESIS TESIS TE

- 32 -

#### **Gestión Financiera**

Por lo tanto, actúa como un "control y equilibrio" para garantizar que todas las prácticas de gestión de los servicios sean eficaces en función del costo y se alinean con los objetivos de negocio.

Presupuestación, contabilidad y tecnologías de tarificación de las actividades (o "asignación de costos", si se considera contracargo Contra el cultural o inviable) se basan en el establecimiento de un modelo de costos para todos los gastos en TI.

Con posterioridad la conciliación de las actividades, el uso de análisis de las cifras y el costo se mide en contra de este modelo. El papel de la tecnología en este contexto, por lo tanto, es garantizar que el modelo de costos pueda efectuarse de forma electrónica; automáticamente a la medida de uso, el gasto y la actividad; agregado a conciliar estas mediciones y, por último, para asignar los costos ajustados para la calidad de los servicios, o de servicios de consumo o de otro tipo de organización. La figura C ilustra cómo la tecnología puede aplicarse para optimizar cada etapa del viaje desde la planificación inicial de la Gestión Financiera de Servicios de TI para su proceso de la Terminal, hasta la eficiencia y rentabilidad de la dirección de activos de TI y los recursos y la gestión de Inversiones en TI.

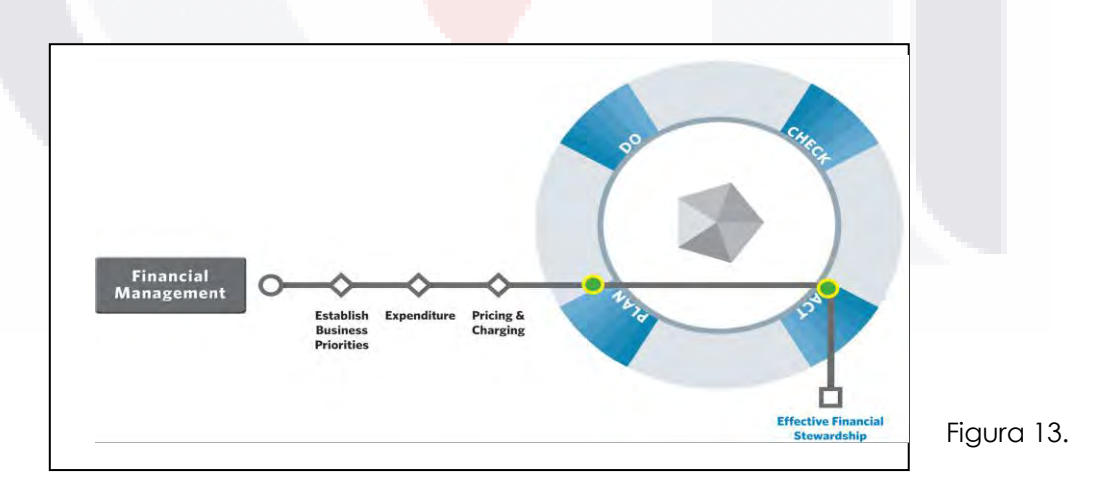

- 33 -

TESIS TESIS TESIS TESIS TE

## **3.2.2 Transforming IT Service Management – the ITIL Impact**

## (resumen)

Dr Aileen Cater-Steel Professor Mark Toleman Dr Wui-Gee University of Southern Queensland

Atiende a la Administración, Biblioteca de Infraestructura, ITIL, Gobierno.

Los directores son responsables de una infraestructura cada vez más diversa y crucial. Ellos están bajo la presión de reducir los costos y proporcionar el servicio efectivo a sus clientes.

Varios investigadores han utilizado el instrumento de SERVQUAL para medir la calidad del servicio. SERVQUAL fue evolucionado a partir de los servicios que venden la disciplina por Parasuraman et al. (1985) y relaciona a tres temas fundamentales relacionados para atender la calidad:

- Dificultad para consumidores para evaluar la calidad de servicios comparados a la calidad de bienes;
- Las percepciones que relacionan para atender al resultado de la calidad de una comparación de esperanzas de consumo con el desempeño verdadero del servicio; y
- Las evaluaciones de la calidad implican evaluando el proceso de la entrega del servicio, no únicamente el resultado del servicio.

Recientemente, Praeg y Schnabel (2006) sugiere una armazón de la administración del desempeño de LO-ATIENDE A que consiste en cuatro niveles: Estratégico, el proceso del negocio, LO-ATIENDE A, y equipar con herramienta.

Ellos explican que son importantes para LO-ATIENDE a directores para enfocar a sostener los procesos del negocio así como las metas estratégicas de la organización.

La Agencia Central de la Computadora y la Telecomunicaciones (CCTA) en el Reino Unido desarrolló el armazón de Biblioteca de Infraestructura para reducir los costos y para manejar de mejor la entrega (Sallé 2004).

31 S - TERSES - TERSES - TERSES - TER

- 34 -

ITIL comprende cinco procesos de la entrega del servicio y cinco procesos de apoyo de servicio y una función de apoyo de servicio (escritorio de servicio). Los procesos del apoyo del servicio aplican al nivel operacional de la organización mientras que los procesos de la entrega del servicio son tácticos en la naturaleza.

Los procesos de ITIL pueden ser ligados a la estrategia de la organización, al ambiente interno del negocio y a la estrategia para contribuir a la excelencia del servicio del negocio.

- En el nivel estratégico, la misión y visión, ponen las metas estratégicas y áreas de resultado en el plan estratégico. Las necesidades de estrategia son alineadas con el plan estratégico corporativo por la administración efectiva del desempeño y la cobertura.
- En el nivel táctico, los objetivos del negocio y actividades económicas de centro, derivado del plan estratégico, son utilizados para determinar los indicadores del rendimiento claves y es detallado en el plan de trabajo de la empresa, típicamente con una agenda de 12 meses. El plan de trabajo de la empresa debe incluir la administración del servicio sostenida por el servicio, el producto catalogado y atiende a los acuerdos planos.
- En el nivel operacional, la administración de infraestructura incluye la administración operacional, los acuerdos, la administración del acontecimiento y el defecto, y la administración del elemento planos operacionales. Estos cuatro componentes operacionales aseguran las actividades y los procesos sostienen los requisitos del negocio y proporcionan el desempeño la métrica para retroalimentar a los niveles tácticos y estratégicos de la administración.

- TESS TESS TESS TE

- 35 -
18818

### **3.2.3 ITIL PRACTITIONER: FINANCIAL MANAGEMENT**  (resumen)

El requisito del conocimiento previo, las habilidades y la experiencia práctica ayudan a definir, mantener y manejar la medición del desempeño financiero contra los criterios del servicio mejorando los procesos financieros en la organización.

La Administración del Incidente, dando el servicio técnico de escritorio obtiene acceso a la información acerca de CIs relacionado a registros de incidente. Significa que el servicio es reducido priorizando los pedidos entrantes, basado en el impacto del negocio, y proporcionando un amplio espectro de información relacionada a la necesidad de restaurar rápidamente el servicio.

Entretanto la reparación es reducida optimizando el control del problema, por el control del error, por los errores conocidos, y por la raíz del análisis de la causa. Cambia la Administración en conjunción con un modelo del impacto del servicio, extiende el valor de la Administración del cambio relacionando todos pedidos del cambio al CI específico afectados por el mismo, así como todo el otro CIs relacionado.

Los pedidos del cambio entonces pueden ser clasificados por el impacto, que dirige, comunicaciones, y las aprobaciones. La Administración de la configuración permite la coherente, exacta-identificación efectiva del costo, el control, la contabilidad de la posición, y comprobación de todos CIs en el CMDB. La Administración de la liberación Permite la Administración efectiva y automatizada de la Liberación. El CMDB proporciona información exacta acerca del hardware, del software, y de configuraciones actuales que permiten la liberación automatizadas de software, así como procedimientos que proyectan planificación. El Escritorio del servicio Extiende el valor proporcionando CI detalles relacionando a cada pedido del servicio. Los niveles del servicio son mejorados reduciendo los errores, la recogida de datos, y el riesgo del fracaso debido a los cambios que impresionan las funciones esenciales del negocio.

TESIS TESIS TESIS TESIS TE

- 36 -

La Administración de la capacidad permite la administración completa de la capacidad del negocio, la administración de la capacidad del servicio, y la administración de la capacidad del recurso. La información acerca de CIs, con respecto a sus relaciones uno con el otro, y acerca de su relación a funciones de negocio son un requisito previo para la administración automatizada de la capacidad y verdadero tiempo que computa armazones.

La Administración de la disponibilidad proporciona un depósito central de información que liga la disponibilidad, la certeza, y mantenibilidad para fundamentar componentes.

Entonces LO liga componentes que apoyan para atender a los acuerdos planos, los acuerdos, y los contratos de apuntalamiento planos operadores.

La Administración financiera proporciona información que es crítica a sí misma. En conjunción con definiciones de servicio en un catálogo del mismo, CMDB información permite el servicio basado en armazones, que son los componentes claves de la administración financiera, ligando los datos de la administración con la ventaja que tienen los registros financieros, y en el recurso de la empresa que planea (ERP) el sistema que tiene el registro de activo fijo.

La Administración de la continuidad proporciona un depósito central de información que permite la aplicación de la ya misma.

El CMDB almacena información acerca de las ventajas y configuraciones que sostienen los procesos claves del negocio e identifican la prioridad y concordancia sobre el nivel mínimo de la operación del negocio que sigue una interrupción mayor del servicio.

- 37 -

# TESIS TESIS TESIS TESIS TE

TEST

TESIS

### **3.2.4 ITIL and the CMDB: Better Service Management Equals Greater Business Value by Tom Bishop** (resumen)

ITIL y el CMDB: ¿Mejor Administración del Servicio Igual a el Valor más grande del Negocio? por Bishop Tom, los directores de información y sus equipos deben estar haciéndose la misma pregunta, "¿Qué necesitamos hacer para conseguir el valor repleto del negocio de nuestras iniciativas de la Administración del Servicio"? La respuesta implica, cerciorándose, las iniciativas que proporcionan información coherente, actual, exacta y segura.

El primer paso es de pensar acerca de cómo combinar los beneficios de la Biblioteca de ello la Infraestructura (ITIL®) mejores prácticas con una base de datos de la administración de configuración (CMDB). Tomando el control, el CMDB le puede ofrecer un nivel elevado del control sobre lo que sucede en su ambiente. Una buena configuración de CMDB puede controlar fácilmente artículos de configuración (CIs), su ubicación, la posición, y las relaciones uno al otro y consolidar los conjuntos de datos. Puede proporcionar también una sola fuente de información exacta acerca de datos en el ambiente. Tener este control reforzará el valor de los servicios que proporciona al negocio.

Por ejemplo, un CMDB puede ofrecer un retrato exacto de ventajas disponibles y su uso. Esta capacidad asegura que las ventajas sean utilizadas, la mayoría, efectivamente, que ayuda a reducir los costos.

ITIL mejores prácticas para la Administración del Servicio incluyen Apoyo de Servicio y disciplinas de Entrega de Servicio, que dependen de la integración del proceso y el control del CMDB. ITIL ofrece la guía estratégica para los procesos que dependen de un CMDB. Los estándares de ITIL recomiendan utilizar un CMDB porque es un componente del centro de madures, previsible, el estándar Atiende a los procesos de la Administración.

- 113818 - 113818 - 113818 - 113

- 38 -

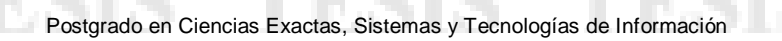

18918

Las Metas de ITIL para la Administración de Configuración como atienden a la Administración madura dentro de una organización, un CMDB llega a ser aún más negocio-crítico, proporcionando el control necesario de procesos e información. ITIL tiene varias metas para la administración de configuración, que incluye: ¿Justifica todas las ventajas y configuraciones dentro de la organización y sus servicios? ¿Proporciona información exacta en configuraciones y su documentación para sostener todos los otros procesos de la Administración del Servicio? ¿Proporciona una base sana para la Administración del Incidente, para la Administración del Problema, para la Administración del Cambio, y para la Administración de la Liberación? Proporciona comprobación de los registros de configuración contra la infraestructura, y corrige cualquier Integración de las excepciones de CMDB con ITIL y Procesos Automatizados como organizaciones agreguen más ITIL, deben asegurarse de que todos componentes se integren continuamente en el CMDB. CMDBs está disponible con instrumentos ITIL-COMPATIBLES y pre configurados que se integran con aplicaciones secundarias. Esta capacidad baja el costo para desplegar los servicios y aumenta su eficacia.

Esta acción proporciona la funcionalidad para abrir una entrada del problema que el personal de apoyo puede priorizar, basado en las metas y prioridades de los procesos del negocio de ITIL filtraba los acontecimientos. El proceso es automatizado y mucho más capaz de ser repetido, y elimina la carga manual típicamente asociada con priorizar y filtrar.

Utilizar un CMDB para la administración de la ventaja puede reducir apreciablemente los costos. Sin un CMDB, las organizaciones corren el riesgo de sobre-provisioning porque ellos no pueden rastrear cuáles ventajas son utilizadas para que fines, ni cuáles problemas de la disponibilidad y el servicio relacionan a ciertos tipos de ventajas.

TESIS TESIS TESIS TESIS TE

- 39 -

### **3.2.5 Evidence that use of the ITIL framework is effective**

### **Dr B.C. Potgieter** (resumen)

Department of Information Technology Waikato Institute of Technology itbcp@wintec.ac.nz **J.H. Botha**  Oxford Brookes **University Dr C. Lew**  Damelin International College

TESIS

Concedidos hoy en día hay alguna investigación en torno a los beneficios de la alineación de la TI con el negocio, pero no en torno a la cuantificación de retorno de la inversión. El itSMF sí es escandalosamente hacer algunas afirmaciones infundadas en su bolsillo *An Introductory Descripción de ITIL:*

- Más del 70% de reducción en el tiempo de inactividad de servicio;
- El retorno de la inversión por más de 1000%;
- Las economías de 100 millones por año, y
- Nueva reducción de los ciclos de producción del 50%.

 "Pocos y rigurosos, estudios académicos…?" *[Prueba de que el uso de ITIL marco es eficaz.](http://www.naccq.ac.nz/conference05/proceedings_04/potg_itil.pdf)* Se abre diciendo "Muy poco académico existe en el material del Servicio de Gestión de las TIC… Best Practice", y llega a la conclusión de su propia investigación:

 "Encontramos que tanto la satisfacción del cliente y mejorar el desempeño operacional de las actividades en el marco ITIL existen aumentos con Mayor uso del estándar ITIL, es probable que produzca mejoras en la satisfacción del cliente y los resultados operativos. Definitiva Más investigación delinear la naturaleza de estas "relaciones" es, especialmente en lo relativo a cada proceso en el marco de ITIL. "

TESIS TESIS TESIS TESIS TE

- 40 -

 Que es más importante, las dos cosas medido a apoyar esta valiente conclusión fueron (1) la satisfacción de los clientes (los tres estudios que incluyeron la gestión llevada a cabo sólo en la última encuesta de manera que todo lo que podemos decir es que el personal de dirección no era feliz) y (2) " Objetivo de mejorar el servicio "midiendo" el número de llamadas registrado en el Help Desk ", porque" no podemos concluir con seguridad que el número de problemas registrados sería un buen reflejo del objetivo de los niveles de servicio. "

Pero BE WARNED: en este documento se citó a todo el lugar como evidencia de la eficacia de ITIL.

¿Se trata de las mejores prácticas?

 En una encuesta llevada a cabo por [Noel Bruton](http://72.14.203.104/translate_c?hl=es&u=http://www.bruton.win-uk.net/&prev=/search%3Fq%3DEvidence%2Bthat%2Buse%2Bof%2Bthe%2BITIL%2Bframework%2Bis%2Beffective%26hl%3Des%26rlz%3D1T4ADBF_esMX229MX232) de 400 puntos, alrededor de la mitad de las 125 organizaciones que se demuestre que ha adoptado ITIL no se mide en términos de mejora de su rendimiento de los servicios o por la rapidez con la que fueron capaces de cerrar las llamadas de asistencia.

Algunas formas de ayuda pueden superar un sitio que ha adoptado las mejores prácticas de ITIL", dijo Bruton. "Buenas prácticas no significa un rendimiento superior. Se está empezando a sonar que ITIL es la única manera de ir. No lo es. Es sólo una manera de ir".

El IT Skeptic gustaría ver algunos sólidos en la investigación científica:

- Cuantificados análisis costo / beneficio estadísticamente significativo a través de un número y la diversidad de organizaciones de adopción de ITL vs BPR otras metodologías, o frente a un simple proceso de revisión y reorganización, o frente a la aplicación de un mostrador de servicio del producto.
- Cuantificados costos de los análisis de las organizaciones que han hecho sólo ITIL sin concurrente Six Sigma o CMMI o de otros programas de mejoramiento de calidad.
- El análisis de la proporción de organizaciones que beneficien realmente a través de la adopción de ITIL.

La deliciosa ironía de todo esto es el propio énfasis de ITIL en la importancia de un modelo de negocio y el retorno de la inversión. Pero el hecho es incluso en algunas organizaciones de la molestia de examinar el caso de negocios antes de embarcarse en ITIL; aún menos medir los resultados, y pocos que lo hacen son el fomento de su viabilidad comercial, en ausencia de cualquier investigación sólida para justificar sus estimaciones, y en la cara de Pruebas informales en conflicto.

- 113818 - 113818 - 113818 - 113

- 41 -

### **3.2.6 META-PROCESS USE FOR PRODUCTION PROCESS MODELING OF A SOFTWARE FACTORY: THE UNITECH CASE.**  (Resumen)

José Augusto Fabri, Facultad de Tecnología de Ourinhos, Brazil. Luís Ricardo Begosso, Fun.

Un Meta - Proceso para DSK proceso de descubrimiento y evolución.

Organizaciones recientes sugieren que las teorías de diseño, con las exigencias competitivas del futuro, son necesarias para organizar en torno a sus procesos básicos en lugar de sus unidades funcionales de Ingeniería de software, estudios indican que, para controlar la galopante de los costos de software, y para garantizar la calidad de un software es necesario tener, producto y procesos que el software produce y usa y que deben ser explicados,

El trabajo se centra en el desarrollo de modelos de procesos DSK.

Con el fin de comprender la naturaleza de estos procesos, nuestro grupo es experimentalmente la construcción y uso de ejemplo largo de varios kits de iteraciones. En cada iteración de un proceso de DSK, desarrollamos prototipos, procesos, modelos, junto con el desarrollo de la próxima iteración de un juego, de modo que finalmente podemos producir. Empíricamente validados DSK modelos de procesos y directrices que sean aplicables para la configuración de la organización similar a la nuestra. Estos incluyen los procesos de modelos de procesos que pueden ser empaquetados con los equipos básicos, que se han de seguir por el kit de los usuarios, así como de modelos de procesos a seguir por los demás productores útiles.

SIS TERSIS TERSIS TERSIS TE

- 42 -

Maquetista proceso puede especificar el modelado y análisis de los conceptos que se utilizarán para desarrollar el proceso Modelos, en vez de ser forzados a utilizar un conjunto de conceptos y métodos, por ejemplo, el que abogó por Herramientas de apoyo al **método IDEF.**

 En diversas etapas del proceso, que supervisó el proceso para que tengan una visión de lo que estaba pasando. En última instancia, cuando nos dimos cuenta de que la carpeta de proceso de producción es casi completa, la realización de entrevistas de las personas que participan en el proceso de captura de la historia. Se analizaron en el proceso la historia a fin de determinar los puntos fuertes y débiles del proceso.

La siguiente etapa del proceso de metadatos era el de presentar el proceso de la historia y análisis de la información recibida de los DSK equipo. Esto era necesario para producir un proceso de validación histórica que se puede utilizar para producir un modelo de proceso.

Una de las razones para la validación es eliminar cualquier información errónea.

#### **Resumen**

Se ha postulado que una meta del proceso es necesaria para el descubrimiento y la evolución de la reutilización de procesos de software. Hemos presentado uno de esos metadatos junto con sus principios de uso experimental. Prevemos el uso de este proceso de metadatos para algunos con más iteraciones para determinar empíricamente a tierra de dominio específico de juego **- Software basado en la producción y el uso del proceso.** 

ESIS TESIS TESIS TESIS TE

- 43 -

Una serie de documentos en blanco Las empresas las mejores prácticas de IT By Ron Potter

Cuando Administración de Niveles de Servicio (SLM) se define y administra los servicios, la Administración Financiera determina los costos de los servicios de contabilidad financiera y proporciona apoyo para garantizar los gastos que corresponden a los planes aprobados y que los fondos sean bien utilizados. El papel de Gestión Financiera varía dependiendo de la opinión de las TI dentro de la corporación. Diferentes son las mejores prácticas sugeridas para cada función. Algunas empresas de IT como un fin costa centro, algunos como un centro de beneficios, y algunos como un centro de recuperación de los costos. Sin embargo, en todos los casos, la Gestión Financiera apoya el "negocio" de las IT.

#### **¿Por qué Gestión Financiera de IT?**

Gestión Financiera de los procesos Perfectamente integrado con el de nivel de servicio Gestión, Gestión de Capacidad, Administración de la configuración y la Departamento de Finanzas Corporativas.

Los valores de este proceso:

- Ofrecer un proceso de planificación presupuestaria Para el negocio de IT que se conjugaría Con el ciclo presupuestario de empresas Para planificar y predecir el futuro. Los gastos necesarios para mantener Y mejorar los servicios. Negocios Planes, tanto a corto como a largo plazo, Proporcionan los insumos necesarios para el trabajo Estrechamente con la capacidad de gestión Y SLMs para desarrollar el presupuesto de TI.
- IT garantiza la contabilidad de gastos que caen dentro de las pautas del plan aprobado y que el dinero se gaste bien.
- Análisis de costos y beneficios de proyectos ayudan a la alta dirección en Comprensión total del actual costo de la propiedad de un proyecto de TI Iniciativa. Como resultado de ello, la empresa Podrá tomar decisiones y dar prioridad al trabajo futuro.
- Contracargo promueve una mejor Comprensión de los costos de La prestación de servicios a una particular Unidad de negocio. Se fomenta el Entorno de los controles para asegurar Servicios de TI de manera más eficaz y ser utilizados de manera eficiente.

- 44 -

# 18918 - TEASTS - TEASTS - TEASTS - TEA

Efectiva de costos disciplinas También pueden influir en los cambios Las pautas de consumo para una mejor utilizar los activos de infraestructura de TI. Por Ejemplo, una tasa más baja de tareas por lotes; Plazo puede influir de la noche a la mañana Unidades de negocio para realizar un trabajo Durante las horas de inactividad cuando la computación tiene la capacidad de estar disponible, la liberación de Capacidad durante las horas punta, Demorando así la capacidad de Actualizaciones.

#### **Gestión Financiera de Procesos:**

Gestión Financiera (FM) es Responsable de la supervisión de todos Los gastos de IT, asegurar los fondos se Dispone de los actos previstos. El Equipo de ayuda en la toma de decisiones de TI Proceso mediante el suministro de financiación detallada Propone apoyar información Iniciativas. FM procesos, a través del Uso de los sistemas de devolución de cargo, a la influencia, la utilización de activos de TI para maximizar el Rendimiento de las inversiones en TI. El componente de los procesos financieros Gestión son los siguientes:

#### **Presupuesto**

18818

El proceso de elaboración del presupuesto se determinan todos los IT gastos para un período de Tiempo para garantizar la financiación adecuada Está disponible para sostener las operaciones. La Presupuestación normalmente se tiene en cuenta un Costo de la prestación de los servicios actuales, Conocer las necesidades de los proyectos y el Planificado de crecimiento de los negocios. Los presupuestos son Generalmente construidos anualmente con estimaciones para cubrir los costos del actual y Ejercicios posteriores. Algunos Organizaciones para la construcción de los presupuestos lo elaboran a Tres años para permitir La mejor decisión en la mejora a de la planificación financiera.

El proceso de elaboración del presupuesto permite conocer con mayor detalle En la forma en gastos de cambio del año. Además, el proceso de ayuda Comprender mejor la gestión de Impactos de las nuevas aplicaciones, en función de los costos. Aumenta la tecnología y la unidad para mejoras en los precios. Para la mayoría de las tiendas de presupuestos es un ejercicio de equilibrio, dentro de la maximización de los servicios y Limitaciones de la disponibilidad de capital, Disponible expensas de dinero, de nivel de servicio Acuerdos (SLA) y el mercado externo Fuerzas tales como las tasas de los proveedores de servicios. Como mínimo, el presupuesto debería Contener las categorías de hardware, software, personal, Telecomunicaciones y Servicios externos (por ejemplo, de recuperación de desastres) entre muchos otros costos en el área de informática.

TESIS TESIS TESIS TESIS TES

- 45 -

TESIS

### **3.3 CONTRIBUCIONES Y LIMITACIONES DE ESTUDIOS PREVIOS.**

Este caso proporciona un ejemplo de cómo se puede hacer uso de los sistemas avanzados de información e implantación de la Gestión Financiera de ITIL, para generar estrategias competitivas en las empresas. Los estudios previos muestran como se puede desarrollar la implementación de ITIL para analizar la demanda financiera de una empresa. El uso de ITIL en la empresa nos demostró, que aun los procesos de bastante incertidumbre económica o de mayores costos, se pueden controlar.

Pude constatar, como en el primer caso de estudio, que es imposible para los tomadores de decisiones adentrarse en tanto detalle. Esto debido a la naturaleza misma de su trabajo. No quiere decir que el detalle no sea importante. Más bien quiere decir, que es necesario procesar la información de manera que sea fácil de entender y el enfoque de los directivos no se gaste en atender el detalle. Es claro que la visión de los altos mandos es muy distinta a los subordinados. Una de las ventajas de utilizar la Gestión Financiera de ITIL para rectificar las cuestiones financieras ayuda a la toma de Decisiones además de llevar un mayor control de costos, consiste también en que los subordinados pueden analizar varios escenarios a través de este y proporcionar sugerencias desde su punto de vista. Posteriormente al presentar estos estudios previos y una correcta implantación de la herramienta de ITIL a los altos mandos, la información d la Gestión Financiera se puede manipular fácilmente de manera que soporten el punto de vista de los altos mandos.

Profesionalmente, a través del desarrollo de las herramientas de ITIL e IDEF0, se puede ver la importancia de la base teórica para desarrollar este tipo de proyectos. Conceptos como la teoría del proceso de los costos, las características de los sistemas avanzados de TI, así como las metodologías para desarrollarlos; definen el enfoque que el desarrollo de un sistema como IDEF0, debe tener**. En general, considero que al aplicar la base teórica y al desarrollar un sistema como este; IDEF0, es parte fundamental de su éxito.** De manera personal, obtuve como experiencia que el conocimiento recibido durante mis estudios de estos casos previos se puede aplicar de manera estratégica para explotar los recursos informáticos de las empresas y así generar ventajas competitivas para estas. Algunas forma de ayuda pueden superar un sitio que ha adoptado las mejores prácticas de ITIL", dijo Bruton.

TESIS TESIS TESIS TESIS TES

- 46 -

TESIS

## **3.4 MODELO O ESQUEMA GENERAL DE INVESTIGACION.**

Crear una especificación teórica a partir del proceso de Gestión Financiera basada en ITIL para PyMES.

"El conocimiento acumulado sobre ITIL e IDEF0 permitirán crear una ESPECIFICACION de un diseño especifico de cómo implementarla".

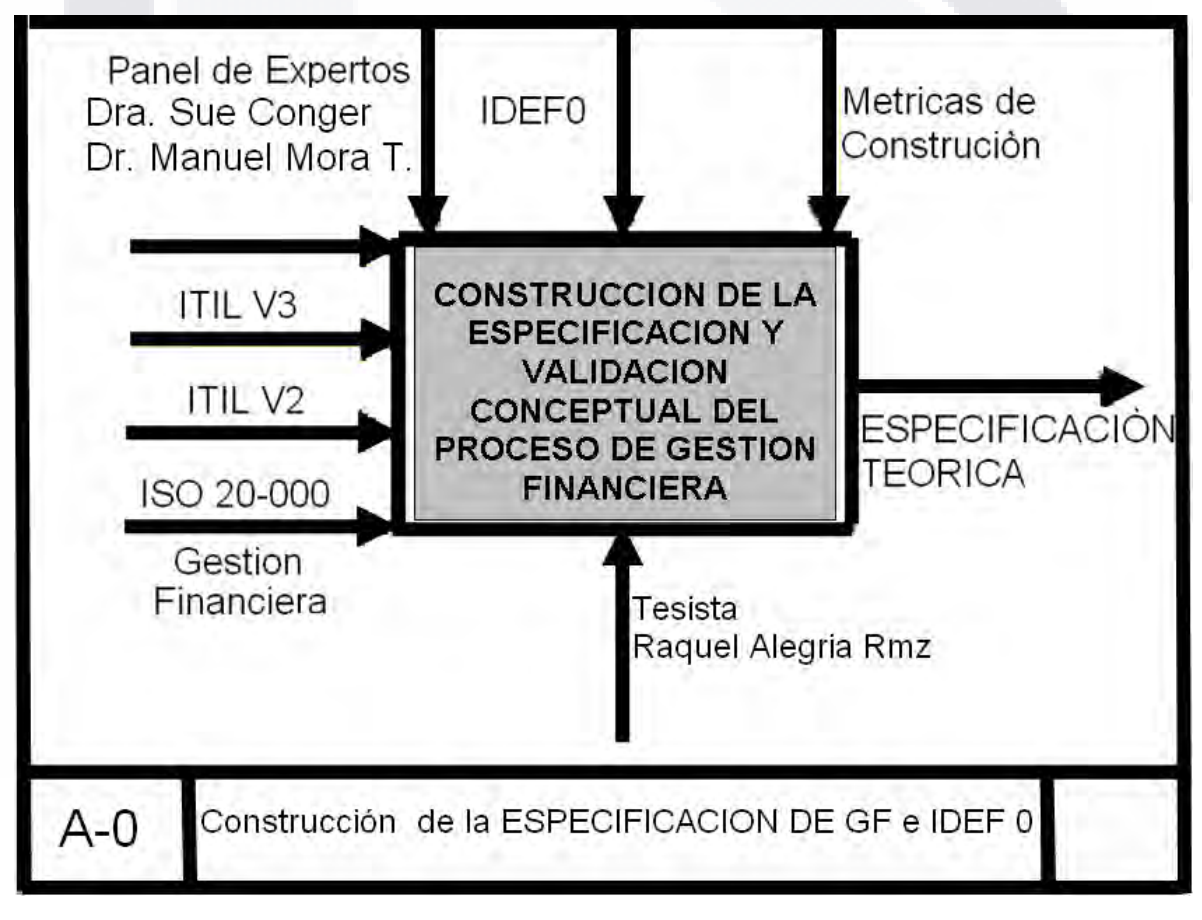

Figura 14.

TESIS TESIS TESIS TESIS TESIS

- 47 -

### **4. DISEÑO DE INVESTIGACION**

# **4.1 ENFOQUE ESPECÍFICO DE INVESTIGACIÓN (CONCEPTUAL TEÓRICO, DISEÑO-MODELACION-INGENIERÍA).**

La investigación se basara en un entorno CONCEPTUAL TEORICO utilizando como base el método siguiente:

### **Descripción del Método de Investigación Conceptual.**

(Dr. Mora 2003.)

#### **CONCEPTUAL TEORICO**

Un primer acercamiento a las formas de aprendizaje intelectual nos remite a un modelo de procesamiento cognitivo de la información. Utilizando ITIL e IDEF0. Para ello, se presentarán las aportaciones realizadas por diversos autores (pepers), a través de una metodología descriptiva, referidas a los procesos cognitivos y metacognitivos, las estrategias y estilos de aprendizaje que se pueden inferir de tal procesamiento, su conceptualización y clasificación, para describir un modelo teórico de funcionamiento cognitivo.

TESIS TESIS TESIS TESIS TE

- 48 -

## **4.1.2 Descripción del Método de Investigación Conceptual.**

El proceso de investigación científica puede ser conducido por diversos métodos (Ackoff, 1962). En particular, el Método de Investigación Conceptual (Straub, Ang y Evaristo, 1994), no obstante de ser un método de menor empleo con respecto a los métodos de Sondeo por Encuestas y de Casos de Estudio en el campo de Sistemas de Información, es considerado de similar valor científico por sus contribuciones al desarrollo de teorías, modelos y esquemas conceptuales (Whetten, 1989; Counelis, 2000; Ngwenyama, 2003). En particular, Counelis (2000, pp. 54) sugiere que la Inv. Conceptual forma parte de los métodos de investigación sobre "ideas", e.g. conceptos sobre objetos, en contraste con los métodos que estudian los objetos mismos. Por su parte Ngwenyama (2003) –citando a Vogel y Wheterbe, (1984)- indica que el Método de Inv. Conceptual forma parte de los 3 principales tipos de métodos de investigación usados en S.I., conjuntamente con "Empíricos" y los de "Ingeniería".

TESIS TESIS TESIS TESIS TES

#### Referencia:

TESIS

(Dr. Mora 2003.)

- 49 -

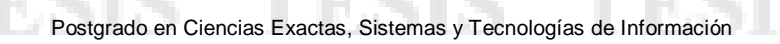

## **4.1.3 Descripción del Método de Investigación Conceptual II.**

### **(a) Fase I de Formulación del Problema de Investigación.**

- a.1 Contexto y antecedentes generales del problema.
- a.2 Situación problemática.
- a.3 Tipo y Propósito de Investigación.
- a.4 Relevancia.

TES IS

a.4 Objetivos, preguntas e hipótesis/proposiciones de la investigación.

### **(b) Fase II de Análisis de Trabajos Relacionados.**

- b.1 Teorías Bases.
- b.2 Estudios Relacionados.
- b.3 Contribuciones y Limitaciones de Estudios Relacionados.

### **(c) Fase III de Desarrollo del Modelo Conceptual.**

- c.1 Marco Conceptual General.
- c.2 Desarrollo Creativo del Modelo Conceptual.

### **(d) Fase IV de Validación del Modelo Conceptual.**

- d.1 Validación de Contenido por Panel de Expertos.
- d.2 Validación por Argumentación Lógica.
- d.3 Validación por Prueba de Concepto de Construcción de Artefacto.

TESIS TESIS TESIS TESIS TES

d.4 Validación por Estudio Piloto por Encuestas.

- 50 -

Postgrado en Ciencias Exactas, Sistemas y Tecnologías de Información

Ŧ.

S

TESIS

**TESIS** 

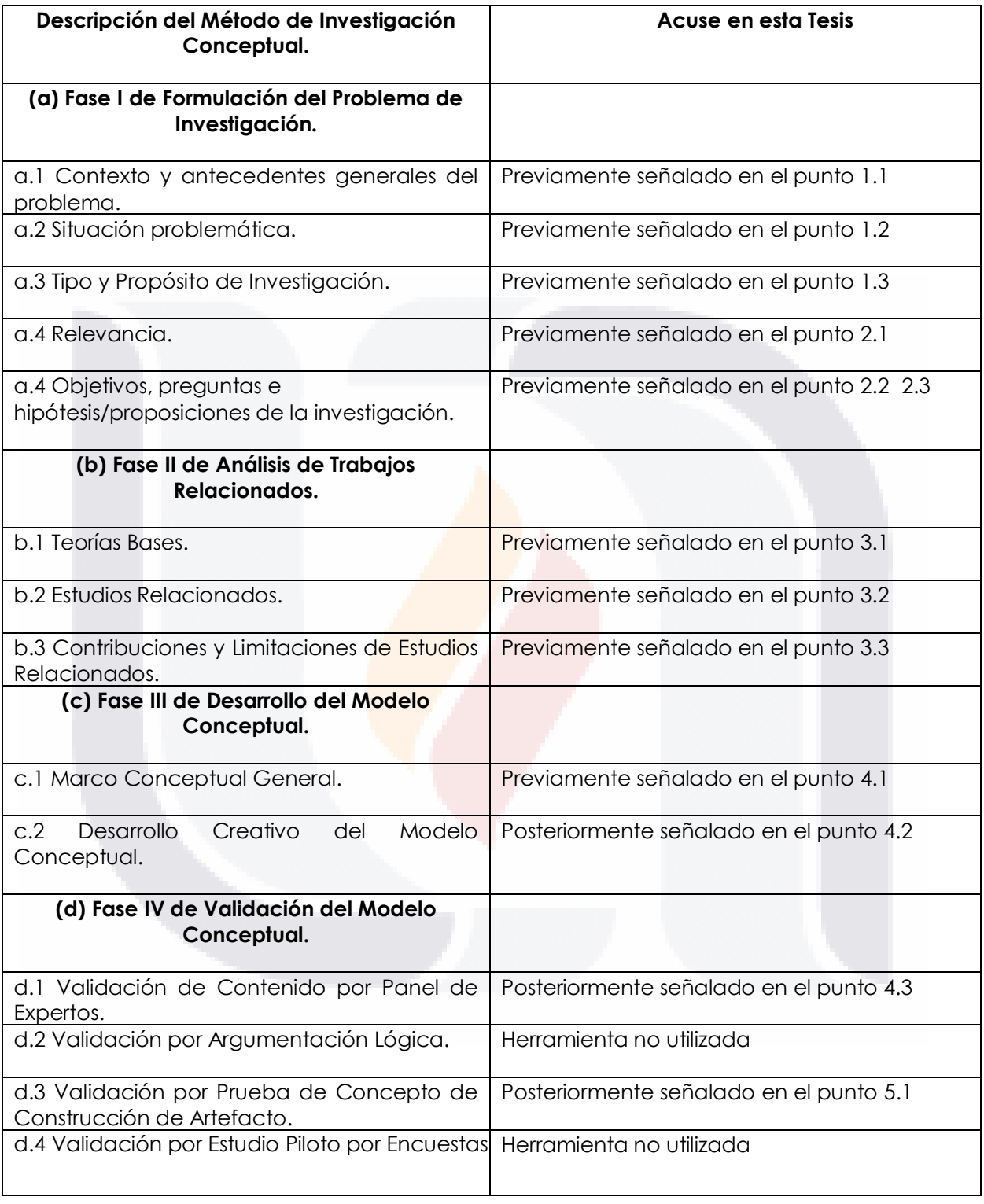

Figura 15.

TESIS

TESIS

**TESIS** 

**TES** 

S

TESIS

# **4.2 MATERIALES, INSTRUMENTOS Y METODOS PARA EL DESARROLLO DEL ARTEFACTO (FISICO O CONCEPTUAL).**

#### **Materiales**

TESIS

Documentos (casos de estudio).

#### **Instrumentos**

- ITIL v2
- ITIL v3
- ISO 20,000

#### **Métodos**

- Método de Investigación Conceptual (Dr. Mora)
- IDEF0

#### **Auxiliares**

ENTRADAS ( Empresas, Gestión Financiera área de Informática)

TESIS TESIS TESIS TESIS TESIS

- CONTROLES ( Panel de Expertos, IDEF0, Métricas de Control)
- SALIDAS ( ESPECIFICACION TEORICA )

- 52 -

# **4.3 MATERIALES, METODOS E INSTRUMENTOS PARA LA VALIDACION DEL ARTEFACTO (FISICO O CONCEPTUAL).**

#### **Validación del Modelo Conceptual.**

TESIS

**La Validez de Contenido por Panel de Expertos:** es realizada por un panel de expertos en el área, quienes pueden determinar subjetivamente que el modelo cumple satisfactoriamente con los 3 criterios indicados. Posterior mente se muestra información sobre estos criterios:

La validación en estudios conceptuales (Whetten, 1989; Sargent, 1999) puede ser referida al establecimiento del grado en que el modelo conceptual cumple satisfactoriamente con los siguientes criterios : (a) el modelo conceptual está soportado por teorías y principios robustos; (b) el modelo conceptual es lógicamente coherente, congruente con la realidad de estudio y adecuado al propósito para el cual fue diseñado; y (c) el modelo conceptual aporta algo nuevo y no es una duplicación de un modelo ya existente. Los estudios conceptuales pueden ser validados por uno o varios de los 4 procedimientos siguientes: **(a) Validez de Contenido por Panel de Expertos;** (b) Argumentación Lógica (incluye como caso especial demostración de teoremas); (c) Prueba del Concepto vía Construcción de un Artefacto; y/o (d) Prueba de Concepto por Estudio Piloto de Encuestas. "Referencia" (Dr. Manuel Mora T. Depto. de Sistemas de Información Universidad Autónoma de Aguascalientes.)

TESIS TESIS TESIS TESIS TE

- IDEF0
- ITIL V3
- ITIL
- Foundations
- ISO 20000
- ITIL V2
- IDEF0
- ITIL/ITSM
- **EXPERTOS**

- 53 -

### **INSTRUMENTO PARA ESTABLECER VALIDEZ DE CONTENIDO DE UN MODELO CONCEPTUAL**

Por favor marque únicamente un número entre 1 y 5, según sea su grado de acuerdo con cada uno de los estatutos etiquetados desde P.1 a P.8 que son presentadas a continuación:

#### **Ventaja Relativa**

TESIS

Desacuerdo

**P.1.** Si al adoptar la Especificación y Validación Conceptual de Proceso de Gestión Financiera, me permitirían a alcanzar mi tarea más rápidamente.

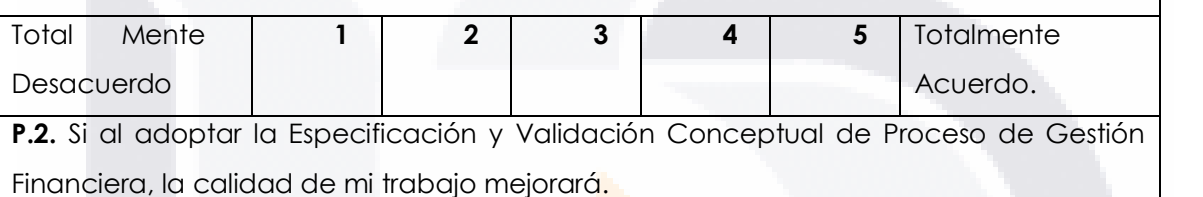

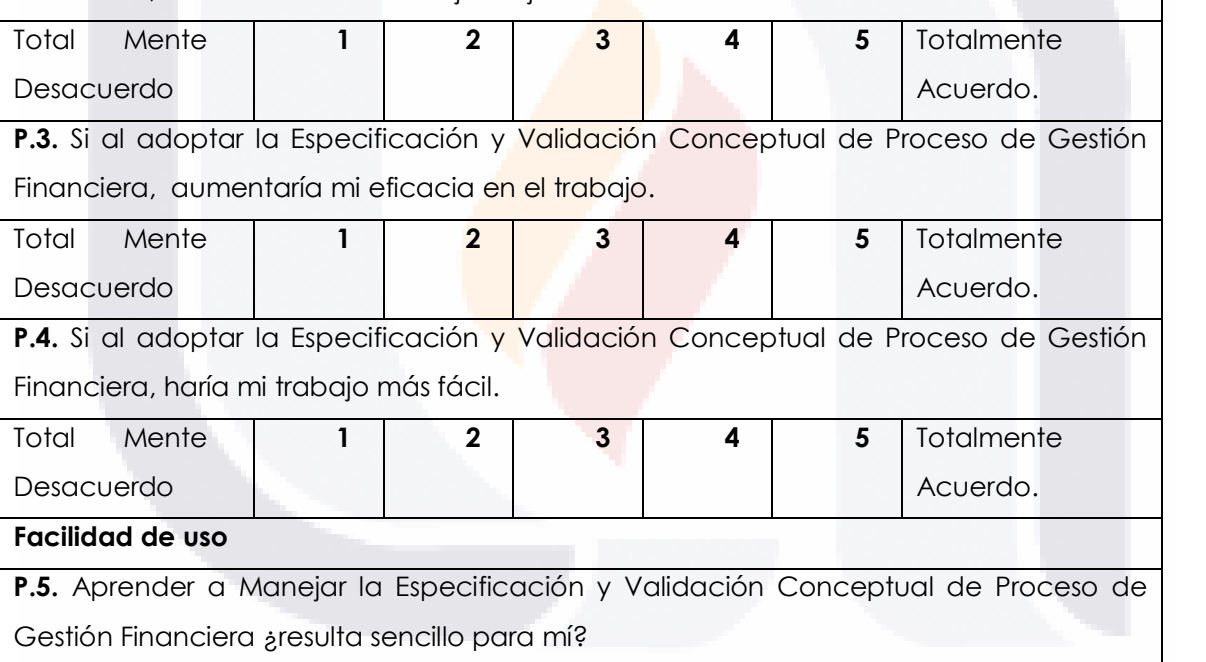

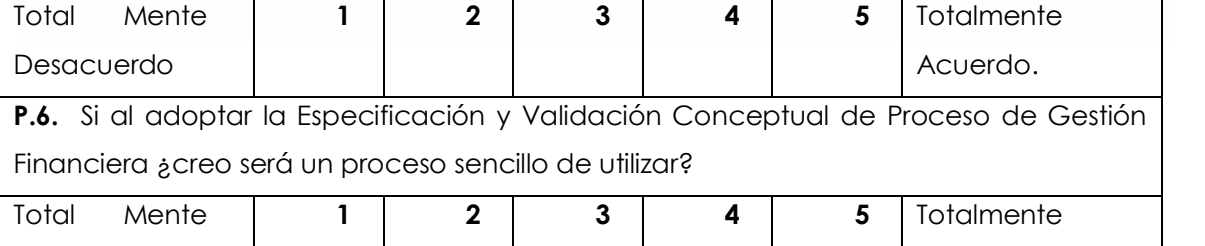

SIS TESIS TESIS TESIS TE

- 54 -

Acuerdo.

**P.7** Si fue adoptada la Especificación y Validación Conceptual de Proceso de Gestión Financiera ¿creo será un proceso difícil de utilizar?

### **Compatibilidad**

IS

11 ESIS

**P.8.** Si fue adoptada la Especificación y Validación Conceptual de Proceso de Gestión Financiera, sería compatible con la mayoría de los aspectos de mi trabajo.

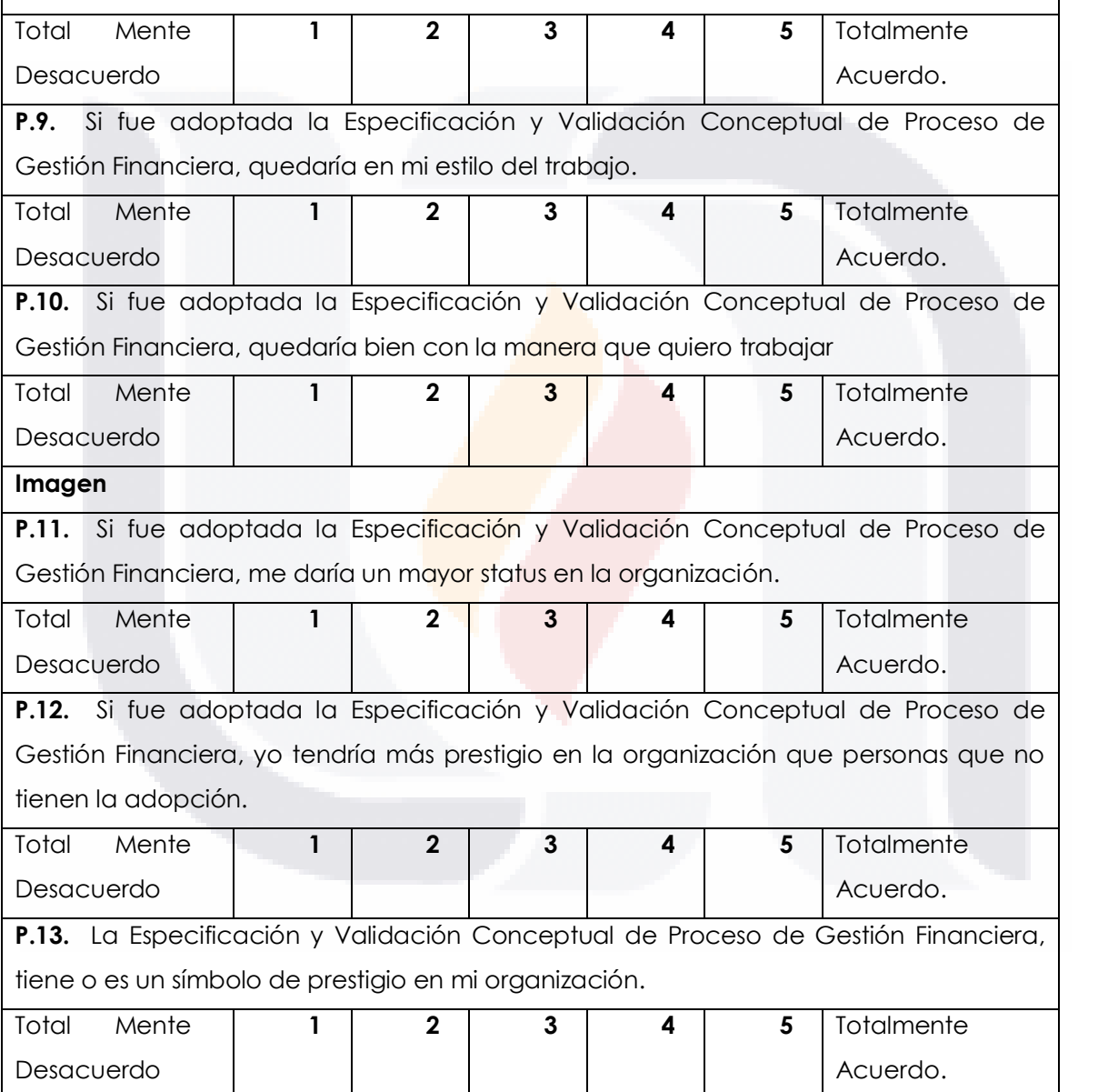

Figura 16.

TESIS TESIS TESIS

- 113

TESTS

INSTRUMENTO PARA ESTABLECER VALIDEZ DE CONTENIDO DE UN MODELO CONCEPTUAL ("face validity") Diseño Original por: Dr. Manuel Mora T. Depto. de Sistemas de Información Universidad Autónoma de Aquascalientes Validado en Contenido 6 Académicos Internacionales. Por favor marque únicamente un número entre 1 y 5, según sea su grado de acuerdo con cada uno de los estatuto etiquetados desde P.1 a P.8, que son presentados a continuación:  $P.1$ El modelo conceptual está soportado por sólidos principios teóricos Totalmente en | 1 2 3 4 5 Totalmente de desacuerdo acuerdo Los principios teóricos usados para desarrollar  $P.2$ el modelo conceptual son relevantes al tópico  $_{\rm en}$ cuestión.  $\overline{c}$ 3 4 Totalmente  $en|1$ 5 Totalmente de desacuerdo acuerdo La literatura revisada para desarrollar el modelo P.3 conceptual no presenta omisiones importantes al tópico. Totalmente 3 5  $en|1$ 2 4 Totalmente de desacuerdo acuerdo El modelo conceptual es lógicamente coherente. Totalmente en | 1 2 3 4 5 Totalmente de desacuerdo acuerdo El modelo conceptual es adecuado con el propósito para el cual fue diseñado. Totalmente 3 5 Totalmente en | 1 2 4 de desacuerdo acuerdo El modelo conceptual resultante es congruente con la P.6 el paradigma de investigación subyacente utilizado (Positivista, Interpretativo y/o Crítico). Totalmente 2 4 Totalmente en | 1 3 5 de desacuerdo acuerdo conceptual aporta  $P.7$ E1 modelo algo al nuevo conocimiento de tal tópico y no es una duplicación de un modelo ya existente. Totalmente en 1 2 3 4 5 Totalmente de desacuerdo acuerdo El estilo de presentación del modelo conceptual es  $P.8$ adecuado para un reporte científico. Totalmente 2 3 4 Totalmente enl 1 5 de desacuerdo acuerdo

- 56 -

Figura 17.

TESIS TESIS TESIS TESIS TES

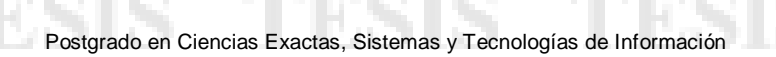

TESIS

# **5 DISEÑO DESARROLLO Y VALIDACION DEL ARTEFACTO.**

# **5.1 DISEÑO Y DESARROLLO DEL ARTEFACTO (ARTEFACTO Y METRICAS), (TIPO DE ARTEFACTO)**

**5.1.1 Los Sistemas de la información la Tradición Cumulativa de Investigación: Una Revisión de las Actividades de Investigación y Salidas que Utilizan los Sumarios PROFORMA IDEF0+** 

- 57 -

# TESIS TESIS TESIS TESIS TES

### **a) TEORIA / MODELO**

TES IS

IDEF0 es muy utilizado para describir procesos de negocio (atendiendo a los objetivos centrales); además guía en la descripción de cada proceso (o actividad) considerada como combinación de cinco magnitudes básicas que se representan gráficamente como:

- 1) Procesos o actividades
- 2) Inputs (insumos)
- 3) Controles
- 4) Mecanismos o recursos para la realización de tareas
- 5) Outputs o resultados conseguidos en el proceso (que podrán ser a su vez inputs o controles de otros procesos).

IDEF0 facilita el trabajo en situaciones de mayor complejidad de problemas y de mayores exigencias de precisión en el tratamiento.

IDEF0 utiliza unos grafos de visualización de sus elementos, no sólo para facilitar la aplicación del método, sino para diferenciar claramente las magnitudes a tratar en aplicaciones de software.

En realidad, esas magnitudes del modelo constituyen una variante del clásico modelo de bases de datos: entity-relationship.

El elemento central del "diagrama" en que se describe el proceso es una forma rectangular a la que se unen ciertas flechas que representan inputs, outputs, controles, mecanismos que permiten operar y esquematizar más claramente nuestro proceso.

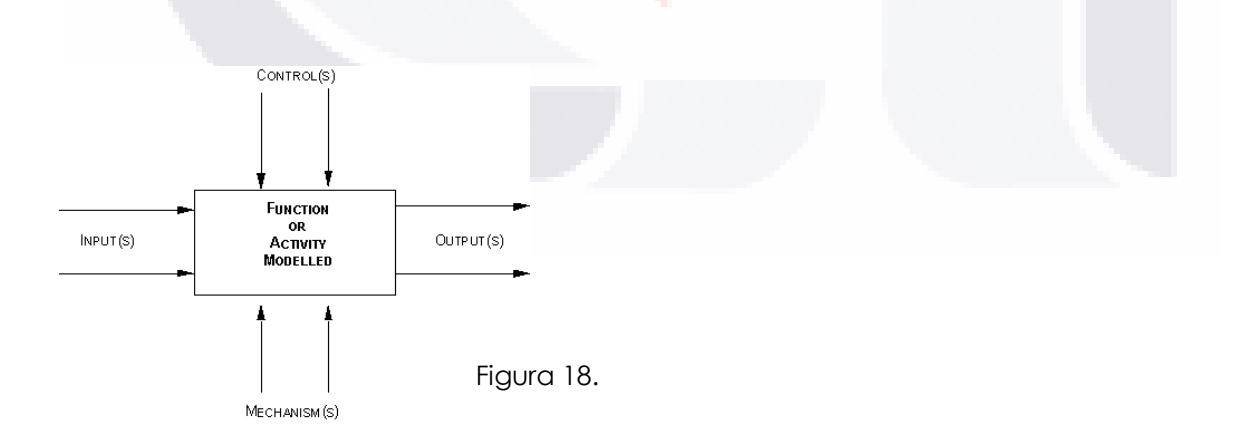

TESIS TESIS TESIS TESIS TE

- 58 -

### TEORIA / MODELO

TESIS

Es por esto que en la figura (0.0) describimos lo, que más adelante en la proforma IDEF0 figura (0.1) se considerara como Inputs, Outputs, Controls, Mechanisms, Box, para poder ejecutar nuestro proceso de evaluación.

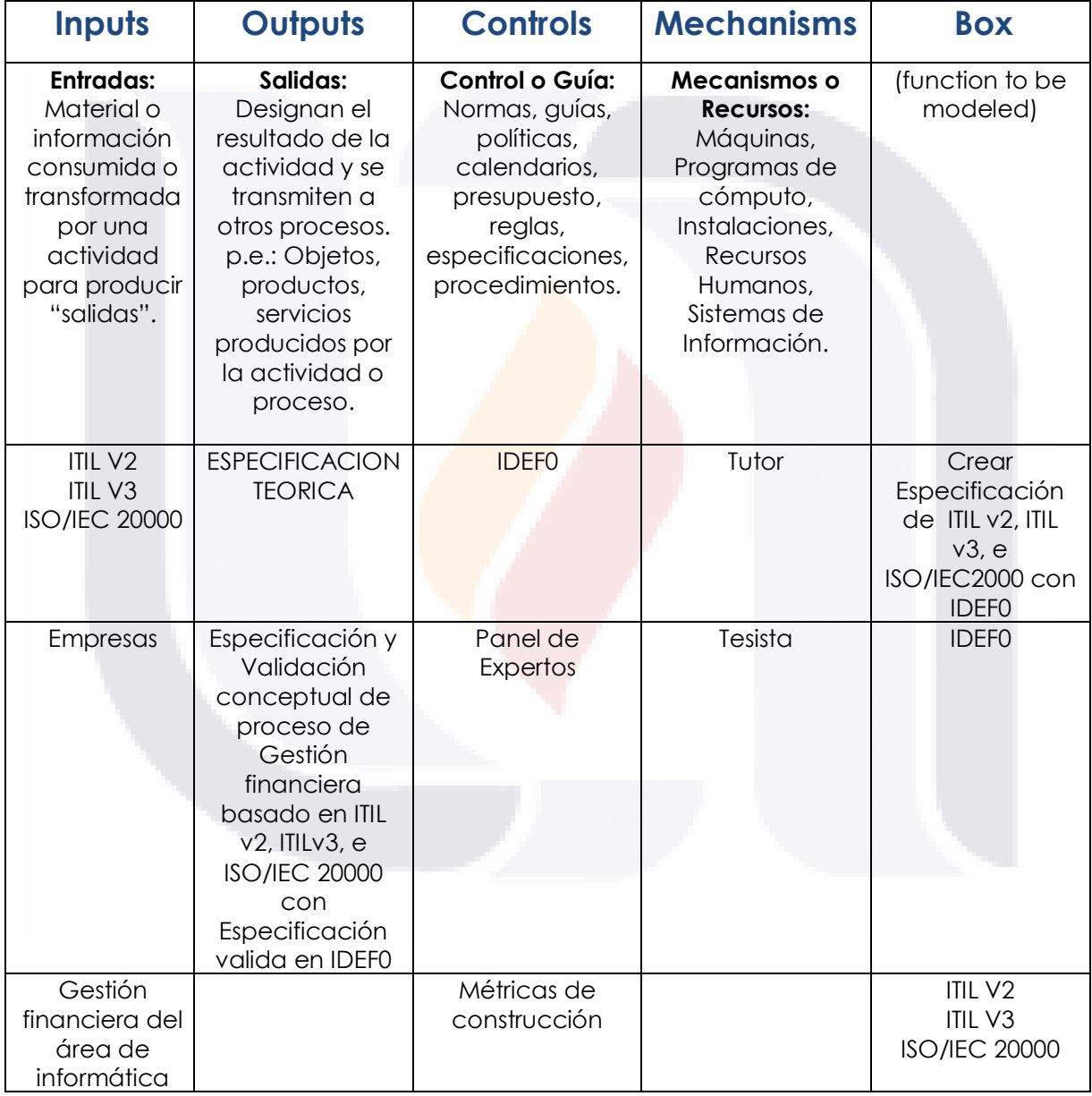

Figura (0.0) Figura 19.

TIBSIS **TESIS** - TESI T S

### PROFORMA IDEF0

TESIS

**Diagrama A-0:** figura (0.1) Es un diagrama de contexto de IDEF0 de una sola caja, que contiene la función de alto nivel (Top-Level) que va a ser modelizada, junto con sus inputs, outputs, controles y mecanismos descritos anteriormente.

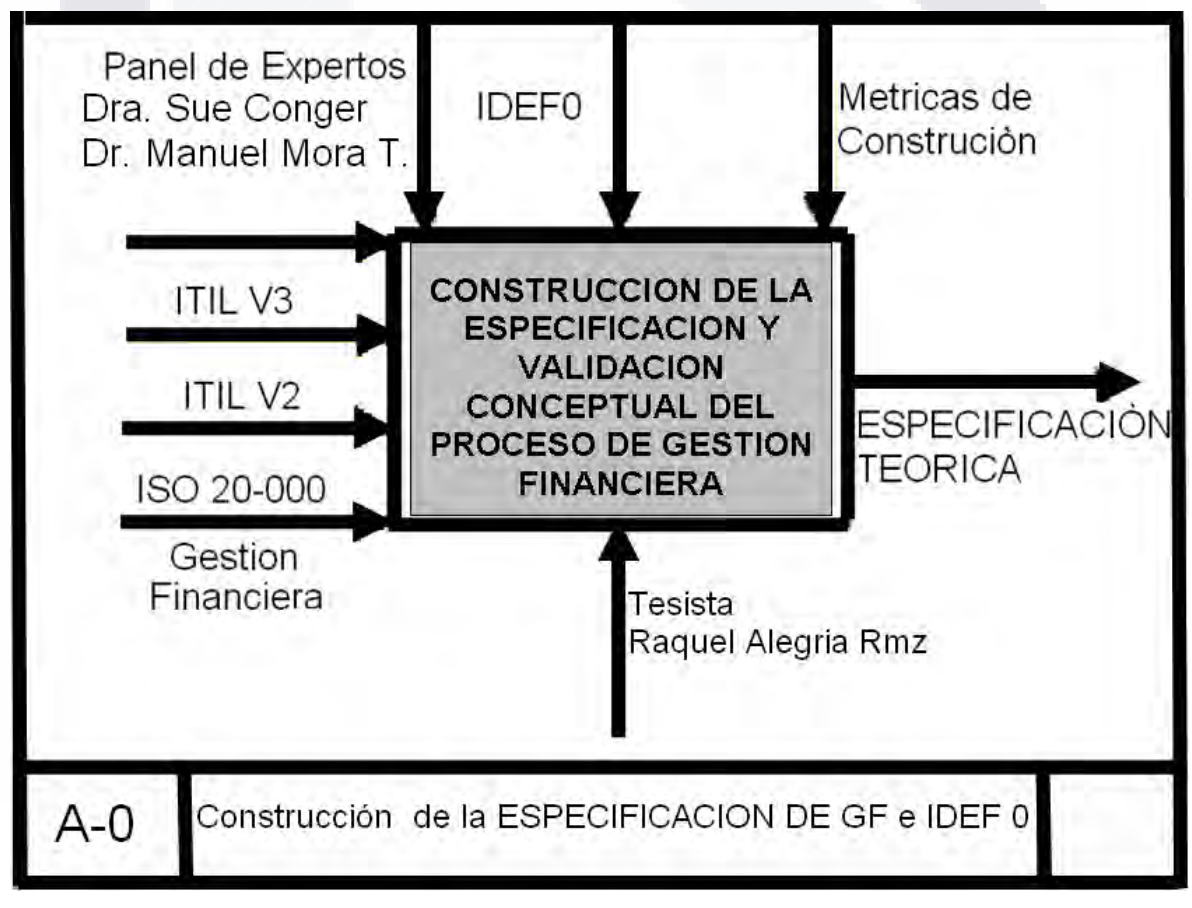

Figura 20.

TESIS TESIS TESIS TESIS TESIS

- 60 -

### **b) ESQUEMA / TAXONOMÌA / MARCO CONCEPTUAL;**

- **I. CONSTRUCCION DE LA ESPECIFICACION ITIL V2 E IDEF0**
- **II. CONSTRUCCION DE LA ESPECIFICACION ITIL V3 E IDEF0**
- **III. CONSTRUCCION DE LA ESPECIFICACION ISO/IEC 20000 E IDEF0**

### **I. CONSTRUCCION DE LA ESPECIFICACION ITIL V2 E IDEF0**

Diagrama de contexto **A-0** Top-Level Figura (1.0)

El modelo tiene un diagrama de contexto top-level en el que se representa el tema del modelo con una caja única con sus correspondientes flechas. A este diagrama se le denomina diagrama **A-0** (a menos cero). Las flechas de este diagrama interconectan con funciones fuera del área del tema. Dado que una sola caja representa todo el tema, el nombre que lo describa será muy general siendo en este caso Crear Esquema Taxonomía Marco Contextual. Lo mismo ocurrirá con las flechas de interfaces dado que representan el conjunto de relaciones externas del tema. El diagrama A-0 también establece el objetivo del modelo así como su orientación.

El diagrama **A-0** también presenta breves reseñas especificando el punto de vista y el propósito del modelo. El punto de vista determina qué puede ser visto en el modelo del contexto y sobre qué perspectiva. La declaración del objetivo expresa el motivo de creación del modelo y determina la estructura del modelo.

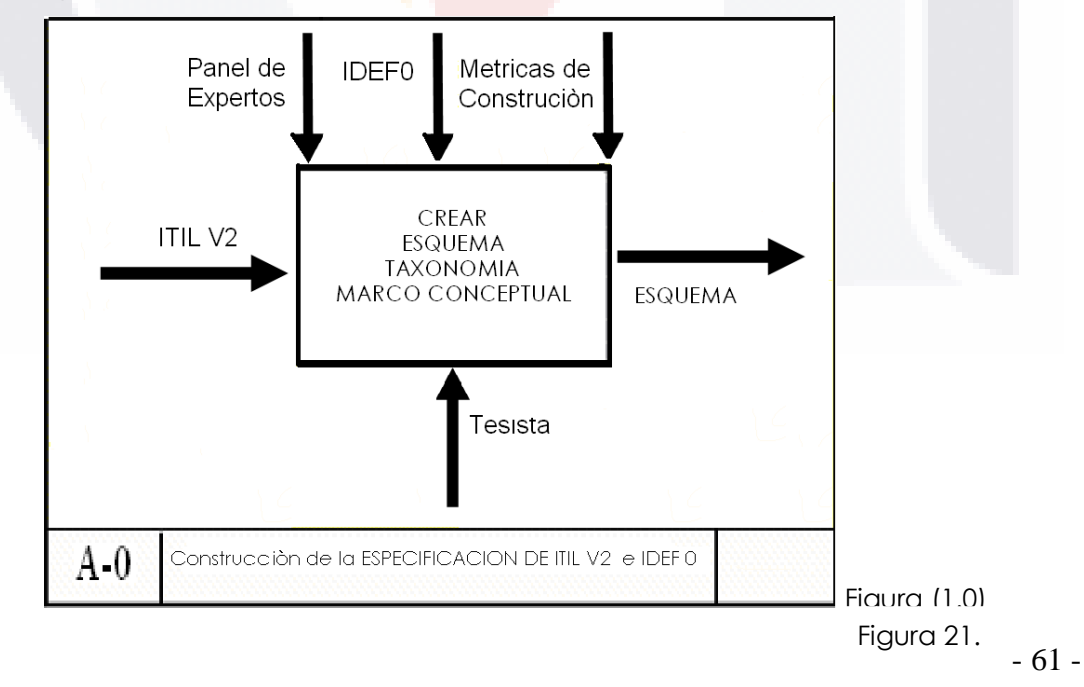

TESIS TESIS TESIS TESIS TE

### **Diagrama ITILV2 Pro Forma IDEF0+**

18318

La función representada en el diagrama top-level puede descomponerse en la siguiente figura (1.1) donde se muestra y especifica en cada una de las 5 magnitudes básicas (Input, Outputs, Controls, Mecanismos y Function) especificadas en el estándar IDEF0 siendo este una herramienta que nos ayuda a comunicar reglas y procesos además de facilitar la obtención de la visión estratégica de cualquier proceso y la facilitación del análisis para la identificación del área de mejora dentro del proceso de Gestión Financiera en ITIL V2 cuyo **objetivo es Costear y distribuir los servicios de TI**. Y donde los procesos o actividades propuestos por ITIL V2 son los siguientes (Accounting, Budgetin, Chargin y Reporting).

El objetivo de la figura (1.1), ITIL V2 Pro Forma IDEF0+ es el de que el diagrama puede descomponerse en todas los mecanismos, vistos en la figura (1.0) llamada diagrama **A-0** como (Input, Outputs, Controls, Mecanismos y Function) y crear la intercepción de las actividades de ITIL V2 (Accounting, Budgetin, Chargin y Reporting), para especificar claramente cuales serian en cada una de estas sus entradas, salidas, controles, mecanismos y funciones, Además del análisis entre estos procesos ya que lo que son las salidas de Accounting representan las entradas para Budgeting, a si mismo las salidas de Budgeting son las entradas de Charging pero tanto la salida como los controles de Charging representan las entradas de Reporting.

Sin embargo en esta tabla figura (1.1) se considero marcar con la siguiente nomenclatura a cada una de las magnitudes siendo esta las siguientes:

- Inputs IN 1, IN 2,...., IN n
- Outputs OUT 1, OUT 2,...., OUT n
- Controls C 1, C 2,...., C n
- Mecanismos M 1, M 2,...., M n
- Functions F 1, F 2, F n.

En la figura (1.2) es un desglose del Diagrama **A-0:** figura (1.0) en donde una sola caja, que contiene la función de alto nivel, es subdividida y jerarquizada en las actividades que conforman la Gestión Financiera de ITIL V2 junto con sus inputs, outputs, controles y mecanismos descritos anteriormente.

TESIS TESIS TESIS TESIS TE

- 62 -

#### **TESIS** SIS

Postgrado en Ciencias Exactas, Sistemas y Tecnologías de Información

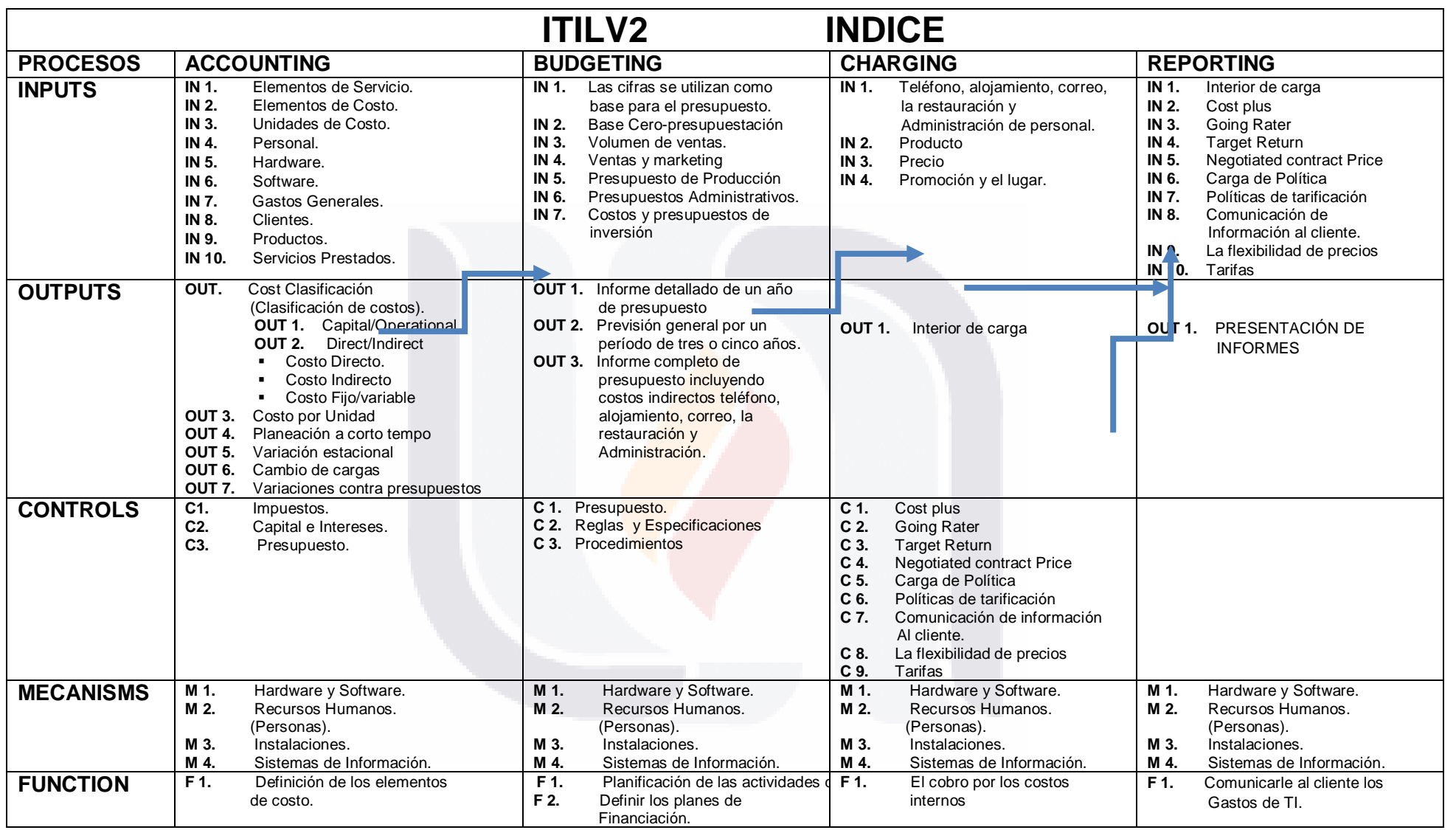

TESIS TESIS TESIS TESIS TESIS

Postgrado en Ciencias Exactas, Sistemas y Tecnologías de Información

11 ESIS

TIESIS

TESIS

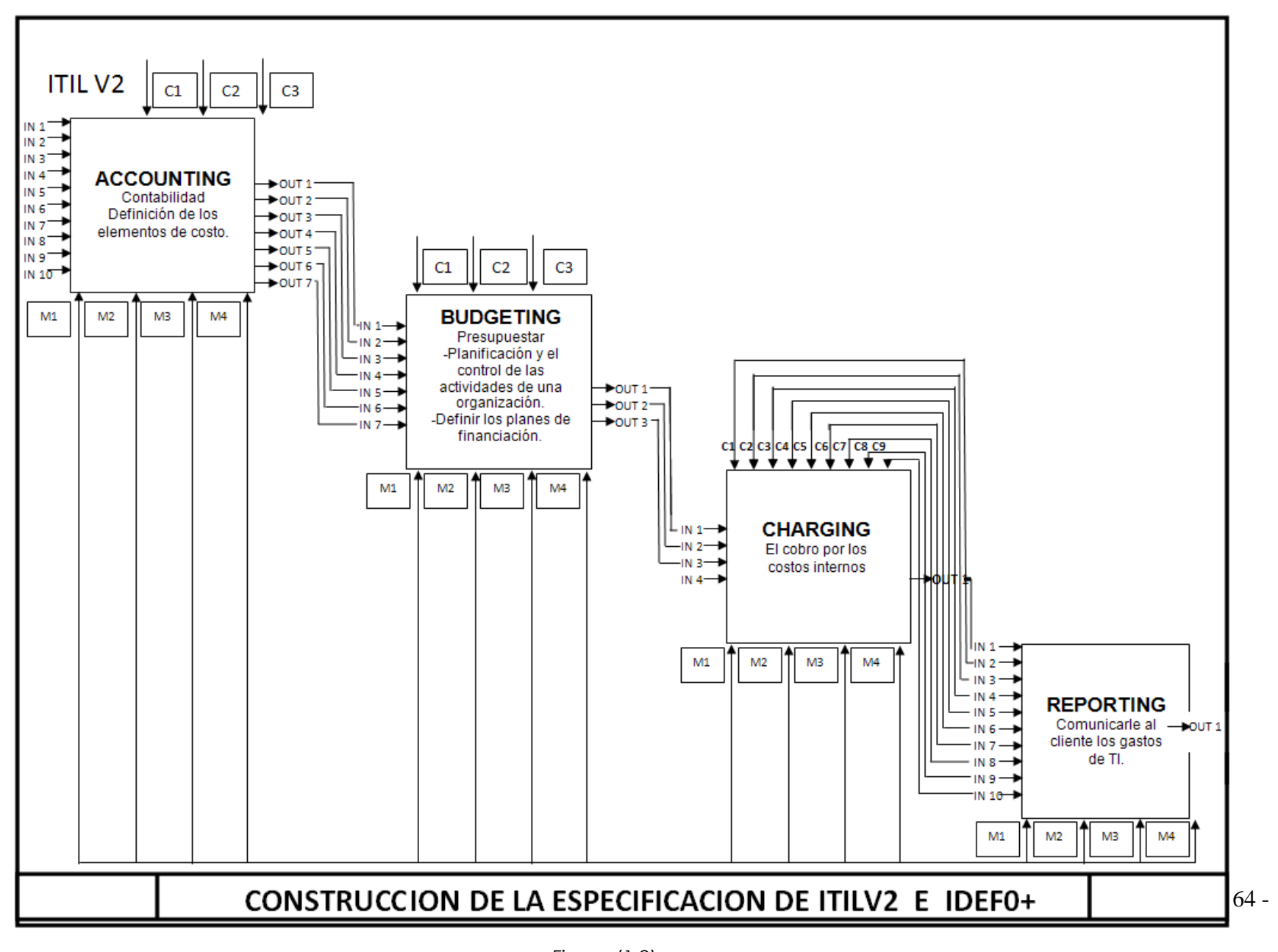

### Figura (1.2)

Figura 23.

TESIS TESIS TESIS TESIS TESIS

### **II. CONSTRUCCIÒN DE LA ESPECIFICACION ITIL V3 E IDEF0**

#### Diagrama de contexto **A-0** Top-Level Figura (2.0)

El modelo tiene un diagrama de contexto top-level en el que se representa el tema del modelo con una caja única con sus correspondientes flechas. A este diagrama se le denomina diagrama **A-0** (a menos cero). Las flechas de este diagrama interconectan con funciones fuera del área del tema. Dado que una sola caja representa todo el tema, el nombre que lo describa será muy general siendo en este caso Crear Esquema Taxonomía Marco Contextual. Lo mismo ocurrirá con las flechas de interfaces dado que representan el conjunto de relaciones externas del tema. El diagrama A-0 también establece el objetivo del modelo así como su orientación. El diagrama **A-0** también presenta breves reseñas especificando el punto de vista y el propósito del modelo. El punto de vista determina qué puede ser visto en el modelo del contexto y sobre qué perspectiva. La declaración del objetivo expresa el motivo de creación del modelo y

determina la estructura del modelo.

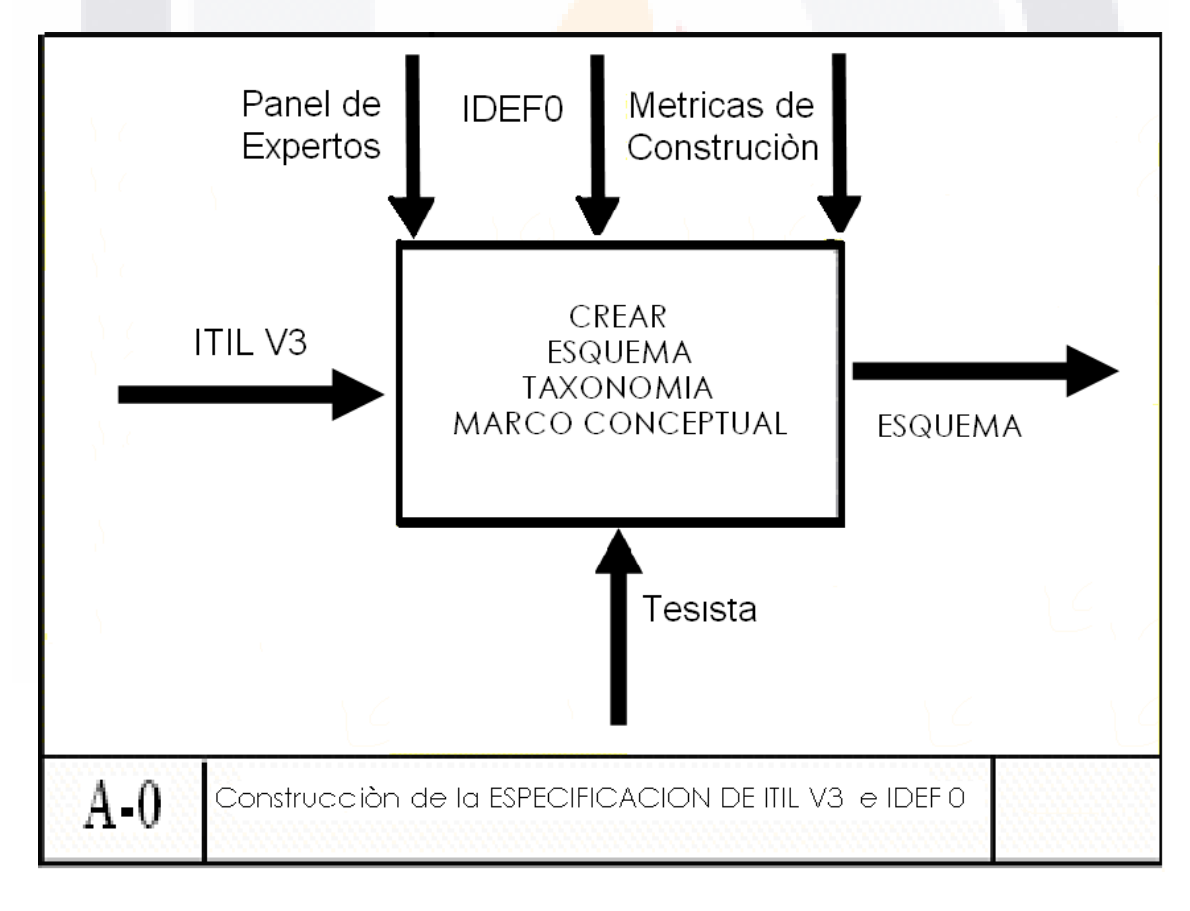

Figura (2.0) Figura 24.

TESIS TESIS TESIS TESIS TE

- 65 -

### **Diagrama ITILV3 Pro Forma IDEF0+**

La función representada en el diagrama top-level puede descomponerse en la siguiente figura (2.1) donde se muestra y especifica en cada una de las 5 magnitudes básicas (Input, Outputs, Controls, Mecanismos y Function) especificadas en el estándar IDEF0 siendo este una herramienta que nos ayuda a comunicar reglas y procesos además de facilitar la obtención de la visión estratégica de cualquier proceso y la facilitación del análisis para la identificación del área de mejora dentro del proceso de Gestión Financiera en ITIL V3 cuyo **objetivo es realizar una aproximación a diferentes opciones para los servicios proporcionados por el Departamento de TI.**  Como son:

- Conceptos
- Control Presupuestario
- Control de Costos
- **•** Facturación

 **Costear y distribuir los servicios de TI**. Y donde los procesos o actividades propuestos por ITIL V3 son los siguientes (SERVICE VALUATION, VARIABLE COST DYNAMICS).

El objetivo de la figura (2.1), ITIL V3 Pro Forma IDEF0+ es el de que el diagrama puede descomponerse en todas los mecanismos, vistos en la figura (2.0) llamada diagrama **A-0** como (Input, Outputs, Controls, Mecanismos y Function) y crear la intercepción de las actividades de ITIL V3 (SERVICE VALUATION, VARIABLE COST DYNAMICS

En la figura (2.2) es un desglose del Diagrama **A-0:** figura (2.0) en donde una sola caja, que contiene la función de alto nivel, es subdividida y jerarquizada en las actividades que conforman la Gestión Financiera de ITIL V3 junto con sus inputs, outputs, controles y mecanismos descritos anteriormente.

TESIS TESIS TESIS TESIS TE

- 66 -

Postgrado en Ciencias Exactas, Sistemas y Tecnologías de Información

TESIS

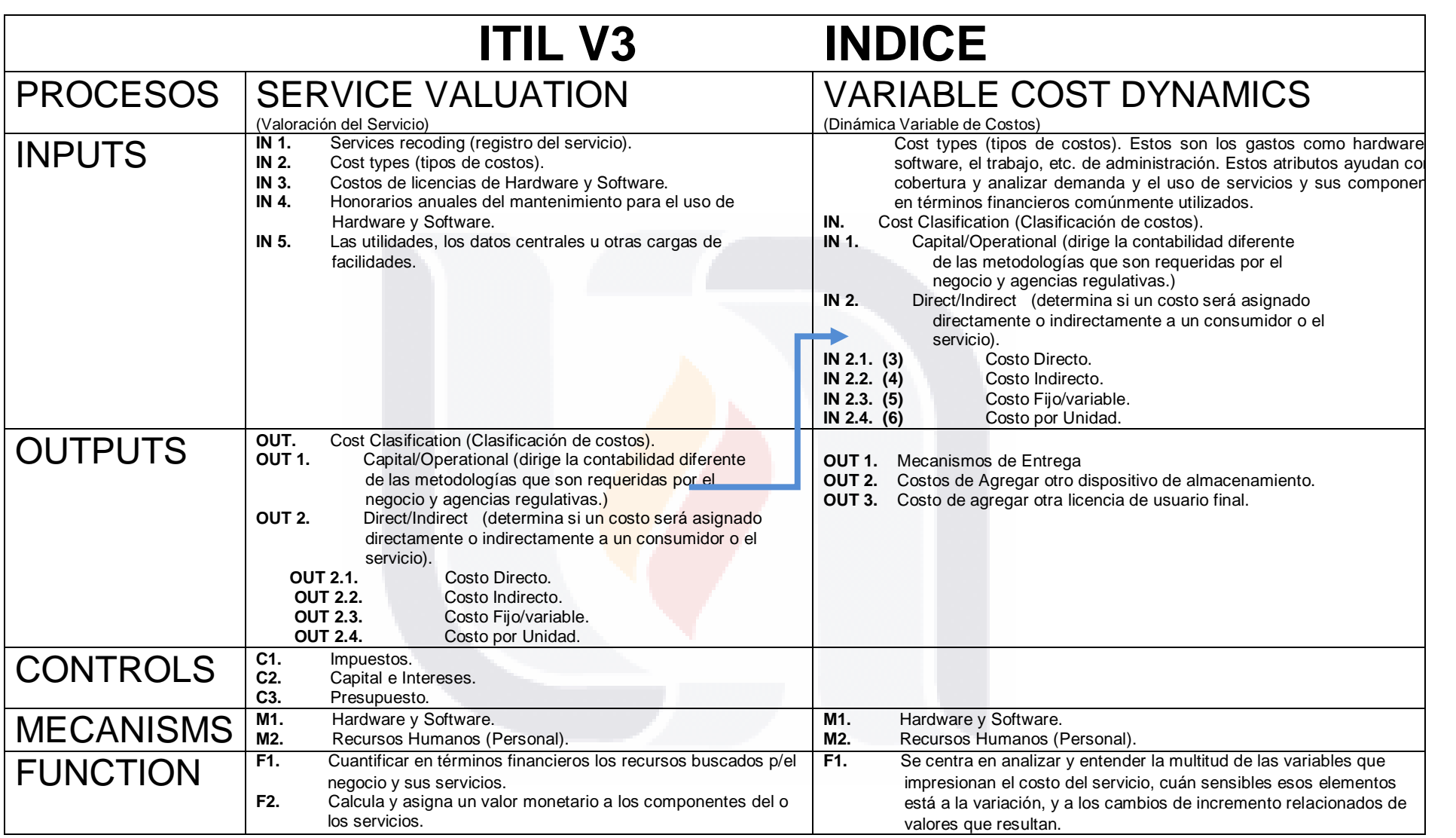

Figura (2.1)

- 67 -

Figura 25.

TESIS TESIS TESIS TESIS TESIS

Postgrado en Ciencias Exactas, Sistemas y Tecnologías de Información

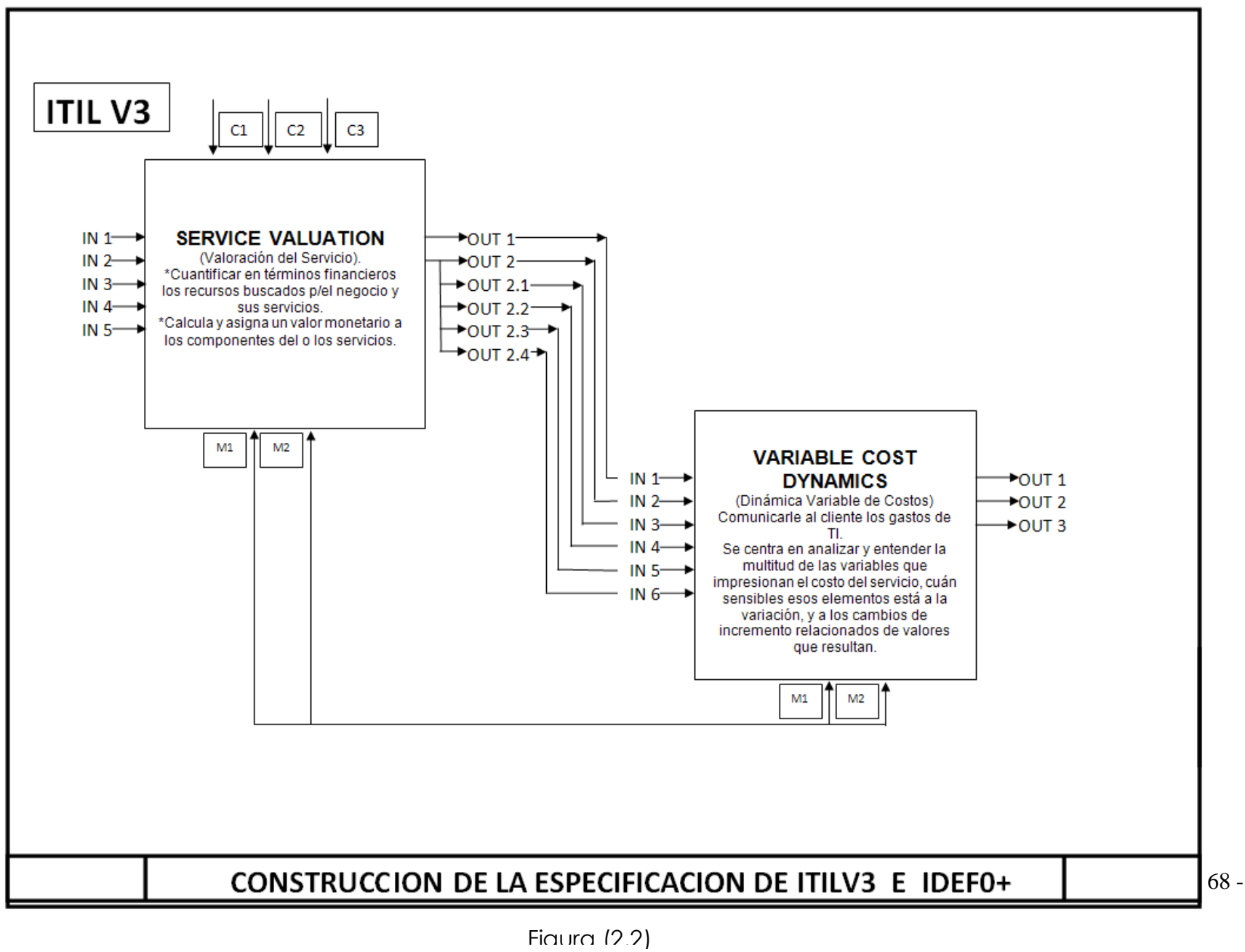

Figura 26.

TESIS TESIS TESIS -TESIS TESIS

### **III. CONSTRUCCION DE LA ESPECIFICACION ISO/IEC 20000 E IDEF0**

TESIS

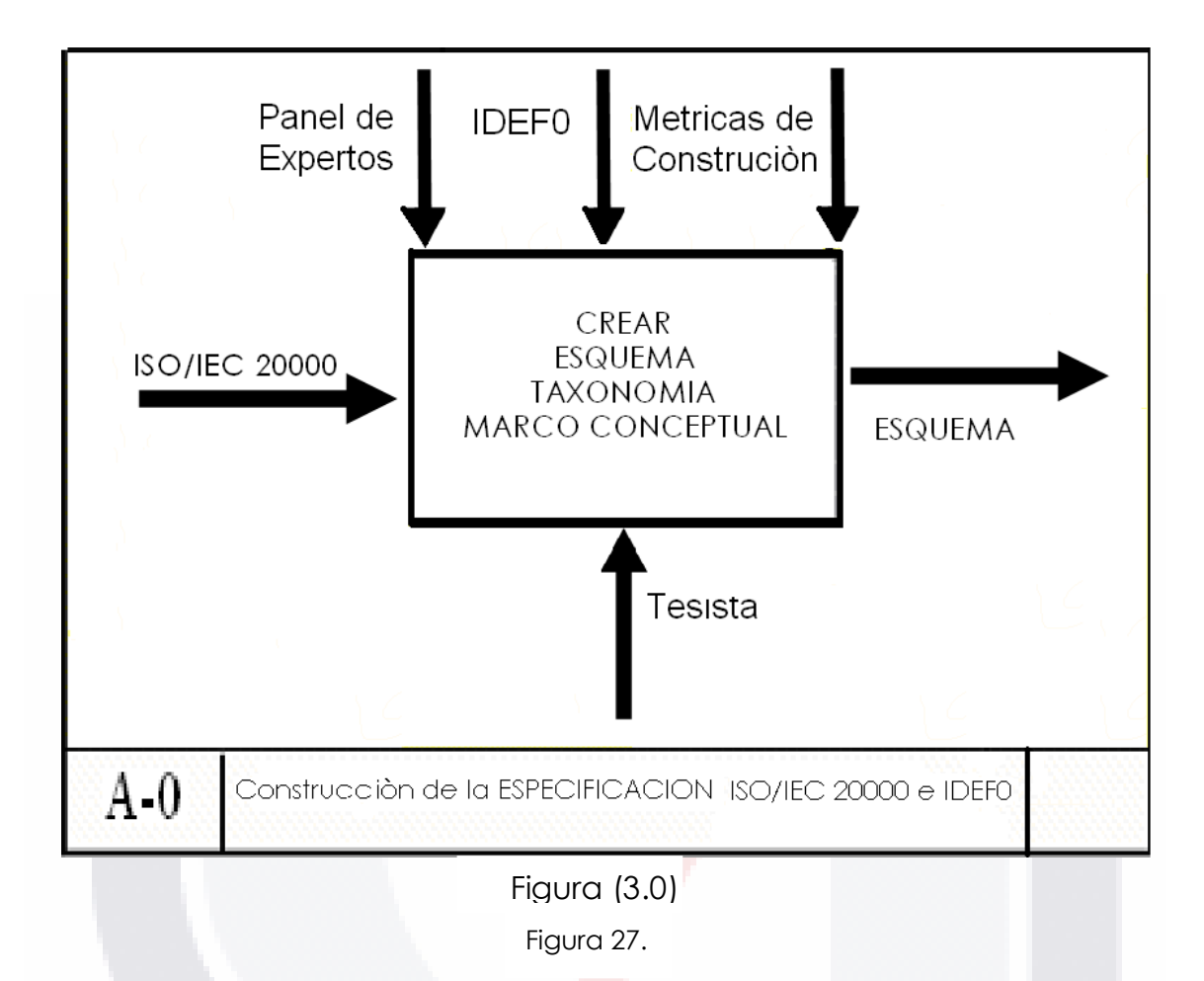

### **Diagrama ISO/IEC 20000 Pro Forma IDEF0+**

La función representada en el diagrama top-level puede descomponerse en la siguiente figura (3.1) donde se muestra y especifica en cada una de las 5 magnitudes básicas (Input, Outputs, Controls, Mecanismos y Function) especificadas en el estándar IDEF0 siendo este una herramienta que nos ayuda a comunicar reglas y procesos además de facilitar la obtención de la visión estratégica de cualquier proceso y la facilitación del análisis para la identificación del área de mejora dentro del proceso de Gestión Financiera en ISO/IEC 20000.

El objetivo de la figura (3.1), ISO/IEC 20000 Pro Forma IDEF0+ es el de que el diagrama puede descomponerse en todas los mecanismos, vistos en la figura (3.0) y crear la intercepción de las actividades de ISO/IEC 20000 (BUDGETING, ACCOUNTING). Además de que en la figura (3.2) se muestra un desglose del Diagrama **A-0:** figura (3.0).

- 69 -

# TESIS TESIS TESIS TESIS TE

Postgrado en Ciencias Exactas, Sistemas y Tecnologías de Información

SIS

**TESIS** 

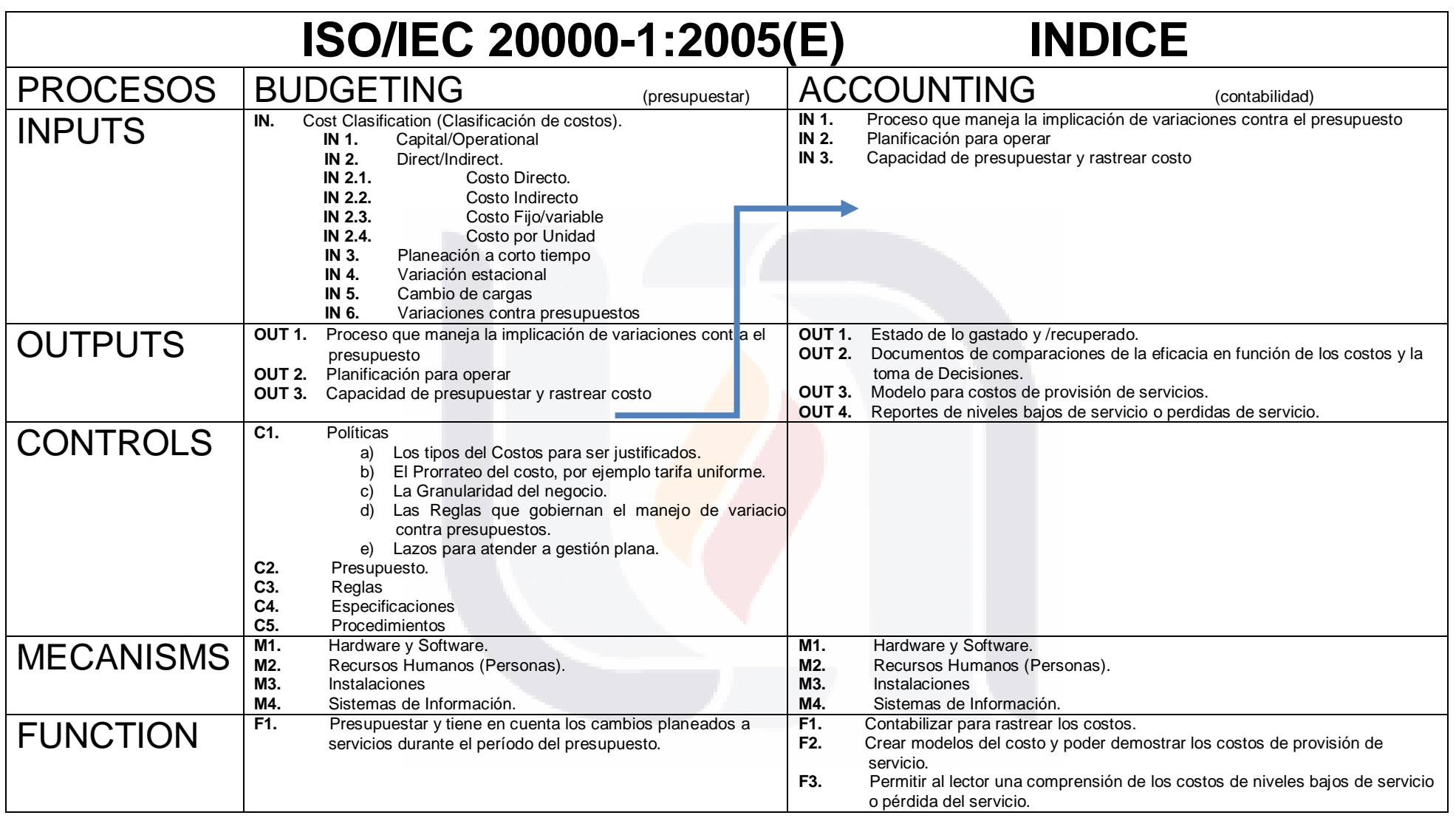

Figura (3.1) Figura 28.

- 70 -

Postgrado en Ciencias Exactas, Sistemas y Tecnologías de Información

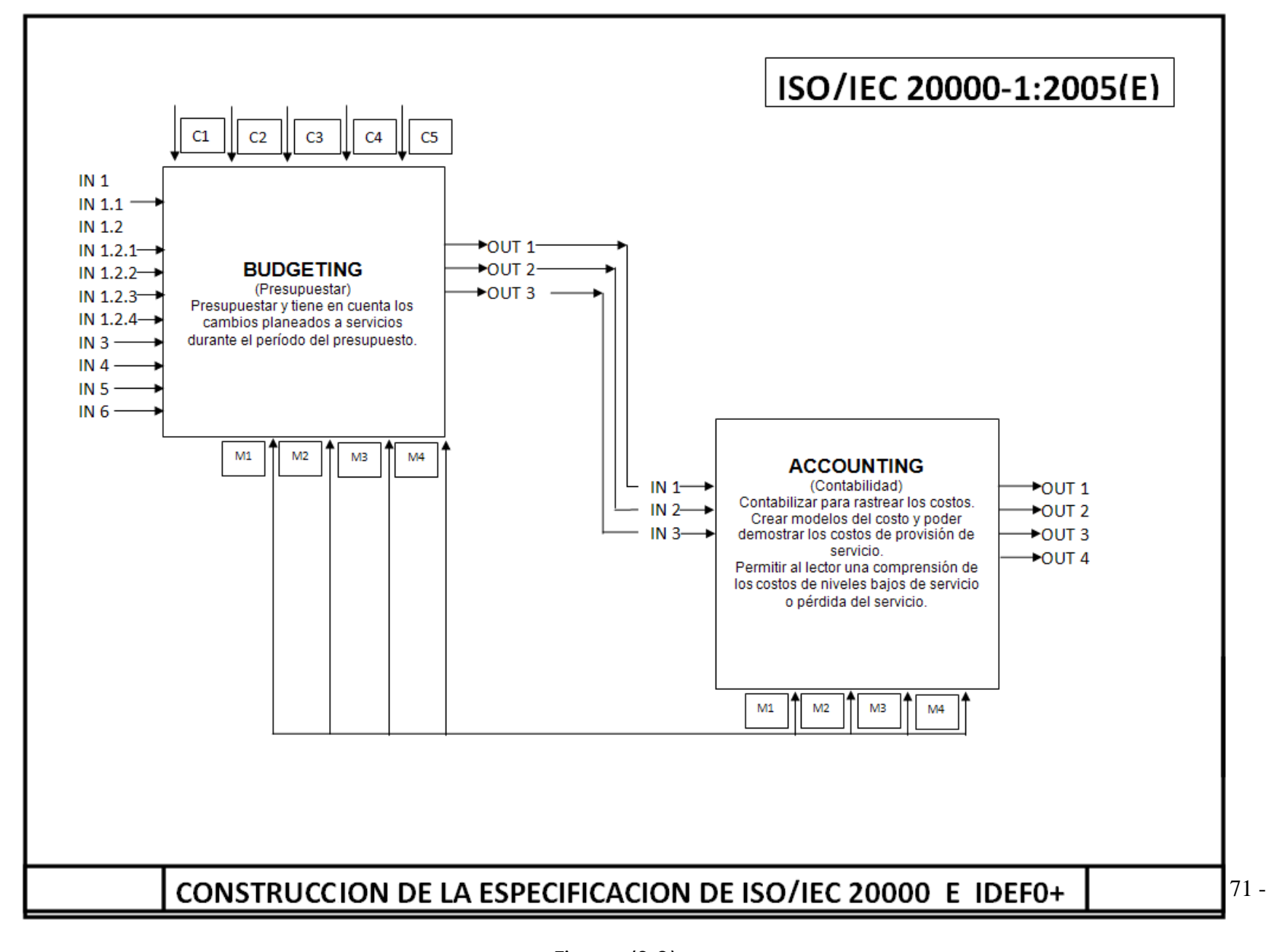

Fiaura (3.2) Figura 29. SIS **LEDIO** S SIS
TESIS

## **c) PRODUCTO / SISTEMA / METODOLOGIA / PROCESO**

### **CONSTRUCCION DE LA ESPECIFICACION Y VALIDACION CONCEPTUAL DEL PROCESO DE GESTION FINANCIERA**

El modelo tiene un diagrama de contexto top-level en el que se representa el tema del modelo con una caja única. Dado que una sola caja representa todo el tema, el nombre que lo describa será muy general siendo en este caso Crear Esquema Taxonomía Marco Contextual. Demostrando a continuación que a partir del nivel más alto el cual se irá desglosando hasta mostrarnos una especificación teórica de cómo llevar a cabo una Gestión Financiera Exitosa. Nos mostrara paso a paso, cada uno de los procesos que se tomaron en cuenta para la realización de esta Especificación Teórica y dentro de cada proceso se especificara también las entradas, salidas, controles y mecanismos de estos. Así se que basándonos en los estudios previos a los Estándares ITIL V2, ITIL V3, e ISO 20000 y evaluados según IDEF0 se obtuvo y propone la siguiente Metodología.

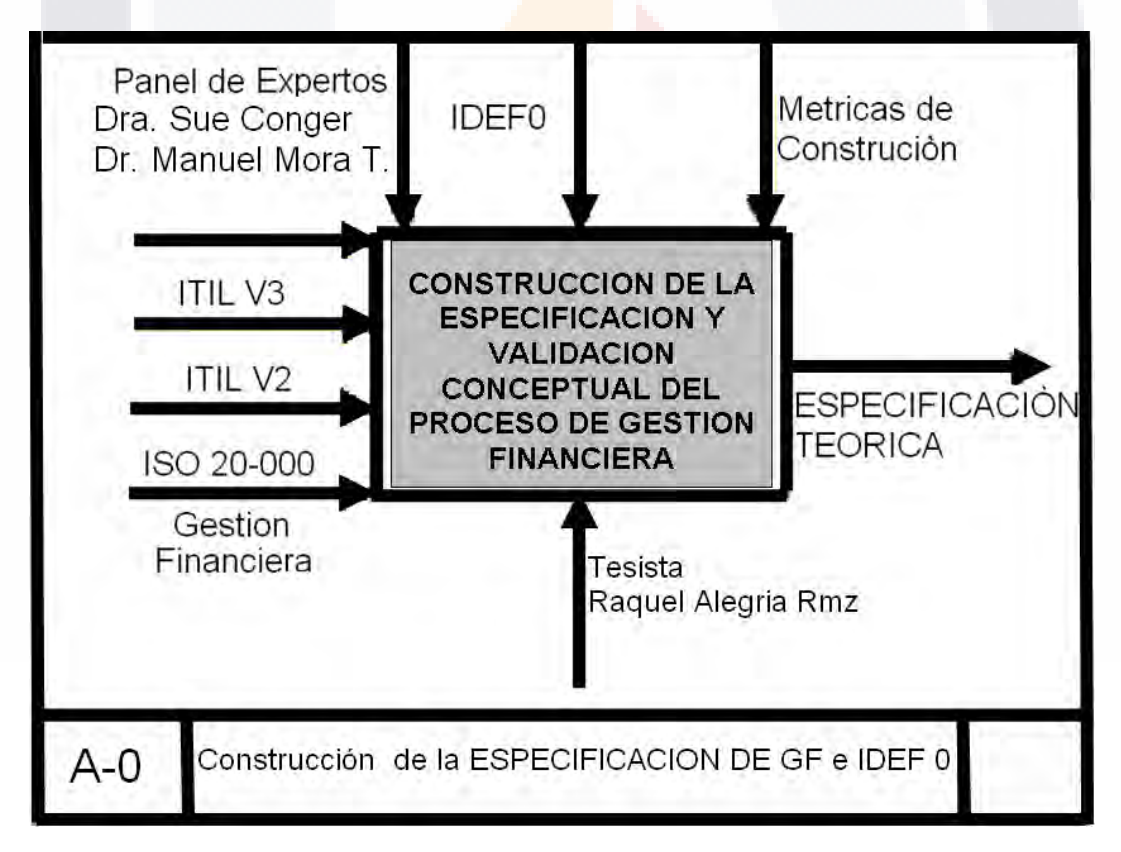

Figura 30.

TESIS TESIS TESIS TESIS TES

- 72 -

## TESIS

Postgrado en Ciencias Exactas, Sistemas y Tecnologías de Información

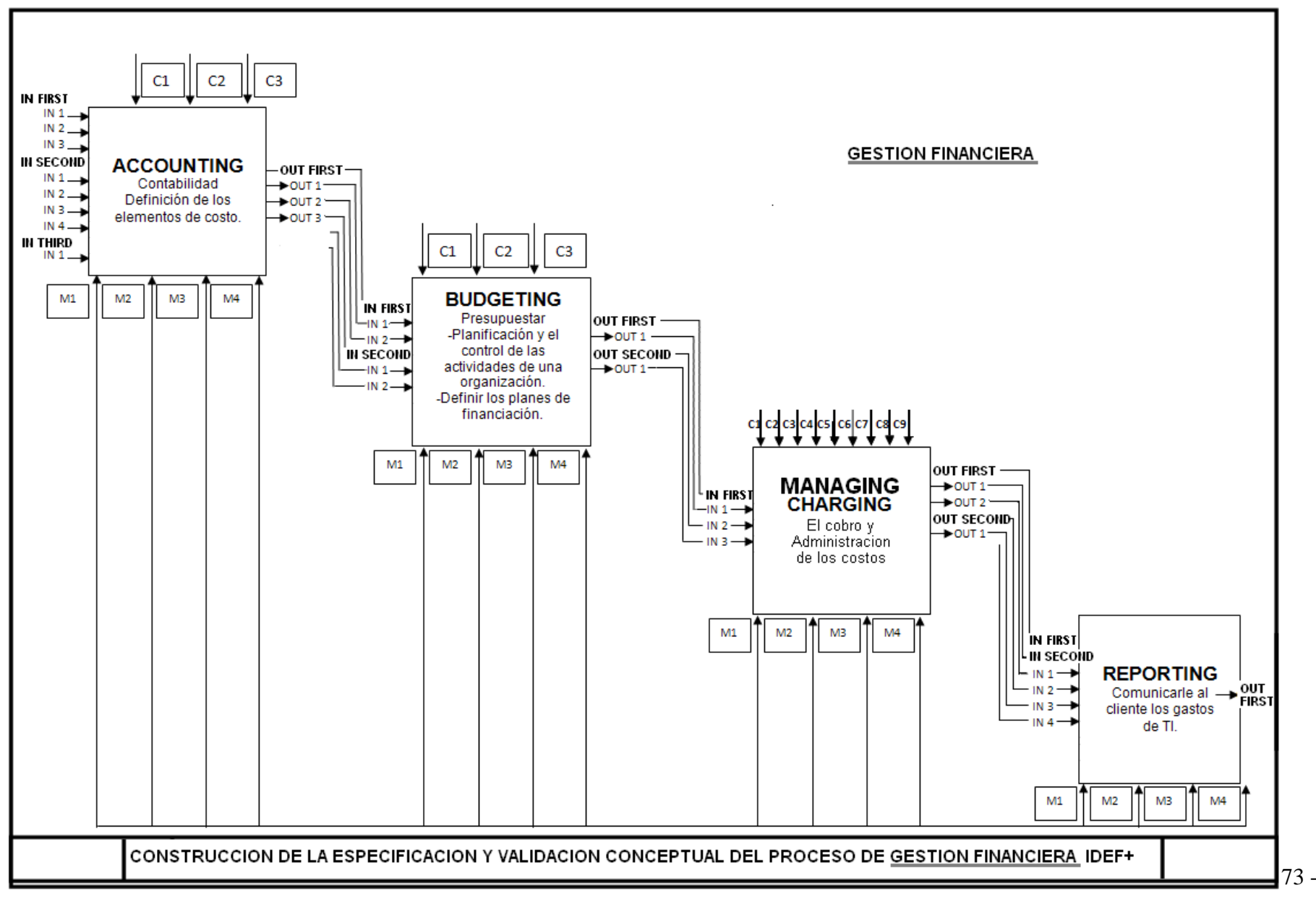

Figura 31.

TESIS TESIS TESIS TESIS TESIS

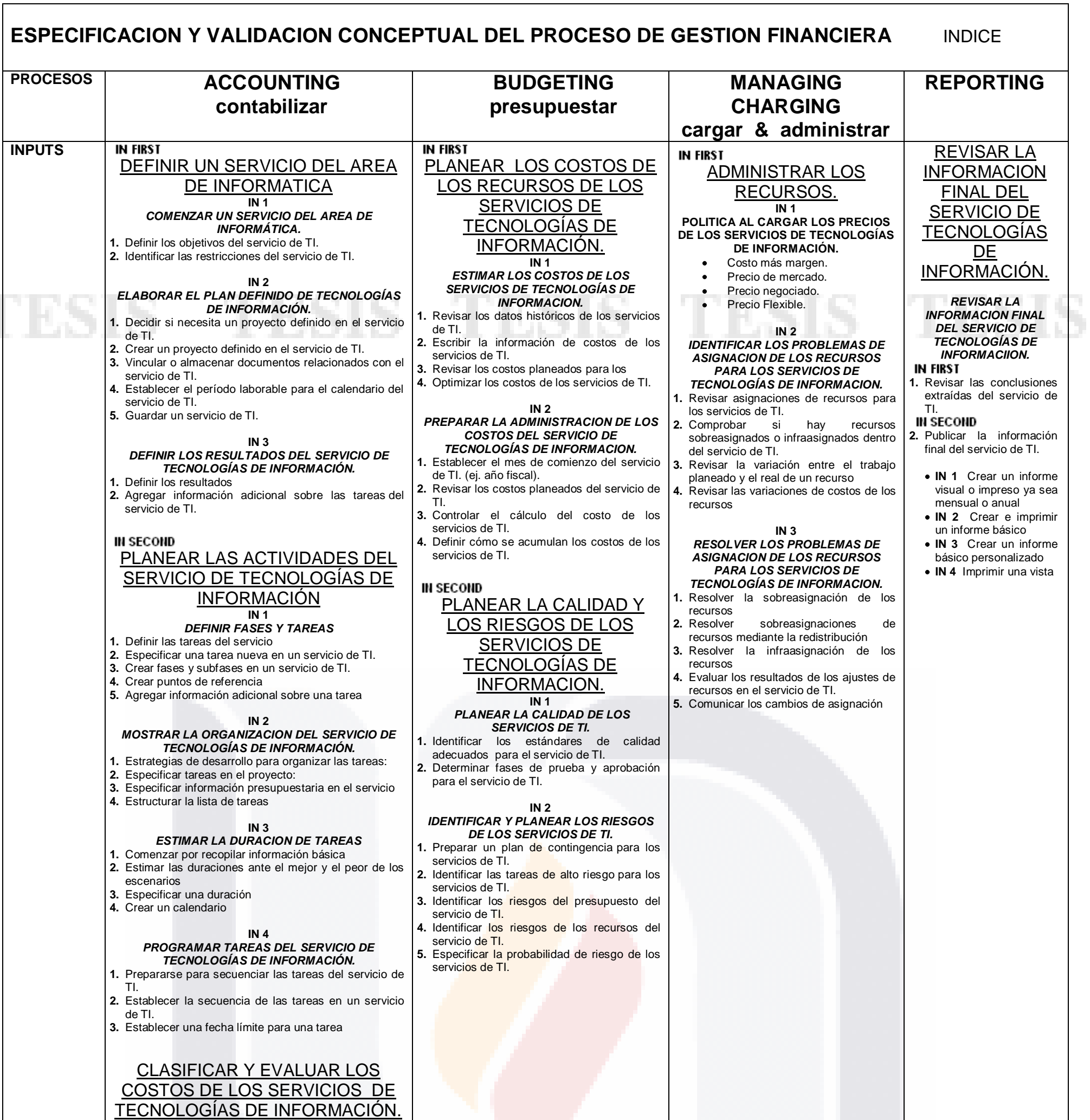

**IN 1 IDENTIFICAR LOS ELEMENTOS DE COSTOS DE LOS SERVICIOS DE TECNOLOGÍAS DE** 

п

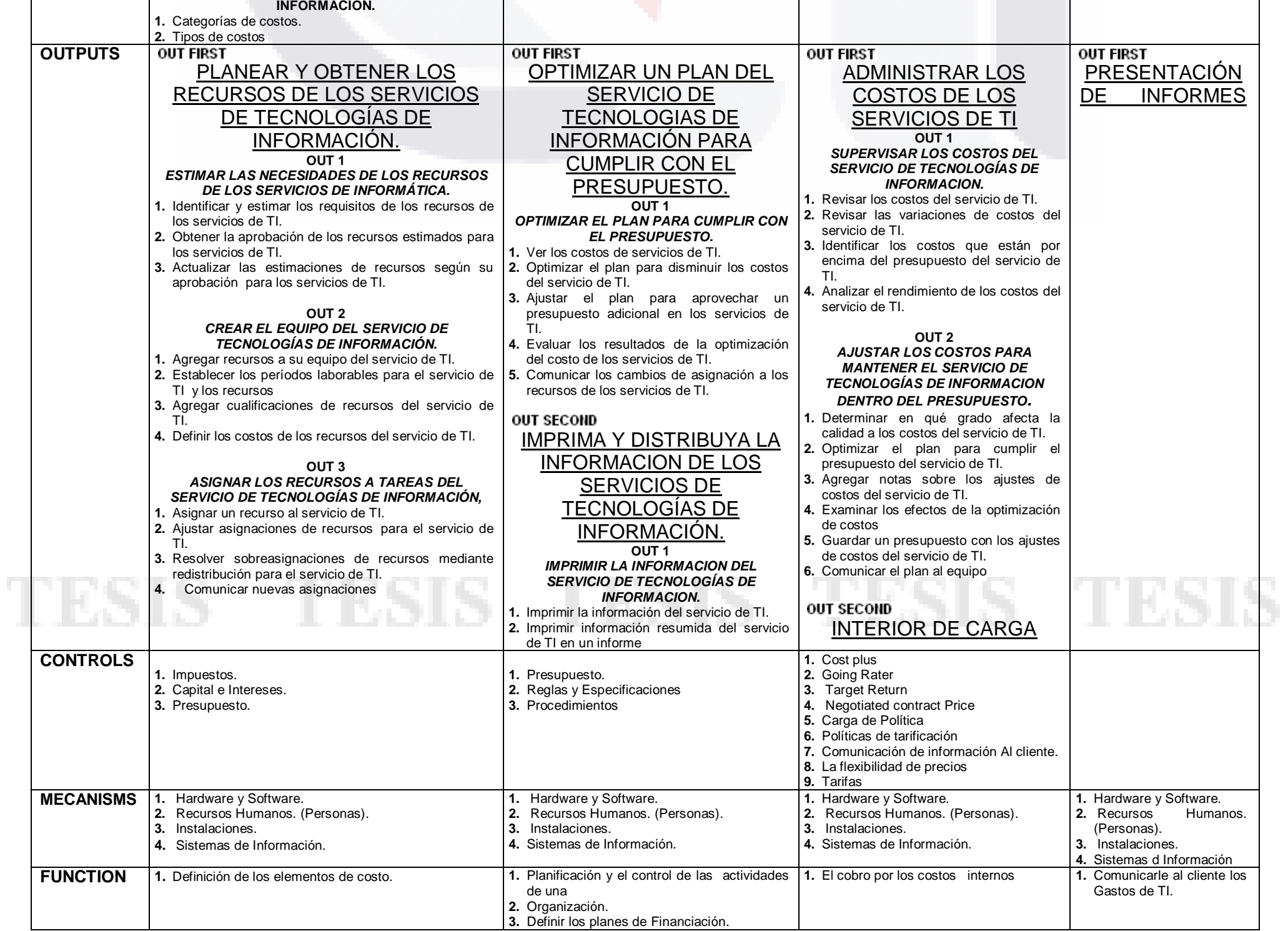

# **5.2 Validación del Artefacto (incluye resultados preliminares y justificación/calibración al artefacto). 5.2.1 VALIDACION Y ENCUESTAS DE CALIBRACION PARA EL PROCESO DE GESTION FINANCIERA**

El modelo fue calibrado con los estándares de calidad ITIL V2, ITIL V3, ISO 20,000, e IDEF0 ya que la propuesta de metodología se interpola con los requisitos de estos estándares. Y a raíz de estas se propone una nueva ESPECIFICACION Y VALIDACION CONCEPTUAL DEL PROCESO DE GESTION FINANCIERA, basándonos como objetivo principal el obtener una Gestión Financiera Exitosa en cuanto a los SERVICIOS DE TECNOLOGÍAS DE INFORMACIÓN. A continuación se muestran las definiciones de servicios y cada uno de los procesos especificados dentro de la metodología.

#### **SERVICE:**

"A means of delivering value (to increase/keep a capability or to reduce/solve a problema) to customers want to achieve without the ownership of specific costs and risks (e.g. the need to own the business that design-build-deliver such services)." (Base on ITILv3.)

#### **SERVICIO:**

"Un medio de entrega de valor (para aumentar o mantener la capacidad o para reducir o resolver un problema) para los clientes que quieren lograr sin adueñarse de los costos y los riesgos específicos (por ejemplo, la necesidad de adueñarse de la empresa del diseño, construcción, y entrega de dichos servicios). "(Basado en ITILv3.)

#### **IT SERVICE:**

"A service provide to one or more Customers by an IT service provider. An IT service is base don the use of IT and supports a Customer`s Business Process. An IT service is made up from a combination of People, Process and Technology, and it should be defined via a SLA"

#### **SERVICIO DE TI:**

 "Un proveedor de servicios a uno o más clientes por un proveedor de servicios de TI. Es un servicio de TI basado en la utilización de las TI y soporta los procesos de negocios de los Clientes. Un servicio de TI se compone de una combinación de Personas, Procesos y Tecnología, y debe ser definido a través de un SLA "(Basado en ITILv3.)

- THEST STATES STATES THE

Referencia: Dr. Manuel Mora apuntes Diseño Organizacional del Centro de Informática.

- 75 -

## **IT Services: (attributes, based on Pink Elephant papers)**

- An IT Services in perceived as a coherent whole by users (but it can be comprised of IT sub-services).
- An IT Service must provide business value to Customers.
- An IT Service can be delivered in a range of levels/packages.
- An IT Service relies on IT People, IT Process, IT Resources (infrastructure, networks & communications, servers, storage, desktops, db, software), and IT external services.
- An IT Service can be technological (core/essential + by subscription) or human-based one (by demand).

## **Servicios de TI: (atributos, basados en Pink Elephant papers)**

- Servicios de TI, son percibidos como un todo coherente por usuarios (pero pueden ser comprendido por sub-servicios de ello).
- Servicios de TI, el negocio debe proporcionar valor para los Clientes.

918.

- Servicios de TI, puede ser entregado en una gama de niveles /ò/ paquetes.
- Servicios de TI depende de las Personas, Procesos, Recursos (infraestructura, redes & comunicaciones, servidores, almacenamiento, escritorios, base de datos, software), y servicios externos.
- Servicios de TI puede ser tecnológico (centro/esencial + por suscripción) o basadohumano (por demanda).

(Referencia: Dr. Manuel Mora apuntes Diseño Organizacional del Centro de Informática.)

– TESIS TESIS TESIS TE

## **5.2.1.1 ACCOUNTING**

#### **[DEFINIR UN SERVICIO D](javascript:ToggleDiv()EL AREA DE INFORMATICA**

Para poder generar un proyecto en el area de informática, primero debe decidir qué es exactamente, cuál es su alcance y que espera lograr con este servicio.

#### **COMENZAR UN SERVICIO DEL AREA DE INFORMATICA.**

Durante la fase de planeación de los servicios del área de informática que se prolongan en el tiempo o implican a un gran número de personas, es importante definir los objetivos, los supuestos y las delimitaciones del servicio de TI.

La fase de planeación de un servicio de TI puede conllevar un período de tiempo considerable e implicar a muchas personas; por esa razón, es importante definir los [objetivos,](javascript:AppendPopup(this,) las [suposiciones y](javascript:AppendPopup(this,) las [restricciones d](javascript:AppendPopup(this,)el servicio de TI.

- 1. **Definir los objetivos del servicio de TI.** Unos objetivos claros son vitales, ya que el éxito del servicio dependerá del cumplimiento de los mismos. Un objetivo claro es concreto y cuantificable. Evite los objetivos vagos.
- 2. **Identificar las restricciones del servicio de TI.** Las restricciones de un servicio de TI son factores que pueden limitar las opciones del jefe de proyecto de los servicios de informática. Normalmente, las tres restricciones principales son:
	- [Programación \(medición del tiempo y secuencia de las tareas dentro de un servicio de TI.](javascript:AppendPopup(this,)  [Una programación se compone principalmente de tareas, dependencias entre tareas,](javascript:AppendPopup(this,)  [duraciones, delimitaciones e información del servicio en función del tiempo.\),](javascript:AppendPopup(this,) como una fecha de finalización fija o una fecha límite.
	- [Recursos \(personas, equipamiento y material que se utilizan para completar las tareas de](javascript:AppendPopup(this,)  [un servicio definido de TI.\),](javascript:AppendPopup(this,) como un [presupuesto](javascript:AppendPopup(this,) previamente definido.
	- [Ámbito \(combinación de todos los objetivos y las tareas del servicio informático y el trabajo](javascript:AppendPopup(this,)  [necesario para llevarlos a cabo.\),](javascript:AppendPopup(this,) como el requisito de que se desarrollen tres modelos del producto.

- 77 -

# TESIS TESIS TESIS TESIS TE

#### **ELABORAR EL SERVICIO DEFINIDO DE TECNOLOGIAS DE INFORMACION**

Tras la fase inicial de planeación, puede iniciar el servicio de TI, especificar los datos preliminares del mismo y adjuntarle los documentos del plan. Este tipo de esfuerzo preliminar es vital para el éxito de la Gestión Financiera en Tecnologías de Información.

- 1. **Decidir si necesita un proyecto definido en el servicio de TI** Antes de iniciar una larga serie de actividades, debería preguntarse a sí mismo si lo que está haciendo constituye un servicio. Desde el punto de vista de la Gestión Financiera, un servicio reúne la mayoría de los siguientes atributos:
	- Un servicio de TI es temporal y único
	- Un servicio de TI tiene un ciclo de vida con un comienzo y un final  $\bullet$
	- Los servicios de TI consumen recursos
	- Un servicio de Ti tiene fondos limitados descritos en el presupuesto
- 2. **Crear un proyecto definido en el servicio de TI.**
- 3. **Vincular o almacenar documentos relacionados con el servicio.**
- 4. **Establecer el período laborable para el calendario del servicio de TI.** Es posible que necesite cambiar los días y las horas laborables del [calendario del servicio de informática.](javascript:AppendPopup(this,) El período laborable predeterminado es de 8:00 a.m. a 5:00 p.m. durante los días laborables, con una hora libre para comer.
- 5. **Guardar un servicio de TI** De vez en cuando es necesario guardar el servicio de informática para conservar los cambios realizados, crear una copia de seguridad del servicio de informática o crear una machote que se pueda emplear para otro proyecto o servicio es una buena recomendación.

ESIS TESIS TESIS TESIS TE

- 78 -

#### **DEFINIR LOS RESULTADOS DEL SERVICIO DE TECNOLOGIAS DE INFORMACION**

Una vez determinados los objetivos del servicio, defina el producto o servicio real que cumpla esos objetivos. Este producto o servicio se denomina [resultado \(elemento o producto medible y](javascript:AppendPopup(this,)  [tangible que debe producirse para completar un servicio de informática o parte de un proyecto.](javascript:AppendPopup(this,)  [Normalmente, el grupo de servicios de informática y los participantes acuerdan los resultados del](javascript:AppendPopup(this,)  [servicio antes de que éste comience.\).](javascript:AppendPopup(this,)

1. **Definir los resultados** Un resultado es tangible y se puede comprobar. Para poderse comprobar, el resultado debe ajustarse a unos estándares de calidad predeterminados.

**Los resultados tienen participantes** Existen dos tipos de participantes: aquéllos que reciben el producto o servicio de informática terminado, como los clientes de una empresa (externos), y participantes como los integrantes de un equipo que dependen del resultado del servicio para hacer o continuar con su trabajo (participantes internos).

**Los resultados tienen que ajustarse a unos estándares para su finalización** Categoría y calidad son dos estándares que los participantes deben acordar para finalizar un resultado que cumpla sus objetivos.

**Organizar las tareas del servicio de informática en torno a los resultados** Un servicio puede tener uno o varios resultados. Es posible organizar las tareas de varias formas:

- Asignar cada resultado a una fase independiente del servicio.
- Agrupar los resultados similares o los resultados con los mismos participantes en una fase.
- Agrupar los resultados en los que se trabaja durante el mismo período de tiempo en fases que abarquen dicho período.
- 2. **Agregar información adicional sobre las tareas del servicio de TI.** Si desea conservar documentación adicional sobre tareas del servicio, puede usar uno de los siguientes métodos o todos.

**Configurar dependencias en los resultados:** Las dependencias entre los servicios de informática proporcionan una forma de mostrar cómo un servicio depende de la finalización de las [entregas](javascript:AppendPopup(this,) de otro servicio para obtener un resultado correcto. Al establecer las dependencias entre servicios de Tecnologías de Información, puede documentar y realizar el seguimiento de los servicios sin causar desplazamientos de la [programación.](javascript:AppendPopup(this,)

Agregar una nota a una tarea, un recurso o un servicio de TI. Para incluir información adicional, agregue una [nota](javascript:AppendPopup(this,) a una [tarea,](javascript:AppendPopup(this,) un [recurso,](javascript:AppendPopup(this,) una [asignación \(recurso específico](javascript:AppendPopup(this,)  [asignado a una tarea concreta.\)](javascript:AppendPopup(this,) O a todo el servicio.

ESIS TEESIS TEESIS TEESIS TEE

- 79 -

## **PLANEAR LAS ACTIVIDADES DEL SERVICIO DE TECNOLOGIAS DE INFORMACION**

Cuando haya definido en qué consiste el servicio y para asegurarse de que el proyecto será satisfactorio, debe analizar las principales actividades implicadas. Muchos servicios de informática fracasan debido a que el jefe del servicio no considera a tiempo el alcance del trabajo que implica la creación de este servicio.

#### **DEFINIR FASES Y TAREAS**

Una vez que haya entendido el trabajo que conlleva su servicio, estará preparado para crear una lista de tareas. La lista de tareas es el núcleo de un servicio: una lista de tareas incompleta o mal planeada puede obstaculizar gravemente el progreso del servicio.

1. **Definir las tareas del servicio** El núcleo de un servicio es un conjunto de tareas. Cada una de ellas representa una fracción de trabajo que debe ser realizado a fin de completar el servicio. Una tarea bien definida es aquélla que tiene un inicio y un fin claros, lo que permite al jefe de servicio de informática determinar con facilidad cuándo está completa dicha tarea. Cuando realice tareas, tenga en cuenta lo siguiente:

Por razones prácticas, las tareas deben durar un día como mínimo. En los servicios a largo plazo, las tareas suelen durar más. En los servicios a corto plazo, su duración suele ser menor. Normalmente, es buena idea especificar las tareas en el orden en el que se espera comenzar a trabajar en ellas. No obstante, algunos servicios pueden exigir que se agrupen tareas similares o que se haga según el tipo de recurso que va a trabajar en ellas.

- 2. **Especificar una tarea nueva en un servicio de TI** Agregue tareas repetitivas si es que existen nuevas tareas.
- 3. **Crear fases y subfases en un servicio de TI** Organice el servicio mediante la agrupación de tareas relacionadas que constituyan los principales pasos de un servicio de informática.
- 4. **Crear puntos de referencia** Estos marcan eventos importantes de un servicio. Los puntos de referencia se emplean para controlar el progreso del servicio de informática.
- 5. **Agregar información adicional sobre una tarea** Agregue más información en forma de notas, documentos y vínculos.

TESIS TESIS TESIS TESIS TE

- 80 -

#### **MOSTRAR LA ORGANIZACION DEL SERVICIO DE TECNOLOGIAS DE INFORMACION.**

Después de perfilar las tareas, puede mostrar asimismo la estructura del servicio mediante estructuras jerárquicas de descomposición del trabajo integrando y personalizando, todos los pasos o puntos de referencia a seguir en el esquema. El esquema también ayuda a pensar en las tareas con sus áreas relacionadas, y verifica que ya estén relacionadas por tiempo, [fase,](javascript:AppendPopup(this,) puntos de referencia[, resultados](javascript:AppendPopup(this,) o categoría. Puede disponer de tantos niveles como precise.

1. **Estrategias de desarrollo para organizar las tareas:** No existe una única "forma correcta" de organizar las tareas. Dependiendo de su estilo de trabajo y del de su equipo, puede crear un esquema de las tareas con diferentes métodos.

**Enfoque descendente** En primer lugar piense en el nivel más alto. Tenga en cuenta las fases amplias del servicio como un todo y especifíquelas como tareas de resumen. A continuación, especifique subfases y subtareas por debajo de las tareas de resumen. Por último, especifique las tareas individuales en el nivel inferior.

**Enfoque ascendente** Si todas las tareas están especificadas y ya se encuentran en un orden lógico, puede insertar una nueva tarea sobre la primera tarea de una agrupación lógica y convertir a esa nueva tarea en la tarea de resumen, o tarea de nivel superior.

**Método de la lluvia de ideas** Primero trabaje con su equipo para determinar todas las posibles tareas necesarias para el servicio de informática. Aún no se preocupe por la secuencia ni la organización.

**Especificar tareas en el servicio:** Puede crear [tareas,](javascript:AppendPopup(this,) para desglosar el [trabajo d](javascript:AppendPopup(this,)el servicio en partes más pequeñas. Para definir con más eficacia las tareas, tenga en cuenta las pautas siguientes:

- Desglose las tareas en el nivel de detalle en el que desee realizar el seguimiento.
- Debería desglosarlas en un mayor detalle las áreas de más riesgo.
- Asegúrese de que las tareas tienen claros criterios para su finalización.
- Defina las tareas que sean breves comparadas con la duración total del servicio.  $\bullet$
- Las tareas más breves le permiten calcular más fácilmente el tiempo y los recursos.  $\bullet$

IN 881 IS - 1 N 881 IS - 1 N 881 IS - 1 N 881 IS - 1 N 88

- Evite definir elementos tales como vacaciones o cursos como tareas.  $\bullet$
- 2. **Especificar información presupuestaria en el servicio** En una fase temprana del diseño del servicio, es posible que desee especificar límites de costo para aclarar la cantidad máxima de dinero, trabajo o materiales del servicio.
- 3. **Estructurar la lista de tareas**

- 81 -

#### **ESTIMAR LA DURACION DE TAREAS**

Una de las principales ventajas es que puede calcular una programación realista, a menudo basándose exclusivamente en la duración de las tareas y las dependencias entre ellas que usted especifique. Es cierto que usted dispone de otros controles de programación, como las [fechas](javascript:AppendPopup(this,)  [de inicio](javascript:AppendPopup(this,) y las [fechas de finalización](javascript:AppendPopup(this,) y los [calendarios,](javascript:AppendPopup(this,) pero constituyen la excepción y no la regla. Dado que la precisión de una programación depende en gran medida de la especificación precisa de la duración.

1. **Comenzar por recopilar información básica** La información que puede ayudarle a estimar cuánto tardarán algunas tareas en completarse puede proceder de diversos orígenes.

**Su propia experiencia** Básese en tareas similares que ha realizado en este u otros servicios. **La experiencia de los integrantes de su equipo** Consulte con los recursos que hayan sido responsables de determinados tipos de tareas.

**Servicios anteriores** Revise otros servicios creados y controlados por usted u otros jefes.

**Estándares y referencias del sector** Busque información sobre la duración de las tareas aplicada a su sector. En libros, revistas y en Internet. Las organizaciones profesionales de su sector también son una buena fuente para conseguir esta información.

**Agregar un porcentaje a cada duración** Siendo realista, si cree que la realización de una tarea llevará 40 horas, la adición de un búfer del 5 % la cambia a 42 horas. Un búfer del 10 % la cambia a 44 horas. Se agrega tiempo adicional a la programación por si es necesario. Si no es preciso, este búfer permite que las tareas posteriores comiencen antes.

**Agregar una tarea de búfer o comodín** Agregue una pequeña "tarea de búfer o comodín" a cada una de las principales fases del servicio. Si cree que necesita un día adicional para una tarea que se está retrasando, puede eliminar la tarea de búfer y agregar su tiempo a la tarea que se está retrasando. De este modo, la fecha de finalización de la fase o del servicio permanecerá inalterada.

- 2. **Estimar las duraciones ante el mejor y el peor de los escenarios** Puede modelar un servicio mediante el mejor y el peor de los escenarios a fin de estimar de forma precisa las duraciones de la programación y simular las futuras cargas de recursos y su efecto sobre las escalas de tiempo del servicio.
- 3. **Especificar una duración** Especifique una duración estimada si aún no sabe con certeza cuánto tiempo tardará una tarea en llevarse a cabo.
- 4. **Crear un calendario** Para identificar los períodos laborables y no laborables de una tarea específica, cree un calendario. Y asigne las tareas a este.

ESIS TESIS TESIS TESIS TE

- 82 -

#### **PROGRAMAR TAREAS DEL SERVICIO DE TECNOLOGIAS DE INFORMACION**

Una vez que dispone de una lista de tareas para el servicio y de estimaciones del tiempo que llevará realizarlas, puede [programar](javascript:AppendPopup(this,) dichas tareas. Dependiendo del modo en que se programen las tareas, puede predecir las fechas de finalización de las tareas y del servicio a medida que se vayan especificando datos relativos al progreso del servicio de informática.

1. **Prepararse para secuenciar las tareas del servicio de TI** En este punto, cada tarea se debe asociar con una duración, lo que indica cuánto tardará la tarea en completarse.

Dado que no ha programado todavía las tareas, todas ellas comienzan en la misma fecha, que es la fecha de inicio del servicio. La programación de tareas será un proceso más sencillo si se enumeran las tareas más o menos en el orden en que se espera realizarlas. Aunque quizá sea preciso enumerar algunas tareas fuera de la secuencia, asegúrese de agrupar las tareas que se van a realizar en el mismo plazo de tiempo. Esto resulta vital para cualquier servicio de informática, ya sea uno tradicional con miles de tareas o uno más pequeño que utiliza un método ágil de administración.

- 2. **Establecer la secuencia de las tareas en un servicio de TI.** Puede vincular las tareas según sus dependencias con otras. Al especificar la secuencia de las tareas, se muestra qué tareas se superponen o tienen un retraso es aquí donde debe organizar claramente su secuencia.
- 3. **Establecer una fecha límite para una tarea del servicio de TI.** Si desea recibir una notificación cuando una tarea finaliza después de una fecha determinada, puede crear una fecha límite.

TESIS TESIS TESIS TESIS TE

- 83 -

## **CLASIFICAR Y EVALUAR LOS COSTOS DE LOS SERVICIOS DE TECNOLOGÍAS DE INFORMACIÓN**

En principio, la contabilidad asociada a los servicios TI sigue patrones similares a la contabilidad asociada a otros servicios o departamentos. Sin embargo, la complejidad de las interrelaciones TI dificulta el proceso cuando los responsables de su contabilidad desconocen sus mecanismos básicos y la tecnología que los sustenta.

Es esencial que el proceso contable tenga en cuenta esa complejidad y a su vez no alcance un excesivo nivel de detalle que lo encarezca más allá de lo razonable.

Las actividades contables deben permitir:

- Una correcta evaluación de los costos reales para su comparación con los presupuestados.
- **·** Tomar decisiones de negocio basadas en los costos de los servicios.
- **Evaluar la eficiencia financiera de cada uno de los servicios TI prestados.**
- Facturar adecuadamente, si es de aplicación, los servicios TI.

Si se desea considerar a la organización TI como otra unidad de negocio es necesario conocer en detalle tanto sus costos como sus "ingresos" (aunque estos últimos en muchos casos sólo sean nominales pues el cliente es la propia organización).

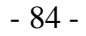

# TESIS TESIS TESIS TESIS TE

## **IDENTIFICAR LOS ELEMENTOS DE COSTOS DE LOS SERVICIOS DE TECNOLOGÍAS DE INFORMACION**

#### **1. Categorías de costos**

La clasificación de costos por servicio o producto puede realizarse en virtud de uno a más criterios:

Los costos de prestación de servicios de informática se clasifican en:

- **Costos Directos:** son los costos relacionados específica y exclusivamente con un producto o servicio, como por ejemplo, los servidores web asociados a los servicios de Internet.
- **Costos indirectos:** aquellos que nos son específicos y exclusivos de un servicio, como por ejemplo, la "conectividad" de la organización TI de la que dependen tanto los servicios web como la propia plataforma general de comunicaciones. Estos costos son más difíciles de determinar y por lo general son prorrateados entre los diferentes servicios y productos.
- **Costos fijos:** son independientes del volumen de producción y están normalmente relacionados con gastos en inmovilizado o material.
- **Costos variables:** incluyen aquellos costos que dependen del volumen de producción y engloban, por ejemplo, los gastos de personal que presta los servicios, etc.
- **Costos de capital:** que proviene de la amortización del inmovilizado material o inversiones a largo plazo.
- **Costos de Operación:** son los costos asociados al funcionamiento diario de la organización TI.

- TESIS TESIS TESIS TE

- 85 -

#### **2. Tipos de costos**

Es imprescindible distinguir entre los diferentes tipos de costo para diseñar una política de precios clara y consistente.

Los tipos de costo se subdividen a su vez en elementos de costo. El siguiente diagrama nos muestra una típica estructura de tipos y elementos de costo para una organización TI:

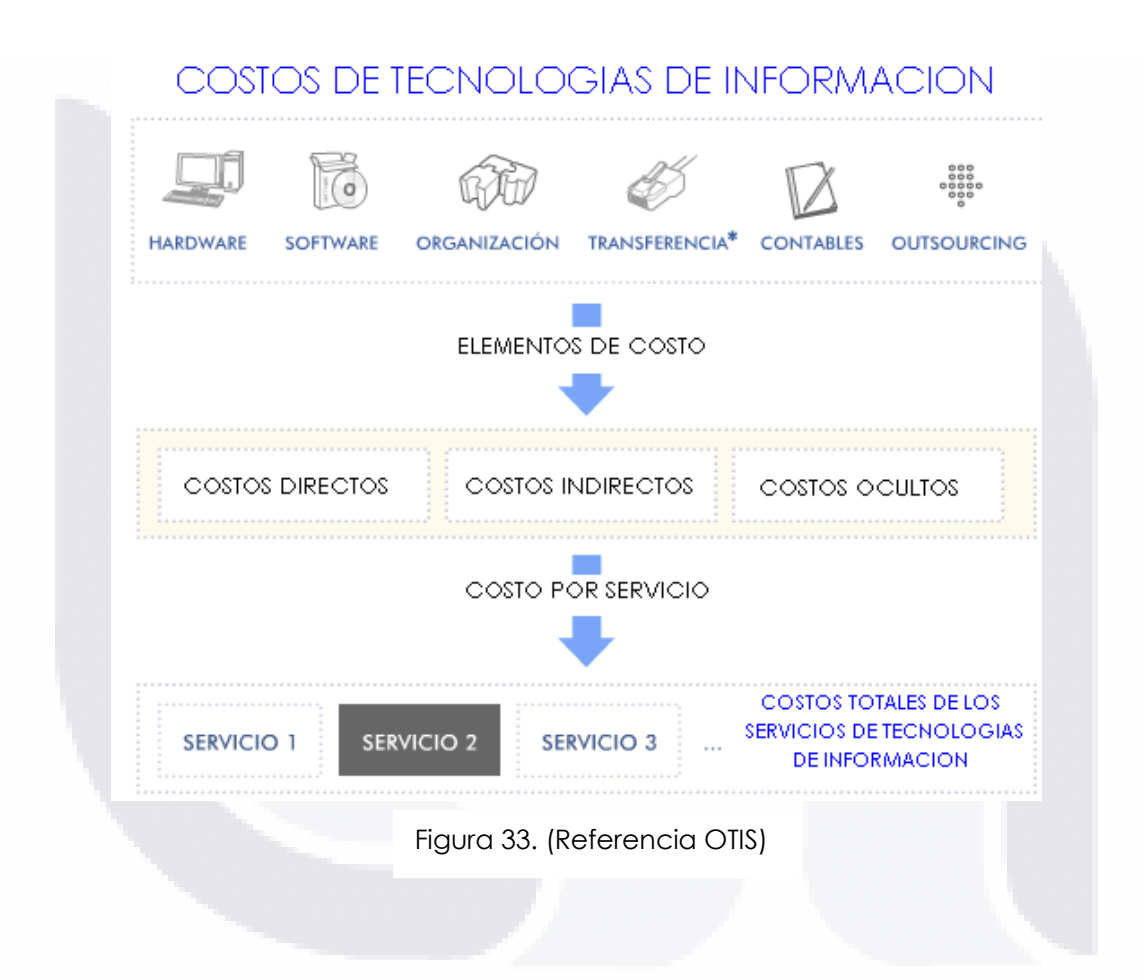

\* Los costos de Transferencia corresponden con los cargos internos por servicios prestados por otros departamentos de la empresa o institución.

SIS TESIS TESIS TESIS TE

- 86 -

## **PLANEAR Y OBTENER LOS RECURSOS DE LOS SERVICIOS DE TECNOLOGIAS DE INFORMACION.**

En este punto del proceso del servicio de informática y de su planeación, ha identificado su alcance, ha creado la lista de tareas y ha estimado la duración de las tareas.

#### **ESTIMAR LAS NECESIDADES DE LOS RECURSOS DE LOS SERVICIOS DE INFORMATICA.**

Por ahora ya ha identificado el [ámbito](javascript:AppendPopup(this,) del servicio, incluida la configuración de la lista de tareas y la estimación de la duración de las mismas. Puede usar esta información para realizar estimaciones preliminares, identificar requisitos e iniciar sus procesos de contratación de personal y de compras para adquirir los [recursos](javascript:AppendPopup(this,) que necesita.

1. **Identificar y estimar los requisitos de los recursos de los servicios de TI.** Después de establecer el [ámbito](javascript:AppendPopup(this,) y los [objetivos](javascript:AppendPopup(this,) y de configurar la lista de [tareas](javascript:AppendPopup(this,) de su plan del servicio, ya está preparado para planear los recursos. El proceso siguiente puede ayudarle a identificar los tipos y las cantidades de recursos que necesita para implementar el servicio de informática:

**Revisar el ámbito del servicio de TI y la lista de tareas.** Identifique los requisitos del servicio de TI para el personal, el equipo, los [recursos materiales](javascript:AppendPopup(this,) y los [recursos del costo](javascript:AppendPopup(this,) mediante la revisión del ámbito del servicio de informática y la lista de tareas.

**Obtener información del historial de recursos y de la duración de los servicios de TI.** Recopile información de los archivos de servicios de informática anteriores, de bases de datos y de usuarios que hayan trabajado en servicios similares.

**Tener en cuenta cómo afecta el número de recursos a las duraciones de los servicios de TI.** El número de recursos asignados a una tarea influye a menudo en su duración. En la mayoría de los casos, principalmente en la producción de tareas, dos recursos pueden completar una tarea en la mitad de tiempo en que lo haría uno sólo.

ESIS TESIS TESIS TESIS TE

- 87 -

**Tener en cuenta cómo la capacidad y la calidad de los recursos afectan a la duración del servicio de TI.** Las capacidades y la experiencia de los recursos asignados a una tarea pueden influir considerablemente en la duración de la misma. Por ejemplo, es lógico pensar que un miembro del equipo con cinco años de experiencia puede completar una tarea en menos tiempo que otro con dos años de experiencia.

**Revisar y ajustar las estimaciones de duración del servicio de TI.** La información recopilada sobre éste y otros servicios similares le permiten ajustar las estimaciones de duración para las tareas del servicio. La precisión para estimar los requisitos de los recursos depende de la precisión de sus estimaciones sobre la duración de las tareas.

**Identificar los tipos de recursos y las cantidades necesarias para el servicio de TI.** Tras recopilar toda la información necesaria, identifique los tipos de recursos y las cantidades necesarias para cada recurso. Identifique también cualquier requisito específico y [suposición](javascript:AppendPopup(this,) que utilice sobre el cargo, [conocimientos,](javascript:AppendPopup(this,) experiencia, capacidad, [calidad](javascript:AppendPopup(this,) o [nivel de estudios](javascript:AppendPopup(this,) de cada recurso.

**Utilizar un experto para revisar los requisitos de los recursos del servicio de TI.** Utilice un miembro del equipo con experiencia y conocimientos suficientes para revisar la estimación de la duración de una tarea y los requisitos de los recursos.

TESIS TESIS TESIS TESIS TE

- 88 -

2. **Obtener la aprobación de los recursos estimados para los servicios de TI.** Envíe su propuesta de recurso a los [participantes](javascript:AppendPopup(this,) para obtener la aprobación de las estimaciones de recursos. Tras identificar los tipos y la cantidad de personal, equipos, [recursos materiales](javascript:AppendPopup(this,) y [recursos de](javascript:AppendPopup(this,)  [costo](javascript:AppendPopup(this,) necesarios para implementar su servicio, puede que necesite obtener aprobación para contratación de personal y adquisición por parte de los [participantes](javascript:AppendPopup(this,) de su organización o de los clientes.

**Desarrollar la instrucción de requisitos de los recursos** Esta instrucción indica los tipos, calidades y cantidades de recursos, además de especificar las suposiciones sobre dichos [recursos.](javascript:AppendPopup(this,)

**Desarrollar la estrategia de contratación de personal** Teniendo en cuenta las directivas y procedimientos de su organización para la contratación de personal, desarrolle su estrategia para utilizar miembros del equipo existente, utilizar recursos de otros departamentos y contratar nuevos miembros para el equipo. Incluya las entrevistas y sus criterios de selección.

**Desarrollar la estrategia de adquisición** Teniendo en cuenta las directivas y procedimientos de su organización para la adquisición, describa su estrategia para adquirir bienes o servicios externos, solicitar presupuestos y seleccionar a los mejores.

3. **Actualizar las estimaciones de recursos según su aprobación para los servicios de TI.** Tras obtener la aprobación para usar los recursos y recibir nueva información sobre ellos, puede actualizar sus estimaciones de recursos.

#### **[Actualizar el borrador de la lista de recursos](http://office.microsoft.com/search/redir.aspx?AssetID=HA012305943082&CTT=5&Origin=HA102211243082)**

**[Agregar recursos que no son de empresa a su servicio](http://office.microsoft.com/search/redir.aspx?AssetID=HA012305943082&CTT=5&Origin=HA102211243082)** si los recursos que desea no son [recursos de empresa.](javascript:AppendPopup(this,) Si es necesario, puede reemplazar dichos recursos con recursos de empresa posteriormente.

**[Actualizar el presupuesto para los recursos de su servicio](http://office.microsoft.com/search/redir.aspx?AssetID=HA101632953082&CTT=5&Origin=HA102211243082)** si ya sabe cuánto dinero desea gastar en recursos, pero necesita realizar algunos ajustes a esta cantidad.

ESIS 11ESIS 11ESIS 11ESIS 11ESIS 11E

- 89 -

#### **CREAR EL EQUIPO DEL SERVICIO DE TECNOLOGIA DE INFORMACION.**

Ya ha identificado, aprobado y adquirido todos los [recursos](javascript:AppendPopup(this,) del servicio. Llega el momento de crear el equipo integrando la información sobre los recursos en el plan del servicio.

- 1. **Agregar recursos a su equipo del servicio de TI.** puede agregar [recursos de empresa](javascript:AppendPopup(this,) y detalles como grupos, tipo de recursos, cualificaciones y [unidades máximas:](javascript:AppendPopup(this,)
- 2. **Establecer los períodos laborables para el servicio de TI y los recursos.** Si desea establecer la [disponibilidad](javascript:AppendPopup(this,) para todos los recursos del servicio y para los proyectos individuales, debe establecer períodos laborables. Puede indicar la programación de días festivos y de períodos laborables estándar y no estándar, además de diferentes unidades de recursos.

**[Establecer los períodos laborables, festivos y vacaciones](http://office.microsoft.com/search/redir.aspx?AssetID=HA012242993082&CTT=5&Origin=HA102211573082)** para los recursos individuales. Puede modificar los [calendarios de recursos](javascript:AppendPopup(this,) individuales para indicar las programaciones no estándar, festivos y otros períodos de inactividad.

**[Establecer los períodos laborables, festivos y vacaciones](http://office.microsoft.com/search/redir.aspx?AssetID=HA012242993082&CTT=5&Origin=HA102211573082) para todo el servicio del área de informática.** Puede cambiar las fechas de inicio y finalización del trabajo. También puede cambiar la [disponibilidad de unidades](javascript:AppendPopup(this,) en períodos diferentes durante el servicio.

**[Especificar la disponibilidad de recursos](http://office.microsoft.com/search/redir.aspx?AssetID=HA012242993082&CTT=5&Origin=HA102211573082)** para controlar cuánto tiempo estará disponible.

**Cambiar la información para los recursos** puede que desee realizar cambios en la información de recursos. Por ejemplo, puede aplicar un calendario, costos o cualificaciones nuevas al recurso.

3. **Agregar cualificaciones de recursos del servicio de TI.** Al agregar un campo personalizado para las cualificaciones de recursos, puede filtrar, ordenar o agrupar para identificar los recursos por sus cualificaciones.

ESIS TEESIS TEESIS TEESIS TEE

- 90 -

TESIS

4. **Definir los costos de los recursos del servicio de TI.** Después de escribir las tarifas y los salarios del personal, los equipos y los materiales, puede crear un presupuesto o realizar el seguimiento de los costos del servicio.

**[Escribir las tarifas de pago de los recursos](http://office.microsoft.com/search/redir.aspx?AssetID=HA101921283082&CTT=5&Origin=HA102211573082)** para configurar las tarifas por hora, los [costos por](javascript:AppendPopup(this,)  [uso](javascript:AppendPopup(this,) y otras tarifas para los recursos humanos y de equipos. Puede calcular los costos totales para los recursos, las tareas asignadas y la totalidad del servicio de informática. Puede escribir esta información durante el proceso de contratación o negociar los recursos compartidos con otros administradores.

**[Escribir los costos de los recursos materiales](http://office.microsoft.com/search/redir.aspx?AssetID=HA101921283082&CTT=5&Origin=HA102211573082)**, como suministros. Puede calcular los costos totales de esto[s recursos materiales](javascript:AppendPopup(this,) a partir de la tarifa base y las cantidades indicadas.

**[Crear un presupuesto para los recursos de su servicio](http://office.microsoft.com/search/redir.aspx?AssetID=HA101632953082&CTT=5&Origin=HA102211573082)** si ya sabe cuánto dinero desea gastar en recursos.

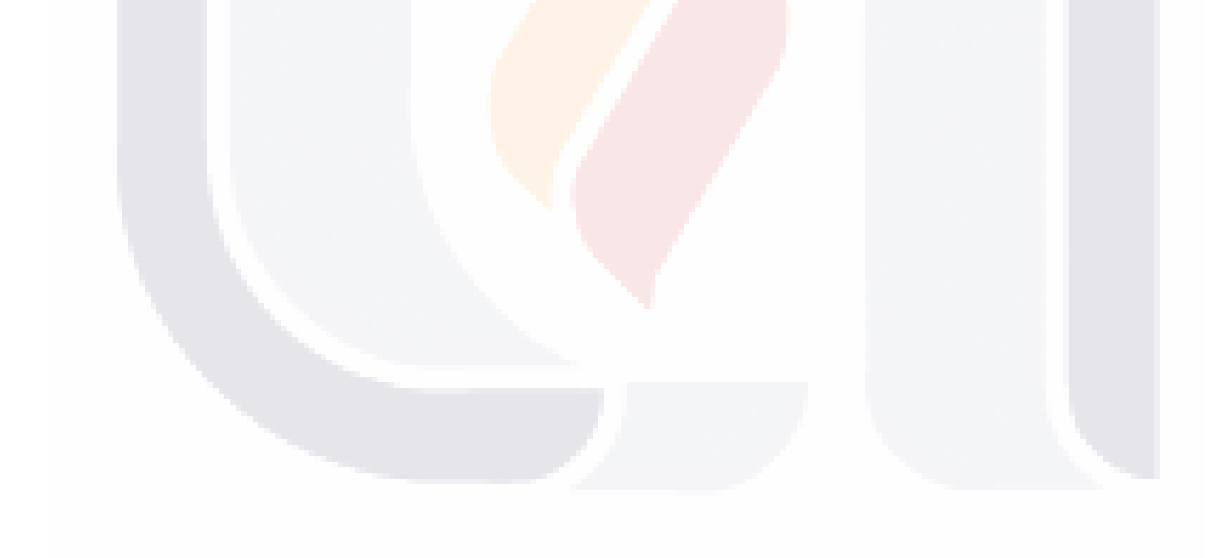

TESIS TESIS TESIS TESIS TES

Ahora que se ha incluido en el proyecto la información de [recursos,](javascript:AppendPopup(this,) puede asignar recursos a [tareas](javascript:AppendPopup(this,) específicas. A continuación, puede comprobar si hay recursos [sobreasignados o](javascript:AppendPopup(this,) [infraasignados \(asignar un recurso a un trabajo menos horas de las que está disponible.\),](javascript:AppendPopup(this,) agregar [notas y](javascript:AppendPopup(this,) comunicar [asignaciones a lo](javascript:AppendPopup(this,)s miembros del equipo.

- 1. **Asignar un recurso al servicio de TI.** Las asignaciones son las asociaciones que se realizan entre tareas específicas y los recursos necesarios para completarlas. Se puede asignar más de un recurso a una tarea. Es posible asignar a las tareas tanto recursos de trabajo como materiales.
- 2. **Ajustar asignaciones de recursos para el servicio de TI.** Puede realizar ajustes en las asignaciones que realice, comprobar las sobreasignaciones e incluso resolver éstas.
	- a) **[Ver la disponibilidad y la carga de trabajo de los recursos](http://office.microsoft.com/search/redir.aspx?AssetID=HA012318293082&CTT=5&Origin=HA102212493082)** si desea encontrar los recursos sobreasignados e infraasignados de uno o varios servicios, y desea ver si las asignaciones realizadas han producido conflictos o si pueden utilizarse.

#### b) **Ajustar una asignación de recurso**

**[Asignar un recurso adicional](http://office.microsoft.com/search/redir.aspx?AssetID=HA101935933082&CTT=5&Origin=HA102212493082)** esto es si otro recurso está sobreasignado o requiere ayuda para completar una tarea a tiempo.

**[Reemplazar una asignación de recursos](http://office.microsoft.com/search/redir.aspx?AssetID=HA101485903082&CTT=5&Origin=HA102212493082)** para ayudar a equilibrar la carga de trabajo para asignaciones específicas. También puede ayudar a controlar los costos si reemplaza un recurso caro por uno más económico. Y puede aumentar la calidad, donde proceda, si reemplaza un recurso de menor calidad por uno de calidad superior.

**[Quitar una asignación de recursos](http://office.microsoft.com/search/redir.aspx?AssetID=HA101485903082&CTT=5&Origin=HA102212493082)** si un recurso está sobreasignado durante un determinado período de tiempo.

**[Reasignar el trabajo restante de una tarea](http://office.microsoft.com/search/redir.aspx?AssetID=HP012260673082&CTT=5&Origin=HA102212493082)** para controlar qué parte del trabajo restante hace cada recurso, o para especificar cuándo se va a realizar el trabajo restante.

- 92 -

# TESIS TESIS TESIS TESIS TE

TESIS

- 3. **[Resolver sobreasignaciones de recursos mediante redistribución](http://office.microsoft.com/search/redir.aspx?AssetID=HA012316473082&CTT=5&Origin=HA102212493082) para el servicio de TI.** si desea equilibrar la carga de trabajo del recurso. El proceso de redistribución se vuelve a programar utilizando el tiempo de demora disponible, dividiendo las tareas y agregando el retardo hasta que se resuelven las sobreasignaciones. Tenga en cuenta que la redistribución puede a menudo retrasar la fecha de finalización del servicio.
- 4. **Comunicar nuevas asignaciones realizadas en el servicio de TI.** Puede comunicar los cambios realizados en las asignaciones a los recursos afectados si imprime los [informes](javascript:AppendPopup(this,) de asignaciones.

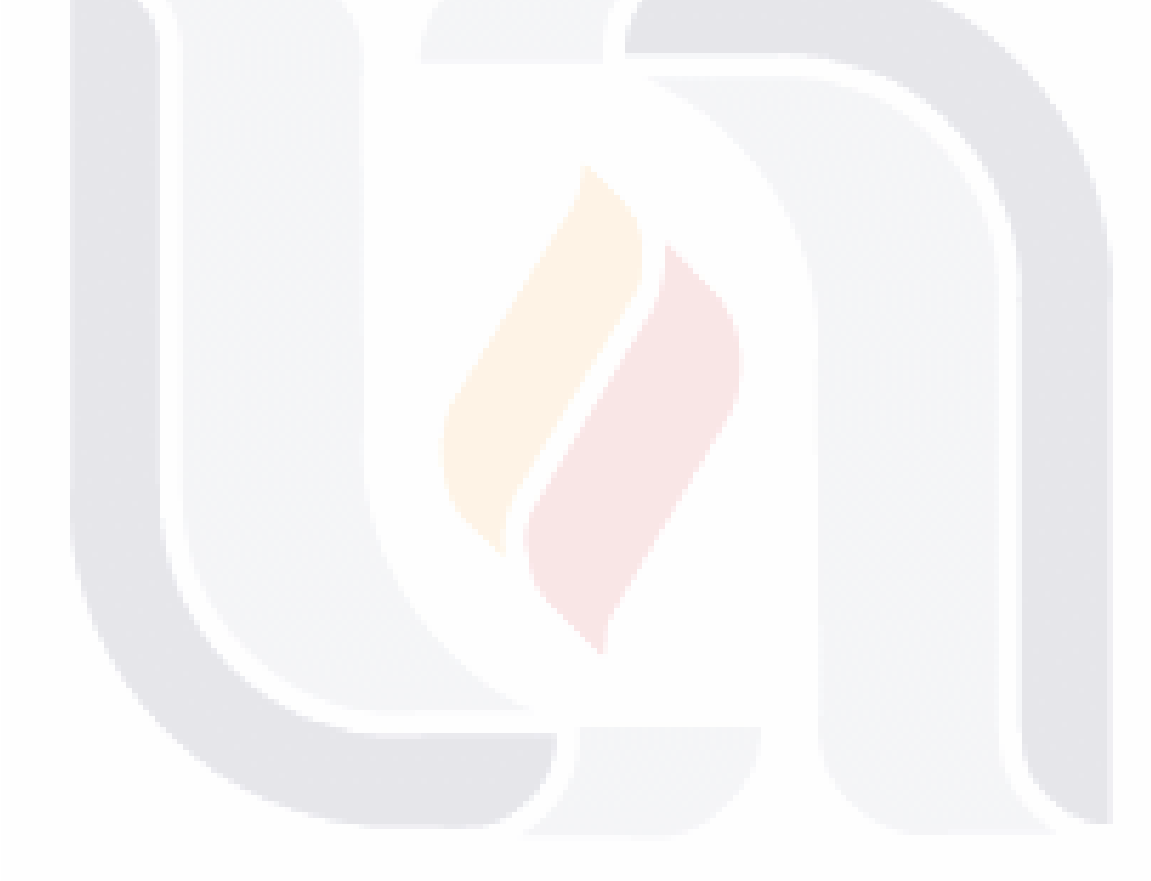

- 93 -

TESIS

# TESIS TESIS TESIS TESIS TESIS

### **5.2.1.2 BUDGETING**

## **PLANEAR LOS COSTOS DE LOS RECURSOS DE LOS SERVICIOS DE TECNOLOGIAS DE INFORMACION.**

Sin una clara comprensión de qué son los costos de un servicio, éste podría venirse abajo rápidamente y volverse económicamente inviable. Los costos se componen de todos los recursos necesarios para sacar adelante un servicio de informática, incluidos los recursos humanos y el equipamiento que realizan el trabajo y los materiales que se consumen para llevarlo a cabo.

#### **ESTIMAR LOS COSTOS DE LOS SERVICIOS DE TECNOLOGIAS DE INFORMACION.**

Le ayuda a desarrollar las estimaciones de costos para los recursos y tareas necesarias para completar su servicio de informática. Para obtener una estimación realista de los costos, quizá desee revisar los datos históricos para utilizarlos como base para indicar la información de costos. El mejor método de estimación de costos para su servicio depende del ámbito de su servicio, el nivel de precisión necesario y las práctica<mark>s de su organización.</mark>

- 1. **Revisar los datos históricos de los servicios de TI.** Examinar el historial de costos de servicios de informática similares ayuda a estimar mejor los costos de un servicio actual.
- 2. **Escribir la información de costos de los servicios de TI.** Puede establecer estimaciones de costos si indica los costos para los [recursos,](javascript:AppendPopup(this,) tareas o ambos.

**[Establecer tarifas y salarios de pago para los recursos](http://office.microsoft.com/search/redir.aspx?AssetID=HA101921283082&CTT=5&Origin=HA102211833082)** si desea calcular el costo total de los recursos, tareas asignadas y la totalidad del servicio de informática. Debe indicar las tarifas y los salarios [por uso](javascript:AppendPopup(this,) para los [recursos,](javascript:AppendPopup(this,) como el personal y los equipos.

**[Establecer los costos fijos de tareas](http://office.microsoft.com/search/redir.aspx?AssetID=HA101921283082&CTT=5&Origin=HA102211833082)** para el uso o la compra de recursos, como equipos. Puede entonces incorporar estos costos fijos en el costo total de las tareas de resumen y la totalidad del servicio.

**[Establecer los costos de material y otros costos diversos](http://office.microsoft.com/search/redir.aspx?AssetID=HA101921283082&CTT=5&Origin=HA102211833082)** si piensa utilizar recursos consumibles, como suministros, o costos que tienen lugar sólo una vez, puede calcular el costo total de estos [recursos materiales](javascript:AppendPopup(this,) y de los [recursos de costos](javascript:AppendPopup(this,) a partir de las tarifas y las cantidades de base indicadas.

TESIS TESIS TESIS TESIS TE

- 94 -

3. **Revisar los costos planeados para los servicios de TI.** Una vez indicados los costos de los recursos, tareas o ambos conceptos, puede examinarlos y ver si hay que ajustarlos para que coincidan con su objetivo de costos.

**[Ver los costos totales](http://office.microsoft.com/search/redir.aspx?AssetID=HA101566403082&CTT=5&Origin=HA102211833082)** para comprobar los costos totales que calculó, basándose en la información de costos indicada.

**[Revisar un presupuesto para el recurso del servicio de informática](http://office.microsoft.com/search/redir.aspx?AssetID=HA101632953082&CTT=5&Origin=HA102211833082)** si ya creó un presupuesto para los costos del servicio y desea revisarlo para posibles ajustes.

**[Exportar la información de costos](http://office.microsoft.com/search/redir.aspx?AssetID=HP430079303082&CTT=5&Origin=HA102211833082)** a un programa para analizar los detalles del costo.

**[Crear un informe visual](http://office.microsoft.com/search/redir.aspx?AssetID=HA101637093082&CTT=5&Origin=HA102211833082)** si desea crear informes que ayuden a analizar los costos e informar de ellos en cualquier fase de su planeación del servicio.

4. **Optimizar los costos de los servicios de TI.** Antes de establecer su estimación de costos como un [presupuesto](javascript:AppendPopup(this,) para su servicio, puede realizar ajustes finales al costo total para garantizar que sus estimaciones son tan realistas cómo es posible.

**[Reemplazar una asignación de recursos](http://office.microsoft.com/search/redir.aspx?AssetID=HA101485903082&CTT=5&Origin=HA102211833082)** con otro recurso que es menos caro o que piensa que puede terminar antes el trabajo.

**[Quitar la asignación de un recurso](http://office.microsoft.com/search/redir.aspx?AssetID=HA101485903082&CTT=5&Origin=HA102211833082)** cuando hay menos usuarios que puedan completar la tarea sin requerir tiempo adicional.

**[Reducir los costos basados en tarifas](http://office.microsoft.com/search/redir.aspx?AssetID=HA101921283082&CTT=5&Origin=HA102211833082)** mediante la aplicación de diferentes tarifas de pago a los diferentes tipos de trabajo o del uso de un grado de material diferente.

**[Reducir los costos fijos](http://office.microsoft.com/search/redir.aspx?AssetID=HA101921283082&CTT=5&Origin=HA102211833082)** minimizando o eliminando el conjunto de gastos que no son cruciales para completar una tarea.

**[Explorar las variaciones del costo](http://office.microsoft.com/search/redir.aspx?AssetID=HA101566403082&CTT=5&Origin=HA102211833082)** mediante la aplicación de varias vistas de costo, de manera que pueda centrarse rápidamente en los costos adicionales para tareas o asignaciones.

**[Analizar el rendimiento del servicio y de los recursos](http://office.microsoft.com/search/redir.aspx?AssetID=HA101515193082&CTT=5&Origin=HA102211833082)** mediante el uso de las vistas [Tabla](javascript:AppendPopup(this,)  [dinámica](javascript:AppendPopup(this,) y [Gráfico dinámico](javascript:AppendPopup(this,) para ayudarle a comprender el estado de su organización.

ESIS TESIS TESIS TESIS TE

- 95 -

### **PREPARAR LA ADMINISTRACION DE LOS COSTOS DEL SERVICIO DE TECNOLOGIAS DE INFORMACION.**

Tras determinar los [costos,](javascript:AppendPopup(this,) podrá llevar a cabo los preparativos necesarios para realizar su seguimiento y administración con el fin de asegurar que el servicio no sobrepase el [presupuesto.](javascript:AppendPopup(this,) Puede especificar una fecha de inicio del año fiscal, controlar las opciones de cálculo y determinar la fecha en que los costos deben ser pagaderos. Ya sea mensual o quincenal.

- 1. **Establecer el mes de comienzo del servicio de TI. (ej. año fiscal)** Antes de comenzar a realizar el seguimiento y administrar los costos, puede establecer el mes de comienzo del año fiscal para su servicio actual.
- 2. **Revisar los costos planeados del servicio de TI.** Tras indicar los costos de los recursos o tareas, o ambos, puede examinarlos para ver si es necesario ajustarlos y que cumplan sus objetivos de costos.

**[Revisar los costos totales](http://office.microsoft.com/search/redir.aspx?AssetID=HA101566403082&CTT=5&Origin=HA102254593082) [Revisar un presupuesto para los recursos de su servicio](http://office.microsoft.com/search/redir.aspx?AssetID=HA101632953082&CTT=5&Origin=HA102254593082) [Analizar el rendimiento de los costos](http://office.microsoft.com/search/redir.aspx?AssetID=HA101515193082&CTT=5&Origin=HA102254593082) [Utilizar una herramienta de administración de la cartera](http://office.microsoft.com/search/redir.aspx?AssetID=HA101656493082&CTT=5&Origin=HA102254593082)**

3. **Controlar el cálculo del costo de los servicios de TI.** Antes de comenzar a realizar el seguimiento y administrar el plan de costos, debe decidir cómo desea calcular los costos, escribir las tarifas predeterminadas que desea que aplique a los [recursos](javascript:AppendPopup(this,) asignados recientemente y especificar la tarifa de [horas extra](javascript:AppendPopup(this,) para cada recurso asignado.

**[Calcular los costos de horas extra](http://office.microsoft.com/search/redir.aspx?AssetID=HP012231923082&CTT=5&Origin=HA102254593082)** si desea que calcule los costos de horas extra basándose en las tarifas de horas extra especificadas para cada recurso. De manera predeterminada, utiliza la [tarifa estándar](javascript:AppendPopup(this,) de cada recurso asignado para calcular todo el [trabajo](javascript:AppendPopup(this,) que se requiere para completar una [tarea.](javascript:AppendPopup(this,) No se calcula el costo de las horas de trabajo adicionales utilizando las tarifas de horas extra establecidas hasta que no se especifican dichas horas como trabajo extra.

4. **Definir cómo se acumulan los costos de los servicios de TI.** Especificar cuándo se cargan los costos reales a su servicio (al inicio, al terminar o a lo largo de su ejecución) puede ayudarle a establecer un plan de flujo de caja.

TESIS TESIS TESIS TESIS TE

- 96 -

## **[PLANEAR LA](javascript:ToggleDiv() CALIDAD Y LOS RIESGOS DE LOS SERVICIOS DE TECNOLOGIAS DE INFORMACION.**

La calidad es un aspecto básico que afecta directamente a los clientes o usuarios. Sin un plan de administración de riesgos, el servicio de informática puede sufrir problemas inesperados.

### **PLANEAR LA CALIDAD DE LOS SERVICIO DE TI.**

Antes de que comience un servicio, debe identificar los estándares de [calidad,](javascript:AppendPopup(this,) necesarios para lograr los objetivos del servicio. Una vez establecidos los estándares de calidad, puede ajustar el [ámbito,](javascript:AppendPopup(this,) lo[s recursos](javascript:AppendPopup(this,) y la [programación](javascript:AppendPopup(this,) según sea necesario para lograr la calidad deseada.

1. **Identificar los estándares de calidad adecuados para el servicio de TI.** Quizá desee incorporar a su servicio las medidas que pueda usar para determinar la implementación o el resultado correcto del servicio. Los estándares de calidad que siga deben ayudar a su equipo a satisfacer los objetivos del servicio, así como a prevenir errores costosos.

Los estándares de calidad que siga ayudarán al equipo a satisfacer todos los objetivos del servicio y a prevenir errores costosos, proporcionar los [recursos](javascript:AppendPopup(this,) necesarios para completar el servicio, cumplir los objetivos de la [programación](javascript:AppendPopup(this,) del servicio, mejorar la productividad y cumplir con los requisitos de los clientes. Entre los estándares de calidad se incluyen:

**La directiva de calidad de su organización.** Una directiva de calidad expresa un compromiso de la organización hacia la calidad. También describe el tipo de esfuerzo hacia la calidad que una organización espera de sus trabajadores. Si su organización no tiene una directiva de calidad, puede crear una para el servicio de informática.

**Una descripción detallada del producto proporcionado por el servicio de informática.** Una descripción completa y bien organizada del producto proporciona un camino a seguir y un punto de referencia que puede comparar con los logros reales.

**Cualquier estándar que sea específico del producto que proporciona el servicio.** Existen estándares de la industria para muchos productos y servicios.

**Una instrucción de las entregas del servicio.** Las [entregas](javascript:AppendPopup(this,) del servicio son resultados tangibles que entrega a los clientes; éstas deben satisfacer las necesidades de los clientes. La instrucción de las entregas incluye el tipo, número y calidad de los elementos que su equipo de proyecto ha acordado entregar.

2. **Determinar fases de prueba y aprobación para el servicio de TI.** Al ajustar su plan de servicio para que cumpla con los objetivos de calidad, necesitará, por ejemplo, agregar fases de pruebas y de aprobación.

- 97 -

# TESIS TESIS TESIS TESIS TES

#### **IDENTIFICAR Y PLANEAR LOS RIESGOS DE LOS SERVICIO DE TI.**

Riesgo es la posibilidad de que un evento o condición, si se produce, tenga un impacto negativo en un servicio. Cuando empieza un servicio de informática, los eventos que son difíciles de prevenir pueden crear nuevos riesgos.

1. **Preparar un plan de contingencia para los servicios de TI.** Como parte de un buen plan de riesgos, debe definir las acciones que deben tomarse en caso de que se produzcan eventos de riesgo, de manera que pueda responder a dichos eventos de forma rápida y eficaz. Un plan de servicios completo y detallado puede guiarle a través de los eventos esperados de su servicio. Pero ¿qué le guiará a través de los eventos inesperados, especialmente aquellos que suponen un riesgo para su servicio?

Un [plan de administración de riesgos](javascript:AppendPopup(this,) le permite tratar de forma rápida y eficaz la mayoría de los riesgos que pueden surgir. Debe incluir:

**Una lista de riesgos potenciales.** 

**Desencadenadores, o indicadores, de que se produjo un riesgo o está a punto de producirse. Una instrucción de cómo planea reducir el riesgo. A qué riesgos responderá y qué riesgos pasará por alto. Los pasos que seguirá para mitigar los riesgos.** 

Además, su plan de administración de riesgos debe incluir quién es el responsable de administrar cada tipo de riesgo, cómo va a asignar el [costo](javascript:AppendPopup(this,) y las reservas de la [programación,](javascript:AppendPopup(this,) y las condiciones para implementar estrategias alternativas.

2. **Identificar las tareas de alto riesgo para los servicios de TI.** Una parte crítica de la administración de riesgos es identificar aquellas tareas que son más propensas a durar más de lo esperado, finalizar después de la fecha límite, retardar el inicio o la finalización de otras tareas, o hacer que el servicio de informática finalice tarde.

**[Aplicar un filtro a una vista](http://office.microsoft.com/search/redir.aspx?AssetID=HA102117963082&CTT=5&Origin=HA102254383082)** para revisar dichas tareas con ciertos criterios, como las duraciones estimadas o duraciones prolongadas.

TESIS TESIS TESIS TESIS TE

- 98 -

**[Mostrar información de la programación de las tareas](http://office.microsoft.com/search/redir.aspx?AssetID=HA101130863082&CTT=5&Origin=HA102254383082)** para saber cómo está programado su servicio. Puede ver los factores que controlan las fechas de su servicio para saber qué tareas pueden estar expuestas a mayor riesgo que otras.

**[Ver cuál es el factor determinante para cumplir la fecha de finalización del servicio](http://office.microsoft.com/search/redir.aspx?AssetID=HP012260693082&CTT=5&Origin=HA102254383082)** para saber la [ruta crítica](javascript:AppendPopup(this,) de su servicio.

**[Utilizar un análisis para estimar la duración de las tareas](http://office.microsoft.com/search/redir.aspx?AssetID=HA101130823082&CTT=5&Origin=HA102254383082)**, basándose en el promedio de las duraciones [optimistas,](javascript:AppendPopup(this,) [pesimistas](javascript:AppendPopup(this,) y [esperadas](javascript:AppendPopup(this,) de las tareas.

3. **Identificar los riesgos del presupuesto del servicio de TI.** Para ver aquellas tareas que superan el presupuesto, son propensas a superarlo o pueden hacer que todo el servicio supere el presupuesto, necesita identificar los riesgos de presupuesto de su servicio.

**[Ver los costos del servicio de informática](http://office.microsoft.com/search/redir.aspx?AssetID=HA101566403082&CTT=5&Origin=HA102254383082)** para ver el costo de cada tarea o recurso. Puede identificar las tareas o recursos con riesgos de presupuesto y ajustar los costos de las tareas o recursos para que el costo total del servicio se mantenga en los límites del presupuesto.

**[Analizar el rendimiento del servicio de informática mediante el análisis del valor](http://office.microsoft.com/search/redir.aspx?AssetID=HA101567923082&CTT=5&Origin=HA102254383082)  [acumulado](http://office.microsoft.com/search/redir.aspx?AssetID=HA101567923082&CTT=5&Origin=HA102254383082)** para determinar qué cantidad de presupuesto se debería haber gastado según la cantidad de trabajo realizado hasta el momento y el costo de línea de base para la tarea, asignación o recurso.

4. **Identificar los riesgos de los recursos del servicio de TI.** Entre los riesgos de los recursos se incluyen aquellos recursos que trabajan cerca, en o sobre su disponibilidad máxima; que pueden retrasar el servicio si faltan o que tienen cualidades especiales de las que depende el servicio.

**[Ver la disponibilidad y la carga de trabajo de los recursos](http://office.microsoft.com/search/redir.aspx?AssetID=HA012318293082&CTT=5&Origin=HA102254383082)** para revisar eficazmente que se están utilizando sus recursos en el servicio y si es necesario realizar algún ajuste.

**[Crear un informe visual](http://office.microsoft.com/search/redir.aspx?AssetID=HA101637093082&CTT=5&Origin=HA102254383082)**, **[crear e imprimir un informe básico](http://office.microsoft.com/search/redir.aspx?AssetID=HA101638183082&CTT=5&Origin=HA102254383082)** o **[crear un informe básico](http://office.microsoft.com/search/redir.aspx?AssetID=HP012260603082&CTT=5&Origin=HA102254383082)  [personalizado](http://office.microsoft.com/search/redir.aspx?AssetID=HP012260603082&CTT=5&Origin=HA102254383082)** para analizar el uso de los recursos de su servicio.

5. **Especificar la probabilidad de riesgo de los servicios de TI.** Puede determinar con qué probabilidad una tarea puede producir un riesgo que origine una pérdida de dinero o retrase un servicio de informática.

IN ESIS – THESIS – THESIS – THESIS – THE

- 99 -

## **OPTIMIZAR EL PLAN DEL SERVICIO DE TECNOLOGIAS DE INFORMACION PARA CUMPLIR CON EL PRESUPUESTO.**

Después de crear el plan del servicio de informática, revise los [costos planeados.](javascript:AppendPopup(this,) Si no cumplen con su [presupuesto,](javascript:AppendPopup(this,) puede optimizar el servicio para que no se salga del presupuesto. A medida que cambie el presupuesto, recuerde que es probable que cambie la [fecha de finalización](javascript:AppendPopup(this,)  servicio. Esta relación entre tiempo, ámbito y presupuesto suele conocerse como triángulo del servicio de informática.

- 1. **Ver los costos de servicios de TI.** Puede ver los totales, los costos a lo largo del tiempo o los costos en un gráfico. De esta manera puede ver si está cumpliendo el presupuesto previsto y si necesita ajustar sus costos.
- 2. **Optimizar el plan para disminuir los costos del servicio de TI.** Si determina que los costos planeados no cumplen con el presupuesto previsto, puede usar varias estrategias para reducirlos.
	- **a) [Ajustar los recursos y costos para cumplir con el presupuesto](javascript:ToggleDiv()**

**[Especificar los costos de los recursos](http://office.microsoft.com/search/redir.aspx?AssetID=HA101921283082&CTT=5&Origin=HA102254393082)** para ajustar las tasas estándar y las tasas de horas extra, los costos por utilización, los costos fijos y los recursos de costos.

**[Quitar o reemplazar una asignación de recursos](http://office.microsoft.com/search/redir.aspx?AssetID=HA101485903082&CTT=5&Origin=HA102254393082)** para recortar los costos reemplazando un recurso más caro por uno más barato, o reducir el número de recursos comparables en una sola tarea. A veces, el uso de recursos menos caros provoca como contrapartida desventajas, por ejemplo una reducción del ámbito, una programación más larga o una reducción de la calidad. Sin embargo, ésta es una de las estrategias más realistas para optimizar los costos. Si quita un recurso más caro de la [asignación,](javascript:AppendPopup(this,) este recurso puede utilizarse en otras tareas o servicios que sean más rentables.

**[Reasignar el trabajo restante de una tarea](http://office.microsoft.com/search/redir.aspx?AssetID=HP012260673082&CTT=5&Origin=HA102254393082)** para controlar cuál de los recursos hace qué parte del trabajo restante, o especificar exactamente cuándo se hará.

**b) [Reducir el ámbito del servicio para cumplir con el presupuesto](javascript:ToggleDiv()** 

- 100 -

# TESIS TESIS TESIS TESIS TE

#### **c) Determinar si hay que cambiar los resultados o el ámbito**

**Reducir los resultados del servicio de informática** Si reduce el ámbito [disminuyendo los](http://office.microsoft.com/search/redir.aspx?AssetID=HA101230573082&CTT=5&Origin=HA102254393082)  [resultados del producto,](http://office.microsoft.com/search/redir.aspx?AssetID=HA101230573082&CTT=5&Origin=HA102254393082) en realidad está ofreciendo menos de lo previsto a los clientes o participantes.

**Usar el tiempo o el presupuesto disponible** Si descubre que tiene más tiempo o dinero de lo que esperaba, puede agregar resultados. O bien puede incrementar el alcance del propio servicio, lo que suele resultar en un producto con mayor calidad.

**Considerar el efecto del ámbito en la calidad** Puede que tenga que reducir el ámbito para cumplir con la fecha de finalización o adecuarse al presupuesto. O bien, después de crear un plan del servicio, podría encontrarse con que tiene más tiempo o dinero de lo que esperaba. En cualquier caso, puede cambiar el ámbito del servicio. Tenga en cuenta que la calidad y el ámbito están estrechamente relacionados. Si reduce el ámbito, puede que tenga que aceptar una menor calidad. Si aumenta el ámbito, probablemente aumentará la calidad del servicio y del producto resultante.

**[Cambie una duración](http://office.microsoft.com/search/redir.aspx?AssetID=HA101130693082&CTT=5&Origin=HA102254393082)** para reducir la cantidad de tiempo previsto para las tareas. Asegúrese de que la menor duración sigue permitiendo que se complete el trabajo. Además, asegúrese de ajustar la cantidad correspondiente de trabajo que está asignado a los recursos.

**Quite una tarea si no es absolutamente necesaria.** Pero tenga en cuenta que, si quita tareas, puede disminuir la calidad de la implementación del servicio de informática. Las tareas que se deben realizar siguen teniendo que reflejarse en el plan, y sólo se deberían quitar las tareas que se consideran opcionales.

**[Reemplace la asignación de un recurso](http://office.microsoft.com/search/redir.aspx?AssetID=HA101485903082&CTT=5&Origin=HA102254393082)** sustituyendo un recurso más caro por uno más barato. A veces, el uso de recursos menos caros provoca como contrapartida desventajas, por ejemplo una reducción del ámbito, una mayor programación o una reducción de la calidad. Sin embargo, ésta es una de las estrategias más realistas para optimizar los costos.

TESIS TESIS TESIS TESIS TE

- 101 -

3. **Ajustar el plan para aprovechar un presupuesto adicional en los servicios de TI.** Después de crear un plan, podría descubrir que dispone de más presupuesto. Puede elegir ejecutar el servicio con menos presupuesto. O bien puede aumentar el ámbito y los objetivos de calidad del mismo.

**Consultar al cliente** Pregunte al cliente o a los [participantes](javascript:AppendPopup(this,) del servicio cómo prefieren emplear el tiempo o el presupuesto. Podrían preferir dejar el plan tal cual y hacer que el servicio terminara antes de tiempo o con menos presupuesto.

**Revisar el contrato** Compruebe si hay incentivos contractuales (o en algunos casos incluso penalizaciones) por terminar antes o utilizar menos presupuesto. El tipo de contrato (precio fijo, costo reembolsable o precio por unidad) puede determinar cómo debería aprovechar el tiempo o presupuesto disponibles.

**Elevar el estándar de calidad** Puede usar el tiempo o el presupuesto sobrante para agregar tareas o fases que aumenten la calidad o permitan controlarla. Puede aumentar la duración de las tareas existentes, de forma que los recursos tengan más tiempo para hacer un mejor trabajo. Otro modo de aumentar la calidad es agregar personal más cualificado, equipos más eficientes o material de más calidad. Estos tipos de recursos pueden ser más caros, pero también pueden suponer un buen uso del presupuesto adicional.

4. **Evaluar los resultados de la optimización del costo de los servicios de TI.** Compruebe que realmente redujo los costos, y que la fecha de finalización, la carga de trabajo y otros proyectos no se ven afectados adversamente por estos cambios.

**[Ver los costos del servicio](http://office.microsoft.com/search/redir.aspx?AssetID=HA101566403082&CTT=5&Origin=HA102254393082)** para ver si redujo los costos y cuánto le falta para cumplir con el presupuesto previsto.

**[Mostrar la ruta crítica](http://office.microsoft.com/search/redir.aspx?AssetID=HA101567883082&CTT=5&Origin=HA102254393082)** para ver cómo afectaron a la ruta crítica los cambios que realizó para optimizar los costos. Podría ver fechas diferentes, tareas distintas y recursos distintos asociados a la ruta crítica.

**[Revisar la carga de trabajo de los recursos](http://office.microsoft.com/search/redir.aspx?AssetID=HA012318293082&CTT=5&Origin=HA102254393082)** para ver si alguno de los recursos asignados están ahora sobrecargados o infrautilizados como consecuencia de la optimización de los costos.

**[Comprobar el impacto sobre otros servicios de informática](http://office.microsoft.com/search/redir.aspx?AssetID=HA101567903082&CTT=5&Origin=HA102254393082)** para asegurarse de que los cambios se actualizan en otros archivos del proyecto a los que estén vinculados o que estén [consolidados](javascript:AppendPopup(this,) en su servicio.

5. **Comunicar los cambios de asignación a los recursos de los servicios de TI**

1931 ST 11931 ST 11931 ST 11931 ST 119

- 102 -

## **IMPRIMA Y DISTRIBUYA LA INFORMACION DE LOS SERVICIOS DE TECNOLOGIAS DE INFORMACION.**

Mantenga informados a los participantes e integrantes del grupo proporcionándoles acceso a las vistas y los informes impresos o en pantalla.

#### **IMPRIMIR LA INFORMACION DEL SERVICIO DE TECNOLOGIAS DE INFORMACION.**

Después de programar un servicio, puede que desee distribuir la mayor parte de la información del servicio actual a los miembros de su equipo o a otros [participantes.](javascript:AppendPopup(this,) Puede mostrar la información de [tareas](javascript:AppendPopup(this,) o [recursos](javascript:AppendPopup(this,) que desee y aplicarle formato para obtener resultados profesionales en cada copia impresa.

- 1. **Imprimir la información del servicio de TI**
- 2. **Imprimir información resumida del servicio de TI en un informe** Para presentar información específica en un formato profesional, puede seleccionar un informe predefinido o crear un informe personalizado, definir las opciones de impresión y enviar el informe a una impresora o trazador gráfico.

TESIS TESIS TESIS TESIS TE

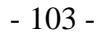

## **5.2.1.3 MANAGING AND CHARGING**

## **POLÍTICA AL CARGAR LOS PRECIOS DE LOS SERVICIOS DE TECNOLOGÍAS DE INFORMACION.**

No es habitual que se fijen los precios de los servicios TI cuando el cliente es la propia organización, pero éste es un paso esencial si buscamos que se utilice eficientemente la infraestructura TI.

Para que la organización TI pueda funcionar como una verdadera unidad de negocio es imprescindible tanto conocer los costos reales de los servicios prestados como establecer una política de precios que, cuando menos, permita recuperar los costos en los que se ha incurrido.

En primer lugar debe establecerse una política de fijación de precios. Existen múltiples opciones, entre ellas:

- **Costo más margen:** se establecen los costos totales del servicio y se les añade un margen de beneficios (que puede ser del 0% para "clientes internos").
- **Precio de mercado:** se cobran los servicios en función de las tarifas vigentes en el mercado para servicios de similar naturaleza.
- **Precio negociado:** se negocia directamente con el cliente cuál es el precio estipulado por los servicios.
- **Precio flexible:** que depende de la capacidad TI realmente utilizada y/o de los objetivos cumplidos.

Una vez determinada la política de fijación de precios se deben determinar las tarifas de los servicios en función de:

- La política elegida.
- Los servicios solicitados.
- Factores de escala y necesidades de disponibilidad.
- Los costos asociados.
- Los precios vigentes en el mercado.

En algunas ocasiones estas tarifas serán usadas para una facturación real mientras que en otras sólo se utilizarán de referencia para evaluar el rendimiento teórico de la organización TI.

TESIS TESIS TESIS TESIS TE

- 104 -

#### **ADMINISTRAR LOS RECURSOS.**

Administre los recursos controlando su progreso, identificando y resolviendo los problemas de asignación, administrando los recursos compartidos e informando del progreso del servicio a los participantes e integrantes del grupo.

### **IDENTIFICAR LOS PROBLEMAS DE ASIGNACION DE LOS RECURSOS PARA LOS SERVICIOS DE TECNOLOGIAS DE INFORMACION.**

La revisión de la información sobre los [recursos,](javascript:AppendPopup(this,) como [asignaciones,](javascript:AppendPopup(this,) [disponibilidad,](javascript:AppendPopup(this,) [sobreasignaciones](javascript:AppendPopup(this,) o [infraasignaciones,](javascript:AppendPopup(this,) [costos,](javascript:AppendPopup(this,) y [variaciones](javascript:AppendPopup(this,) entre el trabajo planeado y el [trabajo real,](javascript:AppendPopup(this,) puede comprobar que los recursos se han asignado adecuadamente a las [tareas](javascript:AppendPopup(this,) para obtener los resultados deseados.

- 1. **Revisar asignaciones de recursos para los servicios de TI.** Para garantizar que las tareas importantes no se han pasado por alto y que se han asignado los recursos más adecuados a cada tarea, debe observar la lista de tareas o recursos con las asignaciones correspondientes.
- 2. **Comprobar si hay recursos sobreasignados o infraasignados dentro del servicio de TI.** Revisar la cantidad total de trabajo asignada a cada recurso para asegurarse de que no es ni excesiva ni insuficiente.
- 3. **Revisar la variación entre el trabajo planeado y el real de un recurso** Una vez que se ha iniciado el proyecto, es importante revisar la diferencia entre el trabajo previsto y el que se ha llevado a cabo realmente, de forma que se puedan equilibrar las cargas de trabajo de los recursos de manera eficaz en el tiempo y distribuir el trabajo entre los recursos.
- 4. **Revisar las variaciones de costos de los recursos** Revise los costos y las variaciones por tarea, por recurso o por asignación para conocer el progreso de cada recurso y de los recursos que trabajan juntos en una tarea.

TESIS TESIS TESIS TESIS TE

- 105 -

## **RESOLVER LOS PROBLEMAS DE ASIGNACION DE LOS RECURSOS PARA LOS SERVICIOS DE TECNOLOGIAS DE INFORMACION.**

Para obtener los mejores resultados y rendimiento de los [recursos,](javascript:AppendPopup(this,) debe administrar los volúmenes de trabajo de los recursos para evitar [sobreasignaciones](javascript:AppendPopup(this,) e [infraasignaciones.](javascript:AppendPopup(this,) Si cambia las [asignaciones de recursos,](javascript:AppendPopup(this,) compruebe el efecto de los cambios en la [programación](javascript:AppendPopup(this,) global para asegurarse de que los resultados satisfacen los objetivos del servicio.

1. **Resolver la sobreasignación de los recursos** Si se asigna demasiado trabajo a un recurso en un período de tiempo, la manera más efectiva de reasignar o reprogramar el trabajo consiste en examinar todos los detalles pertinentes y decidir que decisiones tomar.

**[Retrasar una tarea](http://office.microsoft.com/search/redir.aspx?AssetID=HA101567873082&CTT=5&Origin=HA102319043082)** cambiando su tiempo de adelanto o tiempo de posposición cuando el recurso tenga asignadas más tareas de las que se puede finalizar en un período de tiempo determinado. La forma más sencilla de corregir la sobreasignación consiste en [retrasar](javascript:AppendPopup(this,) una de las tareas, preferiblemente una tarea con [prioridad](javascript:AppendPopup(this,) más baja que las demás.

**[Sustituir recursos en un servicio](http://office.microsoft.com/search/redir.aspx?AssetID=HA101962653082&CTT=5&Origin=HA102319043082)** automáticamente mediante el Asistente para la sustitución de recursos para buscar recursos específicos en función de las exigencias de cualificaciones de las tareas del servicio, las cualificaciones de los recursos del [fondo de](javascript:AppendPopup(this,)  [recursos](javascript:AppendPopup(this,) de la empresa y la disponibilidad de dichos recursos.

**[Controlar la disponibilidad de los recursos a lo largo de un servicio de informática](http://office.microsoft.com/search/redir.aspx?AssetID=HA012242993082&CTT=5&Origin=HA102319043082)** para aumentar la cantidad de tiempo que puede trabajar un recurso. Con frecuencia, la única forma que tiene un recurso de finalizar todo el [trabajo](javascript:AppendPopup(this,) asignado mientras dura un servicio consiste en aumentar el período de las fechas en que el recurso está disponible, o especificar disponibilidad de [unidad](javascript:AppendPopup(this,) adicional. El control de la disponibilidad de los recursos es muy eficaz para solucionar las sobreasignaciones que se extienden en el tiempo.

**[Buscar un recurso que dispone de tiempo](http://office.microsoft.com/search/redir.aspx?AssetID=HA012305943082&CTT=5&Origin=HA102319043082) [Interrumpir el trabajo en una tarea](http://office.microsoft.com/search/redir.aspx?AssetID=HA101130753082&CTT=5&Origin=HA102319043082) [Reducir la duración de la tarea](http://office.microsoft.com/search/redir.aspx?AssetID=HA101130693082&CTT=5&Origin=HA102319043082) [Asignar un recurso adicional](http://office.microsoft.com/search/redir.aspx?AssetID=HA101935933082&CTT=5&Origin=HA102319043082) [Reemplazar una asignación de recursos](http://office.microsoft.com/search/redir.aspx?AssetID=HA101485903082&CTT=5&Origin=HA102319043082)**

**[Quitar una asignación de recursos](http://office.microsoft.com/search/redir.aspx?AssetID=HA101485903082&CTT=5&Origin=HA102319043082) de un recurso sobreasignado.** 

2. **Resolver sobreasignaciones de recursos mediante la redistribución** puede redistribuir automáticamente el volumen de trabajo de un recurso sobreasignado, [retrasando](javascript:AppendPopup(this,) o dividiendo tareas hasta que el recurso deje de estar sobreasignado.

TESIS TESIS TESIS TESIS TES

- 106 -

3. **Resolver la infraasignación de los recursos** Para que las tareas sigan avanzando, debe asegurarse de que se asignan recursos al trabajo constantemente a lo largo del servicio y que no quedan infrautilizados cuando es necesario realizar el trabajo.

**[Controlar la disponibilidad de los recursos a lo largo de un servicio de i](http://office.microsoft.com/search/redir.aspx?AssetID=HA012242993082&CTT=5&Origin=HA102319043082)nformática** Si un recurso no es tan necesario como se había planeado, se puede limitar su disponibilidad y reducir los costos del servicio mediante la reducción de las horas y días de trabajo del recurso, acortando el intervalo de fechas en que el recurso está disponible, y especificando menor disponibilidad de unidad a lo largo del servicio.

**[Cambiar la duración de una tarea](http://office.microsoft.com/search/redir.aspx?AssetID=HA101130693082&CTT=5&Origin=HA102319043082)** si el alcance de una tarea ha aumentado. Puede aumentar la duración de la tarea para cambiar la cantidad de trabajo necesaria del recurso asignado para llevar a cabo la tarea. Si se ha registrado trabajo real, debe reducir manualmente el trabajo restante en la tarea.

**[Asignar un recurso](http://office.microsoft.com/search/redir.aspx?AssetID=HA101935933082&CTT=5&Origin=HA102319043082)** a otra tarea para aumentar el volumen de trabajo del recurso.

**[Reemplazar una asignación de recursos](http://office.microsoft.com/search/redir.aspx?AssetID=HA101485903082&CTT=5&Origin=HA102319043082)** por un recurso infraasignado para distribuir el trabajo de forma más equitativa entre los miembros del equipo.

**[Quitar una asignación de recursos](http://office.microsoft.com/search/redir.aspx?AssetID=HA101485903082&CTT=5&Origin=HA102319043082)** de un recurso infraasignado para que el recurso disponga de más tiempo y se pueda asignar a tareas más grandes.

4. **Evaluar los resultados de los ajustes de recursos en el servicio de TI.** Después de [redistribuir](javascript:AppendPopup(this,) la [programación](javascript:AppendPopup(this,) y corregir las sobreasignaciones o infraasignaciones, debe revisar la programación para asegurarse de que todavía se encuentra dentro del [presupuesto](javascript:AppendPopup(this,) y puede cumplir la fecha de finalización planeada de proyecto y los proyectos relacionados.

**[Revisar la carga de trabajo de los recursos](http://office.microsoft.com/search/redir.aspx?AssetID=HA012318293082&CTT=5&Origin=HA102319043082)** para comprobar que ha resuelto las sobreasignaciones e infraasignaciones que pretendía y comprobar si queda algún otro recurso sobrecargado o infrautilizado.

**[Determinar si ha cambiado la fecha de finalización del servicio](http://office.microsoft.com/search/redir.aspx?AssetID=HA101567863082&CTT=5&Origin=HA102319043082)** si establece una línea de base para su servicio y desea ver la diferencia de tiempo entre ésta y la fecha de finalización programada actualmente.

**[Mostrar la ruta crítica](http://office.microsoft.com/search/redir.aspx?AssetID=HP012260693082&CTT=5&Origin=HA102319043082)** para comprobar si ha cambiado la [ruta crítica](javascript:AppendPopup(this,) como resultado de resolver cualquier sobreasignación o infraasignación. Ahora puede ver diferentes fechas, tareas y recursos asociados con la ruta crítica.

5. **Comunicar los cambios de asignación** Si lo desea, puede registrar los cambios realizados a las asignaciones de recursos y los motivos de dichos cambios, de forma que recordará los detalles si vuelve a trabajar en un servicio parecido en el futuro o desea extraer [conclusiones](javascript:AppendPopup(this,) al final del servicio.

TESIS TESIS TESIS TESIS TES

- 107 -
# **ADMINISTRAR LOS COSTOS DE LOS SERVICIOS DE TECNOLOGIAS DE INFORMACION.**

La administración de costos consiste en mantener éstos dentro del presupuesto. Se componen de todos los recursos necesarios para sacar adelante un servicio, incluidos los recursos humanos y el equipamiento que realizan el trabajo, y los materiales que se consumen para llevarlo a cabo.

#### **SUPERVISAR LOS COSTOS DEL SERVICIO DE TECNOLOGIAS DE INFORMACION.**

Supervisar los costos de su servicio es fundamental para el éxito financiero del mismo. La supervisión de costos implica la revisión periódica y repetitiva de la información básica de los costos, así como un análisis más detallado de la información de los costos.

Para que el servicio se ajuste al [presupuesto,](javascript:AppendPopup(this,) puede interesarle identificar los problemas de costos, revisando los [costos totales](javascript:AppendPopup(this,) y las [variaciones de costos](javascript:AppendPopup(this,) que se producen con el tiempo, de forma que pueda hacer los ajustes necesarios.

- 1. **Revisar los costos del servicio de TI.** El examen de los costos totales [actuales,](javascript:AppendPopup(this,) [reales,](javascript:AppendPopup(this,) [previstos](javascript:AppendPopup(this,) y [restantes](javascript:AppendPopup(this,) del servicio, puede establecer si el servicio se ajustará al presupuesto.
- 2. **Revisar las variaciones de costos del servicio de TI.** Si establece una línea de base para el proyecto, puede ver rápidamente si los totales de costos actuales (o programados) varían con respecto a los costos presupuestados para la[s tareas,](javascript:AppendPopup(this,) los [recursos](javascript:AppendPopup(this,) o las [asignaciones.](javascript:AppendPopup(this,)
- 3. **Identificar los costos que están por encima del presupuesto del servicio de TI.** Una vez que ha establecido una línea de base para el servicio, puede centrarse rápidamente en las tareas o recursos cuyos costos exceden los previstos.
- 4. **Analizar el rendimiento de los costos del servicio de TI.** Mediante el análisis de valor acumulado para comparar el avance y los costos previstos con el avance y los costos reales hasta la fecha de las tareas que tienen recursos asignados, podrá saber si se quedará sin presupuesto antes de completar las tareas.

TESIS TESIS TESIS TESIS TE

- 108 -

### **AJUSTAR LOS COSTOS PARA MANTENER EL SERVICIO DE TECNOLOGIAS DE INFORMACION DENTRO DEL PRESUPUESTO.**

Imagine que ha descubierto un problema con el presupuesto del servicio. ¿Y ahora qué? Una vez identificado un problema en el presupuesto, puede iniciar acciones correctivas para resolver el problema y volver a optimizar la programación para los costos.

- 1. **Determinar en qué grado afecta la calidad a los costos del servicio de TI.** Piense en las opciones que tiene si debe reducir los costos. Si se acumulan costos que superen el límite de su [presupuesto,](javascript:AppendPopup(this,) debe decidir qué acciones emprender para mantener los costos bajo control, teniendo en cuenta las limitaciones del [servicio de informática.](javascript:AppendPopup(this,) Los cambios de [programación](javascript:AppendPopup(this,) que realice para cumplir el presupuesto dependen de lo que estime que es más importante. Puede sacrificar la [calidad](javascript:AppendPopup(this,) usando [recursos](javascript:AppendPopup(this,) más económicos, por ejemplo personas con menos experiencia o materiales de calidad inferior. Puede cambiar el [alcance](javascript:AppendPopup(this,) y, sencillamente, quitar algunas de las [tareas](javascript:AppendPopup(this,) que se había propuesto realizar. Podría ser mejor aumentar el gasto en recursos de alta calidad si dichos recursos le servirán de ayuda para completar las tareas o el servicio en un tiempo significativamente menor, lo que podría reducir los costos. Independientemente de las acciones que emprenda para reducir los costos, no olvide los efectos que tendrán en otras tareas, recursos y en las [entregas](javascript:AppendPopup(this,) del servicio. Es posible que también sea necesario renegociar los niveles de calidad con los clientes y las [partes interesadas.](javascript:AppendPopup(this,)
- 2. **Optimizar el plan para cumplir el presupuesto del servicio de TI.**

[Reducir las tasas de recursos y los costos fijos de las tareas](http://office.microsoft.com/search/redir.aspx?AssetID=HA101921283082&CTT=5&Origin=HA102349073082) y [Modificar la duración de las](http://office.microsoft.com/search/redir.aspx?AssetID=HA101130693082&CTT=5&Origin=HA102349073082)  [tareas](http://office.microsoft.com/search/redir.aspx?AssetID=HA101130693082&CTT=5&Origin=HA102349073082).

- 3. **Agregar notas sobre los ajustes de costos del servicio de TI.**
- 4. **Examinar los efectos de la optimización de costos** Puede que desee examinar el efecto que surtirán los cambios realizados en los recursos, fechas, costos y otros proyectos.
- 5. **Guardar un presupuesto con los ajustes de costos del servicio de TI.**
- 6. **Comunicar el plan al equipo.**

### **INTERIOR DE CARGA**

Interior de carga nos referimos a la acción de cargar el costo obtenido por la prestación de servicios de informática la cual en la mayoría de los casos es casi imposible cargar el porcentaje total, es por esto que almenos un porcentaje menor, se sugiere sí debe ser cargado.

TESIS TESIS TESIS TESIS TE

- 109 -

# **5.2.1.4 REPORTING CERRAR PROYECTO DE SERVICIOS DE TECNOLOGIAS DE INFORMACION.**

### **REVISAR LA INFORMACION FINAL DEL SERVICIO DE TECNOLOGIA DE INFORMACION.**

Cuando el servicio finaliza, es un buen momento para celebrar una reunión con los participantes e integrantes del equipo, analizar lo que ha ido bien y lo que no, y elaborar informes y vistas finales, ya sea impresos o en línea.

#### **REVISAR LA INFORMACION FINAL DEL SERVICIO DE TI.**

La historia nos brinda los mejores indicadores para tendencias futuras. El final de un servicio es una oportunidad para crear un historial de los éxitos y los fracasos del mismo, y para compartir esta información con las [partes interesadas.](javascript:AppendPopup(this,) Un ejercicio de [conclusiones extraídas](javascript:AppendPopup(this,) le ayuda a recopilar información sobre prácticas recomendadas y datos del servicio de informática que puede compartir mediante [informes](javascript:AppendPopup(this,) y [vistas.](javascript:AppendPopup(this,) También puede volver a usar los datos en servicio posteriores, si guarda el archivo como una guía.

- *1.* **Revisar las conclusiones extraídas del servicio de TI.** A nadie le interesa volver a cometer los errores del pasado. Las conclusiones extraídas y las prácticas recomendadas describen qué clase de datos del servicio que se deben recopilar y cómo hacerlo, para aprender de los proyectos pasados. Un ejercicio de conclusiones extraídas documenta cómo se desarrolló el servicio y las prácticas recomendadas, mediante el uso de la información de los informes, debates o reuniones. Contiene información sobre los éxitos y fracasos de un servicio, y se puede usar para la reunión final del equipo, como formación en servicios posteriores y en servicios periódicos. El análisis de las conclusiones extraídas puede proporcionar respuestas a preguntas Cómo: *¿Se ha llevado a cabo la misión del servicio? ¿Se realizó el trabajo a tiempo, dentro del [presupuesto](javascript:AppendPopup(this,) y de acuerdo con las especificaciones? ¿Qué se puede hacer para mejorar servicios futuros? ¿Están satisfechas las [partes interesadas?](javascript:AppendPopup(this,)*
- 2. **Publicar la información final del servicio de TI.** El cierre de un servicio conlleva la creación de un resumen de la información del servicio y su comunicación, el análisis de la eficacia del servicio y el archivado de los datos del servicio.

TESIS TESIS TESIS TESIS TES

**[Crear un informe visual o impreso ya sea mensual o anual](http://office.microsoft.com/search/redir.aspx?AssetID=HA101637093082&CTT=5&Origin=HA102349093082) [Crear e imprimir un informe básico](http://office.microsoft.com/search/redir.aspx?AssetID=HA101638183082&CTT=5&Origin=HA102349093082) [Crear un informe básico personalizado](http://office.microsoft.com/search/redir.aspx?AssetID=HP012260603082&CTT=5&Origin=HA102349093082) [Imprimir una vista](http://office.microsoft.com/search/redir.aspx?AssetID=HA101534483082&CTT=5&Origin=HA102349093082) graficas**

- 110 -

TESIS

## **5.3 ENCUESTAS Y VALIDACION Y DEL PROCESO DE**

### **GESTION FINANCIERA**

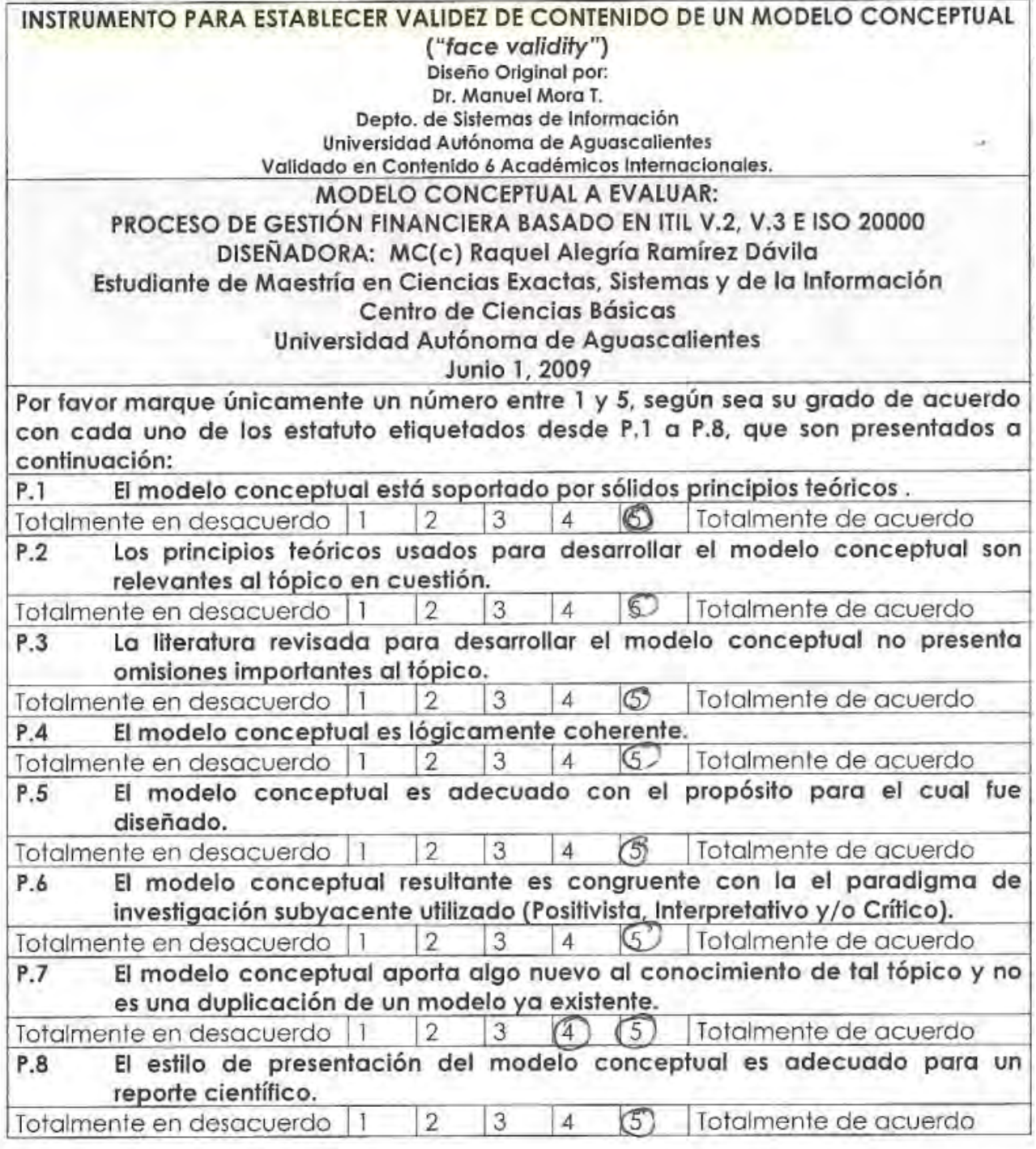

Figura 34.

TESIS TESIS TESIS

- 111 -

**TESI** 

**TESIS** 

T.

S

TESIS

**TESIS** 

TESIS

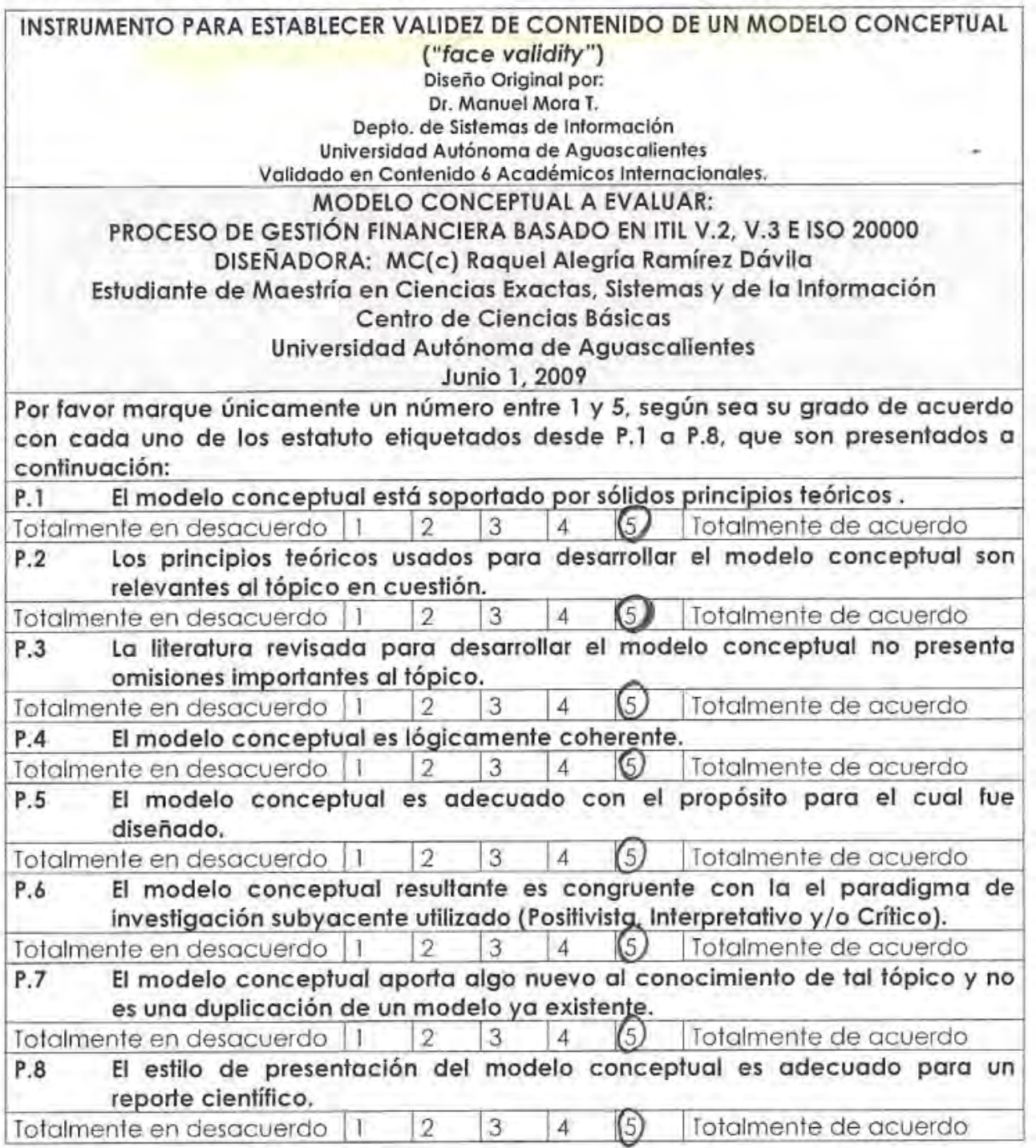

Figura 35.

TESIS TESIS TESIS

- 112 -

TESIS

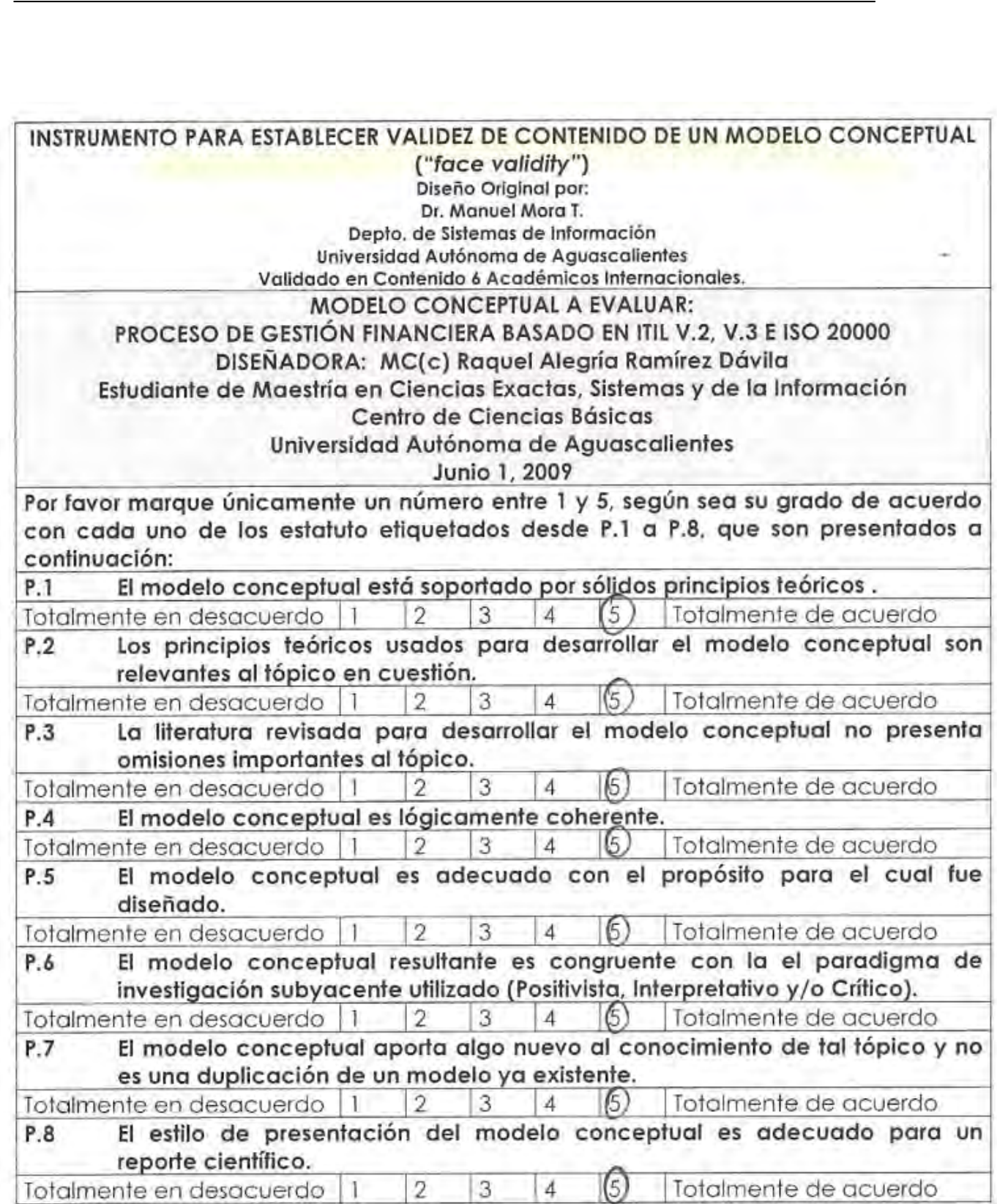

Postgrado en Ciencias Exactas, Sistemas y Tecnologías de Información

T.

S

TESIS

TESIS

Figura 36.

- 113 -

TESIS ESIS **TESIS TESIS** TESIS

# **6. REPORTE Y DISCUSIÓN DE RESULTADOS.**

## **6.1 Resultados Obtenidos.**

Proporcionar la presupuestación, la contabilidad y la tarificación de servicios para controlar, gestionar y recuperar los costos de TI, además se obtuvo una Especificación y Validación Conceptual del proceso de Gestión Financiera la cual nos indica paso a paso Cómo y el Por qué se debe poner en práctica esta metodología para el éxito en los servicios de Tecnologías de información: Este proceso analizado nos permite:

- Planificar y prever los gastos de TI necesarios para mantener o mejorar los servicios
- Garantizar los gastos corresponden a las directrices y plan aprobado que el dinero está bien gastado
- Ayudar a la administración superior en la comprensión del actual costo total de un proyecto de iniciativa de TI
- Promover una mejor comprensión de los costos asociados con la prestación de servicios específicos
- Fomentar un ambiente de control para garantizar que los servicios de TI son utilizados de manera eficaz y eficiente

Aunque casi todas las empresas y organizaciones utilizan las tecnologías de información en prácticamente todos sus procesos de negocio es una pena que no exista una conciencia real de los costos que esta tecnología supone.

Esto conlleva serias desventajas:

- Se desperdician recursos tecnológicos.
- No se presupuestan correctamente los gastos asociados.
- Es prácticamente imposible establecer la política consistente de precios.

El principal objetivo de la Especificación Y Validación Conceptual del proceso Gestión Financiera es el de evaluar y controlar los costos asociados a los servicios TI de forma que se ofrezca un servicio de calidad a los clientes con un uso eficiente de los recursos TI necesarios.

Y crear CONCIENCIA a las organizaciones y a sus clientes de los costos asociados a los servicios ya que sin esto no podrán evaluar el retorno a la inversión ni podrán establecer planes consistentes de inversión tecnológica. En esencia, las actividades y los objetivos del proceso de la Gestión Financiera en el proceso son idénticos en ITIL V3 y V2, e ISO 20,000.

- 114 -

# - 113818 - 113818 - 113818 - 113

# **6.2 Análisis y Discusión Comparativa de Resultados Obtenidos vs Estudios Previos.**

Los estudios previos muestran como se puede desarrollar la implementación de ITIL para analizar la demanda financiera de una empresa. El uso de ITIL en la empresa nos demostró, que aun los procesos de bastante incertidumbre económica o de mayores costos, se pueden controlar. Pude constatar, como en el primer caso de estudio, que es imposible para los tomadores de decisiones adentrarse en tanto detalle. Esto debido a la naturaleza misma de su trabajo. No quiere decir que el detalle no sea importante.

 Más bien quiere decir, que es necesario procesar la información de manera que sea fácil de entender y el enfoque de los directivos no se gaste en atender el detalle. Es claro que la visión de los altos mandos es muy distinta a los subordinados. Una de las ventajas de utilizar la Gestión Financiera de ITIL para rectificar las cuestiones financieras ayuda a la toma de Decisiones además de llevar un mayor control de costos, consiste también en que los subordinados pueden analizar varios escenarios a través de este y proporcionar sugerencias desde su punto de vista. Profesionalmente, a través del desarrollo de las herramientas de ITIL e IDEF0, se puede ver la importancia de la base teórica para desarrollar este tipo de servicios. Conceptos como la teoría del proceso de los costos, las características de los sistemas avanzados de TI, así como las metodologías para desarrollarlos; definen el enfoque que el desarrollo de un sistema como IDEF0, debe tener**.** 

**En general, considero que al aplicar la base teórica al desarrollar un sistema como este IDEF0, es parte fundamental de su éxito.** De manera personal, obtuve como experiencia que el conocimiento recibido durante mis estudios de estos casos previos se puede aplicar de manera estratégica para explotar los recursos informáticos de las empresas y así generar ventajas competitivas para estas. Algunas forma de ayuda pueden superar un sitio que ha adoptado las mejores prácticas de ITIL", dijo Bruton. "Buenas prácticas no significa un rendimiento superior. Se está empezando a sonar que ITIL es la única manera de ir.

En este caso del Estudio Conceptual proporciona un ejemplo de cómo se puede hacer uso de los sistemas de información, para generar estrategias competitivas en las empresas. El caso muestra como se puede desarrollar una correcta Gestión Financiera para analizar la demanda de un servicio de Tecnologías de Información. El uso de los sistemas de Tecnologías de Información en la empresa nos demostró, que aun los procesos de bastante incertidumbre como los pronósticos de servicios, se pueden controlar.

TESIS TESIS TESIS TESIS TESIS

- 115 -

# **6.3 Limitaciones y Problemas Encontrados.**

Problemas Encontrados y Limitaciones que afrontan en la implementación de la ESPECIFICACION Y VALIDACION CONCEPTUAL DEL PROCESO DE GESTION FINANCIERA son los siguientes. Comencemos con el primero; problemas que afronta ITIL V2 e ITIL V3

#### **La Situación**

- Las partes son numerosas y complejas
- Los procesos no son bien formalizados
- En su totalidad son abundantes y difíciles de navegar

#### **Consecuencias**

- No está claro qué hacer primero
- Uso de consultorías sin métodos parcialmente ciego
- Enfoque en herramientas sin conocimiento

#### **Resultados**

- Calendarios largos
- Costos altos
- Pobre Implementación

#### **Otras Limitaciones.**

- Se utilizaron únicamente aquellos documentos y estándares que estuvieron accesibles, ya que los estándares fueron proporcionados por el tutor de la Tesis.

- El levantamiento de los casos de estudio fue muy limitado, ya que se procuro que hayan usado Servicios de Información en el Proceso de Gestión Financiera, y este universo es muy limitado, sin embargo cumple con las recomendaciones de Bruton, justificado en el último párrafo de la sección 6.2

- La investigación se está realizando con una Especificación y Validación Conceptual del Proceso de Gestión Financiera, con un caso de prueba prototipo en el sector de construcción. Sin embargo el proceso puede ser usado de manera general, pero posiblemente requiera algunas particularidades.

TESIS TESIS TESIS TESIS TES

- 116 -

# **7 CONCLUSIONES.**

### **7.1 Conclusiones de Resultados Obtenidos.**

Desde mi punto de vista, creo que existe falta de conciencia tecnológica por parte de las organizaciones sobre los servicios de Tecnologías de Información, hoy ITIL e ISO 20,000 son conocidos mundialmente pero solo algunas corporaciones están comenzando a tomar conciencia de estas metodologías, en especial ITIL es útil para todas las organizaciones de cualquier sector, aplicable a cualquier organización, grande o pequeña, pública o privada, con servicios internos o suministrados por terceros. Se puede tener la seguridad de que ITIL ayuda a mejorar los servicios de tecnologías de Información de cualquier empresa.

Cualquier organización tiene una necesidad creciente de servicios informáticos de calidad y que satisfagan las expectativas de la organización ¿Por qué no ITIL? Es por esto que yo concluyo que la estrategia desarrollada en este trabajo ha permitido la generación de importantes conclusiones y recomendaciones que se encuentran comprendidas en los siguientes aspectos:

A través de este análisis, se obtuvo también el producto final la Especificación y Validación Conceptual del Proceso de Gestión Financiera , con este análisis se logro el objetivo de aplicar los estándares ITIL v2, ITIL v3, e ISO 20,000 bajo la especificación de IDEF0 para obtener una mayor precisión al contabilizar y valorar los servicios de informática.

Los estudios analizados muestran que los resultados fueron de forma muy positiva y percibida de la Gestión Financiera en los servicios de informática, ya que el estudio de la Especificación Conceptual nos ayuda a evaluar la satisfacción Global en la toma de decisiones para un mejor servicio de Tecnologías de Información.

Definitivamente todo sistema que permita optimizar de forma efectiva los servicios de TI dentro de una empresa chica mediana o grande, es un sistema que debe de tomarse en cuenta. Se ha demostrado que toda implementación de ITIL en las empresas ha permitido aumentar la efectividad en todos los aspectos claves relacionados con el crecimiento de una empresa, permitiendo hacer más efectivos los servicios de informática, los de producción y administrativos, entre muchos otros.

ITESIS TIESIS TESIS TESIS TEES

- 117 -

# **7.2 Conclusiones del Método de Investigación Empleado.**

- La metodología utilizada fue metodología/proceso. Acorde a: **Dr. Manuel Mora T. Depto. de Sistemas de Información Universidad Autónoma de Aguascalientes. Septiembre, 2003.** 

Dicha metodología describe, el análisis y la valoración crítica de los métodos de investigación. La metodología es el instrumento que enlaza el sujeto con el objeto de la investigación, Sin la metodología es casi imposible llegar a la lógica que conduce al conocimiento científico. Además nos mostro el camino planeado o la estrategia que se sigue para descubrir las propiedades del objeto de estudio. Siendo este un proceso de razonamiento que intenta no solamente describir los hechos sino también explicarlos.

Nos guio por el camino de la inducción y la deducción es decir el pensamiento reflexivo para resolver el tema de Tesis explicando paso a paso cada una de las etapas para completarla, Trayendo consigo una Percepción de la dificultad en donde cada compañero nos encontramos en un problema de Hipótesis que nos preocupa, paso a paso fuimos identificando y definiendo la dificultad, dando solución propuesta para el problema, deducción de las consecuencias de las hipótesis y verificación de la hipótesis mediante acción, buscando hechos ya observados que pruebe que dicha consecuencia sea verdadera para así hallar la solución más confiable.

La metodología utilizada, cabe destacar que es completa, clara y concisa, como una guía para la aclaración de cada uno de los niveles con los que debe contar esta Tesis.

- 118 -

# TESIS TESIS TESIS TESIS TE

### **7.3 Conclusiones de Aprendizaje Personal.**

Mi opinión Personal es de que si se toma ventaja de los Servicios de Tecnologías de Información, estos pueden ayudar no solo a automatizar procesos, reducir costos, o administrar información de forma segura, sino que son una herramienta para encontrar e implementar ventajas competitivas duraderas y hasta explotar nuevos mercados u oportunidades de negocio.

Los servicios de tecnologías de información se encargan de gestionar los sistemas de información de las organizaciones. Esto implica soportar la operación actual tanto de los sistemas de información, como del negocio en general, dependiendo del nivel de integración con el que estos cuenten. Por otro lado es necesario dar soporte técnico a los usuarios, mantenimiento a la infraestructura y hasta incursionar en el diseño o desarrollo de nuevas aplicaciones que aporten mejoras a la operación del negocio.

Pero, aun que las actividades mencionadas anteriormente son primordiales y en muchas ocasiones las únicas que realiza el área de Servicios de Tecnologías de Información o IT SERVICES, no son las que mayor beneficios aportan a la organización. Es por esto que el área de Tecnologías de Información debe de ser constante en el apoyo a la estrategia corporativa, iniciando por ayudar a cumplir las estrategias funcionales. Puesto que es imposible que un área de Tecnologías de Información que no se encuentra alineada a los objetivos de la empresa, brinde retroalimentación relevante y oportuna para que la empresa pueda aprender de sí misma y Crear conciencia del valor de los servicios de informática.

¿Cómo se puede lograr esto? Es necesario estar al tanto de las nuevas tecnologías, por medio de la investigación, que ayuden al mejor aprovechamiento de los servicios de Tecnologías de Información. Pero por otro lado, es importante que el área de Tecnologías de Información busque siempre reinventar la forma de trabajar de la empresa, sus procesos, su estructura o hasta su modelo de negocio.

ITIL trabaja dividiendo el área de Tecnologías de Información por procesos y tareas que se ejecutan en la organización para y la operación de la infraestructura de Tecnologías de Información, con el objetivo de promover un óptimo servicio al cliente con costos justificables en los servicios de informática.

TESIS TESIS TESIS TESIS TES

- 119 -

### **7.4 Conclusiones y Limitantes Finales.**

La Conclusión y Limitaciones seria que una cosa es a Nivel Mundial y otra en México, México no está en el 1° Mundo como se cree, y para las Pequeñas Empresas creo es difícil que puedan invertir en esto, ya que el costo beneficio es a largo plazo.

Pero creo sería bueno para las Grandes Empresas, y después de ver los resultados seria para las Medianas y las Pequeñas Empresas, dependiendo de los resultados.

Vivimos en una época de continuos cambios. Tendemos a asociar la idea de cambio con la de progreso, y aunque esto no sea necesariamente así, es evidente que toda "evolución a mejor" requiere necesariamente de un cambio.

Sin embargo, es frecuente encontrarse con gestores de servicios Tecnologías de Información que aún se rigen por el lema: "si algo funciona, no lo toques". Y aunque bien es cierto que el cambio puede ser fuente de nuevos problemas, y nunca debe hacerse gratuitamente sin evaluar bien sus consecuencias, puede resultar mucho más peligroso el estancamiento en servicios y tecnologías desactualizados.

Las principales razones para la realización de cambios en la infraestructura de Tecnologías de Información son:

- Solución de errores conocidos.
- Desarrollo de nuevos servicios de informática.
- Mejora de los servicios de informática existentes.
- Imperativo legal.

El principal objetivo de la Gestión Financiera es la evaluación y planificación de los costos de los servicios de informática, para asegurar que, éste se lleve a cabo y se haga de la forma más eficiente, siguiendo los procedimientos establecidos y asegurando en todo momento la calidad y continuidad de los servicios de Tecnologías de Información.

La verdad que desconozco con claridad como están las empresas en México pero sí, existe falta de conciencia tecnológica por parte de organizaciones pequeñas y medianas. Según un estudio de Gartner, existe un ahorro entre un 30% y 40% del costo total de la propiedad de la infraestructura al implementar estos procedimientos.

Quizás las Pymes no lo hagan por cuestión económica, pero de lo que estoy segura es que las Pymes son el objetivo de inversión Tecnológica.

TESIS TESIS TESIS TESIS TE

- 120 -

# **8. BIBLIOGRAFIA.**

- 1. Federal Information Resources Management Regulations Subpart 201.20.303,
- 2. Standards, and Subpart 201.39.1002, Federal Standards.
- 3. Integrated Information Support System (IISS), Volume V Common Data Model
- 4. Subsystem, Part 4 Information Modeling Manual IDEF1 Extended, December 1985.
- 5. ICAM Architecture Part II, Volume V Information Modeling Manual (IDEF1),
- 6. AFWAL-TR-81-4023, Materials Laboratory, Air Force Wright Aeronautical Laboratories, Air
- 7. Force Systems Command, Wright-Patterson Air Force Base, Ohio 45433, June 1981.
- 8. ICAM Configuration Management, Volume II ICAM Documentation Standards
- 9. For Systems Development Methodology (SDM), AFWAL-TR-82-4157, Air Force Systems
- 10. Command, Wright-Patterson Air Force Base, Ohio 45433, October 1983.
- 11. Draft Federal Information. Processing Standards Publicación 183. 1993 December 21
- 12. [http://itil.osiatis.es/Curso\\_ITIL/.](http://itil.osiatis.es/Curso_ITIL/)
- 13. [http://www.itlibrary.org/index.php?page=ITIL\\_Mexico](http://www.itlibrary.org/index.php?page=ITIL_Mexico)
- 14. [www.itil.co.uk](http://www.itil.co.uk/)
- 15. <http://www.isaca.org.mx/pdfs/ITILylanormaIS020000.pdf>
- 16. [http://itil.osiatis.es/Curso\\_ITIL/Gestion\\_Servicios\\_TI/gestion\\_financiera/proceso\\_gestion\\_fina](http://itil.osiatis.es/Curso_ITIL/Gestion_Servicios_TI/gestion_financiera/proceso_gestion_financiera/presupuestos_gestion_financiera.php) nciera/presupuestos\_gestion\_financiera.php.
- 17. http://argentina.emc.com/local/es/AR/Newsletter/Newsletter LatAm200609/news/emc\_c apacita.jsp
- 18. Fuente *it*SMF

918

19. 17th Australasian Conference on Information Systems Transforming IT Service Management

- TERSIS TERSIS TERSIS

20. 6-8 Dec 2006, Adelaide Cater-Steel

- 121 -

- 21. Casson, D. (2005) North American ITIL Assessment: an in-depth analysis of the current state and readiness of
- 22. IT organisations to adopt ITIL-based processes. Evergreen Systems.
- 23. Groves, L., Nickson, R., Reeve, G., Reeves, S. & Utting, M. (2000) A survey of software development practices
- 24. in the New Zealand software industry. Proceedings of Australian Software Engineering Conference.
- 25. Canberra.
- 26. Hochstein, A., Tamm, G. & Brenner, W. (2005) Service-Oriented IT Management: Benefit, Cost and Success Factors. IN Bartmann, D., Rajola, F., Kallinikos, J., Avison, D., Winter, R., Ein-Dor, P., Becker, J., Bodendorf, F. & Weinhardt, C. (Eds.) European Conference on Information Systems. Regensburg, Germany.
- 27. Holloway, D. A. (2004) Corporate Governance Disasters and Developments: Implications for University
	- a. Governing Bodies. Australian University Review, 46:2, 23-30.
	- b. ITIL Survival ITIL Australia, URL [http://www.itilsurvival.com/ITILAustralia.html,](http://www.itilsurvival.com/ITILAustralia.html) Accessed 05 June 2006. Musson, D. & Jordan, E. (2006) The Benefits of IT Governance. European Conference on Information Systems
	- c. Goteborg, Sweden.
- 28. Nerney, C. (2003) Survey: ITSM Needs to Pick Up Mindshare, URL
	- a. [http://www.itmanagement.earthweb.com/service/print.php/3078431,](http://www.itmanagement.earthweb.com/service/print.php/3078431) Accessed 28 July 2005.
- 29. Niessink, F. & van Vliet, H. (1998) Towards Mature IT Services. Software Process: Improvement and Practice,
	- a. 4:2, 55-71.
- 30. OGC (2006) Office of Government Commerce. ITIL IT Service Management: Glossary of Terms, Definitions and Acronyms.
- 31. Parasuraman, A., Zeithaml, V. & Berry, L. (1985) A conceptual model of service quality and its implications for future research. Journal of Marketing, 49, 41-50.
- 32. Peterson, R. (2003) Integration strategies and tactics for information technology governance. Strategies for
	- a. Information Technology Governance. Idea Group Publishing.

TESIS TESIS TESIS TESIS TE

- 33. Pitt, L., Berthon, P. & Lane, N. (1998) Gaps within the IS department: barriers to service quality. Journal of
	- a. Information Technology, 13:3, 191-200.
- 34. Potgieter, B. C., Botha, J. H. & Lew, C. (2005) Evidence that use of the ITIL framework is effective. 18th
	- a. Annual Conference of the National Advisory Committee on Computing Qualifications. Tauranga, NZ.

- 122 -

- 35. Praeg, C.-P. & Schnabel, U. (2006) IT-Service Cachet managing IT-service performance and IT-service quality. Proceedings of the 39th Annual Hawaii International Conference on System Sciences (HICSS'06).
- 36. Ratcliffe, D. (2004) The World of IT Service Management the Past, Present & Future of ITIL. itSMF LIG Meeting. Houston.
- 37. Ridley, G., Young, J. & Carroll, P. (2004) COBIT and Its Utilization: A Framework from the Literature. 37th
	- a. Annual Hawaii International Conference on System Sciences (HICSS'04).
- 38. Sallé, M. (2004) IT Service Management and IT Governance: review, comparative analysis and their impact on utility computing. Hewlett-Packard Company.
- 39. Schuller, H. & Wheller, G. (2006,31 May) An ITIL bit of knowledge. Computerworld.
- 40. Sledgianowski, D., Luftman, J. N. & Reilly, R. R. (2006) Development and validation of an instrument to measure maturity of IT business strategic alignment mechanisms. Information Resources Management Journal, 19:3, 18-33.
- 41. Violino, R. (2005) Best-Practice Library Gains Fans, URL [http://www.informationweek.com/story/showArticle.jhtml?articleID=166401916&tid=13690,](http://www.informationweek.com/story/showArticle.jhtml?articleID=166401916&tid=13690) Accessed 10 Nov 2005.
- 42. Watson, R., Pitt, L. & Kavan, C. (1998) Measuring information systems service quality: lessons from two longitudinal case studies. MIS Quarterly, 22:1, 61-79.
- 43. COPYRIGHT
	- a. Cater-Steel, Toleman, Tan © 2006. The authors assign to ACIS and educational and non-profit institutions a non-exclusive licence to use this document for personal use and in courses of instruction provided that the
- 44. Sargent, R. (1999). Validation and verification of simulation models. Memorias de la 1999 Conferencia de Simulación de Invierno.
- 45. (Proceedings of the 1999 Winter Simulation Conference). 39-48. Straub, D., y Carlson, C. (1989). Validating instruments in MIS research.
- 46. Whetten, D. (1989). What constitutes a theoretical contribution ?. Academy of Management Review, 14(4), 490-495.
- 47. Zikmund, W. (1997). Business Research Methods. The Dryden Press.

TESIS TESIS TESIS TESIS TE

- 123 -

# **9. ANEXOS**

TES

# **9.1 CASOS PRACTICOS**

### **9.1.1 ARQ MEDIA STUDIO.** [www.arqmediastudio.com](http://www.arqmediastudio.com/)

Todos los datos que se utilizaron para la macro, realizada para la estimación y análisis de cotización de servicios fueron basados en las Tablas de Aranceles de Costos proporcionados por el Honorable Colegio de Arquitectos del Estado de Aguascalientes.

¿Cómo cobrar los proyectos siendo estos, SERVICIOS de rendering, planos, y diseño arquitectónico? Después de Estudiar la ESPECIFICACION Y VALIDACION CONCEPTUAL DEL PROCESO DE GESTIÓN FINANCIERA, en esta Tesis, se decidió dividirlo de acuerdo a fases de acuerdo a la magnitud del servicio, y en cada una de estas, utilizando la herramienta de Microsoft Office Excel se realizaron las operaciones para obtener el costo que debe ser cargado por estos servicios.

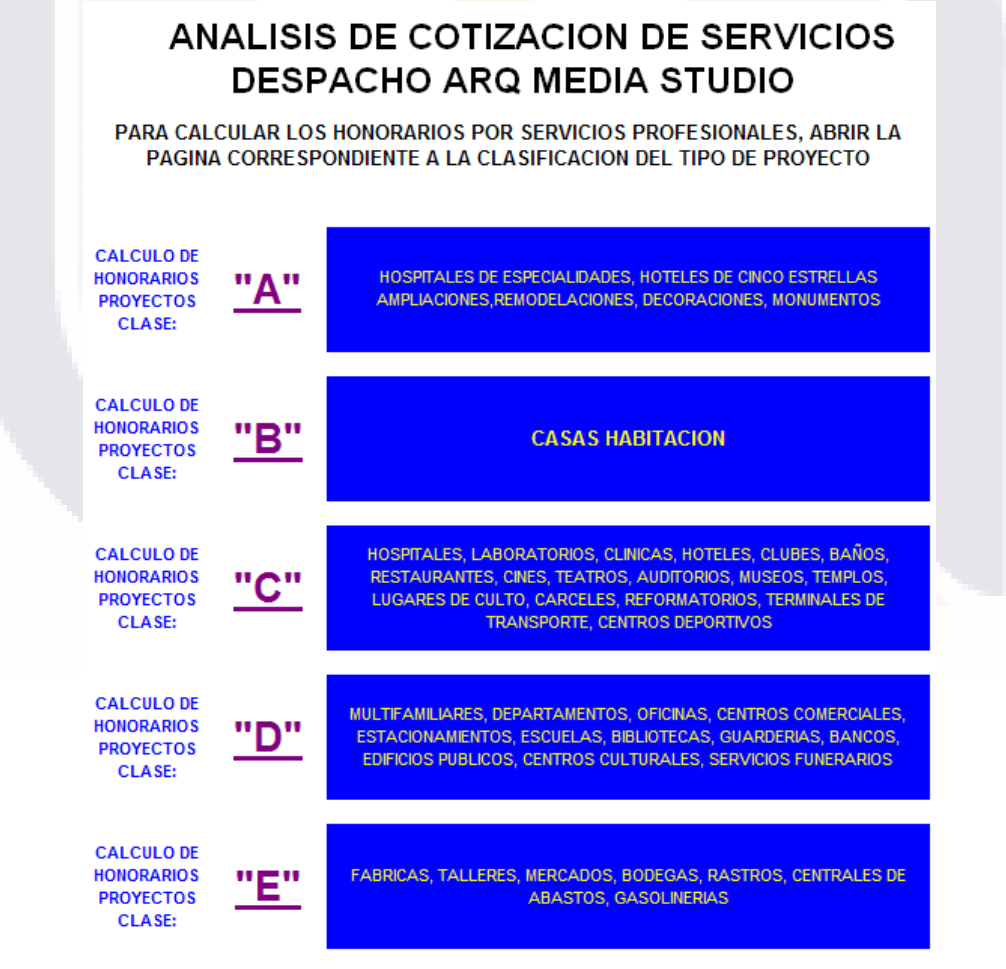

Figura 37.

TESIS TESIS TESIS TESIS TE

- 124 -

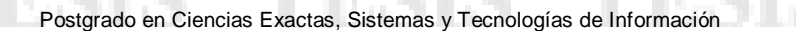

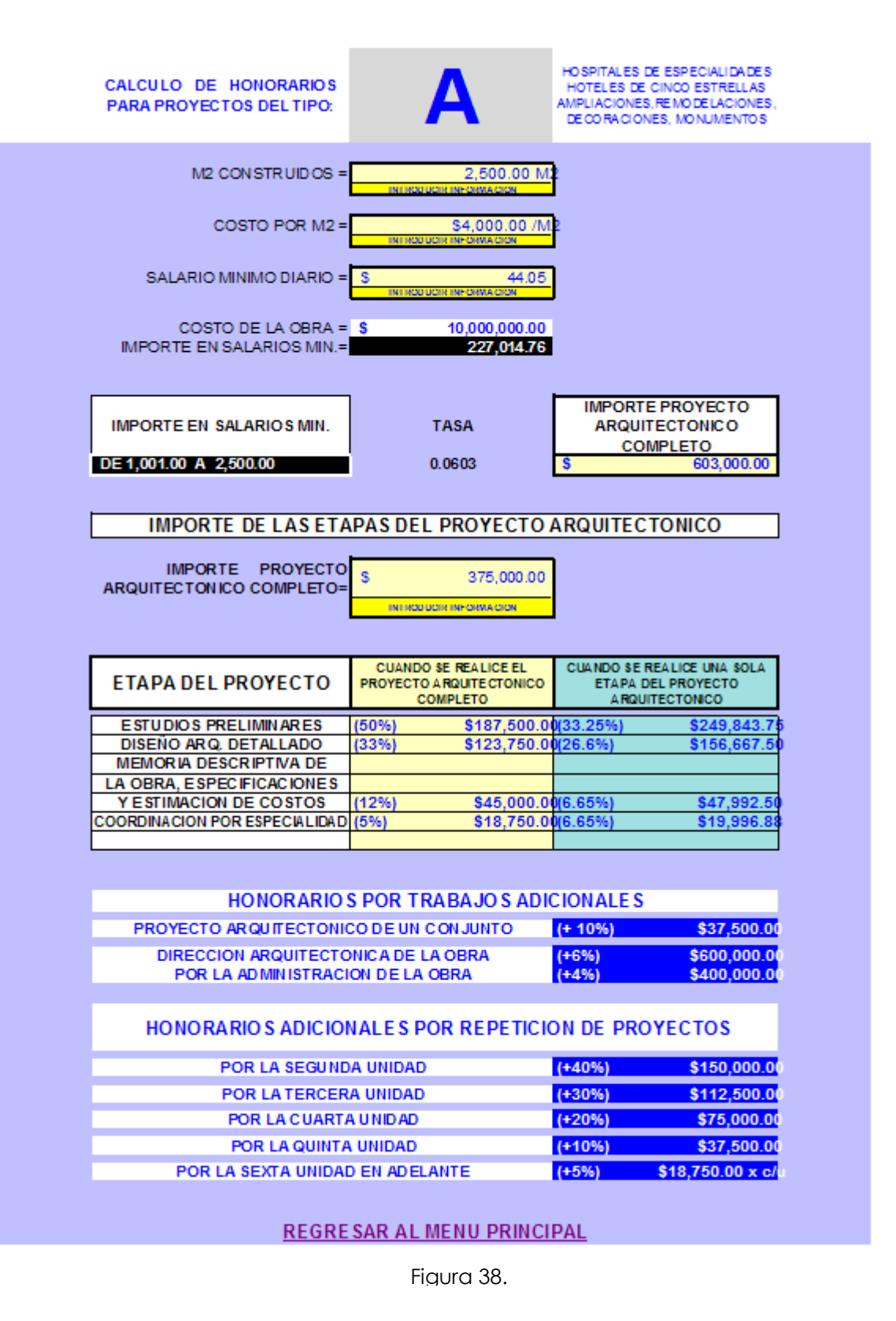

TESIS TESIS TESIS TESIS TES

- 125 -

FESTS

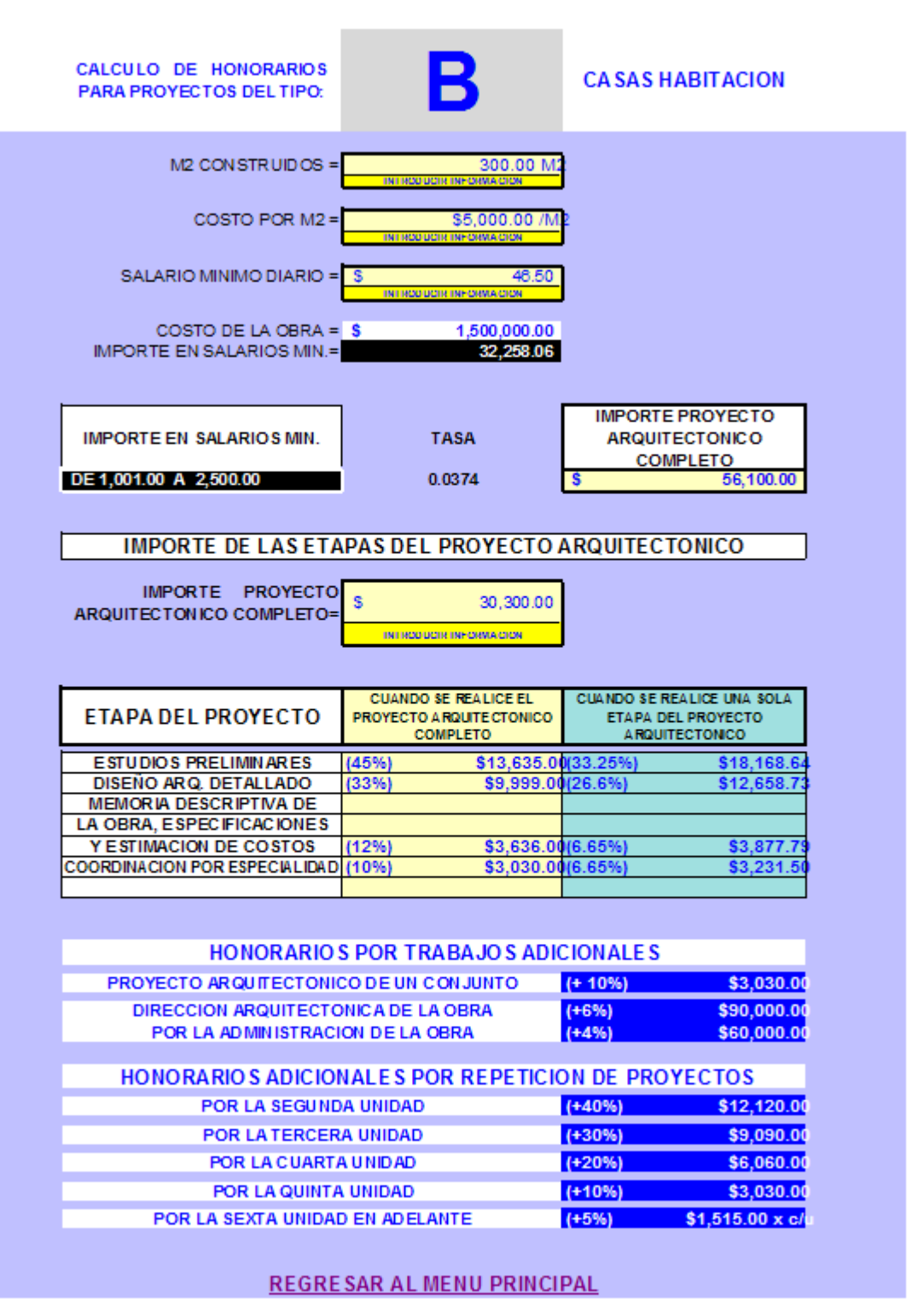

Figura 39.

TESIS TESIS TESIS TESIS TESI

- 126 -

F 6818

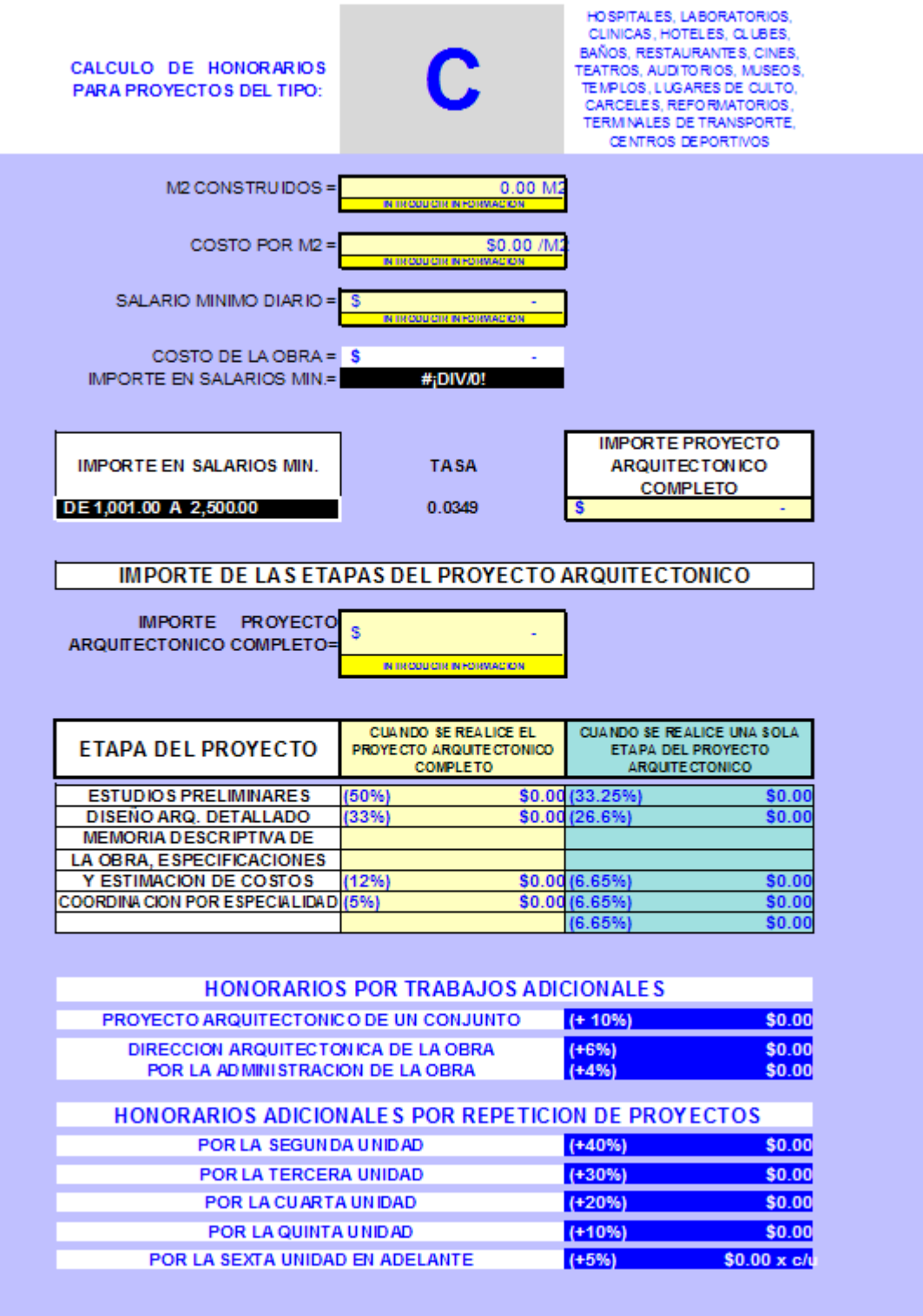

**REGRESAR AL MENU PRINCIPAL** 

TESIS TESIS TESIS TESIS TES

Figura 40.

- 127 -

F 681

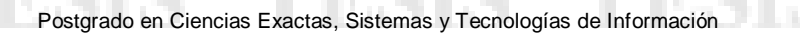

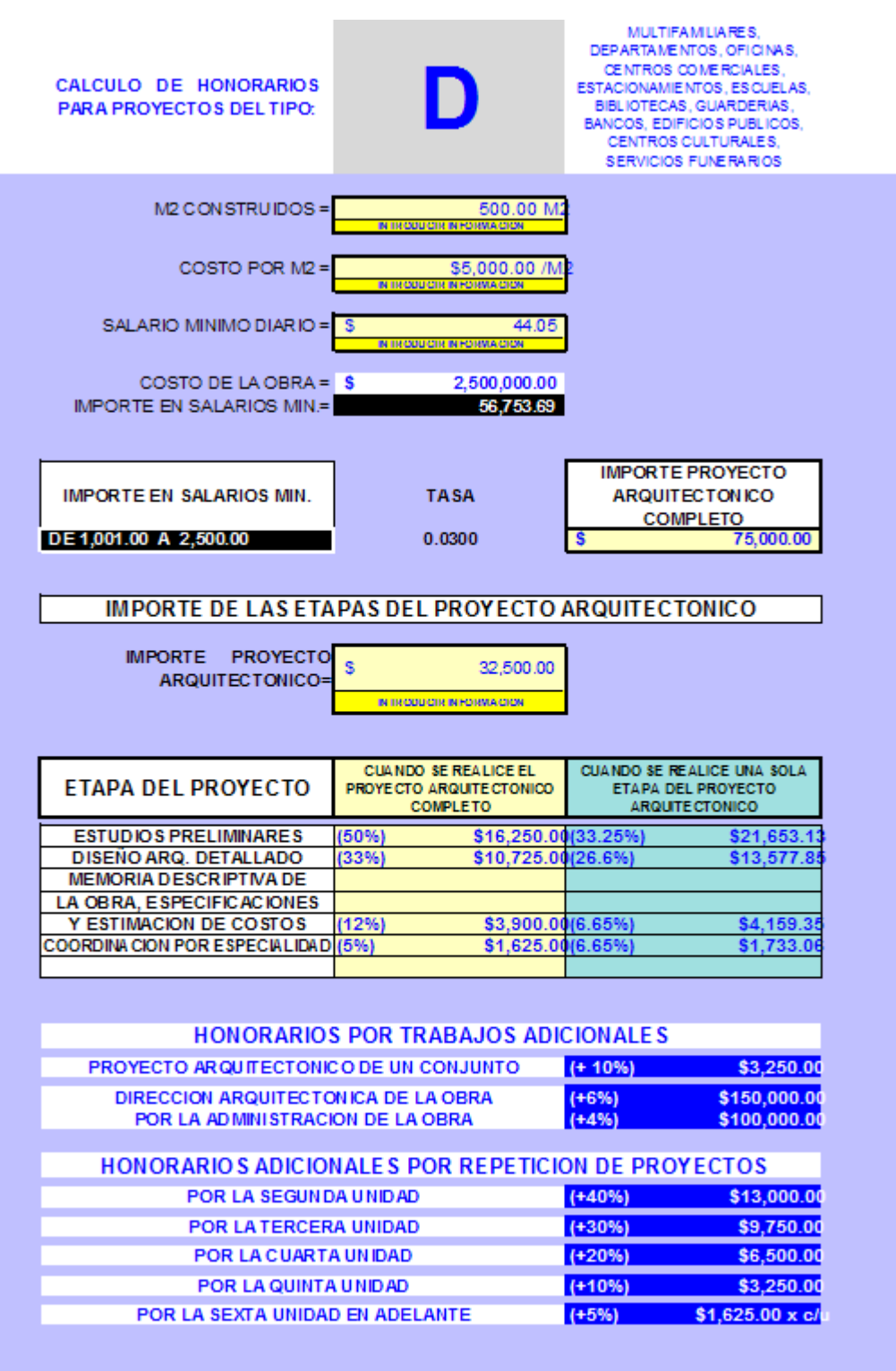

**REGRESAR AL MENU PRINCIPAL** 

TESIS TESIS TESIS TESIS TES

Figura 41.

- 128 -

76.ST

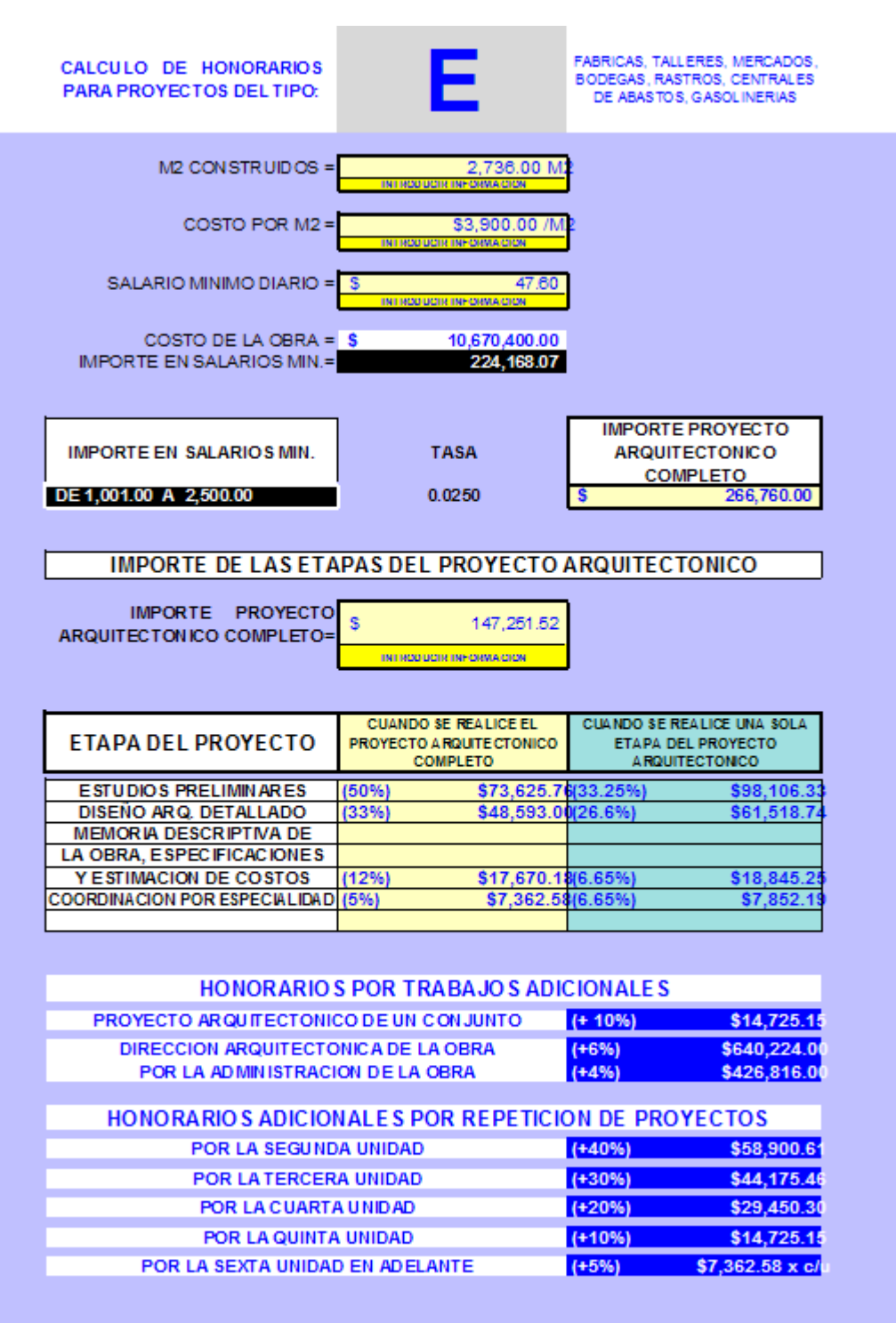

**REGRESAR AL MENU PRINCIPAL** 

Figura 42.

TESIS TESIS TESIS TESIS TES

- 129 -

### **9.1.2 General Electric Energy**

Líder mundial en plantas de generación de poder y servicios

– Contexto & proyectos:

• Integración de nuevos sitios de TI – necesita visibilidad en infraestructura global de TI y procesos

- Integración de GE Europa con US
- Las limitaciones legales son conformadas con (ISO 9001:2000, SOX)
- Reducción de costos outsourcing
- Resultados:

• Arquitectura Empresarial, proceso de TI que describe procedimientos, organización e infraestructura construida paso a paso.

• Mejores prácticas compartidas vía MEGA Intranet

• Tener en cuenta un requisito nuevo rápidamente (ISO, Sox,..), usando tanto como sea posible lo que ya se describe en Mega

- Para auditores, un acceso sencillo a la información correcta durante las auditorías
- Facilita la organización del Plan de Recuperación de Desastres

### **9.1.3 Credit Lyonnais**

– Contexto & proyecto:

• Datacenters une para un grupo de bancos: necesaria visibilidad en procesos y TI antes de la fusión

• Oportunidad para implementar ITIL Compañía mundial líder en embarque de contenedores

- Contexto & proyecto:
- Necesidad de mejorar los servicios de TI y comunicación con clientes internos

ESIS TESIS TESIS TESIS TE

- Iniciativa de ITIL por consultoría externa
- MEGA procesos modela la velocidad por MEGA.

- 130 -

### 9.2 Estándares Utilizados

#### $9.2.1$ **ITIL V2 Gestión Financiera**

# **Financial Management for IT Services**

### 11.1 Introduction

Must people view IT services as an important contributor to the support of mutine business activities, but too few people realize that these services cost money. As the number of users grows the IT budget will grow. Customers become more concerned about IT spending as the budget grows, and less able, without assistance, to map this spending to the business. If charging for IT services is necessary, then without assistance the customer will find it difficult to map actual costs of IT services to business benefits.

ITIL was developed to structure the management of the IT infrastructure to promote the efficient and economic use of IT resources. One of the objectives was to stimulate cost awareness of customers to promote the wise use of IT resources in the perspective of business goals. Providing IT services to users at a reasonable cost depends on three factors:

- · Quality in operational terms of:
- Capacity,
- Availability.
- Ferformance.
- Disaster recovery.
- Support.
- · Cost in terms of:
	- Expenditure. - Investment.
- \* Customer requirements the cost and quality must be in-line with the users' business needs.

The first two factors are often in conflict as improving quality normally means increasing costs, while reducing costs normally means decreasing quality. However, these two factors can be balanced by focusing on the customer's needs.

An awareness of the costs associated with providing IT services and applying a realistic charging system for those services, puts the provision of IT services on a solid business footing. Costamers will become more aware of the costs and feel that they are being charged a reasonable price, and are therefore less likely to squander IT resources,

#### 11.1.1 Basic concepts

#### Budgeting

Budgeting involves predicting costs and controlling expenditure. This often starts by preparing a plan with the anticipated customer demand for the services and the related costs.

A forecast can be developed on the basis of historical data, while making allowances for current trends in the business and relying on personal expertise. If there is no historical data available, it may be possible to use similar services as a model.

#### Accounting

**TIPSIS** 

ESIS

Accounting means monitoring how the IT organization spends its money. It is particularly important to be able to determine costs for each customer, service, activity, etc. Here, understanding the issues is more important than being able to determine the cost to the penny.

**TESIS TE**S

S

Charging refers to all the activities needed to bill the customer for the services provided to them. Charging includes determining the objective(s) of charging, as well as the methods for calculating charges. This requires an effective accounting system that fulfills the need for detail at the different accounting levels: analysis, turning, reporting.

#### Cost categories

Effective cost control requires an understanding of the nature of the costs. Costs can be classified in several ways.

For each product or service you could determine the costs that contribute to it directly and those that do not:

- · Direct costs costs related specifically and exclusively to an IT service. For example activities and materials directly and uniquely associated with a specific service (telephone line rental for Internet access).
- · Indirect costs costs that are not specifically and uniquely associated with an IT service. Examples include facilities (e.g. a desk), support services (e.g. network management), and administrative costs (including time).

One option for charging the indirect costs is simply to apportion them between services or customers.

Another option is to use Activity Based Costing (ABC). This method starts with collecting all the overhead costs in an organization and then allocating the costs of activities to the products and services that necessitated these activities.

In essence costs are charged on the basis of criteria other than direct costs. ABC can be a useful charging method if many costs are not cirectly related to the service volume. Instead of allocating indirect costs arbitrarily, ABC allocates them on the basis of activities carried out for products and services.

Another way to understand costs is to divide them into fixed and variable costs.

- · Fixed costs independent of the production volume; they include investments in hardware software and buildings. In most cases, the monthly or yearly depreciation and interest are considered, rather than the purchase price. Fixed costs continue even if the production (service) volume is reduced or interrupted
- Variable costs costs whose levels change in line with changes in the production volume. Examples include external personnel, printer cartridges, paper, heating and electricity. These costs are linked with the services provided; as the production volume increases, the costs will also rise.

We distinguish capital and operational costs:

S

- Capital costs concern the purchase of assets intended for long-term use within the organization. The costs are depreciated over a number of years. Thus, the costs amount to the depreciation, rather than the purchase price.
- Operational costs day-to-day costs not associated with tangible production resources Examples include hardware and software maintenance contracts, license costs, insurance premiums, etc.

136

- T

TS.

**TES** 

#### Cost types

Once the cost accounting structure has been defined (for example by a department, service or customer), cost types can be set up for posting cost items in the accounts. The number of cost types will depend on the size of the organization. Cost types should have a clear and recognizable description and structure so that costs are easily allocated.

The cost types then are subdivided into cost elements. The charging methods for each cost element can be defined at a later stage. There are six main cost types, some for direct costs and some for indirect costs.

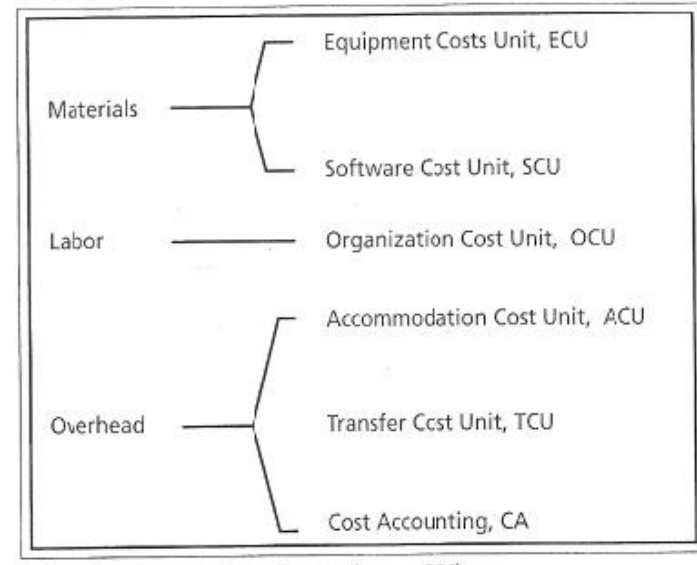

Figure 11.1 Cost types and cost elements (source: OGC)

Examples of these cost types include:

- · Equipment Cost Unit (ECU) all IT hardware such as:
	- Servers.
	- Disk storage.
	- Communications and networks.
	- Printers.
- · Software Cost Unit (SCU) direct and indirect costs to keep the system operating, including:
	- System software.
	- Transaction processing software.
	- Database management systems.
	- System management systems.
	- Application development systems.
	- Applications.
- · Organization Cost Unit (OCU) direct and indirect personnel costs, which may be fixed or variable, such as:
	- Salaries.
	- Training.
	- Travel costs.
- · Accommodation Cost Unit (ACU) all direct and indirect costs related to housing, such as:
	- Computer rooms.

TESIS

- Offices.

S

- Other facilities such as test rooms, training rooms, air conditioning, etc.

137

**TESIS** 

- T

 $-133-$ 

S

FOST.

- · Transfer Cost Unit (TCU) costs associated with goods and services provided by another department. That is, internal charges between departments of an organization.
- · Cost Accounting (CA) costs associated with the financial management activities themselves.

### 11.2 Objectives

Financial Management aims to assist the internal IT organization with the cost-effective management of the IT resources required for the provision of IT services. For this reason, the process aims to break down the IT service costs, and associate them with the various IT services provided. In this way, it aims to support management decisions with respect to IT investment and encourages the cost aware use of IT facilities.

It may be decided to base the charging methods on full cost recovery, recovery with financial support (budgets), or recovery with the objective of making a predefined profit.

#### 11.2.1 Benefits

Once the IT organization has introduced Financial Management, it will be able to:

- · Determine the costs of IT services.
- · Identify and classify the cost structure.
- · Fairly allocate the costs to IT services provided to internal and external customers.
- \* Introduce charging methods for the use of IT services, where appropriate.
- · Operate the IT department as a business unit, where required.
- · Recover all costs including capital costs (investment, repayment, depreciation and interest) from the customer.
- · Check the charges at regular intervals to determine if they are still realistic and acceptable.
- · Shape the behavior of customers and users by building cost awareness and tying costs directly to services.

Because of the diverse nature of the benefits, we make a distinction between budgeting and accounting (which are involved with costing) and charging.

The main advantage of **budgeting and accounting** is that it provides management with better information about the costs of providing IT services. This information enables the IT management to balance costs and quality to provide a financially justifiable service.

Budgeting and accounting helps the IT Services Manager to:

- · Make decisions for each service, based on cost effectiveness.
- · Take a businesslike approach to decisions on IT services and the related investments.
- · Provide more information to support expenditure, for example by showing the costs of avoiding strategic expenditure.
- · Develop budgets and plans on the basis of reliable information.

The main advantage of charging is promoting a businesslike relationship with the customer. A paying customer has rights and can make demands, but will also use resources more carefully if they are aware of the link between the demands they make and the invoice they receive.

Charging enables IT Services Management to:

TESTS

- · Review IT services in a businesslike manner and make investment plans based on cost recovery.
- · Recover IT costs by linking them to the use made of the services.
- · Influence customer behavior, for example by charging higher rates during peak times, or sim-

 $168$ 

B

**TEST** 

**TES** 

 $-134-$ 

ply by providing information on the cost and utilization of services upon which management can take action.

The introduction of charging should aim to influence customer behavior and not lead to a situation where the customer gets anything they want for payment. For example, it may not be possible to meet the requirements of all individual users at individual rates, even if these users are prepared to pay the price. Charging provides a businesslike environment for negotiation. Customers will become more aware of the costs associated with using IT facilities.

### 11.3 The process

The role of IT in industry has expanded greatly in recent years. Thus, the IT organization is faced with ensuring higher quality and cost-effective IT services. The developments related to the Internet mean that IT organizations also increasingly have to deal with customers and users outside the business. Bookshops, for example, put their catalogues on the Internet and serve customers throughout the world. This increases the scale of the operation and it often becomes necessary to get better information about the costs. Cost-effectiveness also requires agreements about the services to be provided and the reasonable costs to be charged for those services. IT organizations have to become more businesslike, and putting an effective cost control system in place is a part of doing just that.

An effective cost control system should fulfill the following criteria:

- · Support the development of an investment strategy that allows for the flexibility provided by modern technology.
- · Identify priorities in the use of resources.
- · Cover the costs of all IT resources used in the organization, including updating relevant information.
- · Support management with day-to-day decisions so that long-term decisions can be taken with the lowest possible financial risk
- · Be flexible and able to respond quickly to changes in the business activities.

#### 11.3.1 Financial Management activities

Financial Management supports a business in planning and realizing its business objectives. It must be used consistently throughout the business, with a minimum of conflict, to optimize its efficiency. In an IT organization. Financial Management is implemented through three major processes: budgeting, accounting and charging. This cycle is illustrated in Figure 11.2.

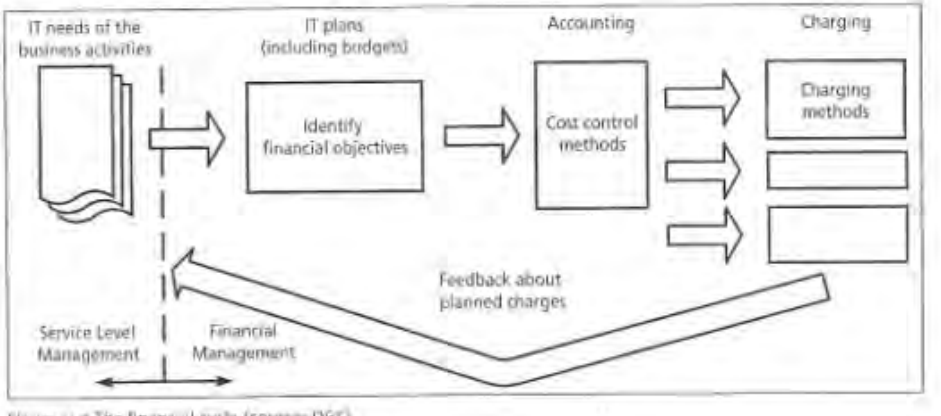

Figure 11.2 The financial cycle (source: OGC)

199

TESIS TESIS TESIS TESIS TES

 $-135-$ 

Imain all Manugement for IT Services interacts with almost all the other IT Service Management processes, but has particular dependencies and responsibilities with respect to the provinces discussed below:

### 11.3.2 Relationship with other processes

#### **Business processes**

Service Level Management is important in terms of defining the vision, strategy and planning in line with the business processes (Figure 11.3). Although these activities fall outside the scope of Financial Management, they make an important contribution to this area. This is because the business has a vision of the future, which is used to define measurable objectives which affect all business units and which can also be used to set measurable objectives for the IT organization.

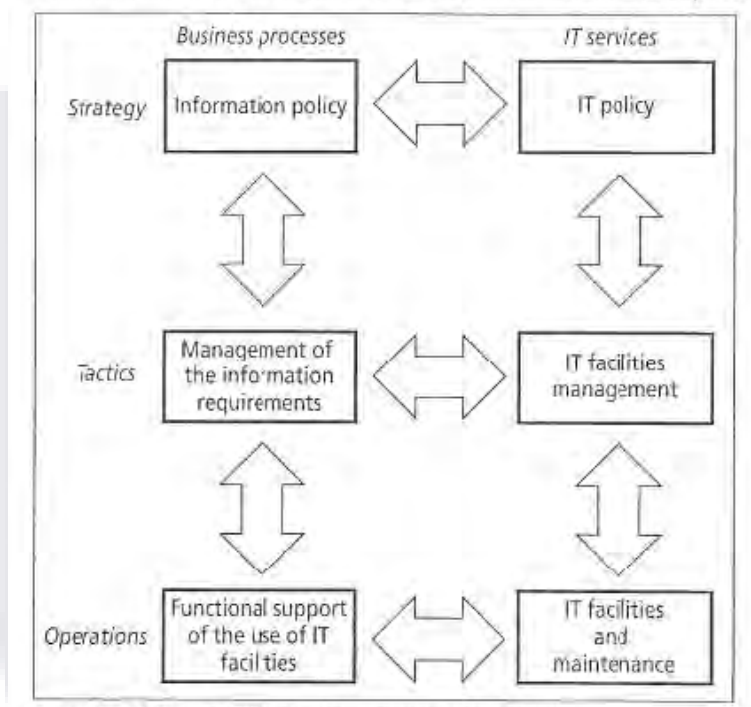

Figure 11.1 Relationship with the business processes (source: ITSMF)

Hence, the IT strategy should be based on the business objectives. As the IT organization becomes more familiar with the business, opportunities will be created for the cost effective use of new IT technology. The IT costs of implementation and operation have to be compared with the business benefits in terms of reduced operating costs and increased turnover.

#### Service Level Management

ESIS

The SLA defines the expectations of the customer and obligations of the IT management organization. The costs incurred to fulfill the customer's requirements have a major impact on the form and scale of services agreed with the customer. The Financial Manager of the IT organization confers with the Service Level Manager about issues such as the costs of meeting current and future business requirements, the charging policy of the organization and its effect on customers, and how the policy affects customer behavior.

-140

I TERSIS TERSIS TERSI

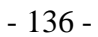

S

The more a SLA allows different service levels for different customers, the more important and the greater the potential benefits of charging for IT services. This will also increase the overhead resulting from the budgeting, accounting and charging processes.

#### **Capacity Management**

The provision of capacity and availability will be influenced by cost information. It may be necessary to discuss the cost of provision of increased capacity and improved availability with the customer or the business as a whole. Information on the cost versus business benefit may influence the decision on whether to purchase additional capacity or improve availability.

#### **Configuration Management**

Configuration Management specifies, identifies, and records all changes to all infrastructure components. The use of information, including cost information in the CMDB facilitates the collection of historical cost data. Configuration Management can also be used to reconcile asset data with data from financial systems.

### 11.4 Activities

#### 11.4.1 Budgeting

The objective of budgeting is planning and controlling the activities of an organization. Corporate and strategic planning concerns the long-term objectives of a business. Budgets define the financial plans for the objectives during the period covered by the budget. These periods normally range from one to five years.

#### **Budgeting** methods

One of the following methods is selected, depending on the financial policy of the business:

- · Incremental budgeting last year's figures are used as the basis for the new budget. This is then adjusted to reflect the expected changes.
- Zero-Base budgeting this method starts with a blank piece of paper: the Zero Base. Past experience is ignored. This requires managers to justify all their resource needs in terms of costs in their budget. This means that every expense has to be evaluated and decided if it should be made, as well as what the cost should be. Obviously, this method is much more time-consuming, and it is therefore normally only used every few years. The incremental method is used for the years in between.

#### **Budgeting process**

TESIS

TESIS

Budgeting starts by identifying the key factors that limit the growth of the company. In many businesses this is the sales volume; however, it could also be a lack of space or materials. Often, financial constraints determine the budget. This process includes defining the following secondary budgets (we will ignore the approval processes used in every business):

- · Sales and marketing budget if the sales volume determines the budget, then the marketing department is responsible for a large part of the process. An accurate assessment and analysis of the cusromers, markets, sales regions, products, etc. is essential for drawing up a good budget.
- Production budget the production budget provides detailed information about the services to be provided: quantities, delivery times, person-hours required, materials required, etc.
- · Administrative budgets based on the service to be provided, you have to determine the overhead budgets for the relevant departments such as production, sales and distribution, research and development, etc.

- TESIS

- T

· Cost and investment budgets - the cost budget results from the plans in the above budgets. The investment budget identifies the expenditure associated with the replacement and purthase of the means of production. Investment projects initiated in the preceding year may also affect the investment budget.

#### **Budget** period

The financial (fiscal) year would be an obvious choice for the budget period. For a tegular comparison between the actual and budget figures, the budget period is then divided into months or another regular period, such as four-week windows.

Some businesses not only draw up a detailed one-year budget, but also a general forecast for a three or five-year period. This informs senior management about the expectations over a longer period.

#### 11.4.2 Accounting

To be able to run an IT organization as a business, it is essential that all the costs that IT is responsible for are identified and understood. Costs have to be determined, even if they will not be charged to customers. Costs can only be controlled if they are clearly understood. This is not so much about identifying minor costs, but primarily about the different ways in which costs can be structured. This increases the understanding of the way in which money is spent.

One of the primary accounting activities is defining the cost elements. This structure is fixed for one year, after which it can be modified. In most cases, a cost accounting method will have been selected when introducing a cost element structure to the business. Thus, the cost element structure should be compatible with the methods adopted by the business. In many cases, costs are recorded for each department, customer or product. However, ideally the structure should reflect the services provided. Even when the process is not used for charging, it is often useful to base the cost type structure on a service structure, such as that used in a service catalogue.

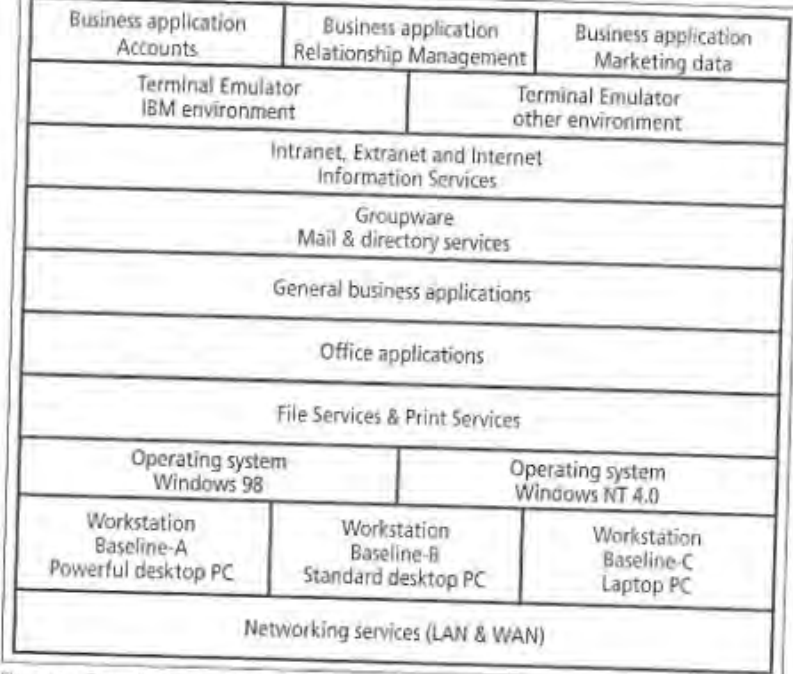

Figure 11.4 Example of a service structure

 $TA$ 

EESIS TESIS TESIS TESIS T

 $-138-$ 

In the example of Figure 11.4 there is a hierarchical structure of the service elements created by the IT organization to provide the services. In this structure, the lower-level service elements support the higher-level service elements. The higher the position of an element in this structure, the more relevant its function is to the business.

After defining the service elements, cost elements have to be defined which are then subdivided into cost units for personnel, hardware, software and overheads.

The advantage of structuring cost elements in-line with service elements is that expenditure on the hardware, software and support of the service becomes clearly visible. In addition to a structure based on direct costs as shown in Figure 11.4, it may also be decided how to allocate inditect costs to the services. The more detailed the service structure, the easier it will be to understand the costs. Alternatively, a less detailed catalogue could only list three standard workstations. that include everything. In this case, the diagram would only have three columns and far fewer cost elements. This may be clearer, but it would also provide less detailed information. For example, there would be no clear cost element that network support should be allocated to and it would therefore be impossible to determine the support required for the network.

Budgets for the coming year are then drawn up for each service and cost element, on the basis of past experience and estimates of growth for the coming year. These budgets are monitored every month to identify any new developments such as unexpected growth, and to respond in accordance with the business policy where appropriate.

#### 11.4.3 Charging

Keeping cost records is obviously not a new concept, but it is becoming increasingly important. Charging for internal costs is a relatively new development. Internal charging is an effective tool to encourage users to use the IT resources more carefully. However, charging for IT services is not that useful if the hudget holders in the customer organizations are not charged for other services, such as the telephone, accommodation, mailroom, catering and personnel administration. In other words, charging should be compatible with the financial policies of the organization. If charging is found to be appropriate, then budget holders can address operational costs, which they can pass on in the price of their products and services.

Normally, charging is introduced to recover all the costs incurred. In that case, the IT organization operates as a business unit. This is only feasible if the actual operating costs of the IT services are known.

#### **Charging Policy**

TESIS

TESTS

It is useful to address charging policies before setting a rate.

There are a number of charging policies. The appropriate method can be selected depending on the objectives of Financial Management. Alternatively, when introducing charging in stages, a different policy might be used for each stage. The charging policies are:

- · Communication of Information customer managers are informed about the charges to make them aware of the costs of the use of IT services by their departments. There are two options for this:
	- Calculating the costs associated with each business unit and informing the managers concerned.

**TESTS** 

As above, but including the charges to be passed on, based on a specific charging method. · Pricing Flexibility - rates are determined and chatged on an annual basis. If the service

- T

 $-139-$ 

provider takes the initiative to invest in a service because it is used more frequently, the contract can include a clause for charging the additional costs. The alternative is to offer excess capacity to other potential customers.

Notional Charging - the costs are invoiced, but need not be paid. This method enables the IT organization to gain experience with the process and correct any mistakes in the charging system. It also gives the customer an opportunity to get used to charging. However, this charging method is only useful if eventually the costs will indeed be recovered, otherwise cost awareness will fall.

#### Rates

It is often difficult to set a rate for a service. Setting rates include the following activities:

- · Deciding on the objective of charging.
- · Determining direct and indirect costs.
- · Determining market rates.
- · Analyzing the demand for services.
- Analyzing the number of customers and the competition.

To determine the rate for a service, the organization should first determine the objective and the intended benefit for customers and IT personnel.

Price is one of the four Ps in marketing: Product, Price, Promotion and Place. The price is not only relevant in terms of recovering the costs incurred, but also affects the demand for the product. A flexible pricing strategy can be used to promote products or to phase them out. The revenue from other services could subsidize a new service with few customers. The costs of a service must be clearly identified before the pricing strategy can be selected.

There is a wide range of pricing policies, such as:

- \* Cost Plus exists in several forms, all of which are based on charging the costs incurred plus a profit margin ( $cost + \%$  mark-up). The costs and profit margin can be defined in a number of ways, such as:
	- Full costs including a profit margin.
	- Marginal costs plus a margin (sufficient to cover the average fixed costs, costs per item, and return on capital). For example, if the availability of the LAN/WAN is included in the charges for a network connection, then this element need not be included in other LAN services.
	- One of the above methods, with a margin of 0%.
- · Going Rate for services where there are already price agreements.
- Target Return services whose price was determined in advance.
- Market rate (what the market will bear) prices that match those charged by external suppliers.
- . Negotiated Contract Price these prices are discussed with the customer. If the customer requests a new service then it is negotiated whether they have to bear all the investment costs, or only a proportion.

Volume discounts can be granted for services that can be provided at a lower price if the volume increases. To spread the demand on the systems, peak and off-peak rates can be used.

#### 11.4.4 Reporting

TESIS

TESIS

Depending on the charging policy, the actual use of IT services is either invoiced or communicated to the customer. The costs are addressed in the regular meetings with the customer under

**TESTS** 

- TES

the Service Level Management process. Hence, Service Level Management is provided with the following information:

- IT services expenditure per customer.
- · Difference between the actual and estimated charges.
- · Charging and accounting methods used.
- · Any disputes about charges, with the causes and solutions.

### 11.5 Process control

机

Accounting forms part of the overall IT Service Management structure and should be managed by a Financial Manager. This manager is responsible for the implementation and day-to-day management of the accounting and charging system and reports to IT management. The Financial Manager need not be part of the IT organization. Critical success factors, reports and performance indicators can be used to optimize Financial Management.

#### 11.5.1 Critical success factors and performance indicators

Before introducing Financial Management, the users, personnel, and IT management must be informed of the objective of its introduction, and the costs, benefits and potential problems associated with the introduction.

Critical success factors for the introduction of an effective charging system include:

- · Users must be aware of which services they are charged for.
- · Users must be aware of the charging methods so that they can control their costs (for example through agreements or reports in terms of quantifiable performance units).
- · The cost monitoring system must provide details and justification of expenditure.
- \* IT Service Management must provide balanced systems offering effective IT services at reasonable costs.
- \* IT management must be fully aware of the impact and costs of the introduction of Financial Management and be fully committed to it.
- · Configuration Management must provide relevant information about the structure of the services to set up an appropriate accounting system.

The following performance indicators can help to control the process:

- · Accurate cost-benefit analysis of the services provided.
- · Customers consider the charging methods reasonable.
- The IT organization meets its financial targets.
- The use of the services by the customer changes.
- Timely reporting to Service Level Management.

#### 11.5.2 Management reports

The Financial Management process must provide regular reports to the IT management about issues such as:

– TERSIS – TERSIS – TERSI

- Overall costs and benefits of the IT services.
- · Cost analysis for each IT department, platform, or other relevant unit.
- Costs associated with the Financial Management system.
- Planning of future investments.
- · Opportunities for cost reduction.

 $-141-$ 

S

### 11.5.3 Functions and roles

Some IT organizations have their own Financial Managers, while other organizations have agreements with the financial department, which cooperates closely with IT management. Like any other process, Financial Management must have a process owner responsible for the development and maintenance of the financial system.

The IT Financial Manager who is responsible for the process must work on equal terms with the management of the other processes and the financial department to draw up guidelines for the budgeting, accounting and charging systems.

Costs and possible problems

# 11.6 Costs and possible problems

### 11.6.1 Costs

TESIS

The costs of this process can be divided into two categories:

- Administrative and organizational costs associated with planning, introducing and carrying out the process.
- Costs of the necessary tools, such as an application with hardware and a database.

### 11.6.2 Possible problems

The following problems may be encountered:

- The activities required for recording and monitoring costs are often not familiar for IT personnel.
- Monitoring, calculating and charging costs often requires information about the planning of non-IT services, such as buildings for which it is often impossible to obtain planning details.
- It is difficult to find personnel who are familiar with both IT and accounting.
- If the corporate strategy and objectives for the development of Information Systems have not been clearly formulated and documented then it becomes difficult to consider the necessary investments.
- The opportunities provided by the process are often insufficiently understood, resulting in insufficient cooperation.
- · Lack of management commitment can mean that the process is not taken seriously by the organization.

- TESIS TESIS TESI

 $-142-$ 

S

## **9.2.2 ITIL V3 Gestión Financiera**

TESIS

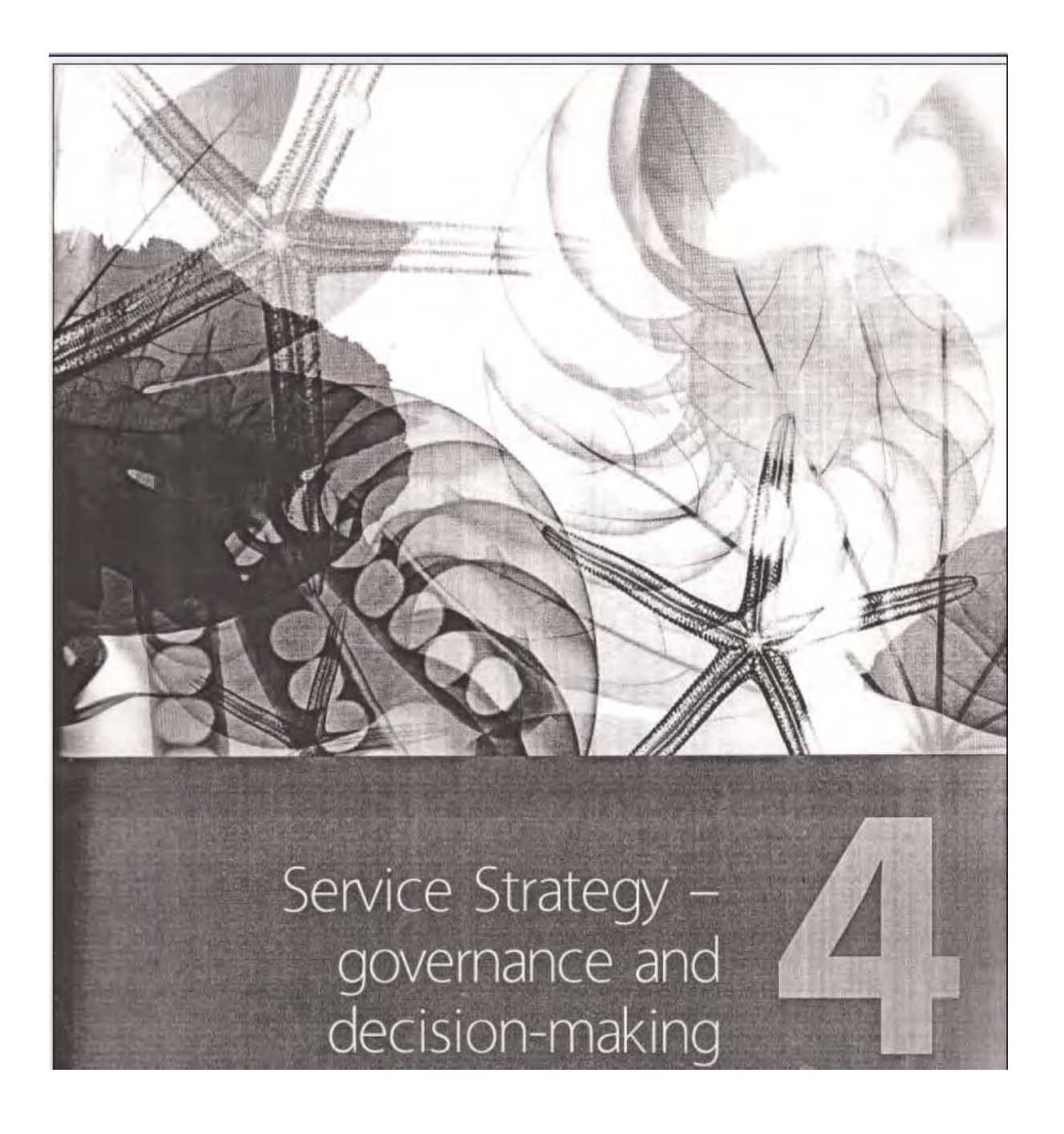

TESIS TESIS TESIS TESIS TESIS

- 143 -
| Service Strategy - governance and decision-making 26

of the customer's business or the broadness of service offerings. Or it may be in the form of raised switching costs, due to lower cost structures generated through specialization or service sourcing. It may be a particular attribute not readily found elsewhere, such as product knowledge, regulatory compliance, provisioning speeds, technical capabilities or global support structures

Which of our services or service varieties are the most profitable?

The form of value may be monetary, as in higher profits or lower expenses, or social, as in saving lives or collecting taxes. For non-profit organizations, are there services that allow the organization to perform its mission better? Substitute 'profit' with 'benefits realized'.

Which of our customers and stakeholders are the most satisfied?

Which customers, channels or purchase occasions are the most profitable?

Again, the form of value can be monetary, social or other.

Which of our activities in our value chain or value network are the most different and effective?

The answers to these questions will likely reveal patterns that lend insight to future strategic decisions. These decisions, and related objectives, form the basis of a strategic assessment.

Service Providers can be present in more than one market space. As part of strategic planning, Service Providers<br>should analyse their presence across various market spaces. Strategic reviews include the analysis of strengths, weaknesses, opportunities and threats in each market space, Service Providers also analyse their business

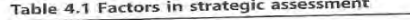

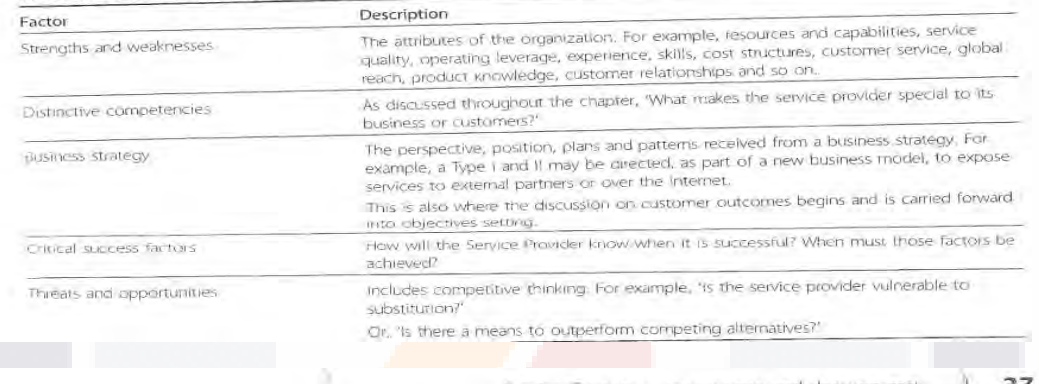

Service Strategy – governance and decision-maki.  $\pm$  1 27

potential based on un-served or underserved market spaces. This is an important aspect of leadership and direction provided by the senior management of Service Providers. The long-term vitality of the Service Provider rests on supporting customer needs as they change or grow as well exploiting new opportunities that emerge. This analysis identifies opportunities with current and prospective customers. It also prioritizes investments in service assets based on their potential to serve market<br>spaces of interest. For example, if a Service Provider has strong capabilities and resources in service recovery, it explores all those market spaces where such assets can deliver value for customers.

### 4.2 DEVELOPING STRATEGIC CAPABILITIES

To operate and grow successfully in the long term, service providers must have the ability to think and act in a strategic manner. The purpose of Service Strategy is to help organizations develop such abilities. The achievement of strategic goals or objectives requires the use of strategic assets. The guidance shows how to transform service management into a strategic asset. Readers benefit from seeing the relationships between various services, systems or processes they manage and the business models, strategies or objectives they support. The guidance answers questions of the following kind:

- What services should we offer and to whom?
- How do we differentiate ourselves from competing alternatives?
- How do we truly create value for our customers?
- How can we make a case for strategic investments?
- How should we define service quality?
- How do we efficiently allocate resources across a portfolio of services?
- How do we resolve conflicting demands for shared resources?

A multi-disciplinary approach is required to answer such questions. Technical knowledge of IT is necessary but not sufficient. The guidance is pollinated with knowledge from the disciplines such as operations management, marketing, finance, information systems, organizational development, systems dynamics and industrial engineering. The result is a body of knowledge robust enough to be effective across a wide range of business environments. Some organizations are putting in place the foundational elements of service management. Others are further up the adoption curve, ready to tackle challenges and opportunities with higher levels of complexity and uncertainty.

#### SERVICE PROVIDER TYPES - MATCHING 4.3 **NEED TO CAPABILITY**

The aim of service management is to make available capabilities and resources useful to the customer in the highly usable form of services at acceptable levels of quality, cost and risks. Service Providers help relax the constraints on customers of ownership and control of specific resources. In addition to the value from utilizing such resources now offered as services, customers are freed to focus on what they consider to be their core competence. The relationship between customers and Service Providers varies by specialization in ownership and control of resources and the coordination of dependencies between different pools of resources

Service Strategy defines three broad types of Service Providers with whom a customer is likely to engage in accessing services.

Type I - Internal Service Provider

- TERSIS TERSIS TERSIS TER

- Type I providers are typically business functions<br>embedded within the business units they serve. The business units themselves may be part of a larger
- enterprise or parent organization. Business functions such as finance, administration, logistics, human

 $-144-$ 

#### $28$ I Service Strategy - novemance and decision-making

resources and IT provide services required by various parts of the business. They are funded by overheads and are required to operate strictly within the mandates of the business. Type I providers have the benefit of tight coupling with their owner-customers, avoiding certain costs and risks associated with conducting business with external parties.

Type II - Shared Service Provider

TESIS

Business functions such as finance, IT, human resources and logistics are not always at the core of an organization's competitive advantage. Hence, they need not be maintained at the corporate level where they demand the attention of the chief executive's team. Instead, the services of such shared functions are consolidated into an autonomous special unit called a shared services unit (SSU). This model allows a more devolved governing structure under which an SSU can focus on serving business units as direct customers. SSUs can create, grow and sustain an internal market for their services and model themselves along the lines of service providers in the open market. Like corporate business functions, they can leverage opportunities across the enterprise and spread their costs and risks across a wider base.

Type III - External Service Provider

Type III providers can offer competitive prices and drive down unit costs by consolidating demand. Certain business strategies are not adequately served by internal Service Providers such as Type I and Type II. Customers may pursue sourcing strategies requiring services from external providers. The motivation may be access to knowledge, experience, scale, scope, capabilities and resources that are either beyond the reach of the organization or outside the scope of a carefully considered investment portfolio. Business strategies often require reductions in the asset base, fixed costs, operational risks or the redeployment of financial assets. Competitive business environments

often require customers to have flexible and lean structures. In such cases it is better to buy services rather than own and operate the assets necessary to execute certain business functions and processes. For such customers, Type III is the best choice for a given set of services.

Today, it is common to see all three types combining capabilities to manage services for a customer. The power of this approach lies in selecting the right blend and balance.

The Service Strategy publication provides detailed guidance on provider types and how to decide on the right blend.

#### **SERVICES AS ASSETS - VALUE** 4.4 **CREATION**

A good business model describes the means of fulfilling an organization's objectives. However, without a strategy that in some way makes a Service Provider uniquely valuable to the customer, there is little to prevent alternatives from displacing the organization, degrading its mission or entering its market space. A service strategy therefore defines a unique approach for delivering better value. The need for having a service strategy is not limited to Service Providers who are commercial enterprises. Internal Service Providers need just as much to have a clear perspective, positioning and plans to ensure they remain relevant to the business strategies of their enterprises.

Service assets have two main characteristics:

- Utility is perceived by the customer from the attributes of the service that have a positive effect on the performance of tasks associated with desired business outcomes. This is fit for purpose
- Warranty is derived from the positive effect being available when needed, in sufficient capacity or magnitude, and dependably in terms of continuity and security. This is fit for use.

Service Strategy - governance and decision-making

#### 29

Utility is what the customer gets, and warranty is how it is delivered.

Resources and capabilities are types of assets that, when combined in various ways, produce service utility and<br>warranty. Organizations use them to create value in the<br>form of goods and services. Resources are direct inputs for production. Management, organization, people and<br>knowledge are used to transform resources. Capabilitie: information's ability to coordinate, control<br>and deploy resources to produce value. They are typically<br>experience-driven, knowledge-intensive, information-based and firmly embedded within an organization's people,<br>systems, processes and technologies.

Customers perceive benefits in a continued relationship,<br>and entrust the provider with the business of increasing walue and also adding new customers and market spaces<br>to the realm of possibilities. This justifies further investments in service management in terms of<br>capabilities and resources, which have a tendency to reinforce each other

Customers may initially trust the provider with low-value contracts or non-critical services. Service management

#### Figure 4.1 Service Provider capabilities and resources

responds by delivering the performance expected of a strategic asset. The performance is rewarded with contract renewals, new services and customers, which together

represent a larger value of business. To handle this increase In value, service management must invest further in assets such as process, knowledge, people, applications and<br>infrastructure. Successful learning and growth enables commitments of higher service levels as service<br>management gets conditioned to handle bigger challenges.

#### DEFINING THE MARKET SPACE  $4.5$

A market space is defined by a set of business outcomes, which can be facilitated by a service. The opportunity to<br>facilitate those outcomes defines a market space. The following are examples of business outcomes that can be the bases of one or more market spaces:

- Sales teams are productive with sales management system on wireless computer
- E-commerce website is linked to the warehouse management system
- Key business applications are monitored and secure

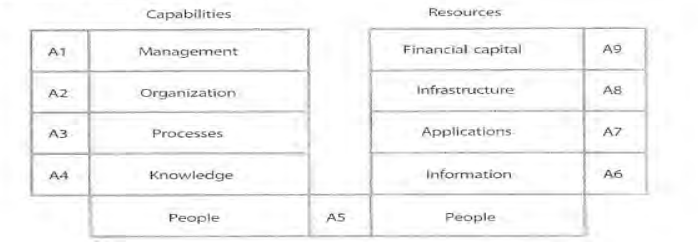

TESIS TESIS TESIS TESIS TESIS

 $-145-$ 

 $30$ Service Strategy - governance and decision-making

- Loan officers have faster access to information required m. on loan applicants
- $\mathbf{a}$ Online bill payment service offers more options for shoppers to pay
- **B** Business continuity is assured.

TESIS

Each of the conditions is related to one or more categories of customer assets, such as people, infrastructure, information, accounts receivables and purchase orders, and can then be linked to the services that make them possible.

Customers will prefer the one that means lower costs and risks. Service Providers create these conditions through the services they deliver and thereby provide support for customers to achieve specific business outcomes

A market space therefore represents a set of opportunities for Service Providers to deliver value to a customer' business through one or more services. This approach has definite value for Service Providers in building strong relationships with customers. Often it is not clear how

services create value for customers. Services are often defined in terms of resources made available for use by customers. Service definitions lack clarity in the context in which such resources are useful, and the business outcomes that justify their cost from a customer's perspective. This problem leads to poor designs, ineffective operation and lacklustre performance in service contracts. Service improvements are difficult when it is not clear where improvements are truly required. Customers can understand and appreciate improvements only within the context of their own business assets, performances and outcomes. It is therefore important the Service Providers identify their market spaces by ensuring they define service by business outcomes such as those described above and in Figure 4.2.

KSI

## **4.6 SERVICE PORTFOLIOS**

The Service Portfolio (Figure 4.3) represents the commitments and investments made by a Service Provider across all customers and market spaces. It represents

#### Figure 4.2 Actionable components of service definitions in terms of utility

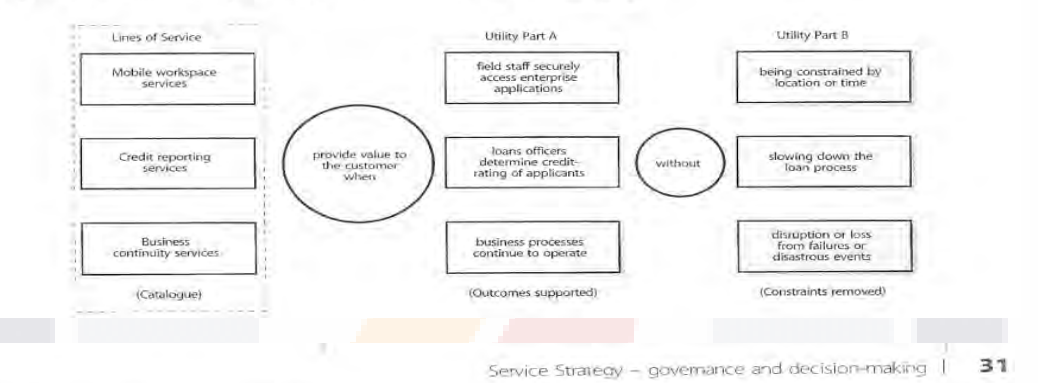

present contractual commitments, new service development, and ongoing service improvement programmes initiated by Continual Service Improvement. The portfolio also includes third-party services, which are an integral part of service offerings to customers. Some third-party services are visible to the customers while others are not.

The Service Portfolio represents all the resources presently engaged or being released in various phases of the Service<br>Lifecycle. Each phase requires resources for completion of projects, initiatives and contracts. This is a very important

governance aspect of Service Portfolio Management (SPM). Entry, progress and exit are approved only with approved funding and a financial plan for recovering costs or showing profit as necessary. The Portfolio should have the right mix of services in development for the market spaces and the Service Catalogue (Figure 4.4) to secure the financial viability of the Service Provider. The Service Catalogue is the only part of the Portfolio that recovers costs or earns profits.

#### Figure 4.3 Service Portfolio

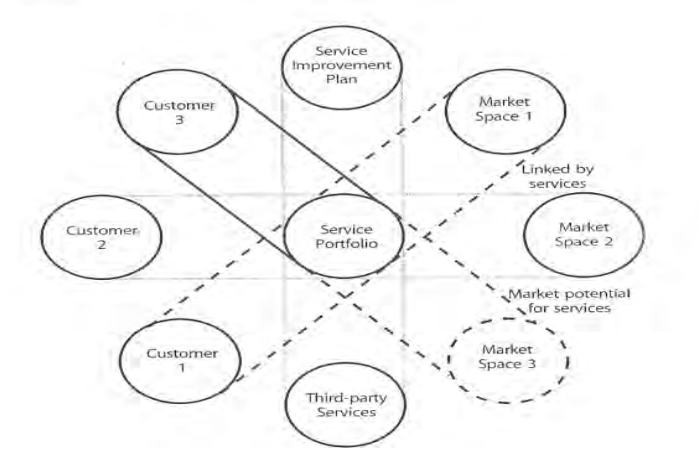

 $-146-$ 

TESIS TESIS TESIS TESIS TESIS

32 Service Strategy - governance and decision-making

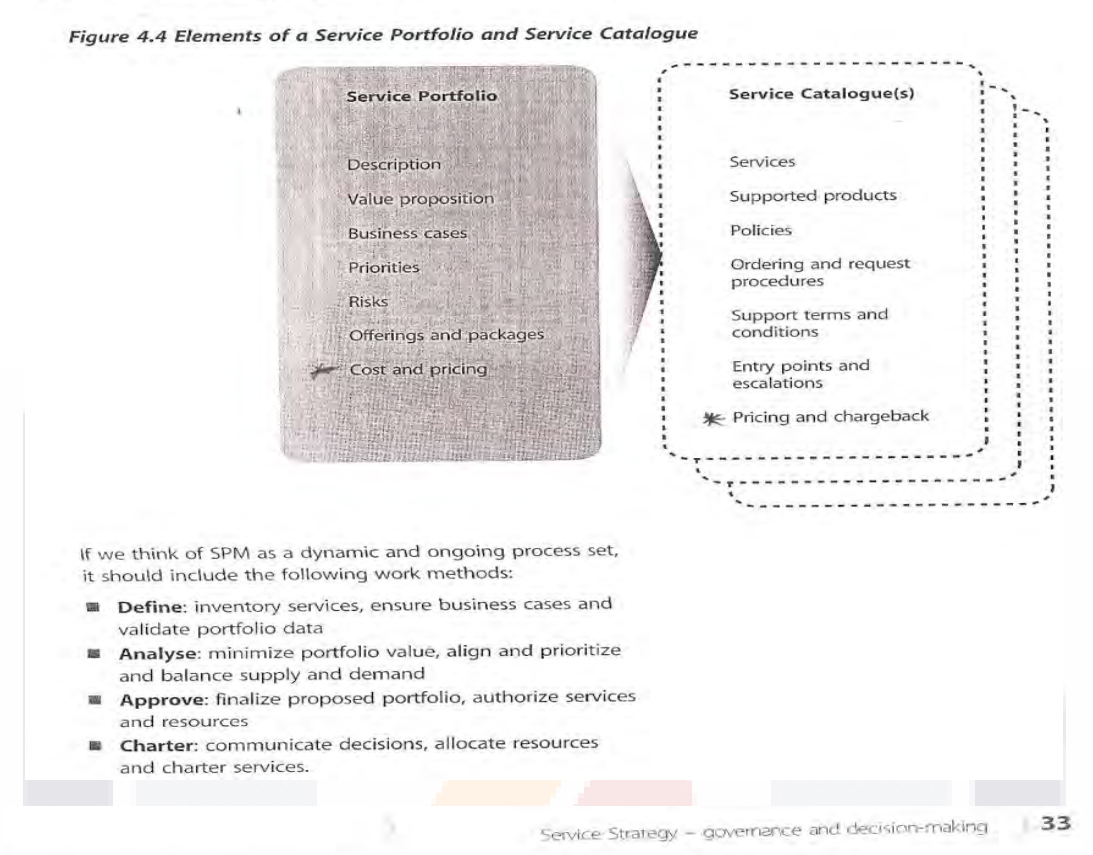

Figure 4.5 Service Portfolio management

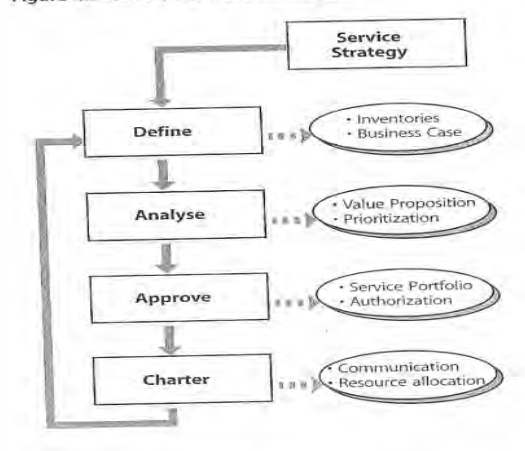

### 4.6.1 Service Pipeline

The Service Pipeline consists of services under development for a given market space or customer.<br>These services are to be phased into operation by Service Transition after completion of design, development and testing. The Pipeline represents the Service Provider's growth and strategic outlook for the future. The general grown and sudden is reflected in the Pipeline. It also<br>health of the provider is reflected in the Pipeline. It also<br>reflects the extent to which new service concepts and ideas for improvement are being fed by Service Strategy,<br>Service Design and Continual Service Improvement, Good financial management is necessary to ensure adequate funding for the Pipeline.

TESIS TESIS TESIS TESIS TE

## 4.6.2 Service Catalogue

The Service Catalogue is the subset of the Service Portfolio visible to customers. It consists of services presently active in the Service Operation phase and those approved to be readily offered to current or prospective customers. Items can enter the Service Catalogue only after due diligence has been performed on related costs and risks. Resources are engaged to fully support active services.

The Service Catalogue is useful in developing suitable solutions for customers from one or more services. Items in the Service Catalogue can be configured and suitably priced to fulfil a particular need. The Service Catalogue is<br>an important tool for Service Strategy because it is the virtual projection of the Service Provider's actual and present capabilities. Many customers are only interested in what the provider can commit now, rather than in future.

#### SERVICE OUTSOURCING - PRACTICAL 4.7 **DECISION-MAKING**

A service strategy should enhance an organization's special strengths and core competencies. Each component should reinforce the other. Change any one and you have a different model. As organizations seek to improve their performance, they should consider which competencies are essential and know when to extend their capabilities by partnering in areas both inside and outside their enterprise.

Outsourcing is the moving of a value-creating activity that was performed inside the organization to outside the organization where it is performed by another company. What prompts an organization to outsource an activity is the same logic that determines whether an organization makes or buys inputs. Namely, does the extra value generated from performing an activity inside the organization outweigh the costs of managing it? This decision can change over time.

 $-147-$ 

#### 34 Service Strategy - governance and decision-making

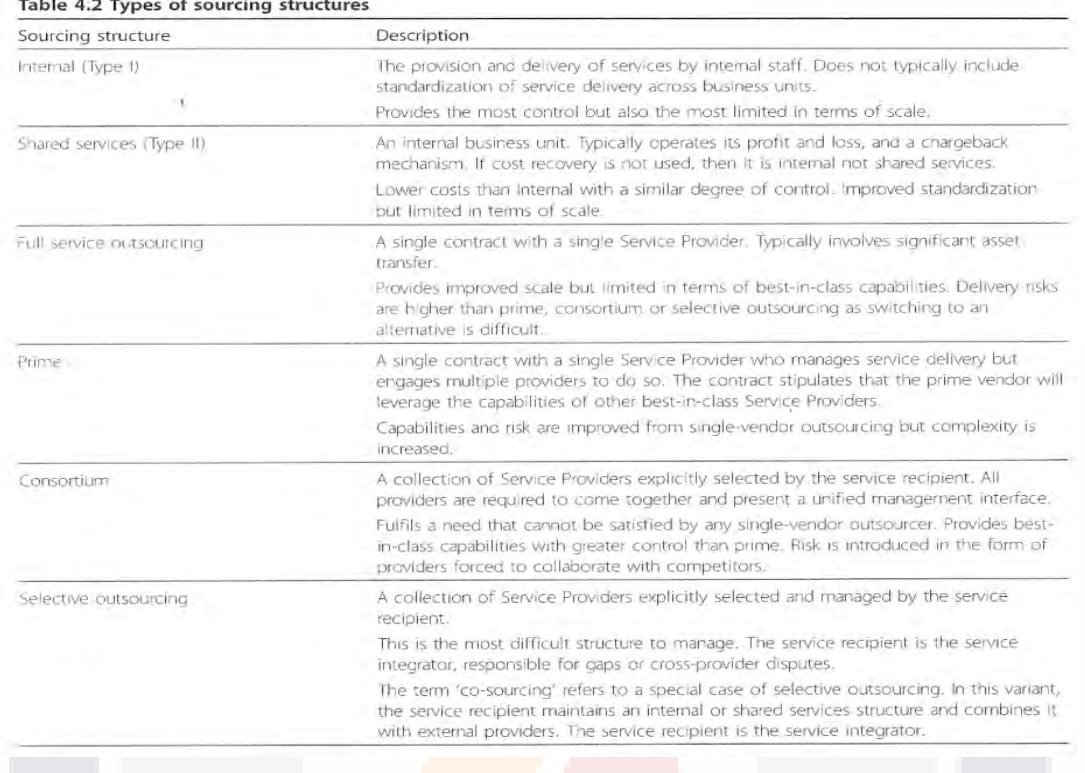

#### $A = 2\pi r$ Alberta L  $-100 - 100$

Sourcing requires businesses to formally consider a sourcing strategy, the structure and role of the retained organization, and how decisions are made. When sourcing services, the enterprise retains the responsibility for the adequacy of services delivered. Therefore, the enterprise retains key overall responsibility for governance. The enterprise should adopt a formal governance approach in order to create a working model for managing its outsourced services as well as the assurance of value delivery. This includes planning for the organizational change precipitated by the sourcing strategy and a formal<br>and verifiable description as to how decisions on services are made. Table 4.2 describes the generic forms of service sourcing structures.

Partnering with providers who are ISO/IEC 20000 compliant can be an important element in reducing the risk of service sourcing. Organizations who have achieved this certification are more likely to meet service levels on a sustained basis. This credential is particularly important in multi-sourced environments where a common framework promotes better integration. Multi-sourced environments require common language, integrated processes and a management structure between internal and external providers. ISO/IEC 20000 does not provide all of this but it provides a foundation on which it can be built.

#### 4.7.1 Sourcing governance

TESIS

There is a frequent misunderstanding of the definition of 'governance', particularly in a sourcing context. Companies have used the word interchangeably with 'vendor management', 'retained staff' and 'sourcing management organization'. Governance is none of these

Management and governance are different disciplines. Management deals with making decisions and executing processes. Governance only deals with making sound decisions. It is the framework of decision rights that encourages desired behaviours in the sourcing and the sourced organization. When companies confuse

**TESTS** 

management and governance, they inevitably focus on inangement and spense of strategic decision-making.<br>Both are vitally important, Further complicating matters is the requirement of sharing decision rights with the Service Providers. When a company places itself in a position to make operational decisions on behalf of an outsourcer,<br>the outcomes are inevitably poor service levels and

Service Strategy - governance and decision-making in

Governance is invariably the weakest link in a service sourcing strategy. A few simple constructs have been shown to be effective at improving that weakness:

contentious relationship management.

- A governance body By forming a manageably sized governance body with a clear understanding of the service sourcing strategy, decisions can be made<br>without escalating to the highest levels of senior management. By including representation from each Service Provider, stronger decisions can be made
- Governance domains Domains can cover decisionmaking for a specific area of the service sourcing strategy, Domains can cover, for example, service delivery, communication, sourcing strategy or contract management. Remember, a governance domain does not include the responsibility for its execution, only its strategic decision-making.
- Creation of a decision-rights matrix This ties all 種 three recommendations together. RACI or RASIC charts are common forms of a decision-rights matrix.

## 4.8 RETURN ON INVESTMENT (ROI)

Return on investment (ROI) is a concept for quantifying the value of an investment. Its use and meaning are not always precise. When dealing with financial officers, ROI most likely means ROIC (return on invested capital), a measure of business performance. In service management, ROI is used as a measure of the ability to use assets to generate additional value. In the simplest sense, it is the net profit of an investment divided by the net worth of

**TERST** 

 $-148-$ 

S

35

 $36$ | Service Strategy - governance and decision-making

the assets invested. The resulting percentage is applied to either additional top-line revenue or the elimination of bottom-line cost.

It is not unexpected that companies seek to apply ROI in deciding to adopt service management. ROI is appealing because it is self-evident. The measure either meets or<br>does not meet a numerical criterion. The challenge is when ROI calculations focus on the short term. The application of service management has different degrees of ROI, depending on business impact (see Figure 4.6). Moreover, there are often difficulties in quantifying the complexities involved in implementations.

#### Figure 4.6 Business impact and ROI outcome

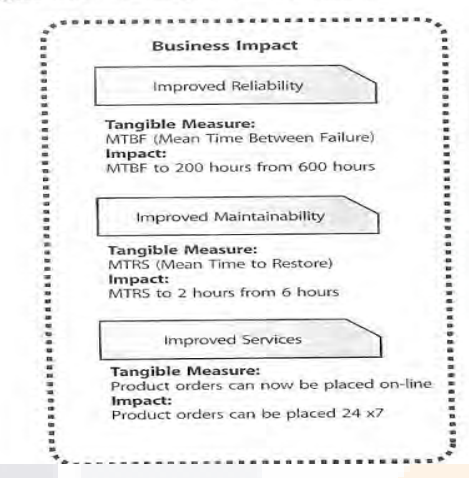

While a service can be directly linked and justified through specific business imperatives, few companies can readily identify the financial return for the specific aspects of service management. It is often an investment that companies must make in advance of any return.

#### **FINANCIAL MANAGEMENT**  $+4.9$

Operational visibility, insight and superior decision-making are the core capabilities brought to the enterprise through the rigorous application of Financial Management. Just as business units accrue benefits through the analysis of

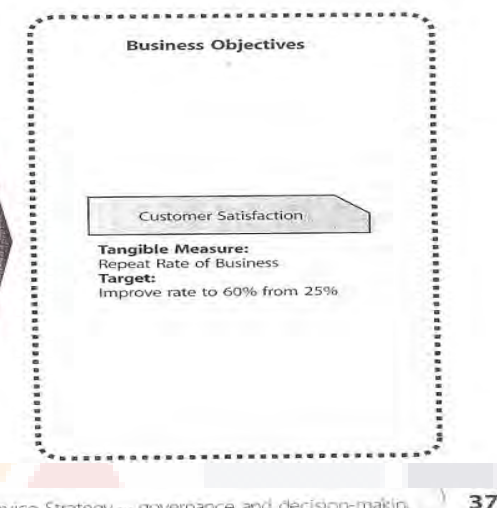

Service Strategy - governance and decision-makin.

product mix and margin data, or customer profiles and product behaviour, a similar utility of financial data continues to increase the importance of Financial Management for IT and the business as well.

Financial Management as a strategic tool is equally applicable to all three Service Provider types. Internal service providers are increasingly asked to operate with the same levels of financial visibility and accountability as their business unit and external counterparts. Moreover, technology and innovation have become the core revenue-generating capabilities of many companies.

Financial Management provides the business and IT with the quantification, in financial terms, of the value of IT services, the value of the assets underlying the provisioning of those services, and the qualification of operational forecasting. Talking about IT in terms of services is the crux of changing the perception of IT and its value to the business. Therefore, a significant portion of Financial Management is working in tandem with IT and the business to help identify, document and agree on the value of the services being received, and the enablement of service demand modelling and management.

Much like their business counterparts, IT organizations are increasingly incorporating Financial Management in the pursuit of:

- m Enhanced decision-making
- Speed of change
- Service Portfolio Management
- 耳 Financial compliance and control
- Operational control
- 属 Value capture and creation.

One goal of Financial Management is to ensure proper funding for the delivery and consumption of services. Planning provides financial translation and qualification of expected future demand for IT services. Financial Management planning departs from historical IT planning

by focusing on demand and supply variances resulting from business strategy, capacity inputs and forecasting, rather than traditional individual line item expenditures or business cost accounts. As with planning for any other business organization, input should be collected from all areas of the IT organization and the business.

Planning can be categorized into three main areas, each representing financial results that are required for continued visibility and service valuation:

- Operating and capital planning processes are common and fairly standardized, and involve the translation of IT expenditures into corporate financial systems as part of the corporate planning cycle. Beyond this, the importance of this process is in communicating expected changes in the funding of IT services for<br>consideration by other business domains. The impact of IT services on capital planning is largely underestimated, but is of interest to tax and fixed-asset departments if the status of an IT asset changes.
- Demand representing the need and use of IT services.
- Regulatory and environmental-related planning should  $\mathbf{a}$ get its triggers from within the business. However, Financial Management should apply the proper financial inputs to the related services value, whether cost-based or value-based.

#### 4.9.1 Service valuation

TESIS TESIS TESIS TE

Service valuation quantifies, in financial terms, the funding sought by the business and IT for services delivered, based on the agreed value of those services. Financial Management calculates and assigns a monetary value to a service or service component so that they may be disseminated across the enterprise once the business customer and IT identify what services are actually desired.

Hardware and software licence costs Annual maintenance fees for hardware and software

 $-149-$ 

- 38 1 Service Strategy - governance and decision-making
	- 礓 Personnel resources used in the support or maintenance of a service
	- Utilities, data centre or other facilities charges 催
	- Taxes, capital or interest charges **RM**
	- Compliance costs

Financial Management plays a translational role between corporate financial systems and service management. The result of a service-oriented accounting function is that far greater detail and understanding is achieved regarding service provisioning and consumption, and the generation of data that feeds directly into the planning process. The functions and accounting characteristics that come into play are discussed below:

- Service recording The assignment of a cost entry to the appropriate service. Depending on how services are defined, and the granularity of the definitions, there may be additional sub-service components
- Cost types These are higher-level expenses categories such as hardware, software, labour, administration etc. These attributes assist with reporting and analysing demand and usage of services and their components in commonly used financial terms
- Cost classifications There are also classifications within services that designate the end purpose of the cost. These include classifications such as:
	- Capital/operational this classification addresses different accounting methodologies that are required by the business and regulatory agencies
	- Direct/indirect this designation determines  $\bullet$ whether a cost will be assigned directly or indirectly to a consumer or service:
		- Direct costs are charged directly to a service since it is the only consumer of the expense
		- Indirect or shared costs are allocated across multiple services since each service may consume a portion of the expense
- · Fixed/variable this segregation of costs is based on contractual commitments of time or price. The strategic issue around this classification is that the business should seek to optimize fixed service costs and minimize the variable in order to minimize predictability and stability
- Cost units a cost unit is the identified unit of consumption that is accounted for a particular service or service asset.

#### Variable cost dynamics  $4.9.2$

Variable cost dynamics (VCD) focuses on analysing and understanding the multitude of variables that impact service cost, how sensitive those elements are to variation, and the related incremental value changes that result.

Below is a very brief list of possible variable service cost components that could be included in such an analysis:

- Number and type of users
- a, Number of software licences Cost/operating foot of data centre
- 具
- 重 Delivery mechanisms  $\blacksquare$
- Number and type of resources  $\blacksquare$

Service Strategy - governance and decision-ma-

- Cost of adding one more storage device ×
- Cost of adding one more end-user license.

### 4.10 INCREASING SERVICE POTENTIAL

The capabilities and resources (service assets) of a Service Provider represent the service potential or the productive capacity available to customers through a set of services. Projects that develop or improve capabilities and resources increase the service potential. For example, implementation of a Configuration Management System leads to improved visibility and control over the productive capacity of service assets such as networks, storage and servers. It also helps quickly to restore such capacity in the event of failures or outages. There is

#### Table 4.3 Example of increased Service Potential Increasing service potential<br>from capabilities Increasing service potential Service management from resources initiative increases the capacity of assets Better control over service operations Data centre rationalization Lower complexity in infrastructure Increases economies of scale and scope Development of infrastructure and Capacity building in service assets technology assets Knowledgeable staff in control of Service Staffing of key competencies Training and certification Lifecycle Extension of Service Desk hours Improved analysis and decisions Better response to Service Incidents Reducing losses in resource utilization Implement Incident Management process Prioritization of recovery activities Systematic design of services Re-use of service components Develop service design process Enrichment of design portfolio Fewer service failures through design Standardization and control of configurations Increased flexibility in work locations Thin-client computing Centralization of administration functions. Enhanced service continuity capabilities

- TERSIS TERSIS TERSIS TER

greater efficiency in the utilization of those assets and therefore service potential because of capability improvements in Configuration Management. Similar<br>examples are given in Table 4.3. One of the key objectives of service management is to improve the service potential of its capabilities and resources.

#### 4.11 ORGANIZATIONAL DEVELOPMENT

When senior managers adopt a service management orientation, they are adopting a vision for the organization. Such a vision provides a model toward which staff can work. Organizational change, however, is not instantaneous. Senior managers often make the mistake of thinking that announcing the organizational change is the same as making it happen.

There is no one best way to organize. Elements of an organizational design, such as scale, scope and structure, are highly dependent on strategic objectives. Over time, an organization will likely outgrow its design. Certain organizational designs fit while others do not. The design challenge is to identify and select among often distinct choices. Thus the problem becomes much more solvable when there is an understanding of the factors that generate fit and the trade-offs involved, such as control and coordination.

It is common to think of organizational hierarchies in terms of functions. As the functional groups become larger, think of them in terms of departmentalization. A department can loosely be defined as an organizational activity involving over 20 people. When a functional group grows to departmental size, the organization can reorient

 $-150-$ 

39

40 | Service Strategy - governance and decision-making

the group to one of the following areas or a hybrid thereof:

TESIS

- Function preferred for specialization, the pooling of resources and reducing duplication
- Product preferred for servicing businesses with strategies of diverse and new products, usually manufacturing businesses
- Market space or customer preferred for organizing around market structures. Provides differentiation in the form of increased knowledge of and response to customer preferences
- Geography the use of geography depends on the industry. By providing services in close geographical proximity, travel and distribution costs are minimized while local knowledge is leveraged
- Process preferred for an end-to-end coverage of a process.

Certain basic structures are preferred for certain service strategies, as shown in Table 4.4.

Service strategies are executed by delivering and supporting the contract portfolio in a given market space. Contracts specify the terms and conditions under which value is delivered to customer through services. From an operational point of view this translates into specific levels of utility and warranty for every service. Since every service is mapped to one or more market spaces, it follows that the design of a service is related to categories of customer assets and the service models. These are the basic inputs for service design.

There is much more depth in Service Strategy than depicted in the preceding pages. As the core of the ITIL Service Lifecycle, Service Strategy is a prime component in a good service management practice. The key concepts have been outlined in this book to provide a basic understanding and illustrate the enormous benefits a

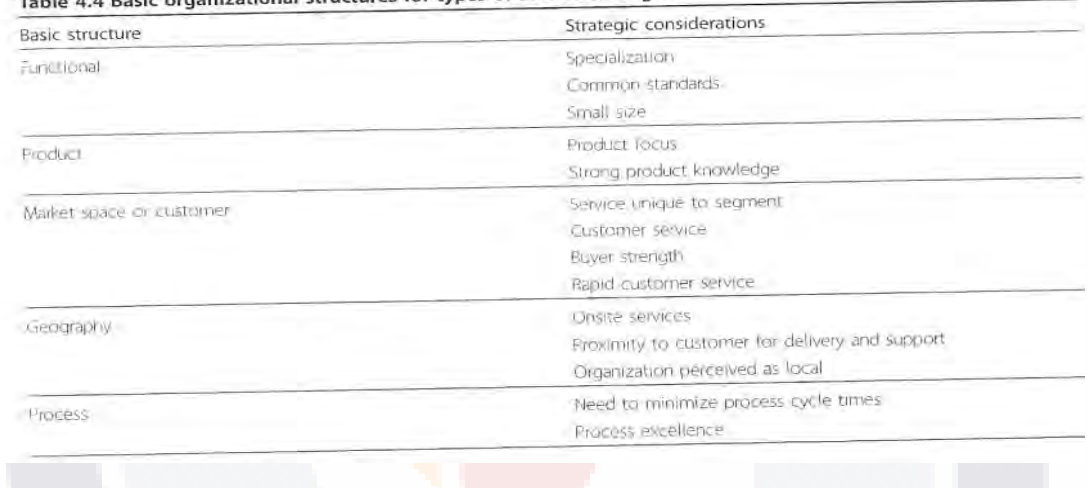

TESIS TESIS TESIS TESIS TE

## Table 4.4 Basic organizational structures for types of service strategies

41 Service Strategy - governance and decision-mak  $\rightarrow$ 

sound service strategy offers to every IT organization and their customers. You are encouraged to read the Service Strategy core guidance in its entirety as the best place to start in expanding your knowledge of service management practices.

 $-151-$ 

INTERNATIONAL STANDARD

ISO/IEC 20000-2:2005(E)

Information technology - Service management-

Part 2: Code of practice

## 1 Scope

This part of ISO/IEC 20000 represents an industry consensus on quality standards for IT service management processes. These service management processes deliver the best possible service to meet a customer's business needs within agreed resource levels, i.e. service that is professional, cost-effective and with risks which are understood and managed

The variety of terms used for the same process, and between processes and functional groups (and job titles) can make the subject of service management confusing to the new manager. Failure to understand the terminology can be a barrier to establishing effective processes. Understanding the terminology is a tangible and significant benefit from ISO/IEC 20000. This part of ISO/IEC 20000 recommends that service providers should adopt common terminology and a more consistent approach to service management. It gives a common basis for improvements in services. It also provides a framework for use by suppliers of service management tools.

As a process based standard this code of practice is not intended for product assessment. However, organizations developing service management tools, products and systems may use both the specification and the code of practice to help them develop tools, products and systems that support best practice service management.

This part of ISO/IEC 20000 provides guidance to auditors and offers assistance to service providers planning service improvements or to be audited against ISO/IEC 20000-1.

ISO/IEC 20000-1 specifies a number of related service management processes as shown in Figure 1

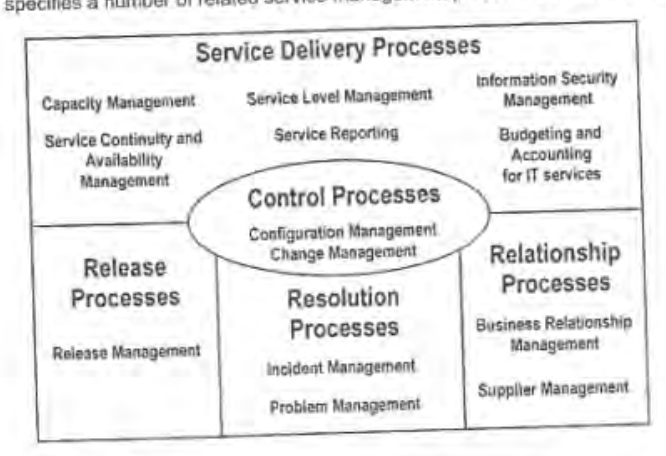

Figure 1 - Service management processes

ESIS TESIS TESIS TESIS TE

LISO/IEC 2005 - All rights reserved

 $-152-$ 

#### $\overline{2}$ **Terms and definitions**

For the purposes of this document, the terms and definitions given in ISO/IEC 20000-1 apply.

#### The management system 3

Objective: To provide a management system, including policies and a framework to enable the effective management and implementation of all IT services.

## 3.1 Management responsibility

The role of management in ensuring best practice processes are adopted and sustained is fundamental for any service provider to meet the requirements of ISO/IEC 20000-1.

To ensure commitment an owner at senior level should be identified as being responsible for service management plans. This senior responsible owner should be accountable for the overall delivery of the service management plan.

The senior responsible owner's role should encompass resourcing for any continual or project based service improvement activities.

The senior responsible owner should be supported by a decision-taking group with sufficient authority to define policy and to enforce its decisions.

## 3.2 Documentation requirements

The senior responsible owner should ensure that evidence is available for an audit of service management policies, plans and procedures, and any activities related to these.

Much of the evidence of service management planning and operations should exist in the form of documents, which may be any type, form or medium suitable for their purpose.

The following documents are normally considered suitable as evidence of service management planning.

- policies and plans; a)
- service documentation; b)
- procedures;  $C)$
- d) processes;
- process control records. e)

There should be a process for the creation and management of documents to help ensure that the characteristics described are met.

Documentation should be protected from damage due, for example, to poor environmental conditions and computer disasters.

TESIS TESIS TESIS

 $-153-$ 

#### Competence, awareness and training 3.3

#### General  $331$

Personnel performing work within service management should be competent on the basis of appropriate education, training, skills, and experience.

The service provider should:

- a) determine the necessary competence for each role in service management;
- b) ensure that personnel are aware of the relevance and importance of their activities within the wider business context and how they contribute to the achievement of quality objectives;
- c) maintain appropriate records of education, training, skills and experience;
- d) provide training or take other action to satisfy these needs;
- evaluate the effectiveness of the actions taken.  $\Theta$

# 3.3.2 Professional development

The service provider should develop and enhance the professional competence of their workforce. Among the measures taken to achieve this, the service provider should address the following:

- a) recruitment: with the objective of checking the validity of job applicants' details (including their professional qualifications) and identifying applicants' strengths, weaknesses and potential capabilities, against a job description/profile, service management targets and overall service quality objectives;
- planning: with the objective of staffing of new or expanded services (also contracting services), using b) new technology, assigning service management staff to development project teams, succession planning and filling other gaps due to anticipated staff turnover;
- training and development: with the objective of identifying training and development requirements as a  $\mathcal{C}$ training and development plan and providing for timely and effective delivery.

Staff should be trained in the relevant aspects of service management (e.g. via training courses, self study, mentoring and on the job training) and their team-working and leadership skills should be developed. A chronological training record should be maintained for each individual, together with descriptions of the training provided.

### 3.3.3 Approaches to be considered

In order to achieve teams of staff with appropriate levels of competence the service provider should decide on the optimum mix of short term and permanent recruits. The service provider should also decide on the optimum mix of new staff with the skills required and re-training of existing staff.

NOTE The optimum balance of short term and permanent recruits is particularly important when the service provider is planning how to provide a service during and after major changes to the number and skills of the support staff.

Factors that should be considered when establishing the most suitable combination of approaches include:

- a) short or long term nature of new or changed competencies;
- rate of change in the skills and competencies;  $b)$
- expected peaks and troughs in the workload and skills mix required, based on service management and  $\mathcal{C}$ service improvement planning;

TESIS TESIS TESIS TESIS T

- d) availability of suitably competent staff;
- e) staff turnover rates;
- f) training plans.

For all staff, the service provider should review each individual's performance at least annually and take appropriate action.

#### Planning and implementing service management 4

# 4.1 Plan service management (Plan)

Objective: To plan the implementation and delivery of service management.

### 4.1.1 Scope of service management

The scope of service management should be defined as part of the service management plan.

For example, it may be defined by

- a) organization;
- b) location;
- c) service.

đ

Management should define the scope as part of their management responsibilities (and as part of the service management plan). The scope should then be checked for suitability under ISO/IEC 20000-1.

NOTE Planning for operational changes is described in 9.2.

### 4.1.2 Planning approaches

Multiple service management plans may be used in place of one large plan or programme. Where this is the case the underlying service management processes should be consistent with each other. It should also be possible to demonstrate how each planning requirement is managed by linking it to the corresponding roles, responsibilities and procedures.

Service management planning should form part of the process for translating customers' requirements and senior management intentions into services, and for providing a route map for directing progress.

A service management plan should encompass:

- a) implementation of service management (or part of service management);
- b) delivery of service management processes;
- changes to service management processes;  $C)$
- $d)$ improvements to service management processes;
- new services (to the extent that they affect processes within the agreed scope of service management).  $e)$

ESIS TESIS TESIS TESIS T

C ISO/IEC 2005 - All rights reserved

## 4.1.3 Events to be considered

The service management plan should cater for service management process and service changes triggered by events such as:

- a) service improvement;
- b) service changes;
- infrastructure standardization; C)
- d) changes to legislation;
- e) regulatory changes, e.g. local tax rate changes)
- deregulation or regulation of industries; ñ
- g) mergers and acquisitions.

# 4.1.4 Scope and contents of the plan

A service management plan should define:

- a) the scope of the service provider's service management;
- b) the objectives and requirements that are to be achieved by service management:
- the resources, facilities and budgets necessary to achieve the defined objectives;  $\in \rangle$
- the framework of management roles and responsibilities, including the senior responsible owner, process d) owners and management of suppliers;
- e) the interfaces between service management processes and the manner in which the activities and/or processes are to be co-ordinated;
- the approach to be taken in identifying, assessing and managing issues and risks to the achievement of  $\ddot{\eta}$ the defined objectives:
- a resource schedule expressed in terms of the dates on which funds, skills, and resources should be g) available:
- h) the approach to changing the plan and the service defined by the plan;
- how the service provider will demonstrate continuing quality control (e.g. interim audits); I)

ESIS TESIS TESIS TESIS T

- the processes that are to be executed; Ð
- tools as appropriate to support the processes. k)

E ISO/IEC 2005 - All rights reserved

 $-156-$ 

## 4.2 Implement service management and provide the services (Do)

Objective: To implement the service management objectives and plan.

Attainment of best practice service management processes capable of meeting the requirements of ISO/IEC 20000 will not be achieved if the original services do not meet the requirements outlined for the implementation in ISO/IEC 20000-1.

Once implemented the service and service management processes should be maintained.

Reviews should take place in accordance with 4.3.

NOTE The person that is appropriate for the planning and initial implementation may not be suitable for the ongoing operation.

## 4.3 Monitoring, measuring and reviewing (Check)

Objective: To monitor, measure and review that the service management objectives and plan are being achieved.

The service provider should plan and implement the monitoring, measurement, analysis and review of the service, the service management processes and associated systems. Items that should be monitored, measured, and reviewed include:

- a) achievement against defined service targets;
- b) customer satisfaction;
- c) resource utilisation:
- d) trends:
- e) major non-conformities.

The results of the analysis should provide input to a plan for improving the service.

As well as service management activities on measurement and analysis senior management may need to make use of internal audits and other checks. When deciding the frequency of such internal audits and checks, the degree of risk involved in a process, its frequency of operation and its past history of problems are among the factors that should be taken into account. Internal audits and checks should be planned, carried out competently and recorded.

## 4.4 Continual improvement (Act)

Objective: To improve the effectiveness and efficiency of service delivery and management

### 4.4.1 Policy

6

Service providers should recognize that there is always the potential to make delivery of services more effective and efficient. There should be a published policy on service quality and improvement.

All those involved in service management and service improvement should be aware of the service quality policy and their personal contribution to the achievement of the objectives laid out within this policy.

In particular all the service provider's staft involved in service management should have a detailed understanding of the implications of this on service management processes.

TESIS TESIS TESIS TESIS TE

DISO/IEC 2005 - All rights reserved

There should be effective liaison within the service provider's own management structure, customers and the service provider's suppliers on matters affecting service quality and customer requirements.

## 4.4.2 Planning for service improvements

Service providers should adopt a methodical and coordinated approach to service improvement to meet the requirements of the policy, from their own and from their customer's perspective.

Before implementing a plan for improving the service, service quality and levels should be recorded as a baseline against which the actual improvements can be compared. The actual improvement should be compared to the predicted improvement to assess the effectiveness of the change.

NOTE 1 Service improvement requirements can come from all processes.

Service providers should encourage their staff and customers to suggest ways of improving services.

NOTE 2 This may be done using suggestion schemes, quality circles, user groups and liaison meetings.

Service improvement targets should be measurable, linked to business objectives and documented in a plan.

Service improvement should be actively managed and progress should be monitored against formally agreed objectives.

# 5 Planning and implementing new or changed services

Objective: To ensure that new services and changes to services will be deliverable and manageable at the agreed cost and service quality.

## 5.1 Topics for consideration

Planning for new or changed services should include reviewing:

- a) budgets;
- b) staff resources:
- c) existing service levels,
- d) SLAs and other targets or service commitments;
- e) existing service management processes, procedures and documentation;
- the scope of service management, including the implementation of service management processes f) previously excluded from the scope.

TESIS TESIS TESIS TESIS TE

### 5.2 Change records

All service changes should be reflected in Change Management records.

This includes plans for:

- a) staff recruitment/retraining;
- b) relocation;
- c) user training:

C ISO/IEC 2005 - All rights reserved

 $\overline{7}$ 

# 6.4 Budgeting and accounting for IT services

Objective: To budget and account for the cost of service provision.

NOTE This section covers budgeting and accounting for IT services. In practice, many service providers will be involved in charging for such services. However, since charging is an optional activity, it is not covered by the standard. Service providers are recommended that where charging is in use, the mechanism for doing so is fully defined and understood by all parties. All accounting practices in use should be aligned to the wider accountancy practices of the service provider's proanization

There shall be clear policies and processes for:

- a) budgeting, and accounting for all components including IT assets, shared resources, overheads, externally supplied service, people, insurance and licences;
- b) apportioning indirect costs and allocating direct costs to services;
- c) effective financial control and authorization.

Costs shall be budgeted in sufficient detail to enable effective financial control and decision making

The service provider shall monitor and report costs against the budget, review the financial forecasts and manage costs accordingly.

Changes to services shall be costed and approved through the change management process.

### 6.5 Capacity management

Objective: To ensure that the service provider has, at all times, sufficient capacity to meet the current and future agreed demands of the customer's business needs.

Capacity management shall produce and maintain a capacity plan.

Capacity management shall address the business needs and include:

- a) current and predicted capacity and performance requirements;
- bī identified fime-scales, thresholds and costs for service upgrades;
- evaluation of effects of anticipated service upgrades, requests for change, new technologies and C) techniques on capacity:
- d) predicted impact of external changes, e.g. legislative;
- e) data and processes to enable predictive analysis.

Methods, procedures and techniques shall be identified to monitor service capacity, tune service performance and provide adequate capacity.

### 6.6 Information security management

10

Objective: To manage information security effectively within all service activities

NOTE ISO/IEC 17799, Information fechnology - Security fechniques - Code of practice for information security management provides guidance on information security management.

Management with appropriate authority shall approve an information security policy that shall be communicated to all relevant personnel and customers where appropriate.

ESIS TESIS TESIS TESIS TE

5 ISO/IEC 2005 - All rights reserved

- e) at least one copy of all service continuity documents should be stored and maintained at a secure remote location, together with any equipment that is necessary to enable its use;
- staff understand their role in invoking and/or executing the plans; and are able to access service continuity n documents.

Service continuity plans and related documents (e.g. contracts) should be linked to the change management process and the contract management process.

Service continuity plans and related documents (e.g. contracts) should be assessed for impact prior to system and service changes being approved, and prior to significant new or amended customer requirements being agreed.

Testing should be undertaken at a frequency sufficient to gain assurance that continuity plans are effective, and remain so in the face of changing systems, processes, personnel and business needs. Testing should be a joint involvement between customer and service provider based upon an agreed set of objectives. Test failures should be documented and reviewed to input to a plan for improving the service.

# 6.4 Budgeting and accounting for IT services

Objective: To budget and account for the cost of service provision.

### 6.4.1 General

This section covers budgeting and accounting for IT services. In practice, many sarvice providers will be involved in charging for such services. However, since charging is an optional activity, it is not covered by the standard. Service providers are recommended that where charging is in use, the mechanism for doing so is fully defined and understood by all parties.

Responsibility for many of the financial decisions will lie outside the sphere of the service management arena and the requirements for what financial information is to be provided, in what form and at what frequencies may be dictated from outside. The provisions of this section are focused on the practices that should be followed to satisfy the requirements of the standard. However, wider requirements should also be taken into account as they will impact on some of the policies and procedures defined. All accounting practices used should be aligned to the wider accountancy practices of the whole of the service provider's organization.

# 6.4.2 Policy

There should be a policy on the financial management of services. The policy should define the objectives to be met by budgeting and accounting.

The policy should also define the detail to which budgeting and accounting are performed, taking into consideration the:

- a) cost types to be accounted for;
- apportionment of overhead costs, e.g. Ital rate, fixed percentage, or based on the size of the variable  $b)$ element:
- granularity of the customer's business, e.g. business unit as one unit, subdivided into department, or by  $\mathbb{C}$ locations;
- d) rules governing the handling of variances against budgets, e.g. size of variance that will be escalated to senior management:

**THESIS THESIS THESIS** 

a) links to service level management.

IN ISOMETERING - All mobile reserved -

The level of investment in budgeting and accounting processes should be based on the needs of the customers, service provider and suppliers for financial detail as defined in the policy.

NOTE Service providers operating in a commercial environment might need to invest considerably more time and effort in their financial management. Conversely, for service providers where simple identification of costs is sufficient the financial management can be much simpler.

Budgeting and accounting should be performed by all service providers, whatever their other policies on financial management.

### 6.4.3 Budgeting

Budgeting should take into account the planned changes to services during the budget period and where budgetary requirements exceed available funds, plan for the management of shortfalls.

Budgeting may take into account factors such as seasonal variations and short term planned changes to service costs and charges.

Cost tracking against the budget should provide early warning of variances against budgets.

There should be a process that manages the implications of variances against budget.

Budgeting and cost tracking should support planning to operate and change the services so that service levels can be maintained throughout the year.

# 6.4.4 Accounting

Accounting processes should be used to track costs to an agreed level of detail over an agreed period of time.

Decisions about service provision should be based on cost effectiveness compansons.

Cost models should be able to demonstrate the costs of service provision.

Accounts should demonstrate over and under-spending/recovery; and should allow the reader to understand The costs of low service levels or loss of service.

# 6.5 Capacity management

Objective: To ensure that the service provider has, at all times, sufficient capacity to meet the current and fulure agreed demands of customer's business needs.

The current and expected business requirements for services should be understood in terms of what the business will need to enable it to deliver to its customers.

Business predictions and workload estimates should be translated into specific requirements and documented. The result of variations in workload or environment should be predictable; data on current and previous component and resource utilization at an appropriate level should be captured and analysed to support the process.

Capacity management should be the focal point for all performance and capacity issues.

ESIS TESIS TESIS TESIS TESIS T

The process should provide direct support to the development of new and changed services by providing sizing and modelling of services.

A capacity plan documenting the actual performance of the infrastructure and the expected requirements should be produced at a sultable frequency taking into account the rate of change in services and service volumes, information in the change management reports and customer business.

III ISO/IEC 2005 - All hghts reserved

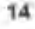